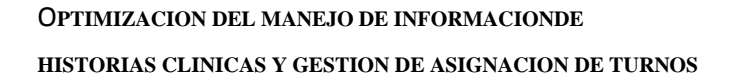

\_\_\_\_\_\_\_\_\_\_\_\_\_\_\_\_\_\_\_\_\_\_\_\_\_\_\_\_\_\_\_\_\_\_\_\_\_\_\_\_\_\_\_\_\_\_\_\_\_\_\_\_\_\_\_\_\_\_\_\_\_\_\_\_\_\_\_\_\_\_

AN INSTITUTE LE PROLOGICS

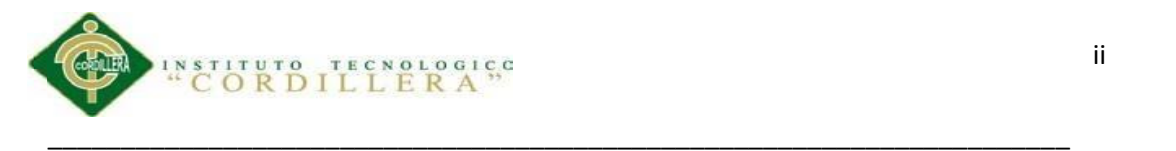

## **DECLARATORIA**

Declaro que la investigación es absolutamente original, auténtica, personal, que se han citado las fuentes correspondientes y que en su ejecución se respetaron las disposiciones legales que protegen los derechos de autor vigente. Las ideas, doctrinas, resultados y conclusiones a los que he llegado son de mi absoluta responsabilidad.

Grace Gabriela Mañay Andrango

 $\overline{\phantom{a}}$  , where  $\overline{\phantom{a}}$  , where  $\overline{\phantom{a}}$  , where  $\overline{\phantom{a}}$ 

C.I. 172140503-1

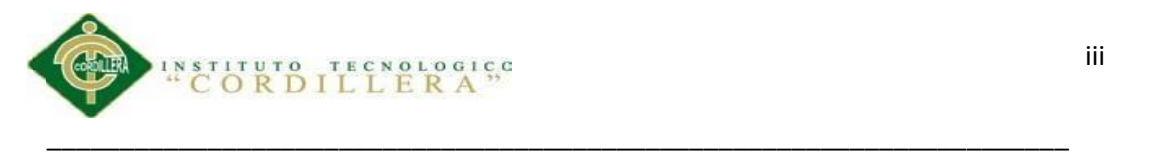

## CONTRATO DE CESIÓN SOBRE DERECHOS PROPIEDAD INTELECTUAL

Comparecen a la celebración del presente contrato de cesión y transferencia de derechos de propiedad intelectual, por una parte, el estudiante **Grace Gabriela Mañay Andrango**, por sus propios y personales derechos, a quien en lo posterior se le denominará el "CEDENTE"; y, por otra parte, el INSTITUTO SUPERIOR TECNOLÓGICO CORDILLERA, representado por su Rector el Ingeniero Ernesto

Flores Córdova, a quien en lo posterior se lo denominará el "CESIONARIO". Los comparecientes son mayores de edad, domiciliados en esta ciudad de Quito Distrito Metropolitano, hábiles y capaces para contraer derechos y obligaciones, quienes acuerdan al tenor de las siguientes cláusulas:

**PRIMERA: ANTECEDENTE.- a)** El Cedente dentro del pensum de estudio en la carrera de análisis de sistemas que imparte el Instituto Superior Tecnológico Cordillera, y con el objeto de obtener el título de Tecnólogo en Análisis de Sistemas, el estudiante participa en el proyecto de grado denominado **"Optimizacion del manejo de informacion de historias clinicas y gestion de asignacion de turnos.",** el cual incluye la creación y desarrollo del programa de ordenador o software, para lo cual ha implementado los conocimientos adquiridos en su calidad de alumno. **b)** Por iniciativa y responsabilidad del Instituto Superior Tecnológico Cordillera se desarrolla la creación del programa de ordenador, motivo por el cual se regula de forma clara la cesión de los derechos de autor que genera la obra literaria y que es producto del proyecto de

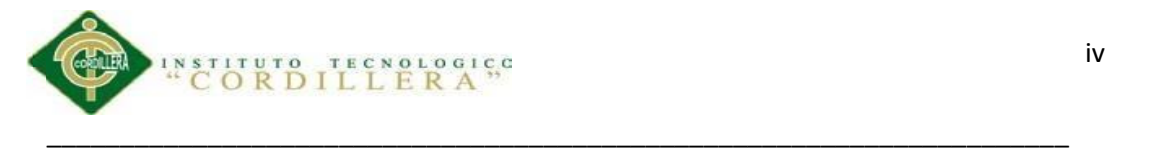

grado, el mismo que culminado es de plena aplicación técnica, administrativa y de reproducción.

SEGUNDA: CESIÓN Y TRANSFERENCIA.- Con el antecedente indicado, el

Cedente libre y voluntariamente cede y transfiere de manera perpetua y gratuita todos los derechos patrimoniales del programa de ordenador descrito en la cláusula anterior a favor del Cesionario, sin reservarse para sí ningún privilegio especial (código fuente, código objeto, diagramas de flujo, planos, manuales de uso, etc.). El Cesionario podrá explotar el programa de ordenador por cualquier medio o procedimiento tal cual lo establece el Artículo 20 de la Ley de Propiedad Intelectual, esto es, realizar, autorizar o prohibir, entre otros: a) La reproducción del programa de ordenador por cualquier forma o procedimiento; b) La comunicación pública del software; c) La distribución pública de ejemplares o copias, la comercialización, arrendamiento o alquiler del programa de ordenador; d) Cualquier transformación o modificación del programa de ordenador; e) La protección y registro en el IEPI el programa de ordenador a nombre del Cesionario; f) Ejercer la protección jurídica del programa de ordenador; g) Los demás derechos establecidos en la Ley de Propiedad Intelectual y otros cuerpos legales que normen sobre la cesión de derechos de autor y derechos patrimoniales.

**TERCERA: OBLIGACIÓN DEL CEDENTE.-** El cedente no podrá transferir a ningún tercero los derechos que conforman la estructura, secuencia y organización del programa de ordenador que es objeto del presente contrato, como tampoco emplearlo o utilizarlo a título personal, ya que siempre se deberá guardar la exclusividad del programa de ordenador a favor del Cesionario.

O**PTIMIZACION DEL MANEJO DE INFORMACIONDE HISTORIAS CLINICAS Y GESTION DE ASIGNACION DE TURNOS**

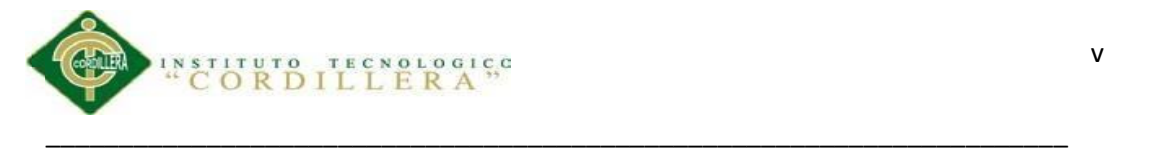

**CUARTA: CUANTIA.-** La cesión objeto del presente contrato, se realiza a título gratuito y por ende el Cesionario ni sus administradores deben cancelar valor alguno o regalías por este contrato y por los derechos que se derivan del mismo.

**QUINTA: PLAZO.-** La vigencia del presente contrato es indefinida. **SEXTA: DOMICILIO, JURISDICCIÓN Y COMPETENCIA.-** Las partes fijan

como su domicilio la ciudad de Quito. Toda controversia o diferencia derivada de éste, será resuelta directamente entre las partes y, si esto no fuere factible, se solicitará la asistencia de un Mediador del Centro de Arbitraje y Mediación de la Cámara de Comercio de Quito. En el evento que el conflicto no fuere resuelto mediante este procedimiento, en el plazo de diez días calendario desde su inicio, pudiendo prorrogarse por mutuo acuerdo este plazo, las partes someterán sus controversias a la resolución de un árbitro, que se sujetará a lo dispuesto en la Ley de Arbitraje y Mediación, al Reglamento del Centro de Arbitraje y Mediación de la Cámara de comercio de Quito, y a las siguientes normas: a) El árbitro será seleccionado conforme a lo establecido en la Ley de Arbitraje y Mediación; b) Las partes renuncian a la jurisdicción ordinaria, se obligan a acatar el laudo arbitral y se comprometen a no interponer ningún tipo de recurso en contra del laudo arbitral; c) Para la ejecución de medidas cautelares, el árbitro está facultado para solicitar el auxilio de los funcionarios públicos, judiciales, policiales y administrativos, sin que sea necesario recurrir a juez ordinario alguno; d) El procedimiento será confidencial y en derecho; e) El lugar de arbitraje serán las instalaciones del centro de arbitraje y mediación de la Cámara de Comercio de Quito; f) El idioma del arbitraje será el español; y, g) La

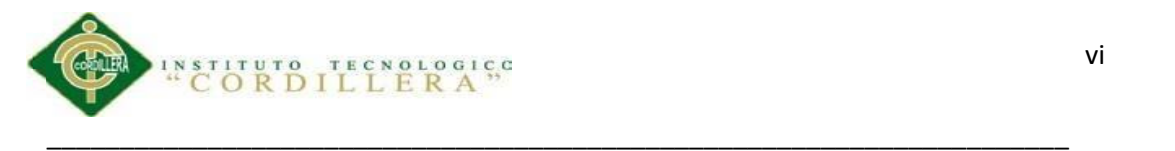

econvención, caso de haberla, seguirá los mismos procedimientos antes indicados para el juicio principal.

**SÉPTIMA: ACEPTACIÓN.-** Las partes contratantes aceptan el contenido del presente contrato, por ser hecho en seguridad de sus respectivos intereses.

En aceptación firman al 23 día del mes de Abril del dos mil cuatro.

f)  $\qquad \qquad$  f)

C.I. 1721405031 Instituto Superior Tecnológico Cordillera

**Grace Mañay CESIONARIO**

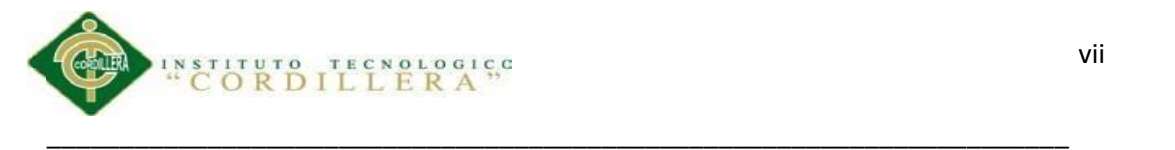

#### **AGRADECIMIENTO**

Agradezco a mi Dios por brindarme salud, sabiduría y vida, por guiarme por el camino correcto y ayudarme a subir un escalón más de mi vida estudiantil, a mi Hija Solange que con su hermosa sonrisa me dio fuerzas cuando parecía que todo estaba perdido, a mi Padre Gustavo Mañay y a mi Madre Marisol Andrango que multiplicaron el dinero muchas veces aunque no lo tenían y así me dieron las fuerzas para culminar y brindarles una vejez tranquila, a Luis por agarrar mi mano fuerte en los momentos más difíciles y darme fuerzas para seguir adelante. Al Ingeniero Antonio Herrera por brindarme todo su conocimiento y apoyo, a mis hermanas, a mis amigos, al Ing. Hugo Heredia por guiarme en el Desarrollo del Proyecto y a cada uno de los docentes que me enseñaron mucho a lo largo de mi vida estudiantil.

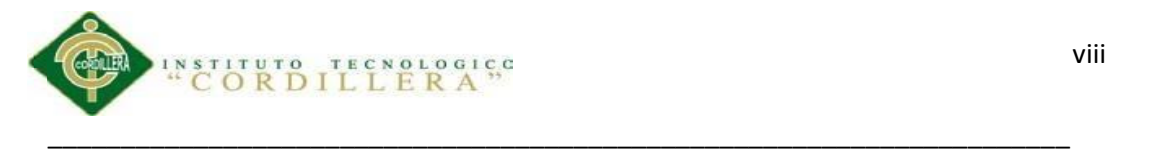

# **DEDICATORIA**

Dedico este proyecto de grado a mi hija Solange por ser mi motor de vida por enseñarme el amor más puro del mundo y a mis padres por darme la oportunidad de ser alguien mejor, mucho más arriba de sus posibilidades

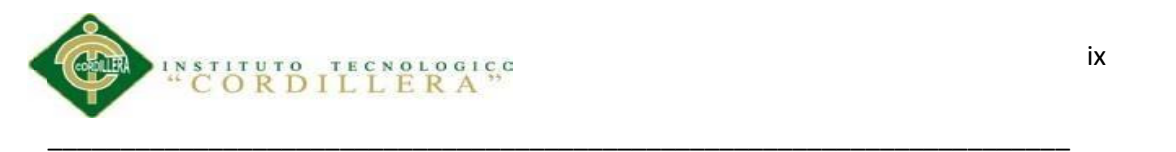

# **ÍNDICE GENERAL**

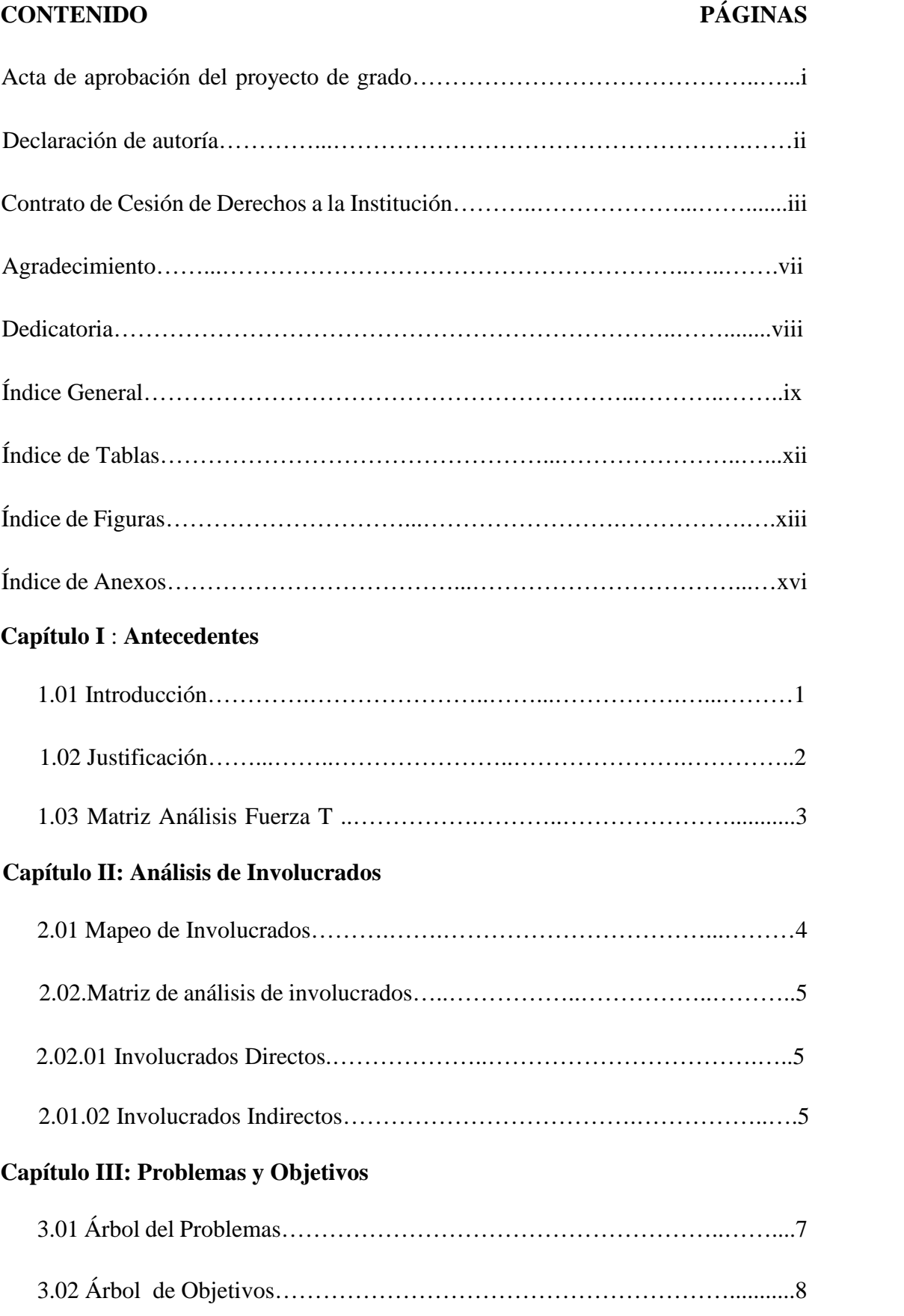

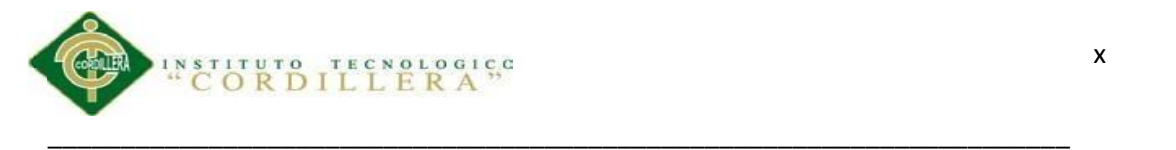

# **Capítulo IV :Análisis De Alternativas**

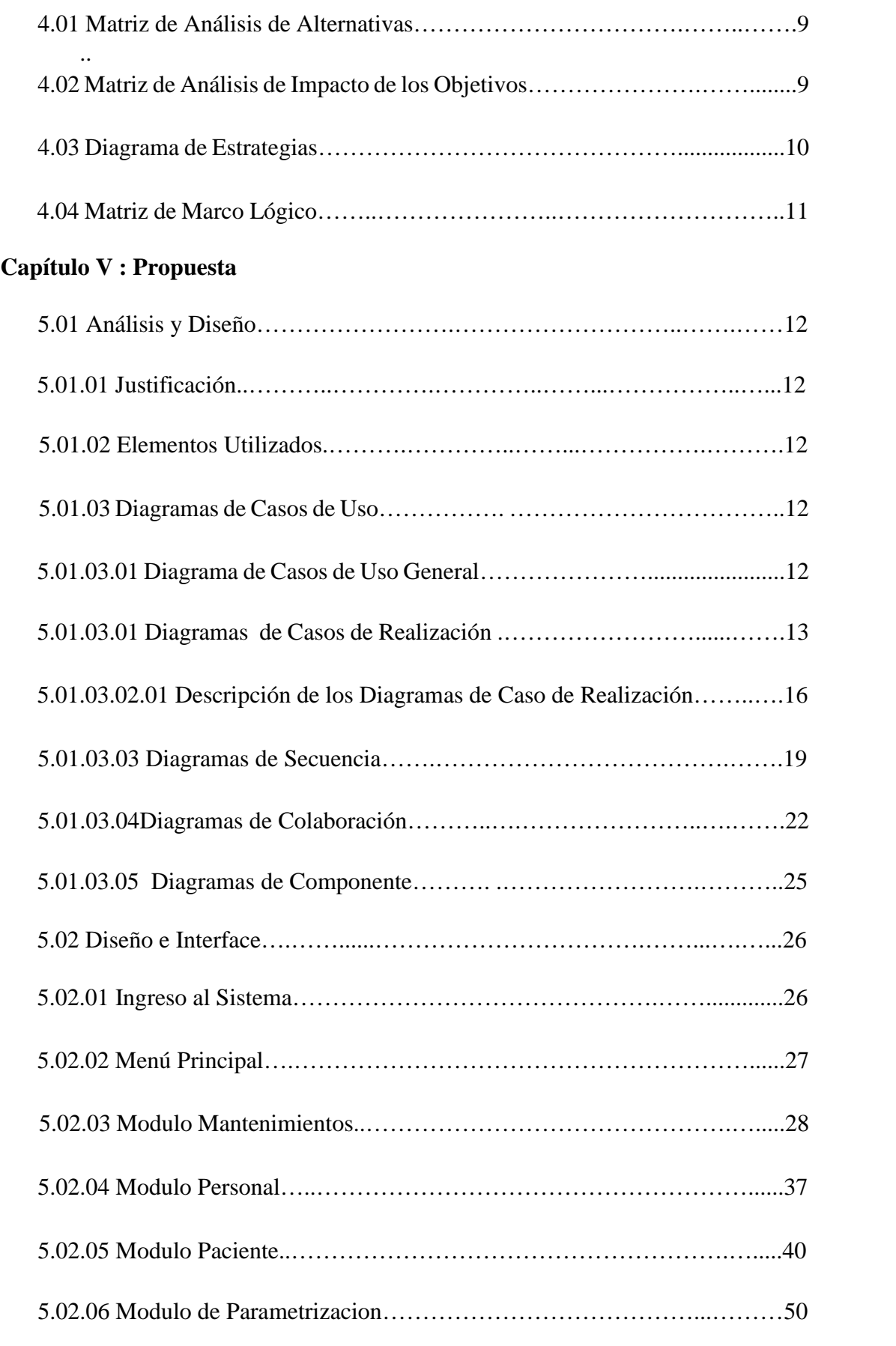

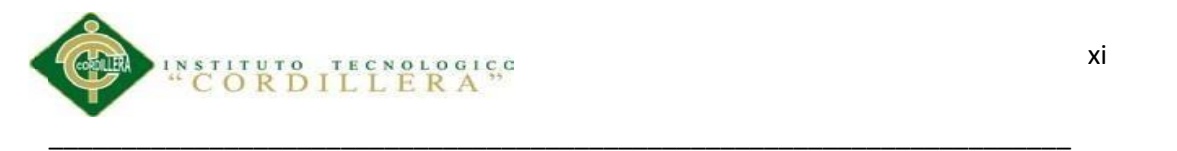

# **Capítulo VI:** A**spectos Administrativos**

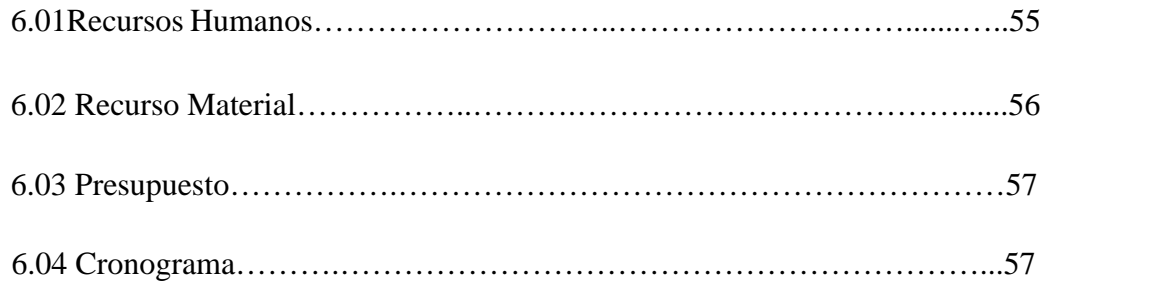

# **Capítulo VII: Conclusiones Y Recomendaciones**

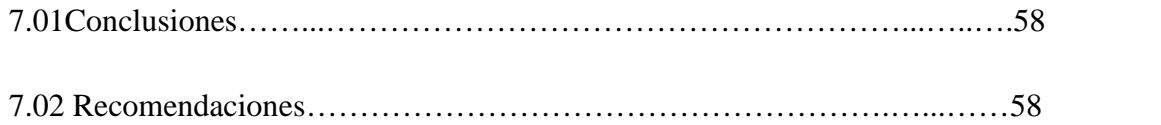

**.**

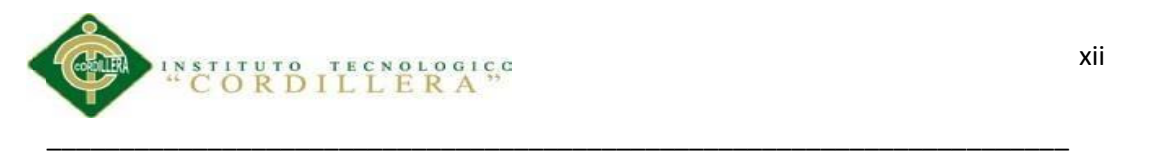

# **ÍNDICE DE TABLAS**

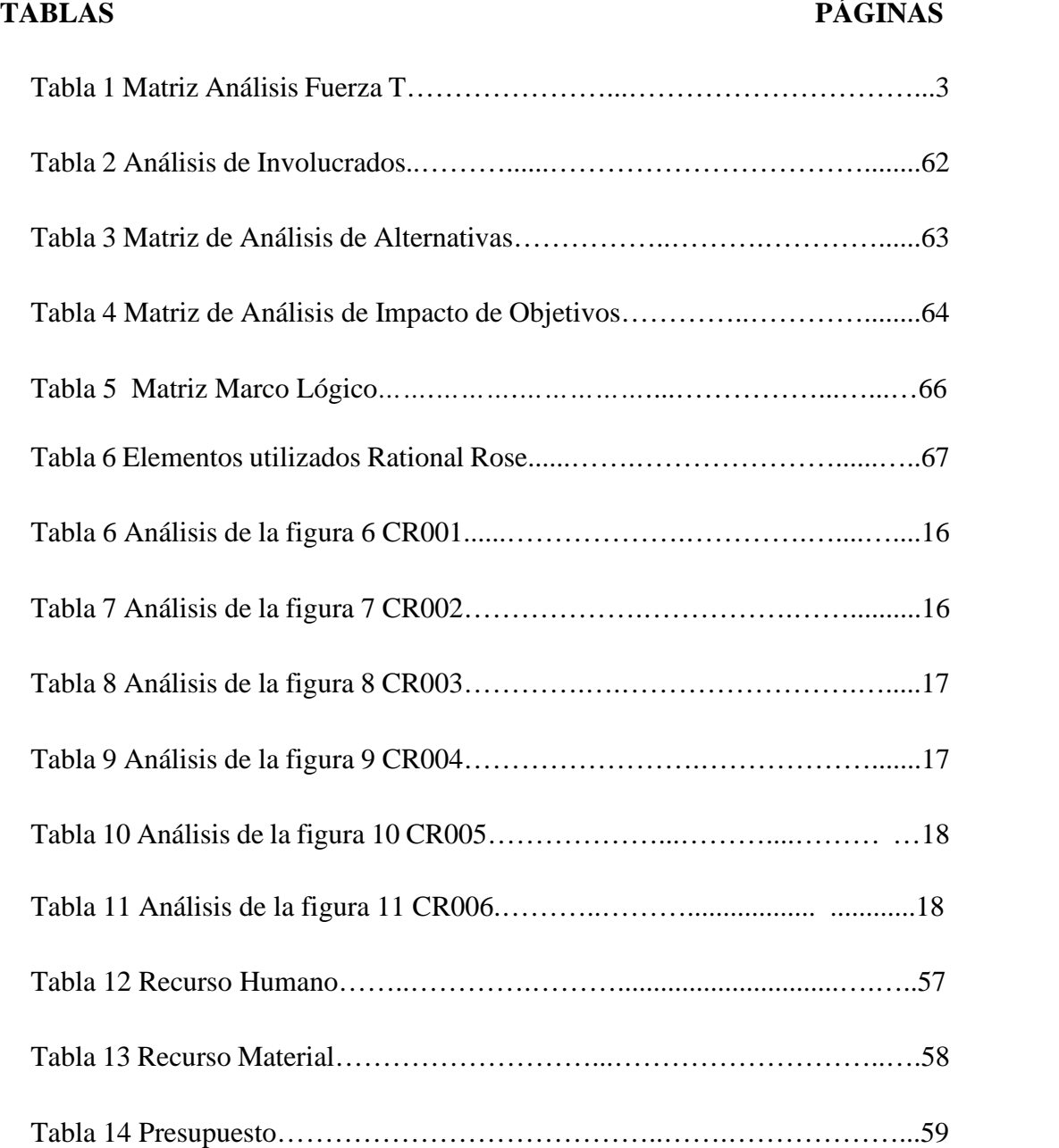

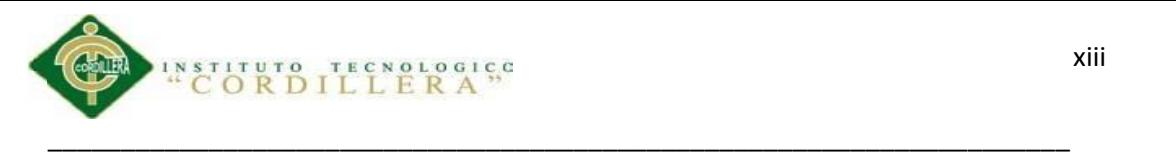

# **ÍNDICE DE FIGURAS**

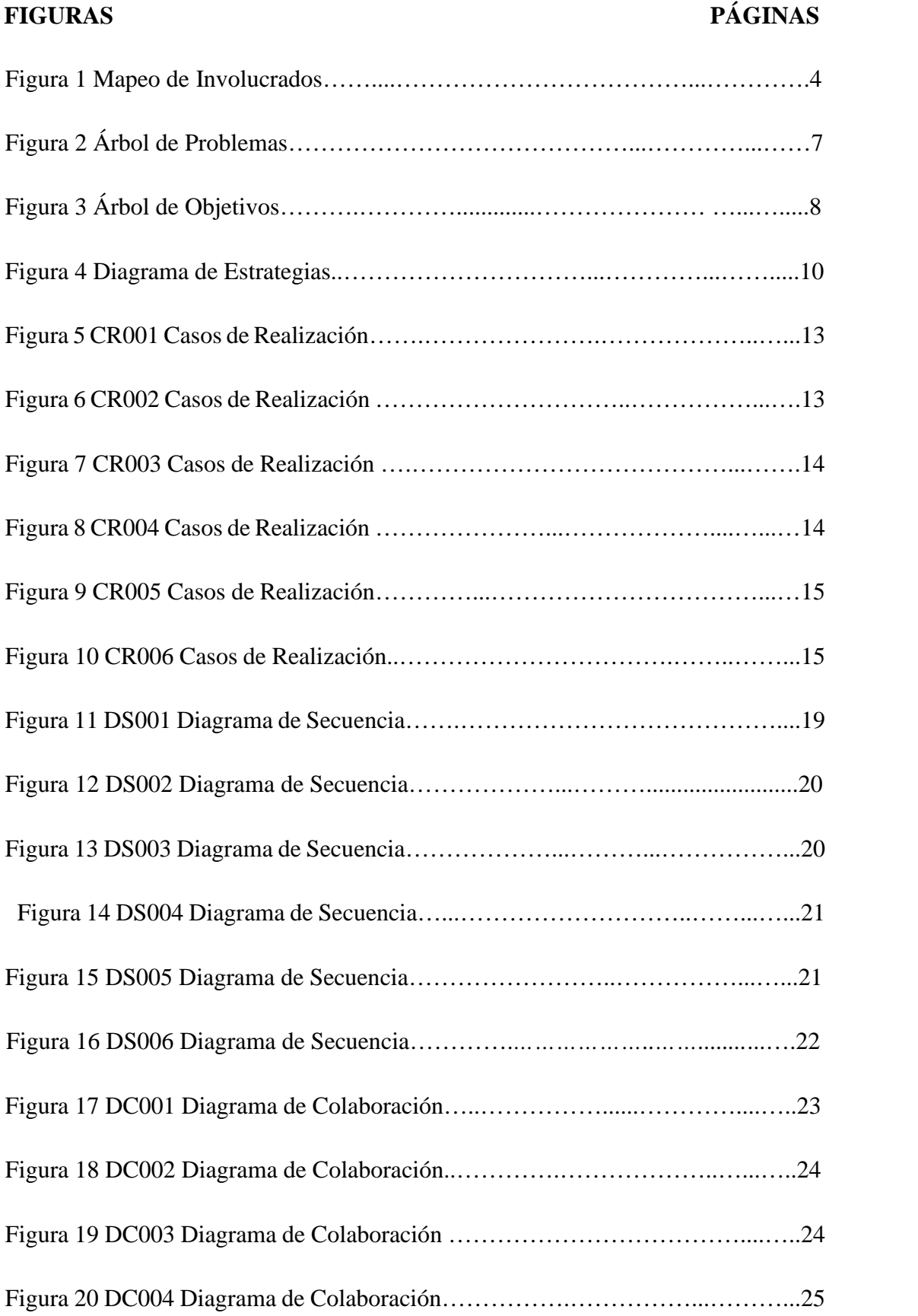

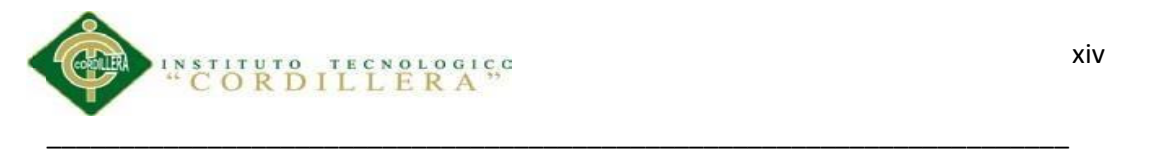

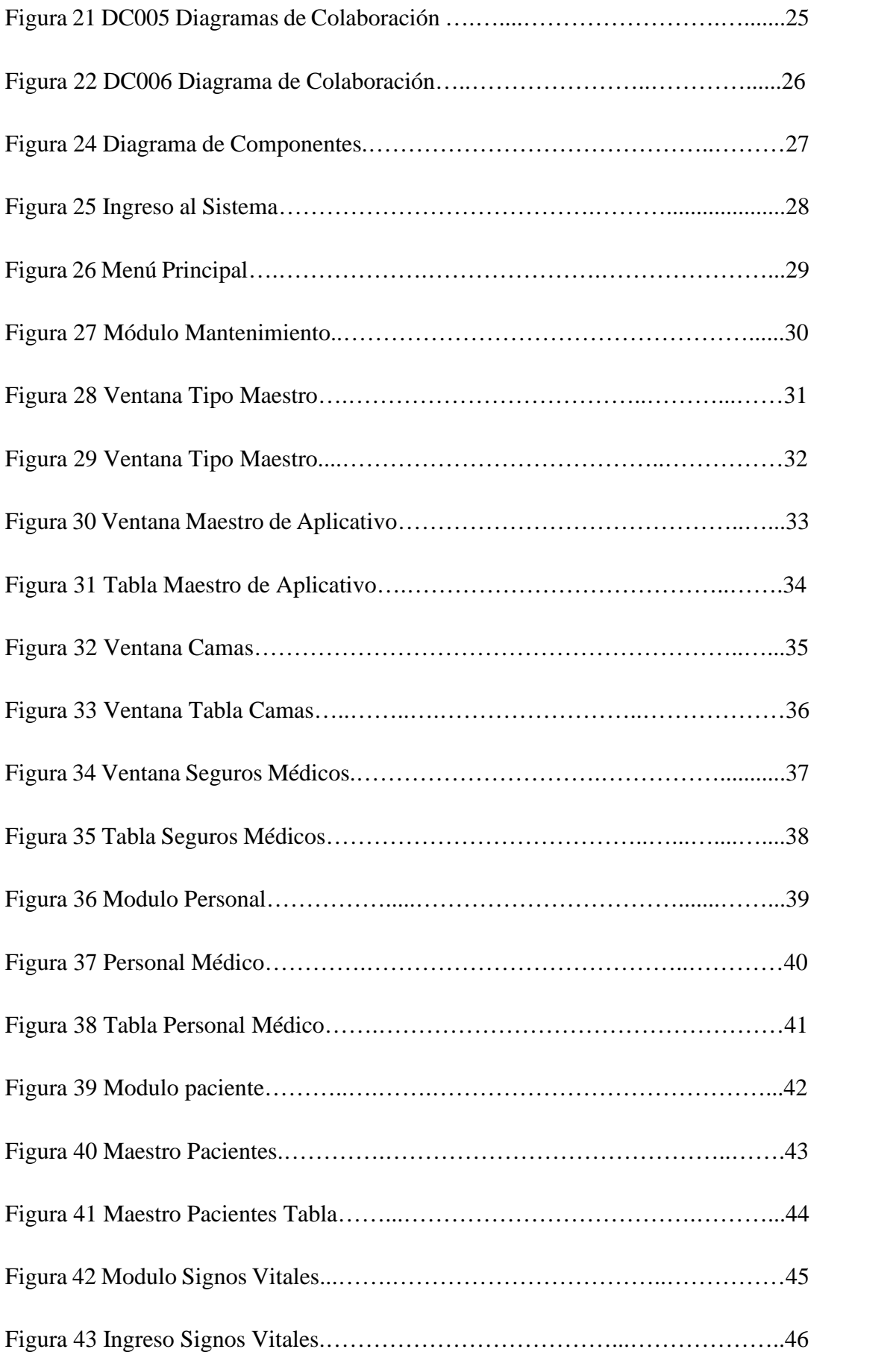

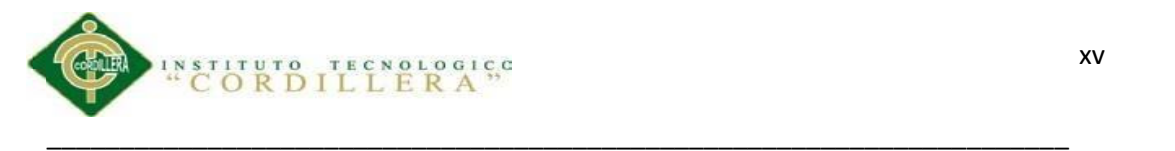

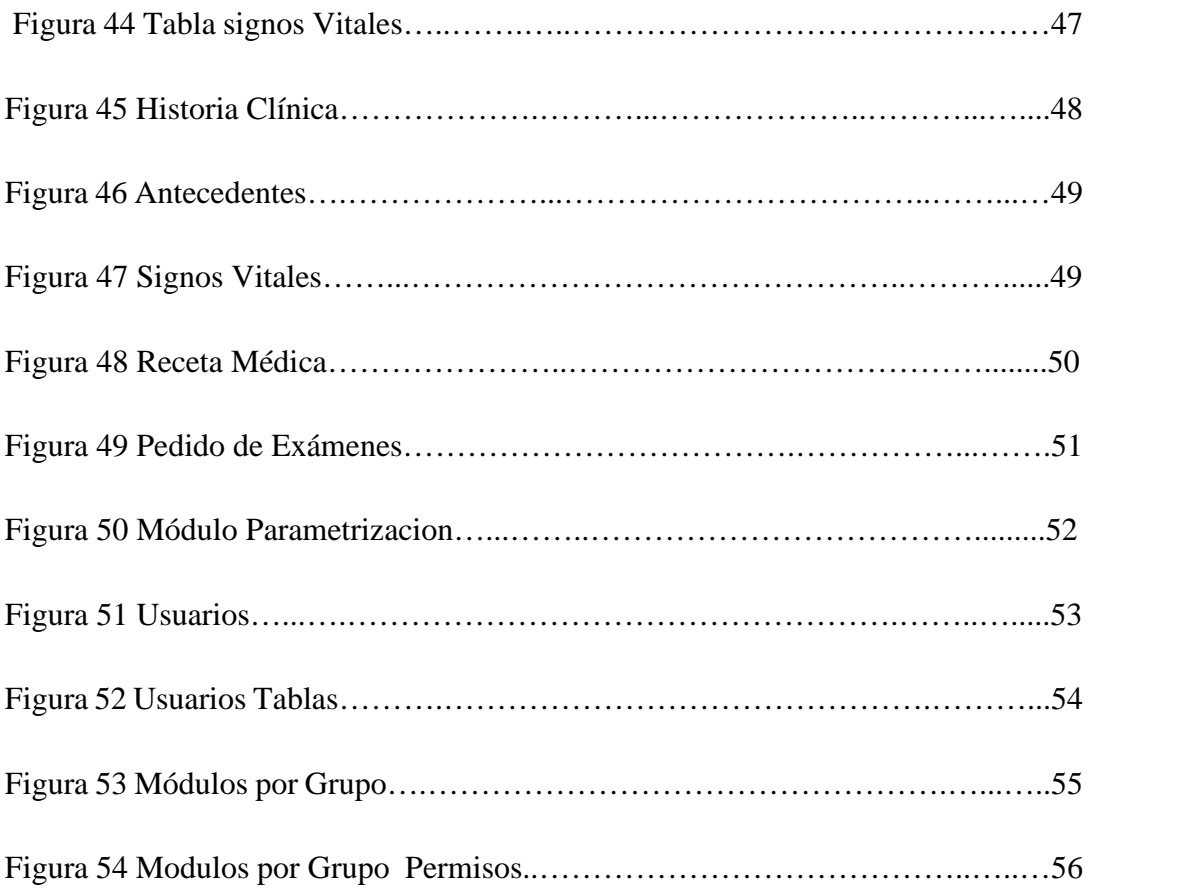

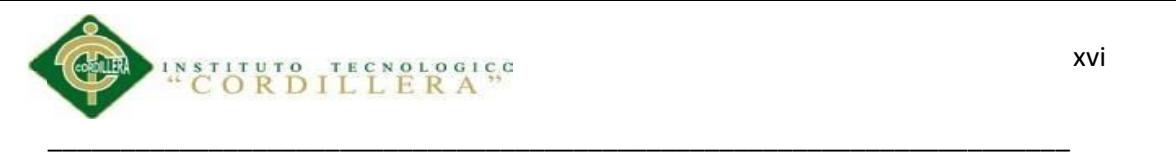

# **ÍNDICE DE ANEXO**

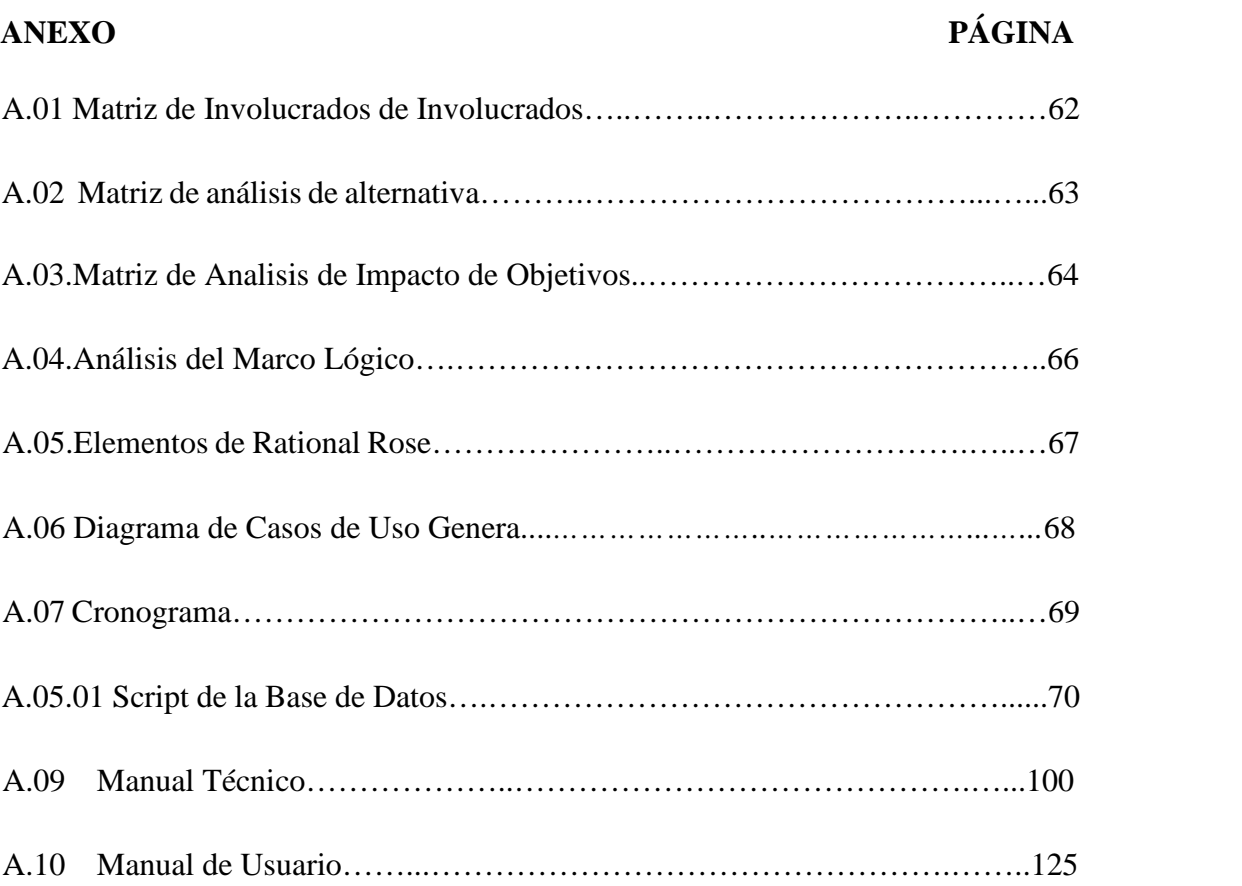

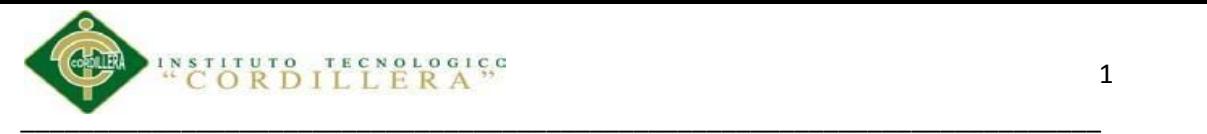

#### **Capítulo I: Antecedentes**

#### **1.01 Introducción**

En la actualidad la tecnología ha invadido a toda clase de negocio, las historias clínicas son una herramienta importante en esta área ya sea en Centros Médicos, Hospitales, Consultorios, etc. El guardar información con las normativas impuestas para seguridad, privacidad y eficiencia en la atención de cada paciente brinda confianza y seguridad en los individuos que acuden a una clínica por atención medica muchas veces con casos emergentes, antes que todos los procesos administrativos sean automatizados, las historias clínicas se almacenaban en fichas de papel impresas solicitando la información requerida a cada paciente. Las fichas de papel causaban problemas a todas las entidades que las utilizaban para el manejo de información de su centro médico, el deterioro, pérdida de información, confusión o redundancia en las historias debido a que por cada paciente se creaban una o dos fichas clínicas y esta es una de las molestias más grandes para las entidades orientadas a brindar este servicio. Los problemas antes mencionados provocan que en cada institución se tenga un archivero inmenso con fichas de pacientes con número de ficha desconocido por parte de los pacientes a quienes previamente se le entrega dicho número por escrito.

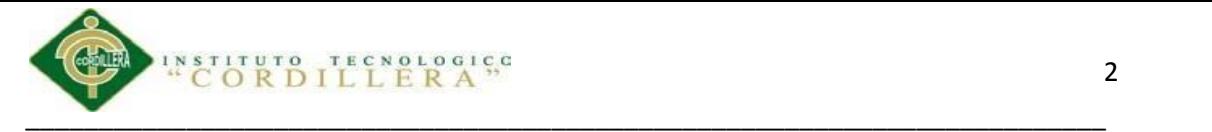

#### **1.02 Justificación**

La implementación de un sistema el cual automatice todos los procesos en la Unidad Medico Familiar ayudara a poder manejar las historias clínicas de manera correcta y segura, sin retrasar las actividades realizadas diariamente del personal administrativo quienes están procesando información para la atención a pacientes en todo momento. Una de las metas de este centro de salud es brindar una atención de calidad y eficacia a sus pacientes y es por eso que la automatización de procesos de rigor beneficiará tanto como al personal que labora en el centro médico debido a que sus procesos se los realizara con mucha más rapidez. El retraso en la atención por los problemas antes sucedidos han que los pacientes se sientan inconformes y en muchos de los casos molestos, así que de esta manera la automatización de todos los procesos en especial de las fichas de los pacientes se las realizara de tal manera que todos tengan su beneficio y su fácil acceso. Lo idóneo sería que la Unidad Medico Familiar cuente con un sistema para manejar todos sus procesos y les ayude a mejorar la atención a sus pacientes.

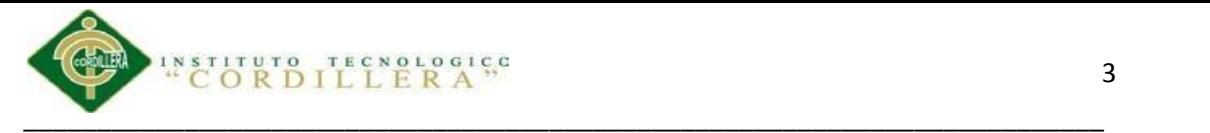

#### **1.02 Definición del problema Central**

## **1.02.01 Matriz de Análisis de Fuerzas T**

En la matriz T analizaremos todas las fuerzas impulsadoras las cuales nos ayudaran a llevar a cabo y a mejorar la problemática de la Unidad Médico Familiar, también las fuerzas bloqueadoras las cuales nos harán saber las situaciones que pueden ser las que nos impidan desarrollar nuestro proyecto y las cuales tendremos que convertirlas en aspectos positivos.

## **Tabla 1**.

*Matriz Análisis Fuerza T*

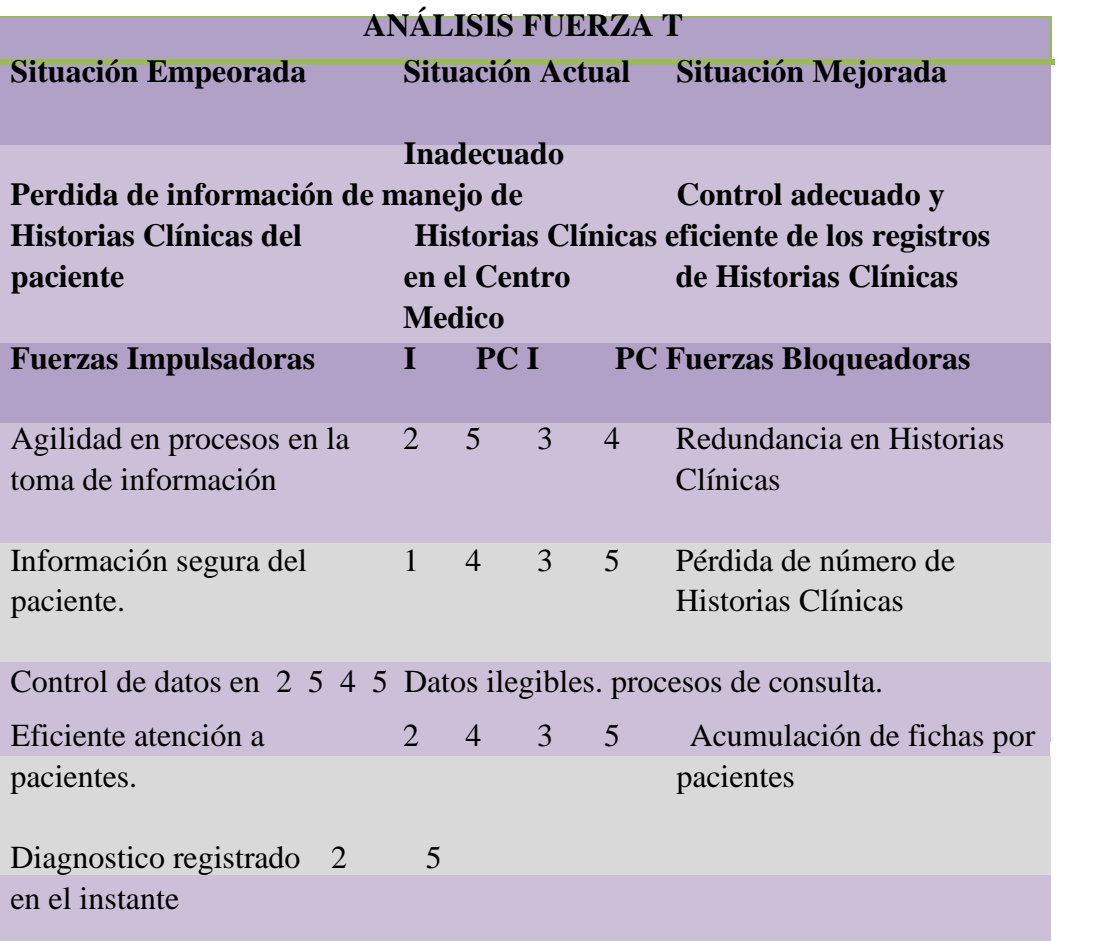

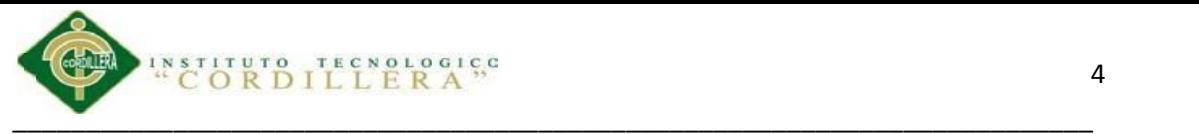

## **Capitulo II: Análisis de Involucrados**

# **2.01 Mapeo de involucrados.**

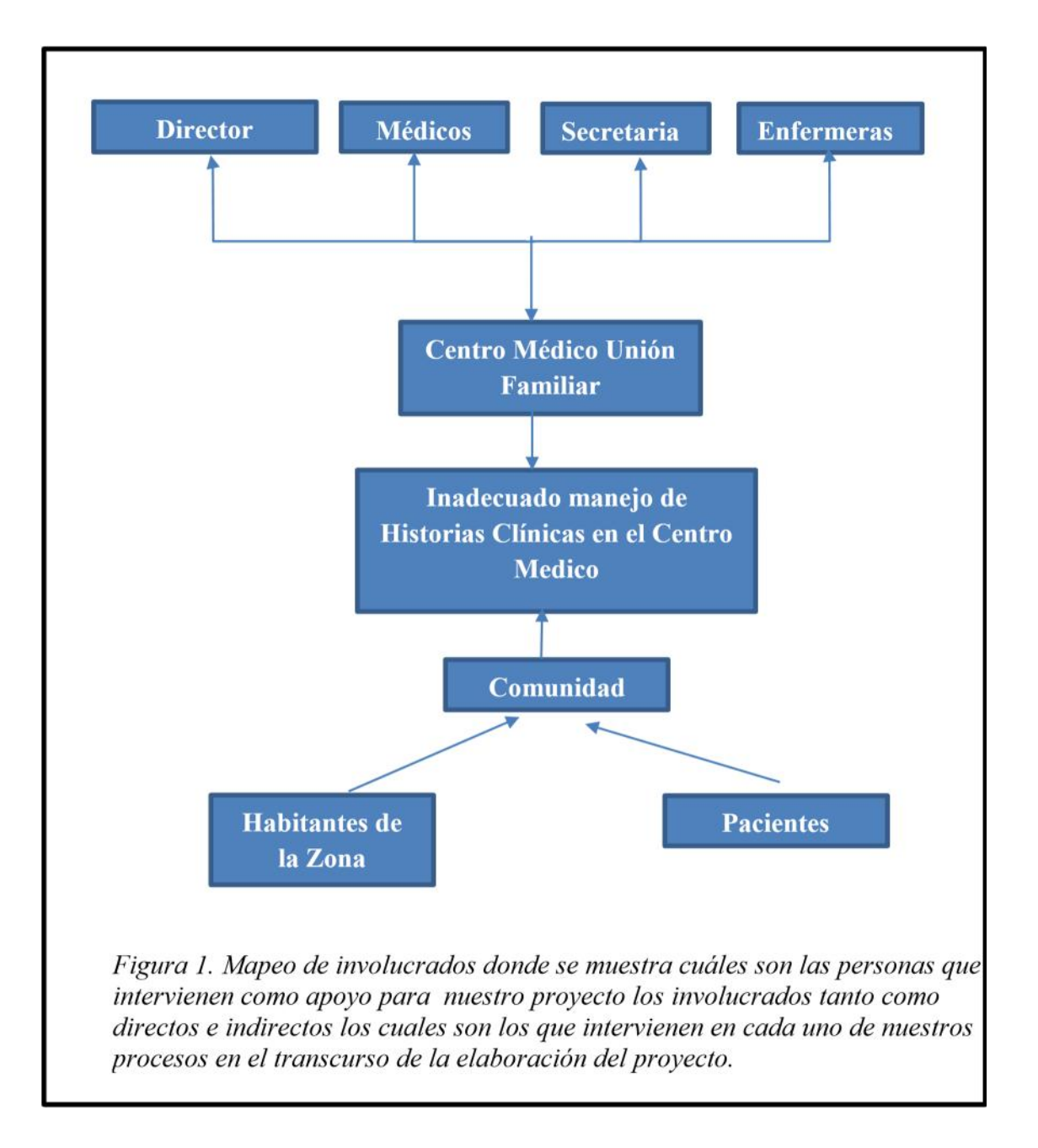

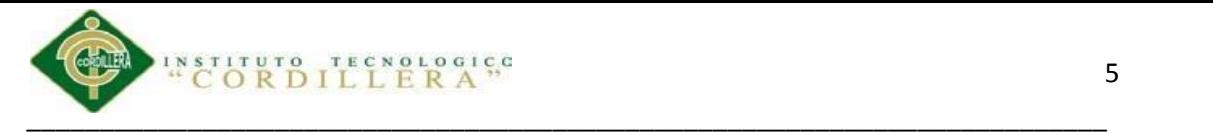

### **2.02 Matriz de análisis de involucrados**

### **2.02.01 Involucrados Directos:**

Los involucrados directos refiriéndonos a todas aquellas personas que realizan el proceso de atención en el Centro Médico ya sea el Personal Administrativo o de Servicio Profesional

**Director**: Persona encargada de que el Centro Médico brinde la atención correcta a todos los pacientes quienes han puesto su confianza en la institución que maneja. **Médicos:** Profesionales de la Salud quienes se encargan de aplicar su conocimiento para beneficio de cada paciente y así ayudarlo a mantener su salud estable.

**Enfermera:** Profesional médico quien toma datos de signos vitales previa a la consulta.

**Secretaria:** Quien recibe y recoge datos de cada paciente que acude al Centro Médico por atención.

## **2.01.02 Involucrados Indirectos**

Los involucrados indirectos son todas aquellas personas que no están en el proceso de atención médica a los pacientes, es decir que podrán ser futuros pacientes o que de alguna manera intervendrían con ayuda al Centro Médico. **Pacientes:** Personas que reciben atención médica de una casas de salud quienes ayudan con su recurso humano y profesional a controlar a salud.

**Habitantes de la zona**: Refiriéndose a las personas que habitan a los alrededores del Centro Médico quienes en un futuro podrían necesitar atención.

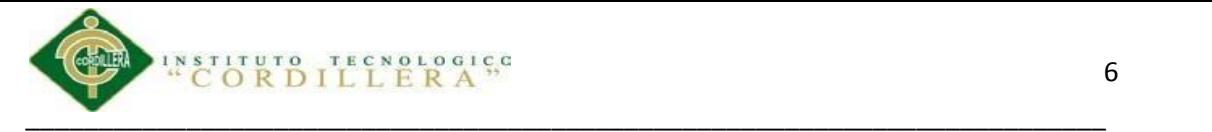

El Análisis de Involucrados permite mostrar posibles colaboradores y/o opositores para el desarrollo del proyecto, son aquellas personas que de alguna u otra manera se verán beneficiadas con la implementación del proyecto.

(Ver Anexo A.01)

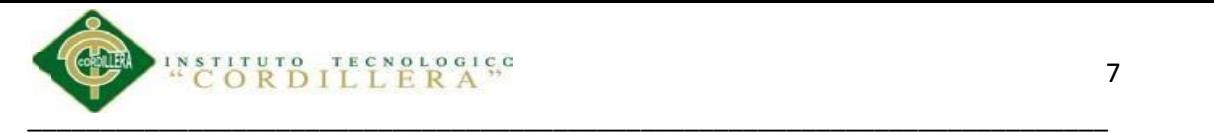

## **Capítulo III: Problemas y Objetivos**

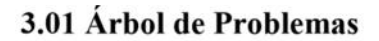

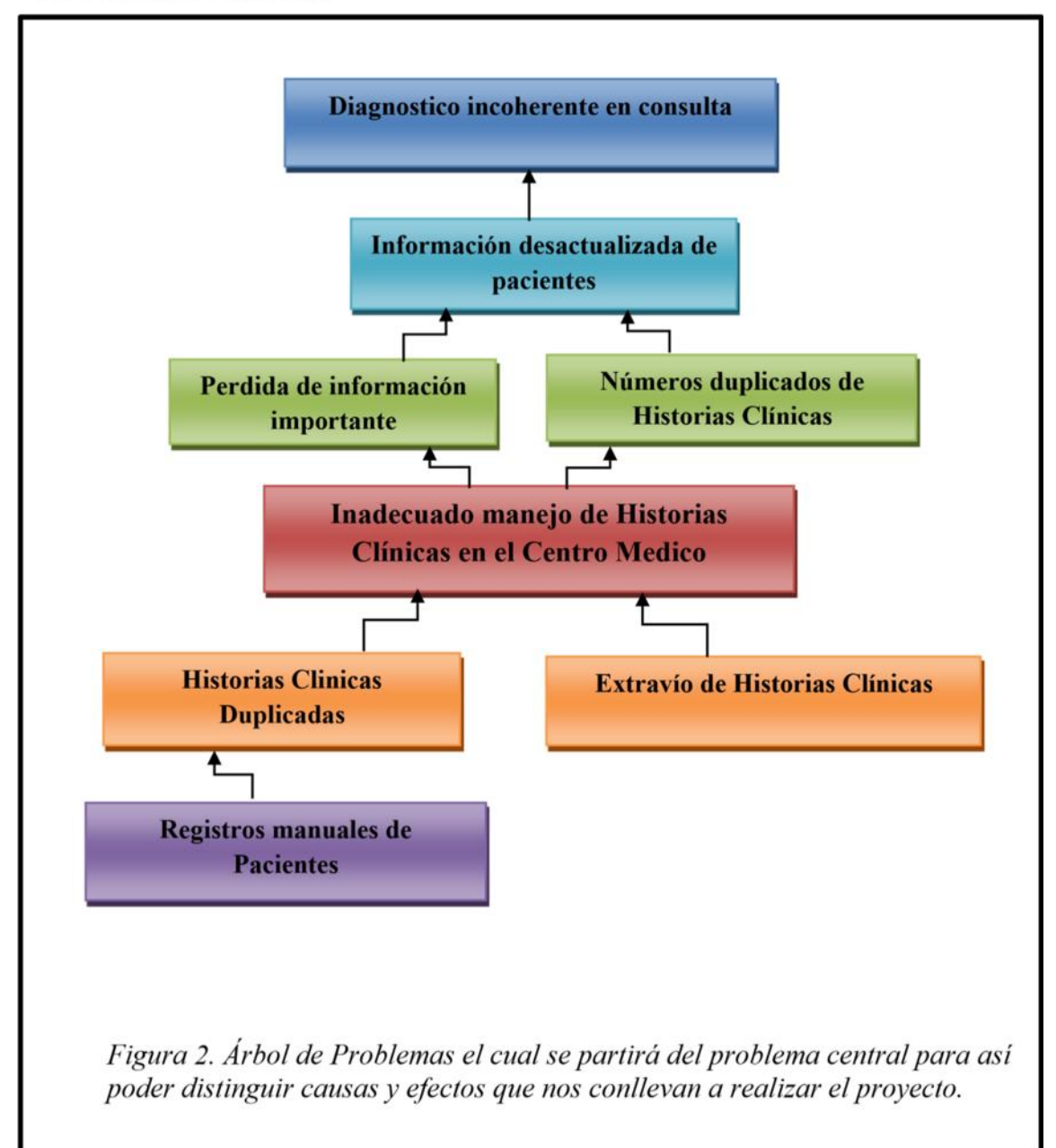

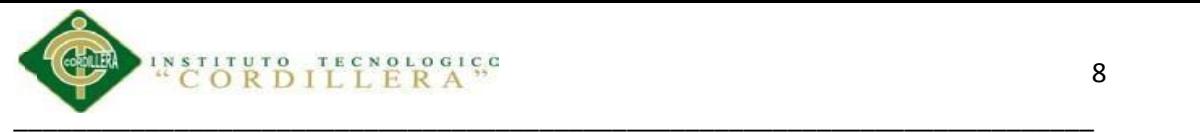

# 3.02. Árbol de Objetivos

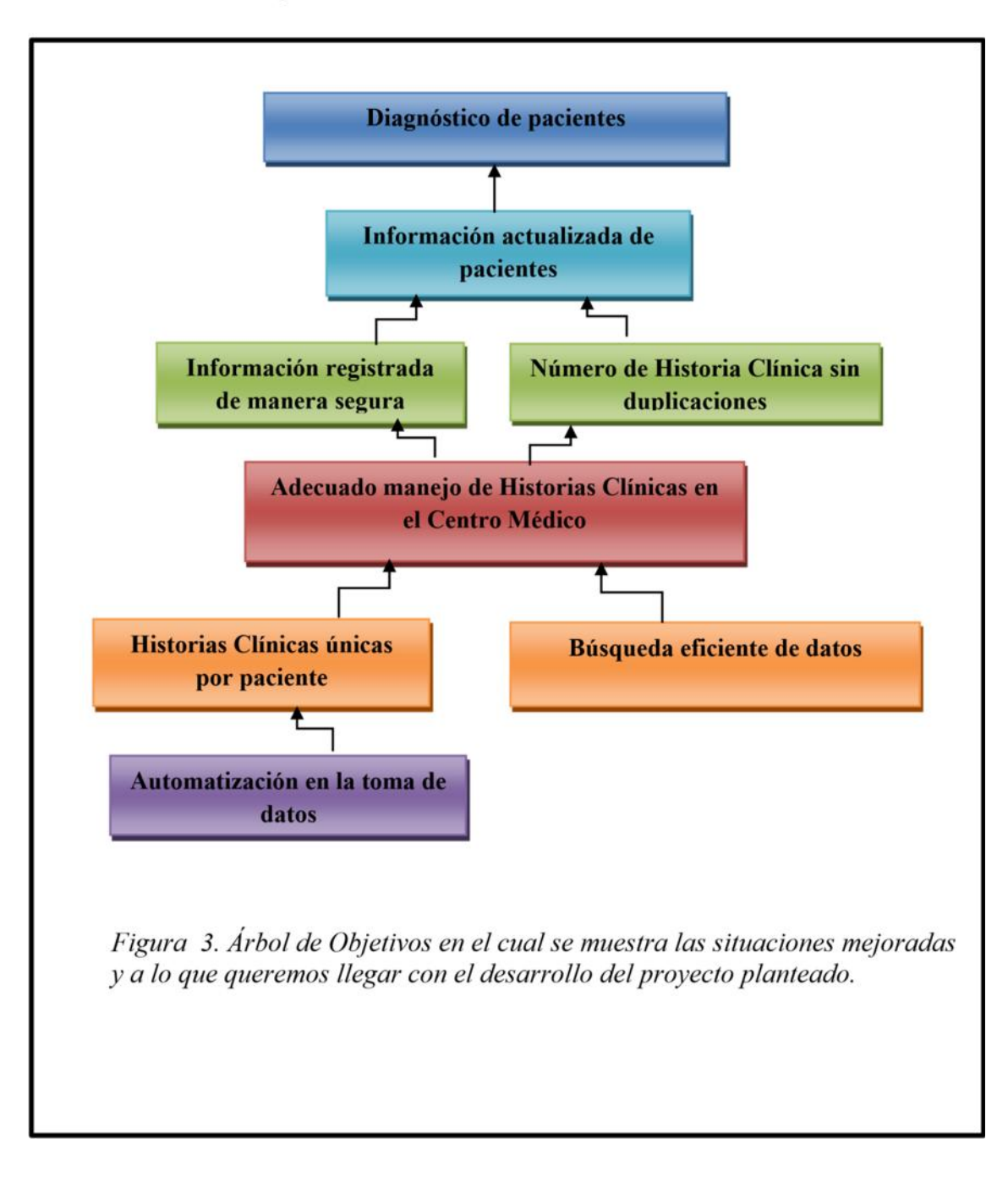

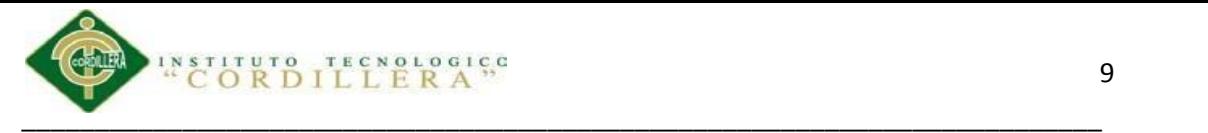

#### **Capitulo IV: Análisis de alternativas**

## **4.01 Matriz de Análisis de Alternativas.**

La matriz de análisis de alternativas nos muestra en tabla cuales son las valoraciones cuantitativas tanto como técnicas, financieras, sociales y políticas a los objetivos que hemos planteado a partir del propósito del proyecto, el cual será valorada en cantidades que van de 1 siento esta la valoración más baja y 5 la valoración más alta.

(Ver Anexo A.02).

### **4.02 Matriz de Análisis de Impacto de Objetivos.**

La Matriz de Análisis de Impacto de Objetivos nos ayudara a entender con un valor calificativo cual es el impacto que recibe cada uno de los objetivos que nos hemos planteado. Los valores calificativos nos ayudaran también a dar mayor importancia en orden jerárquico a da uno de los objetivos.

(Ver Anexo A.03).

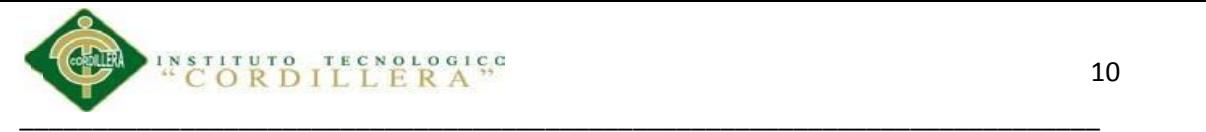

# **4.03 Diagrama de Estrategias.**

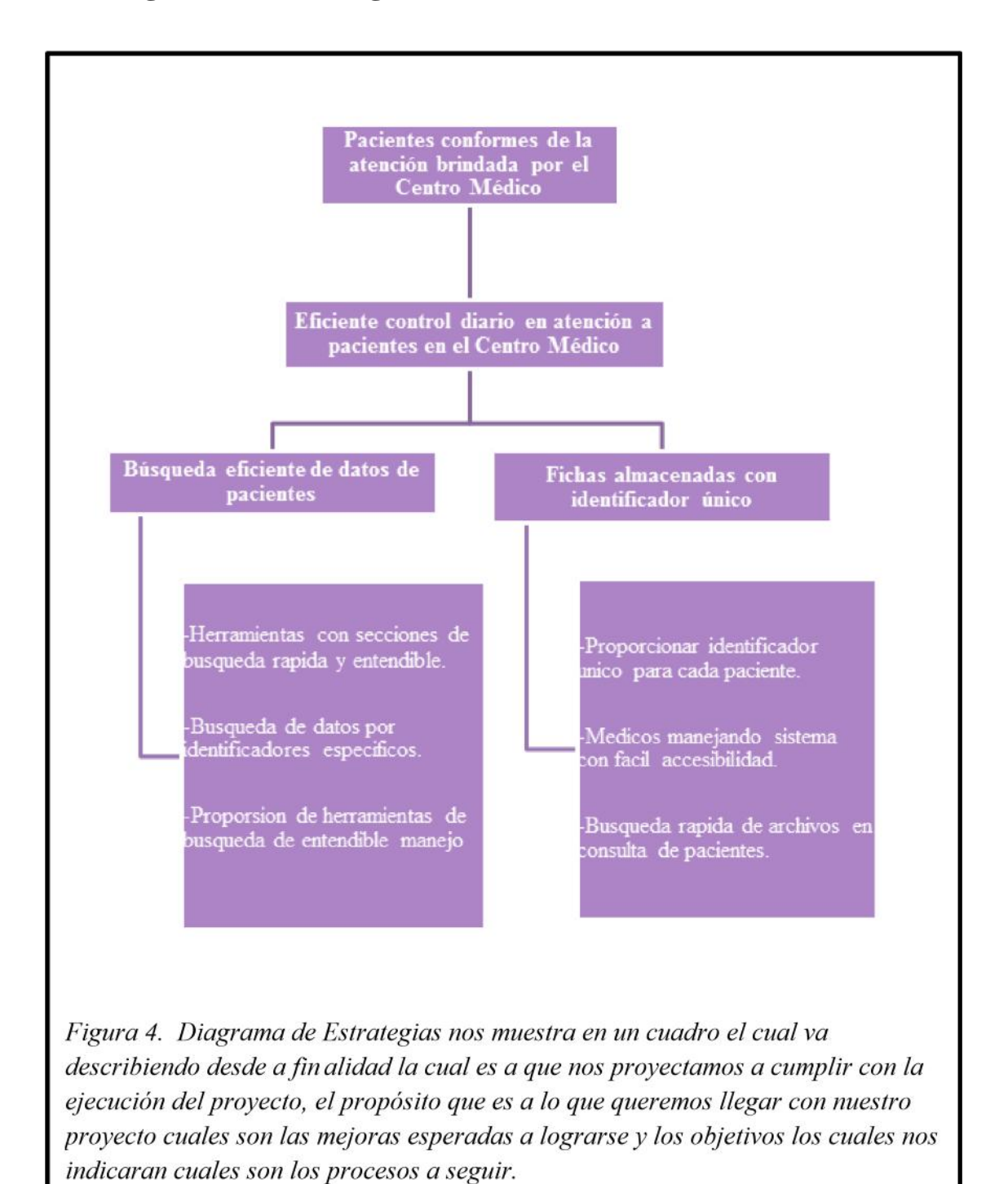

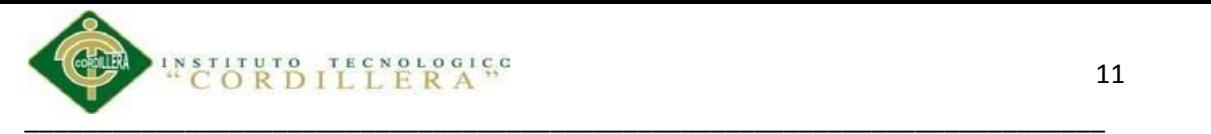

## **4.04 Matriz del Marco Lógico.**

Matriz del Marco lógico nos muestra los indicadores los cuales serían los resultados que se espera del proyecto implementado, los medios de verificación los cuales serían los supuestos resultados que se dan al ya haber implementado el sistema y como podremos verificarlos y los supuestos por que causa se dieron los problemas en cada uno de los puntos.

(Ver Anexo A.04)

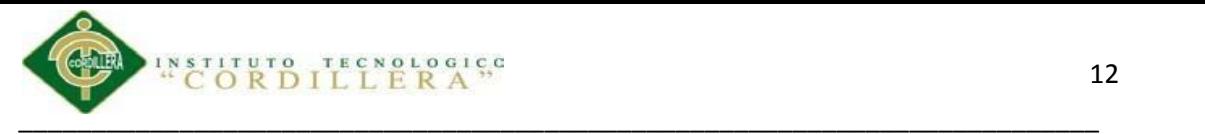

#### **Capítulo V: Propuesta**

## **5.01 Análisis y Diseño**

## **5.01.01 Justificación**

Para el análisis y diseño de nuestro sistema el cual se va a implementar se ha utilizado una herramienta muy común para este tipo de diagrama que realizaremos Rational Rose es una herramienta de la empresa IBM la cual nos permite realizar de manera gráfica todos los procesos más comunes que se realizan en la atención a pacientes día por día

### **5.01.02 Elementos Utilizados**

#### **5.01.02.01 Herramientas**

Las herramientas más utilizadas para realizar nuestro diagrama de Casos de uso constan de los siguientes elementos.

(Ver Anexo A.05)

## **5.01.03 Diagramas de Casos de Uso.**

## **5.01.03.01 Diagrama de Caso de Uso general**

El diagrama de caso de uso general muestra las acciones que realiza el Centro Médico a diario el proceso general para general cada consulta.

Diagrama de caso de uso general describe las acciones generales que

se realizan a diario en el Centro Médico. (Ver Anexo A.04.01)

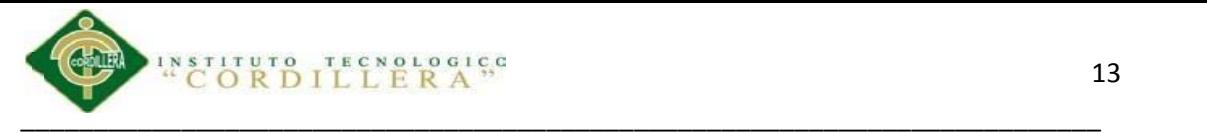

# **5.01.03.02 Diagramas de Casos de Realización.**

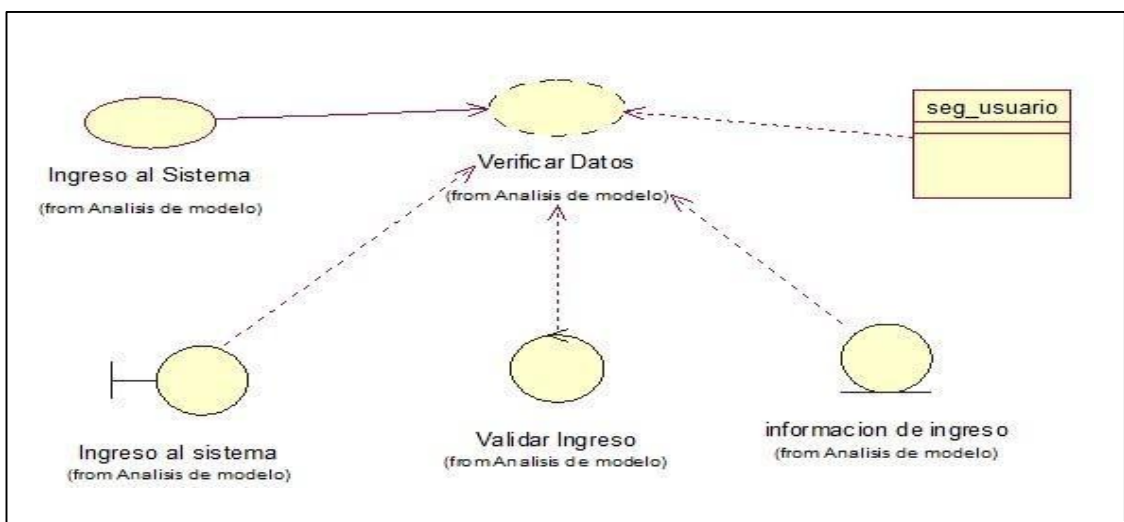

*Figura 5: CR001. Representa el ingreso por parte de los usuarios al sistema, cuyos usuarios tendrán sus propios permisos, usuarios y claves de ingreso.*

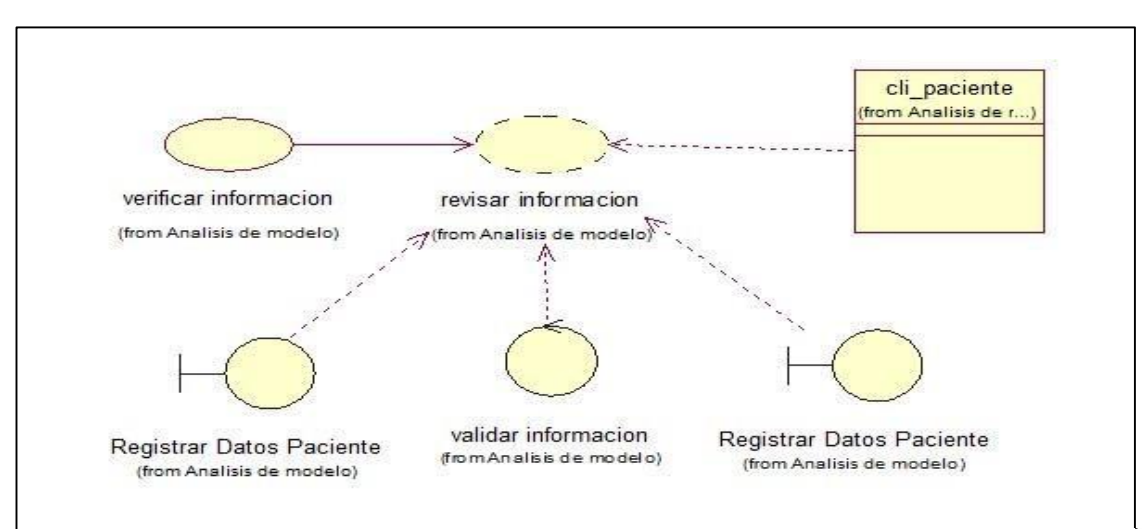

*Figura 6: CR002. Proceso mediante el cual la secretaria verifica la información del paciente sea nueva consulta o primera vez para la otorgación de un turno para consulta médica.*

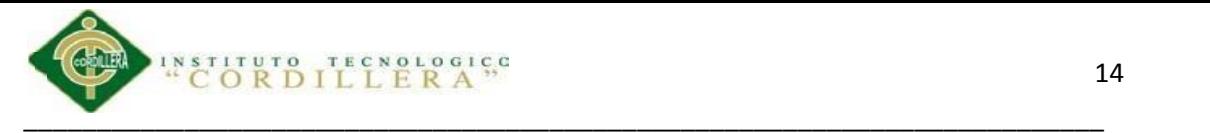

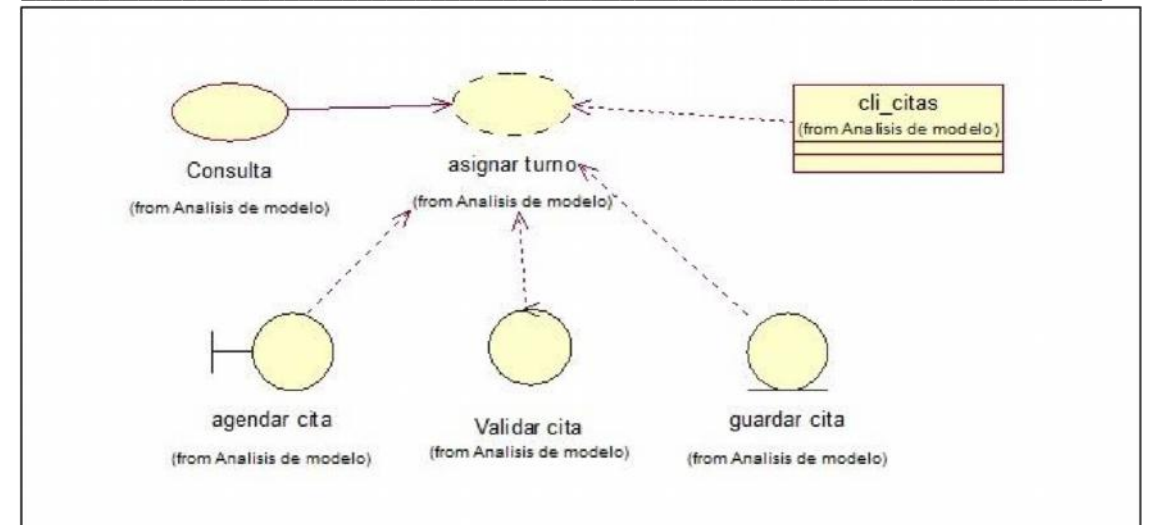

Figura 7: CR003. Turnos solicitados por los pacientes para obtener atención médica. En el cual se encuentran detallados día hora y fecha.

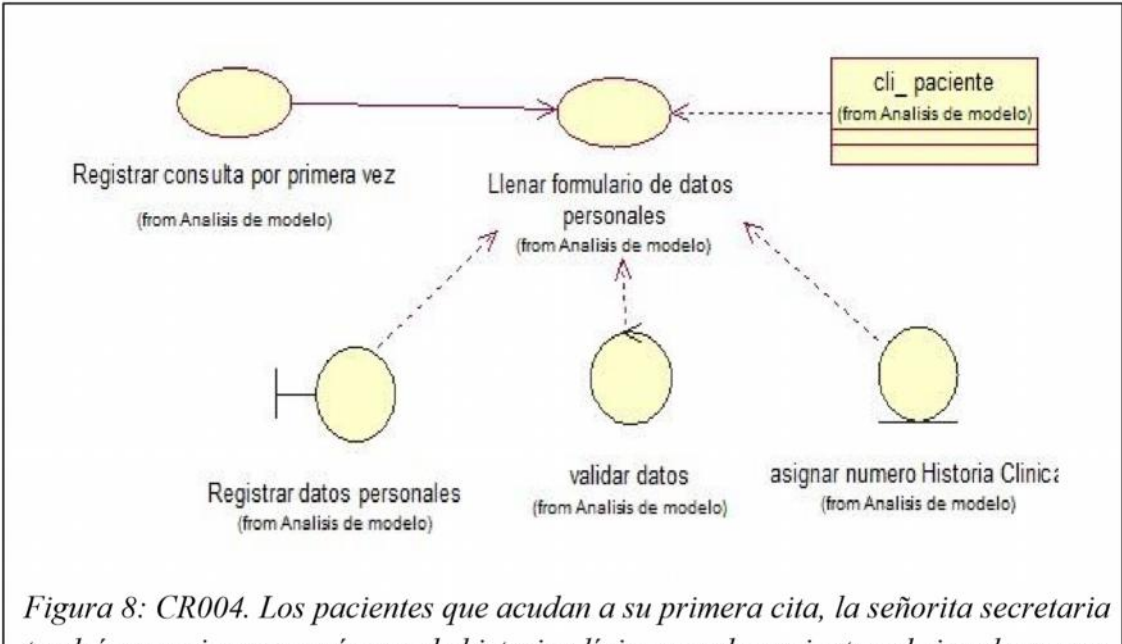

tendrá que asignar un número de historia clínica a cada paciente y de igual manera registrar todos sus datos.

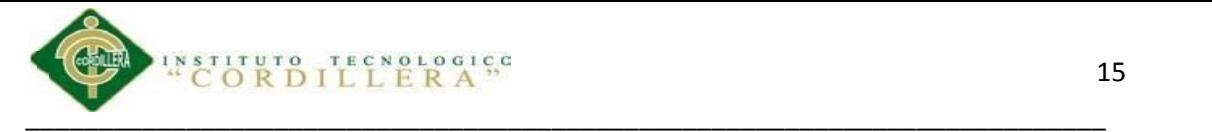

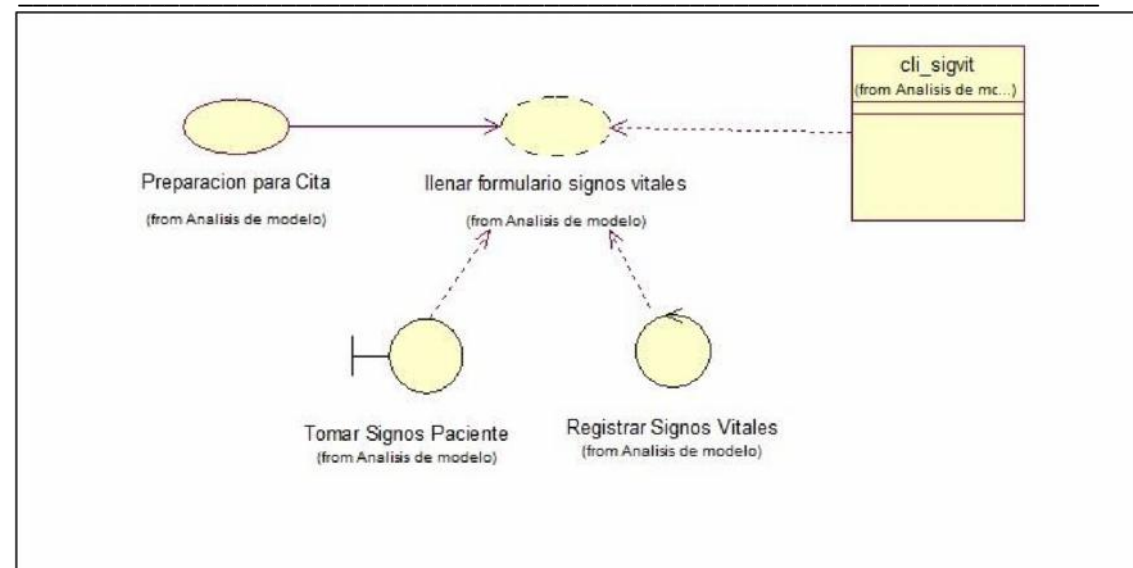

Figura 9: CR005. La preparación para la cita médica comienza con la toma de signos vitales cada enfermera registrara los siguientes datos tales como: pulso, estatura y peso por cada cita que a la que acuda el paciente.

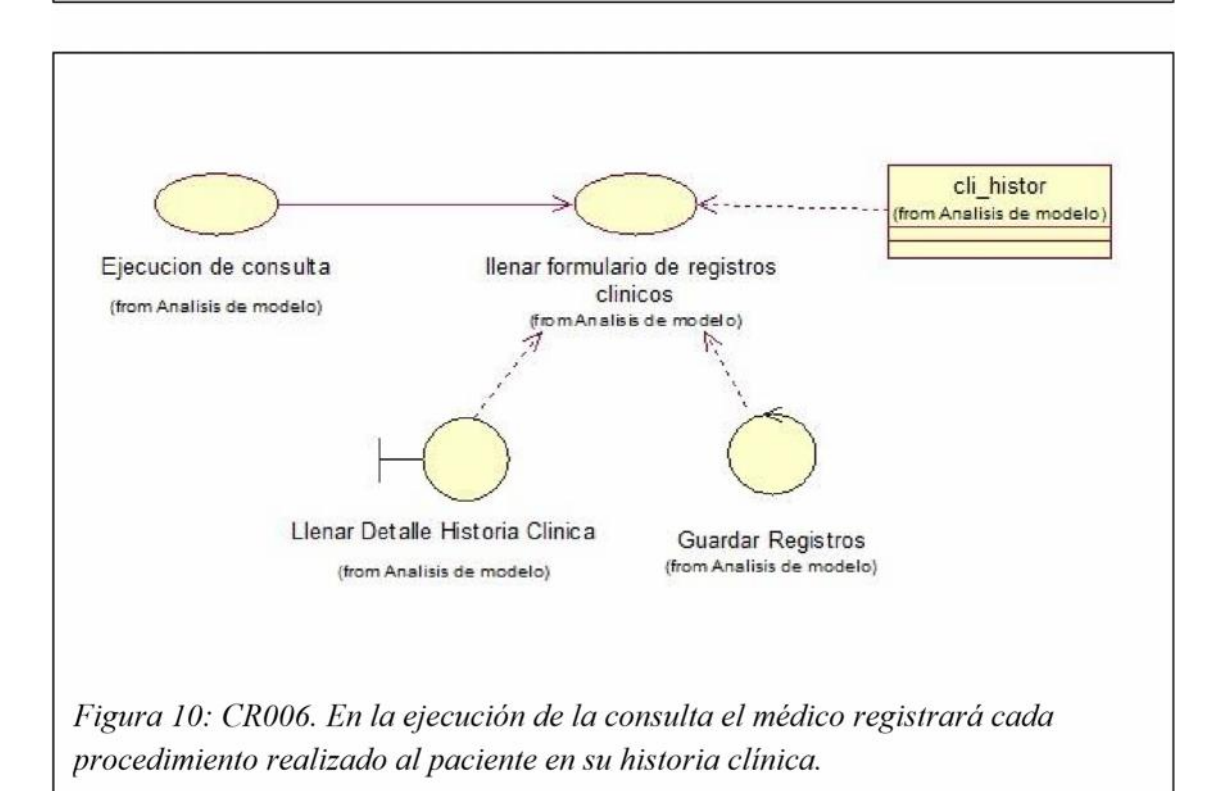

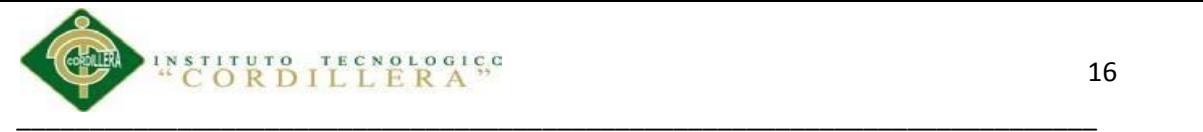

# **5.01.03.02.01 Descripción de los Diagramas de Casos de Realización**

# **Tabla 6**

*Análisis de la figura 6 – Ingreso al Sistema.*

| <b>NOMBRE:</b>         | Ingreso al Sistema.                                                                                                    | ID: | <b>CR001</b> |
|------------------------|----------------------------------------------------------------------------------------------------|-----|--------------|
| <b>ACTORES</b>         | Médicos, Enfermera, Secretaria                                                                                                    |     |              |
| PRECONDICION:          | Proporcionar datos al sistema                                                                                                    |     |              |
| <b>ESPECIFICACIÓN:</b> | El ingreso al sistema consta de dos pasos a seguir los<br>cuales son<br>Ingresar nombre de usuario.<br>Contraseña<br>2.<br>Los cuales son proporcionados por personal autorizados<br>los cuales también se encargaran de propiciar los<br>permisos respectivos a cada usuario. |     |              |
| <b>POST</b>            | Validar Ingreso.                                                                                                    |     |              |
| <b>CONDICIONES:</b>    |                                                                                                    |     |              |

# **Tabla 7**

*Análisis de la figura 7– Verificación Información Paciente*

| <b>NOMBRE:</b>      | Verificación Información Paciente.                                                                                                    | ID: | <b>CR002</b> |  |  |
|---------------------|----------------------------------------------------------------------------------------------------|-----|--------------|--|--|
| <b>ACTORES</b>      | Secretaria, Paciente                                                                                                    |     |              |  |  |
| PRECONDICION:       | Ingreso datos de Paciente                                                                                                    |     |              |  |  |
| ESPECIFICACIÓN:     | Los paciente que se acercan a consulta muchas veces son<br>pacientes que acuden a nueva consulta el que acudan a<br>una nueva consulta implicaría que la secretaria debería<br>registrar datos del nuevo paciente. |     |              |  |  |
| <b>POST</b>         | Proporcionar Información por parte del paciente.                                                                                                    |     |              |  |  |
| <b>CONDICIONES:</b> |                                                                                                    |     |              |  |  |

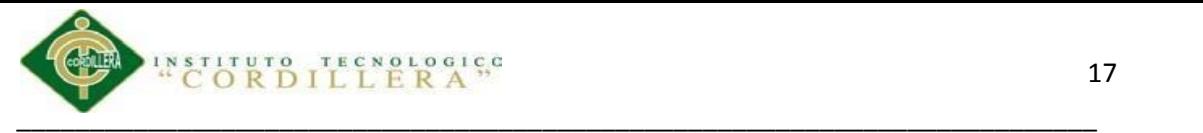

## **Tabla 8**

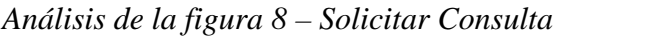

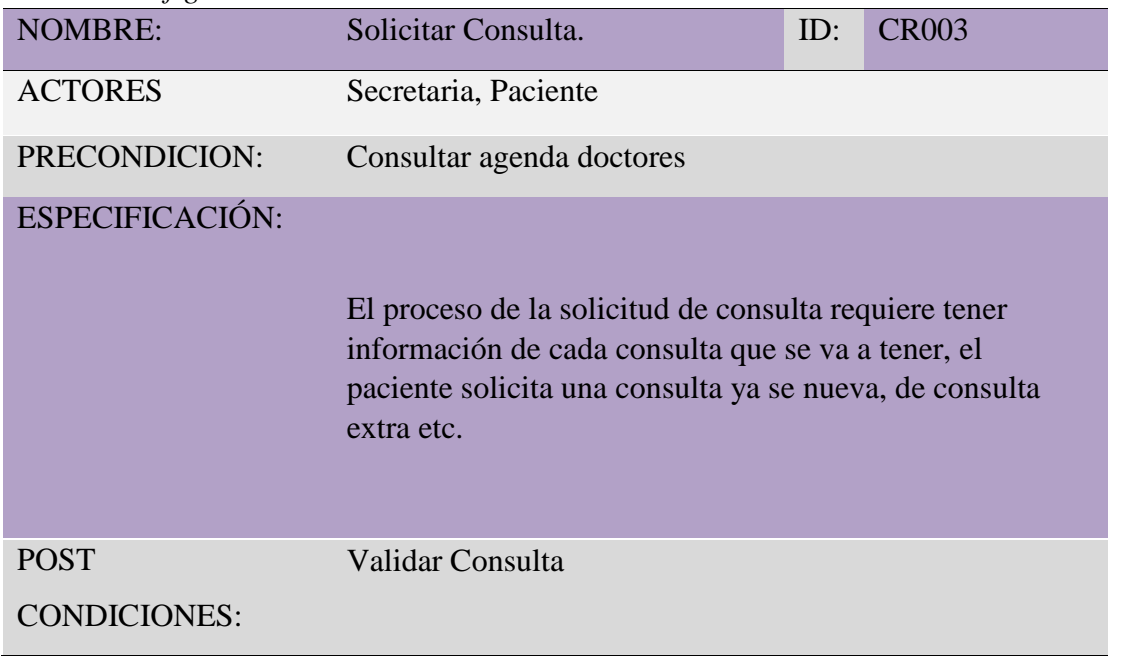

# **Tabla 9**

*Análisis de la figura 9– Consulta paciente nuevo*

| <b>NOMBRE:</b>         | Consulta paciente nuevo                                                                                                    | ID: | <b>CR004</b> |  |  |
|------------------------|----------------------------------------------------------------------------------------------------|-----|--------------|--|--|
| <b>ACTORES</b>         | Secretaria, Paciente                                                                                                    |     |              |  |  |
| PRECONDICION:          | Ingreso datos de Paciente                                                                                                    |     |              |  |  |
| <b>ESPECIFICACIÓN:</b> |                                                                                                    |     |              |  |  |
|                        | Los pacientes que acuden a una nueva consulta deberán<br>proveer de datos a la secretaria para que esta llene la nueva<br>historia clínica del paciente para que así pueda proceder a<br>consulta con el médico. |     |              |  |  |
| <b>POST</b>            | Verificar paciente.                                                                                                    |     |              |  |  |
| <b>CONDICIONES:</b>    |                                                                                                    |     |              |  |  |

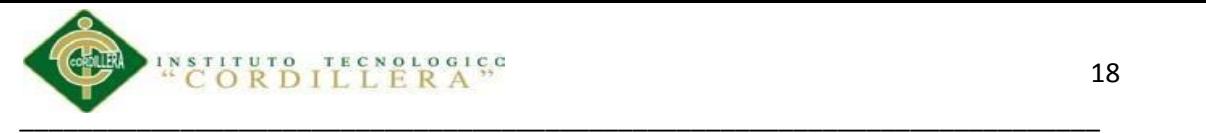

### **Tabla 10**

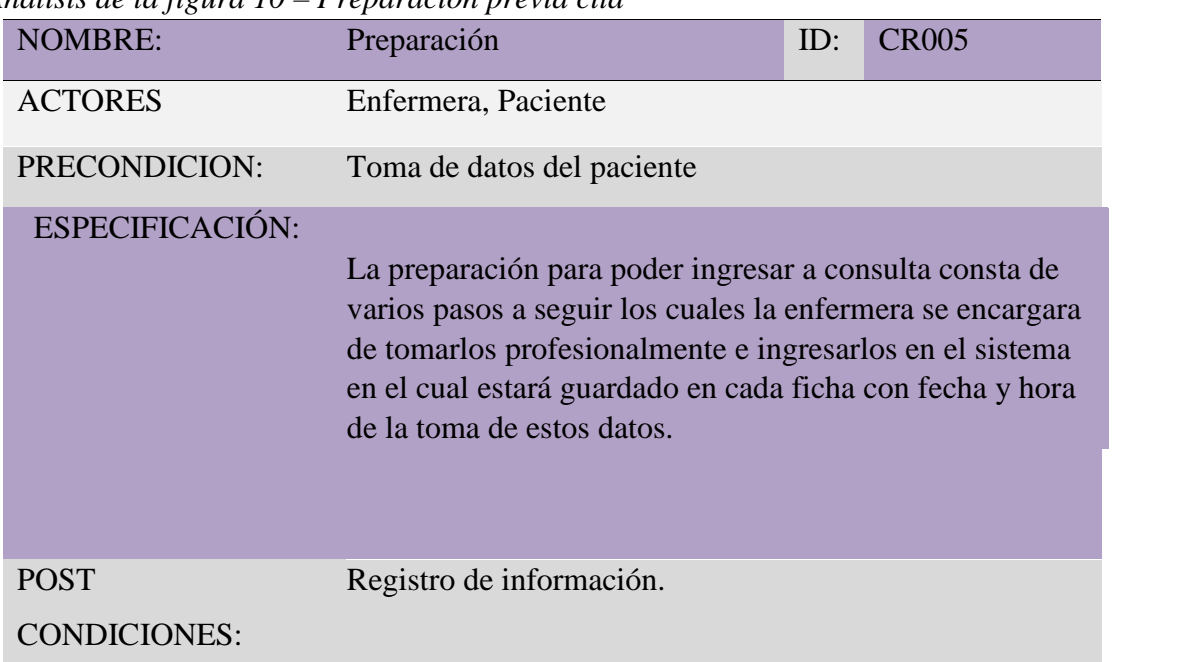

*Análisis de la figura 10 – Preparación previa cita*

# **Tabla 11**

*Análisis de la figura 11– Ejecución de consulta*

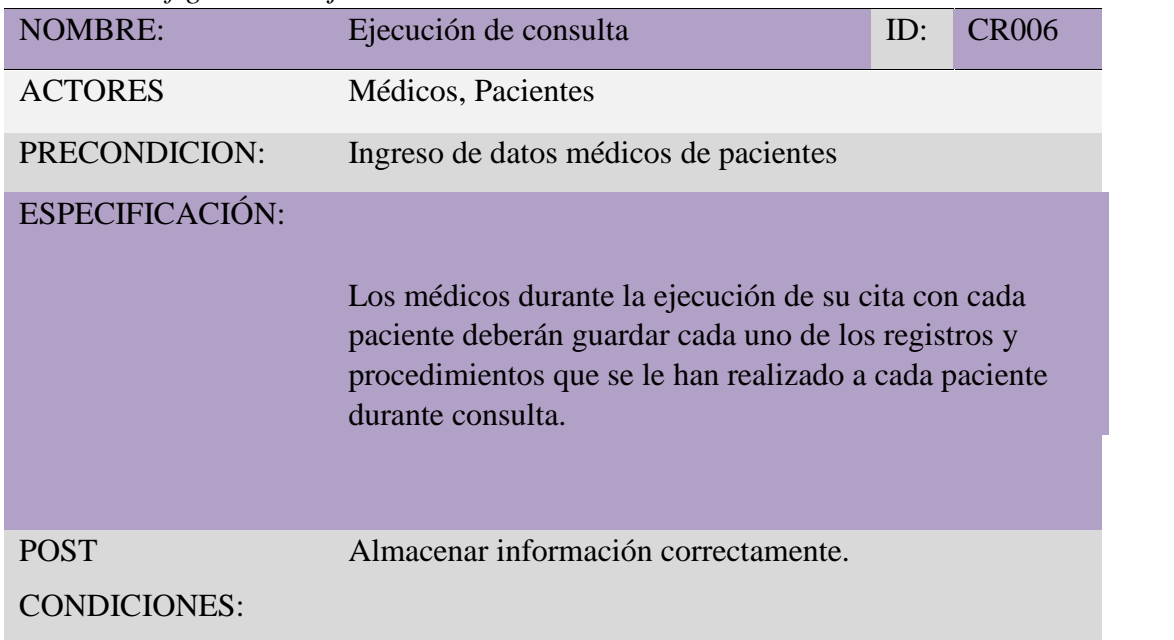

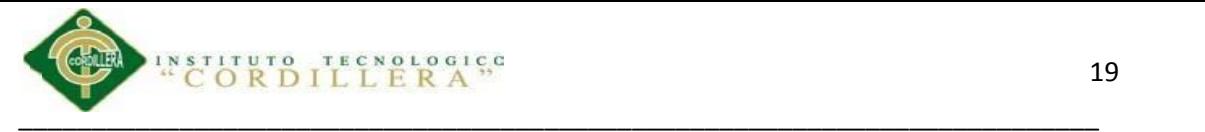

## **5.01.03.03 Diagramas de Secuencia**

Un diagrama de secuencia muestra la interacción de un conjunto de actores y acciones en una aplicación mientras se va interactuando para realizar las actividades rutinarias que realizan a diario para la atención a sus pacientes.

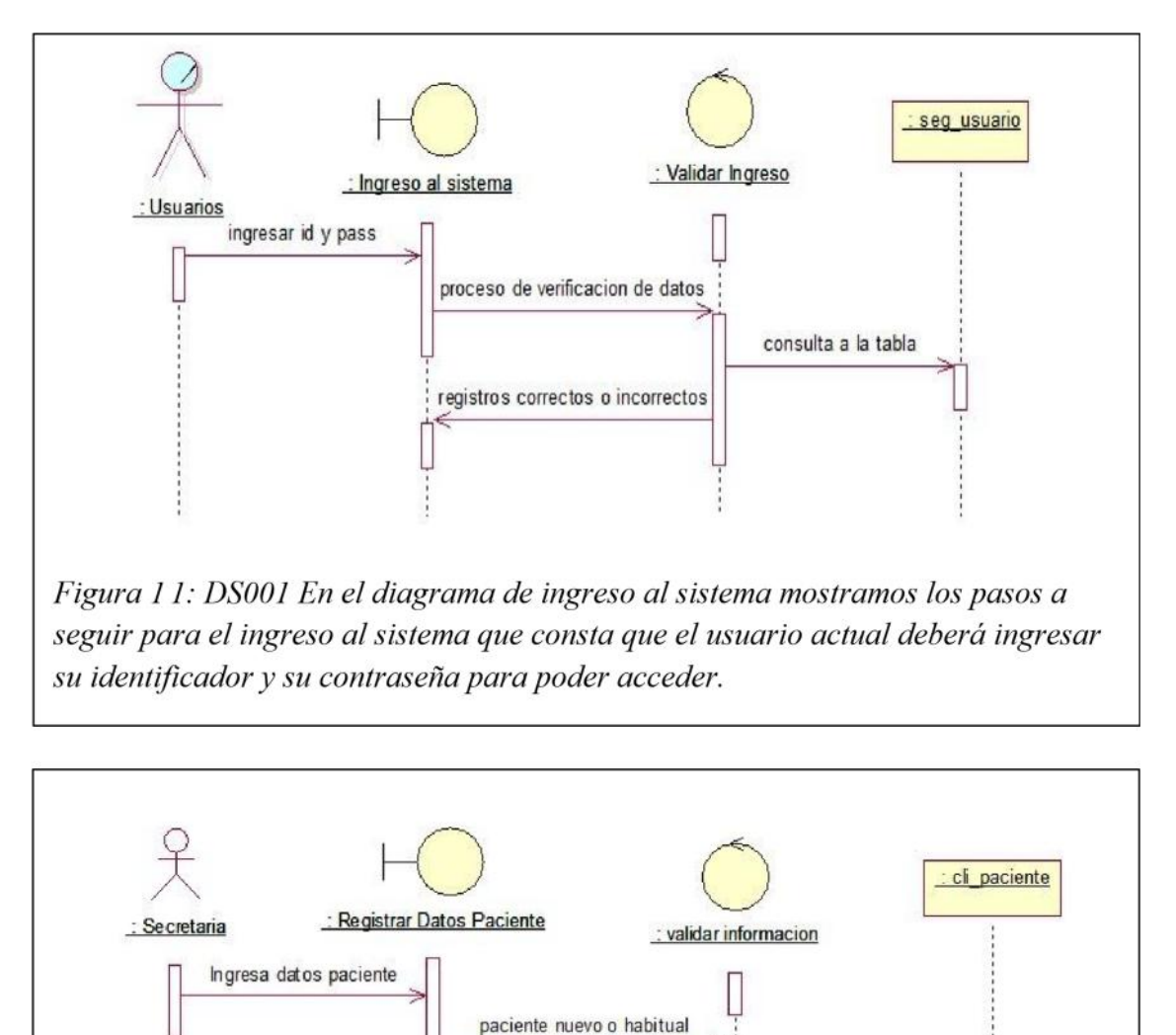

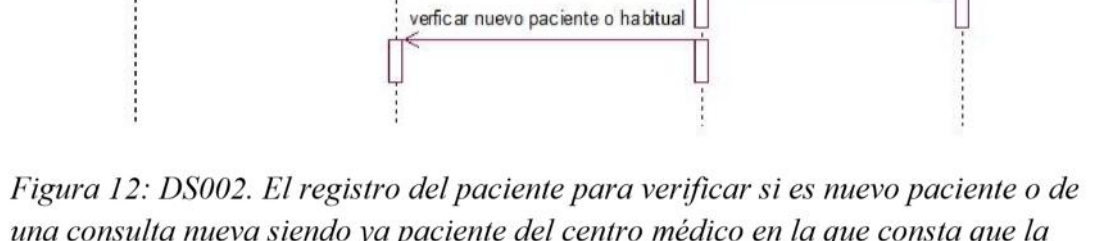

registrar datos paciente

una consulta nueva siendo ya paciente del centro médico en la que consta que la secretaria deberá tomar los datos del paciente y verificar.

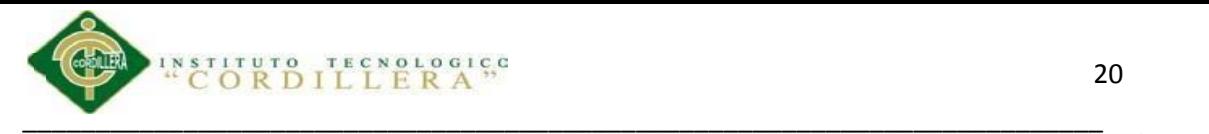

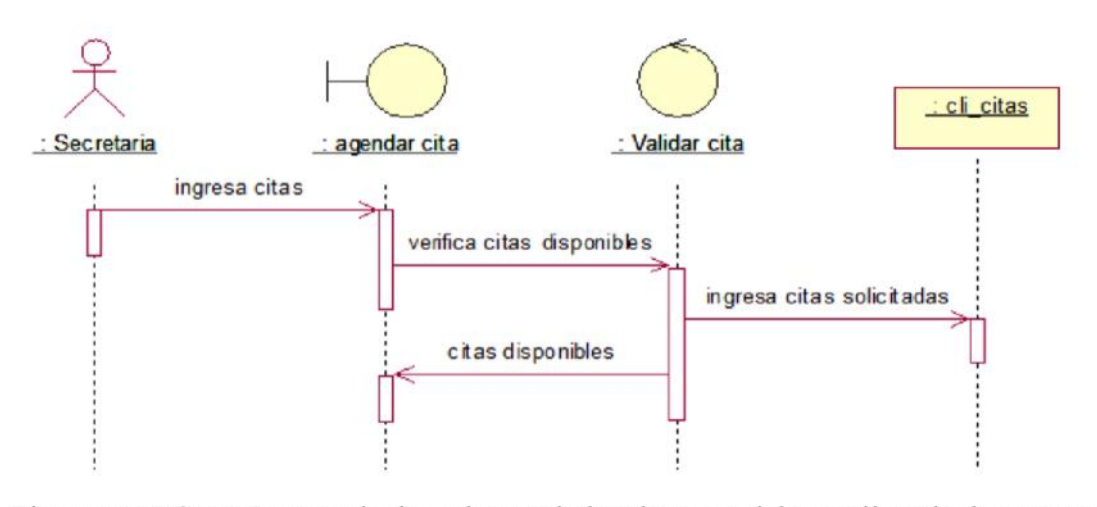

Figura 13: DS003 La agenda de cada uno de los doctores debe ser llevada de manera ordenada para que así no haya confusiones en citas la secretaria se encargara de agendar citas de acuerdo a los espacios que puedan atender los doctores.

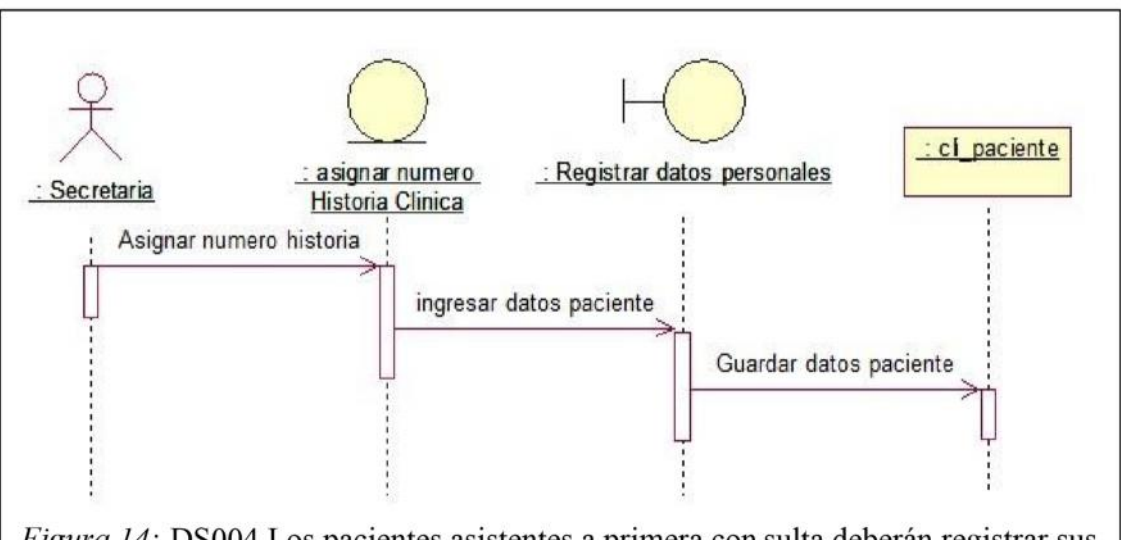

Figura 14: DS004 Los pacientes asistentes a primera con sulta deberán registrar sus datos proporcionándolos a la secretaria quien se encargará de otorgar número de historia clínica y guardar los archivos como historia clínica nueva
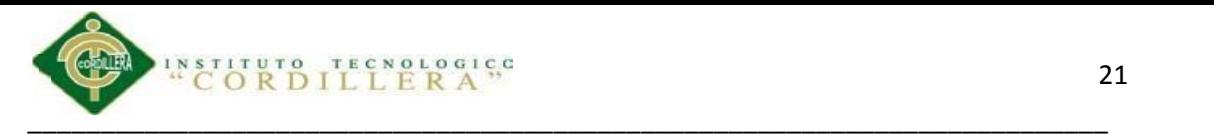

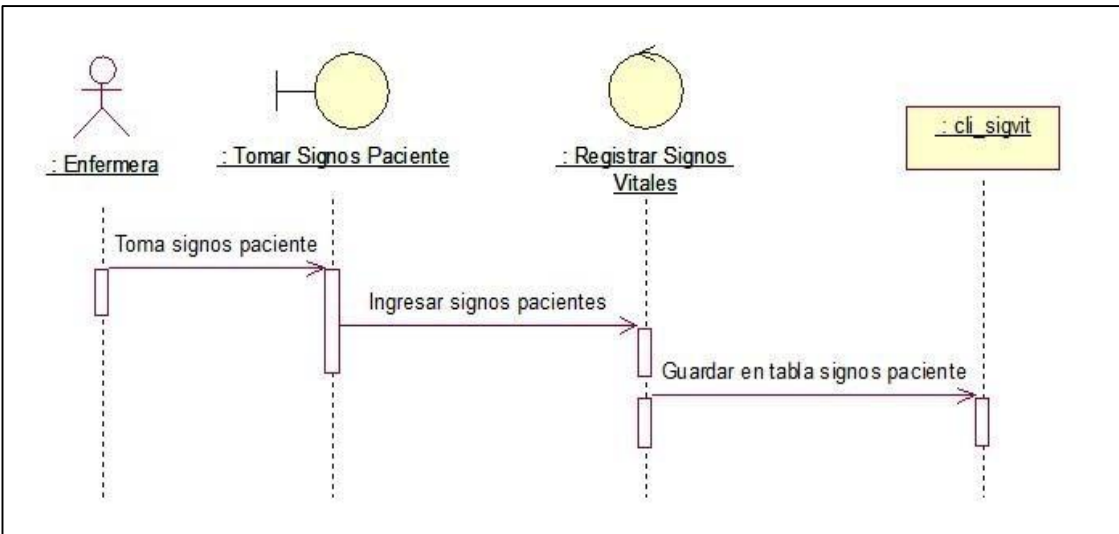

*Figura 15:* DS005 En la preparación previa a la cita con el medico la enfermera se encargara de tomar los signos vitales y llenarlos en un formulario según los signos tomados en ese momento al paciente.

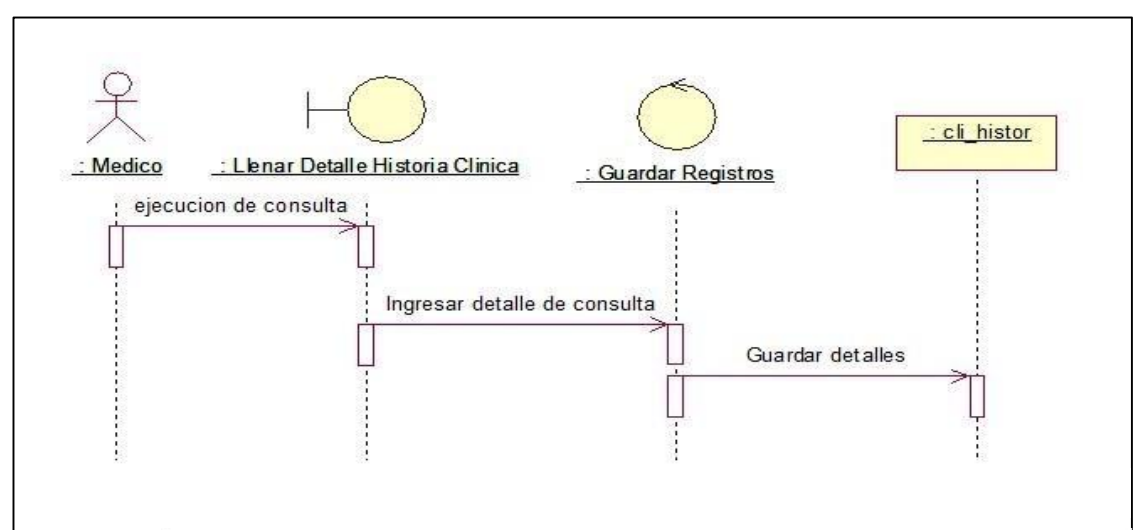

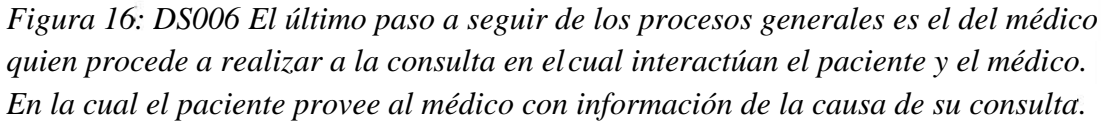

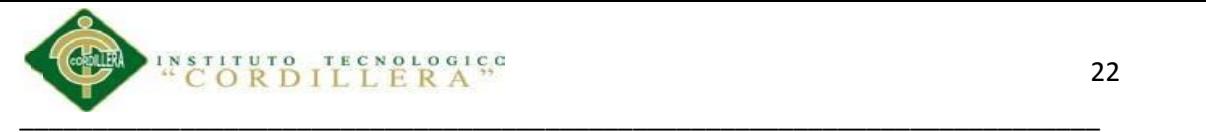

#### **5.01.03.04 Diagramas de Colaboración**

Los diagramas de colaboración muestran explícitamente las relaciones de los roles que esta cumpliendo cada actor muestra en forma detallada cuales fueron las acciones que realizaron para realizar la atención medica desde el inicio hasta el fin de la misma.

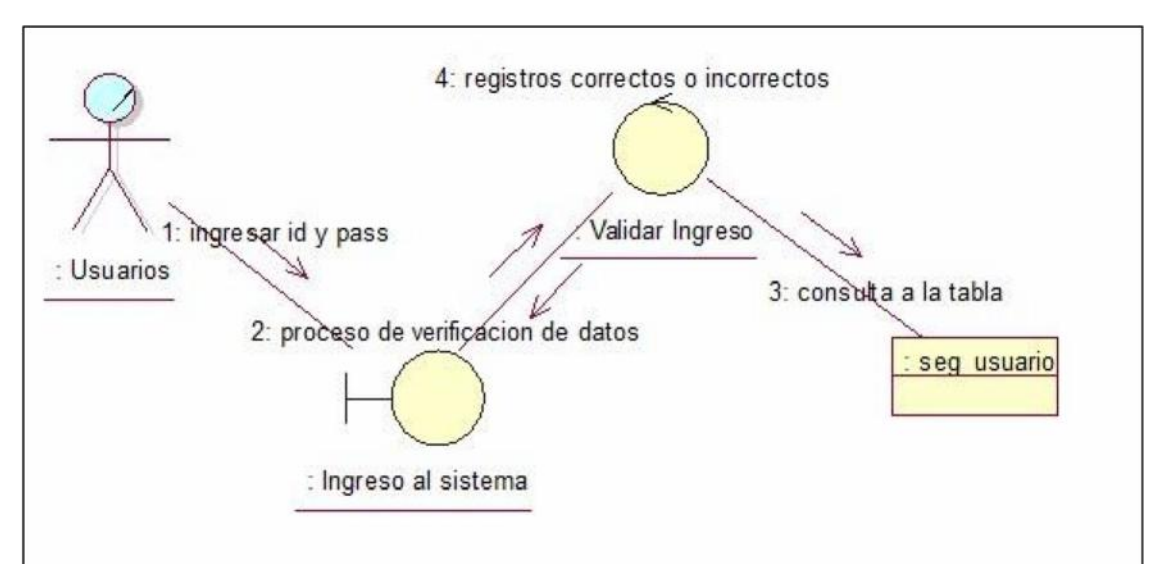

Figura 17: DC001 En el ingreso al sistema se deberá comenzar desde que cualquier usuario desde su puesto de trabajo ingrese su identificador y su contraseña para poder acceder al sistema con los permisos respectivos otorgados con anterioridad.

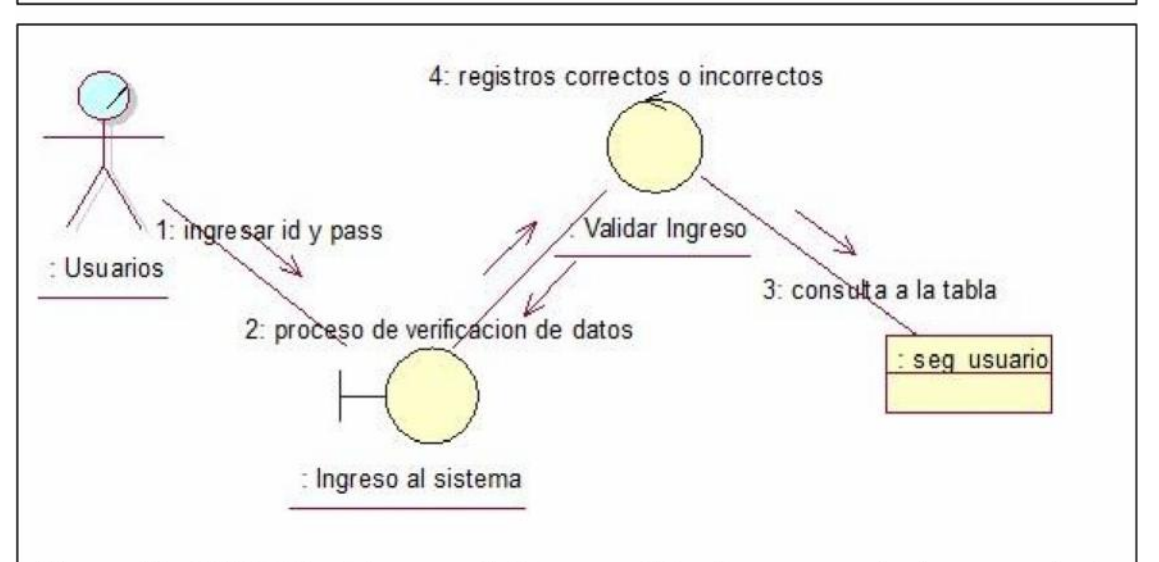

Figura 18: DC002 En el ingreso al sistema se deberá comenzar desde que cualquier usuario desde su puesto de trabajo ingrese su identific ador y su contraseña para poder acceder al sistema con los permisos respectivos otorgados con anterioridad.

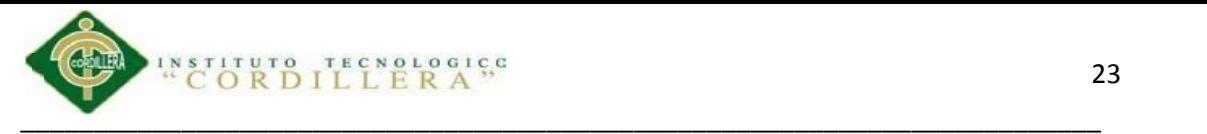

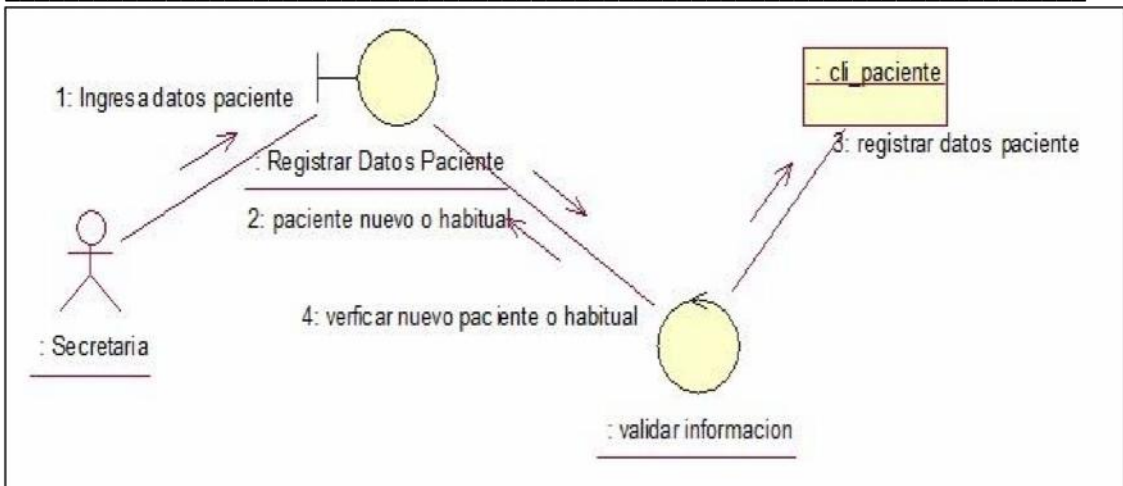

Figura 19: DC003 En el registro de pacientes que acuden a consulta la secretaria registrará información de ser el caso de que sea su primera cita , el sistema se encargara de verificar si es un paciente o viene por primera vez a consulta y una vez ingresados se registran los datos.

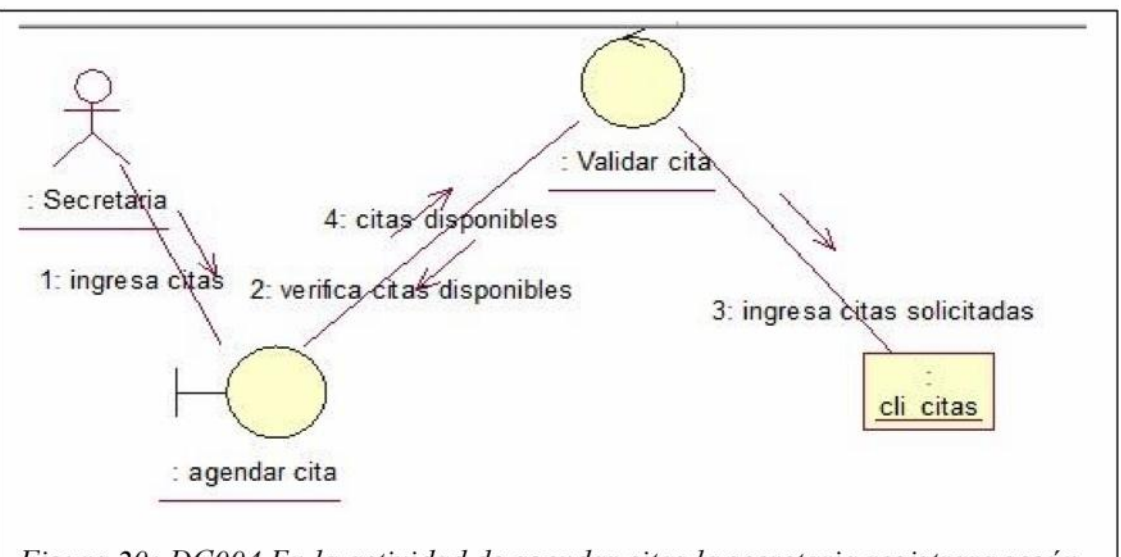

Figura 20: DC004 En la actividad de agendar citas la secretaria registrara según los espacios disponibles de los doctores en los cuales ingresa los datos del paciente que necesita el día fecha y hora y de esta manera guardara la información en un registro de citas.

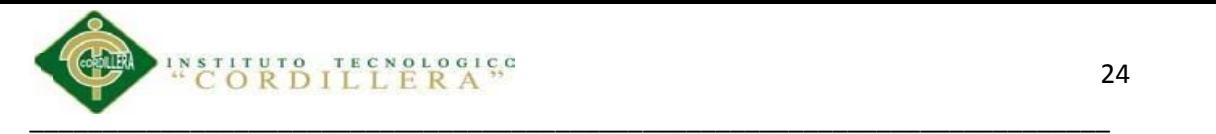

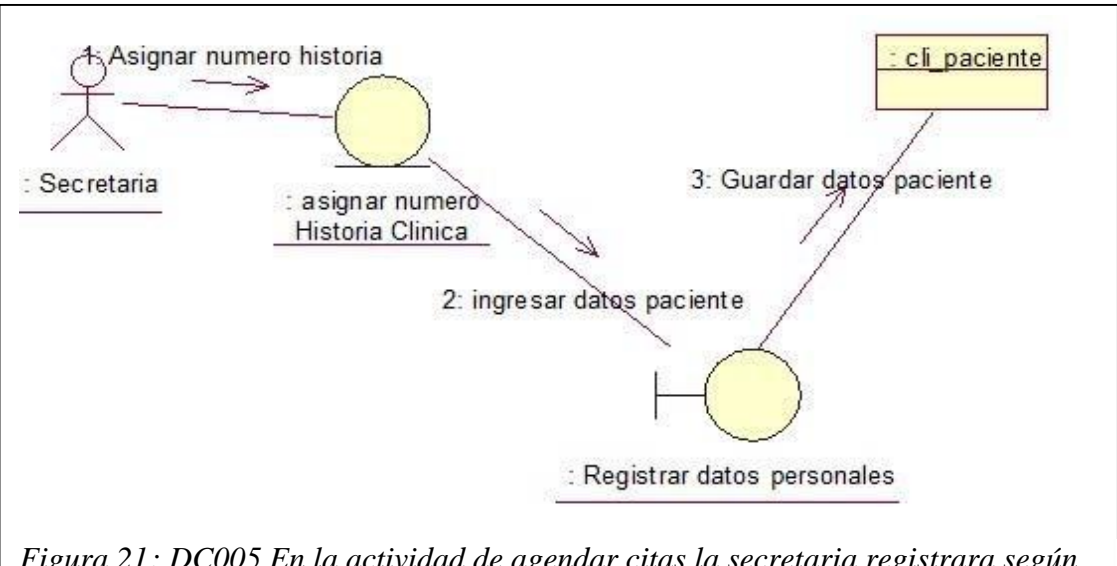

*Figura 21: DC005 En la actividad de agendar citas la secretaria registrara según los espacios disponibles de los doctores en los cuales ingresa los datos del paciente que necesita el día fecha y hora y de esta manera guardara la información en un registro de citas.*

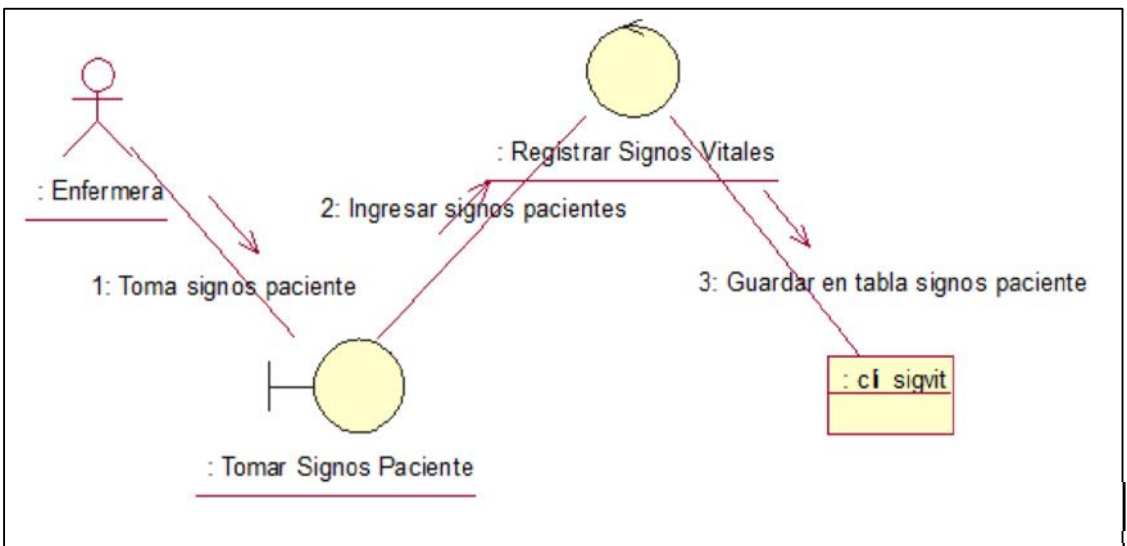

*Figura 22: DC006 El registro de la toma de signos vitales lo realizara la enfermera a cargo, la enfermera procederá a recoger los datos al paciente para después de concluido llenarlos en el formulario y guardarlos en cada ficha médica.*

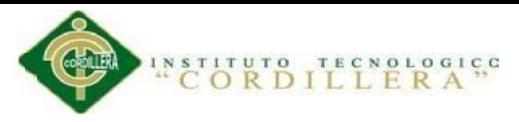

### 5.01.03.05 Diagrama de Componentes

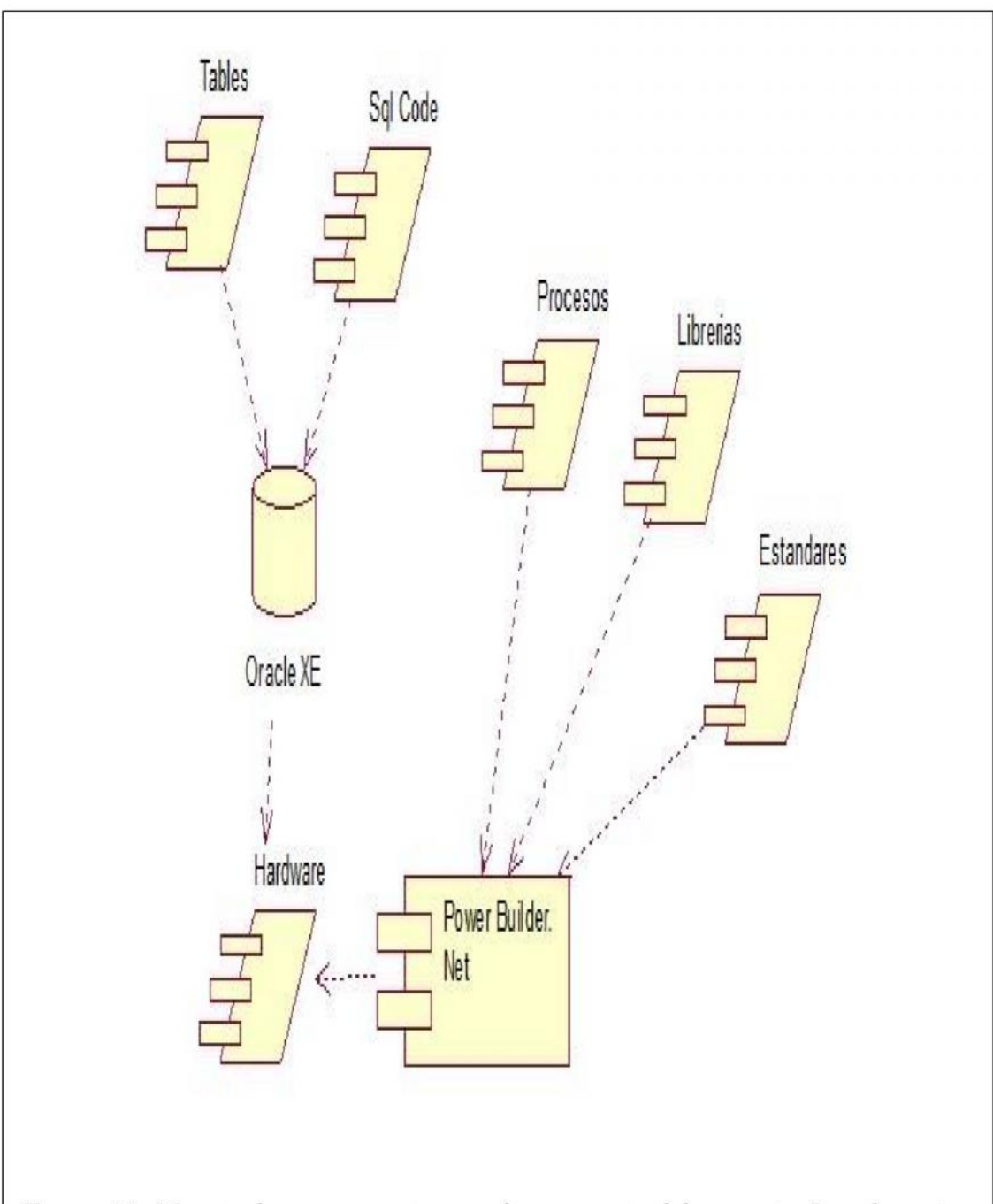

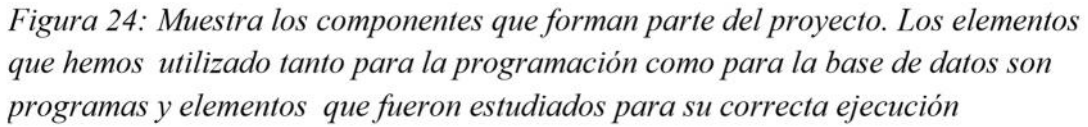

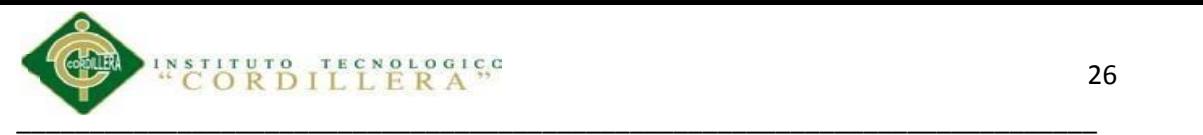

# **5.02 Diseño de Interface**

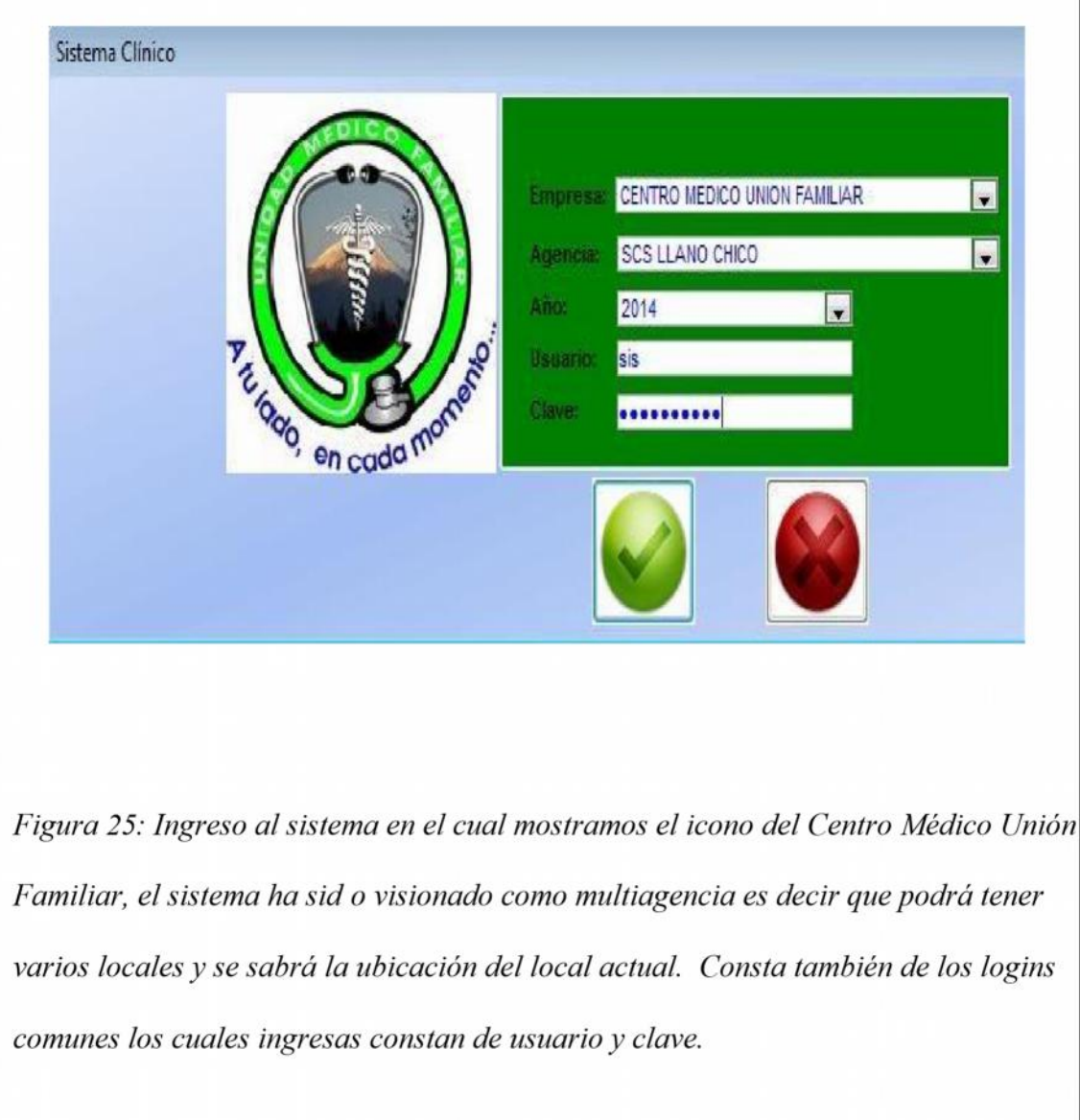

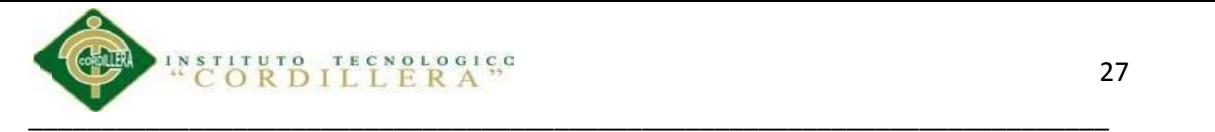

# **5.02.02 Menú Principal**

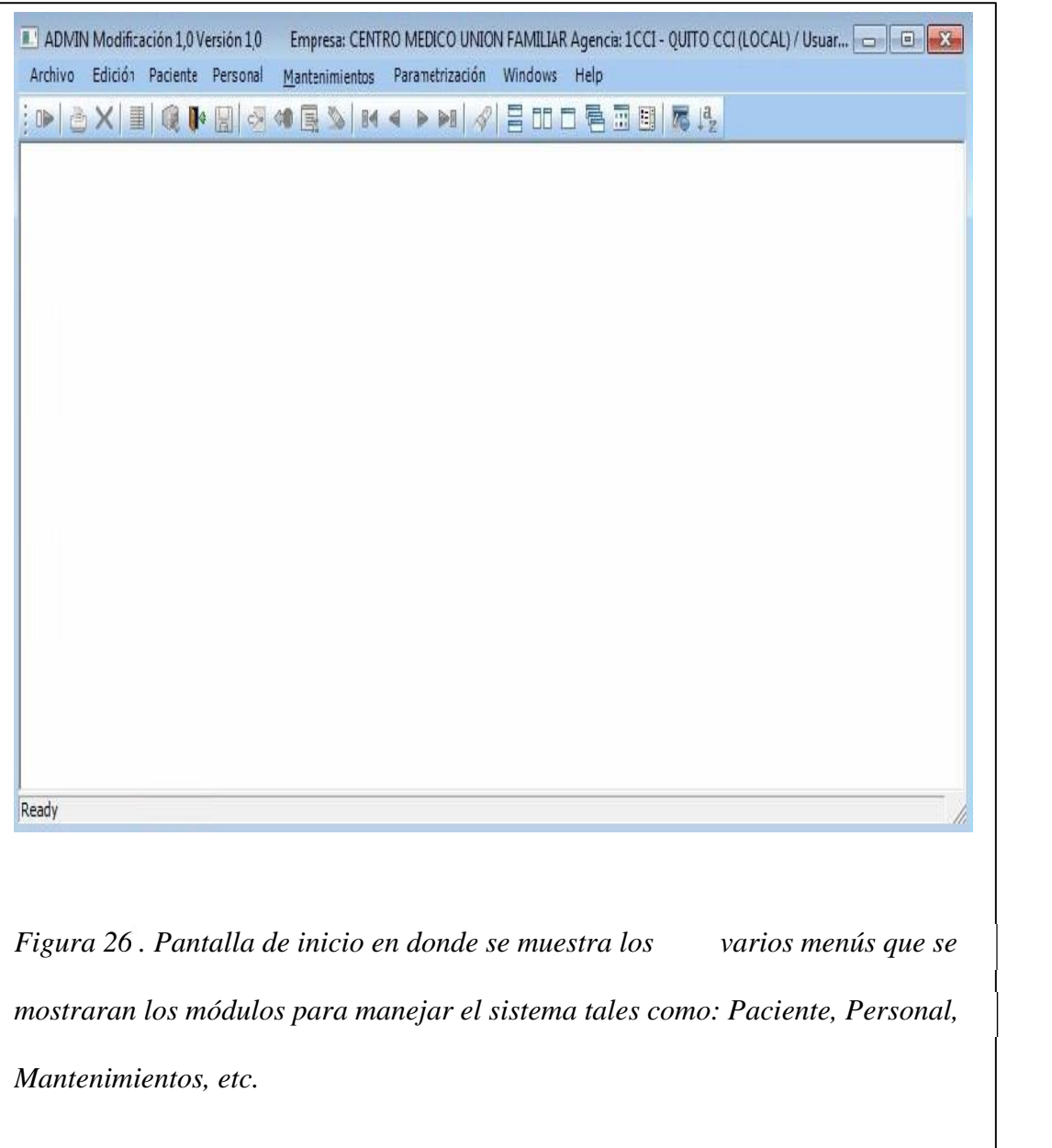

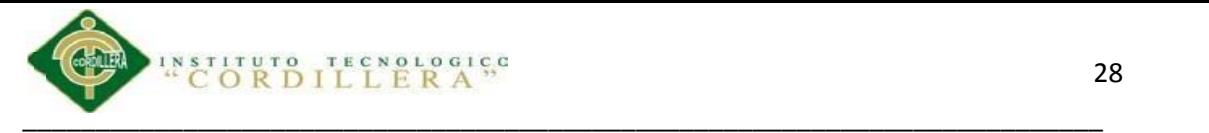

### **5.02.03 Modulo Mantenimientos**

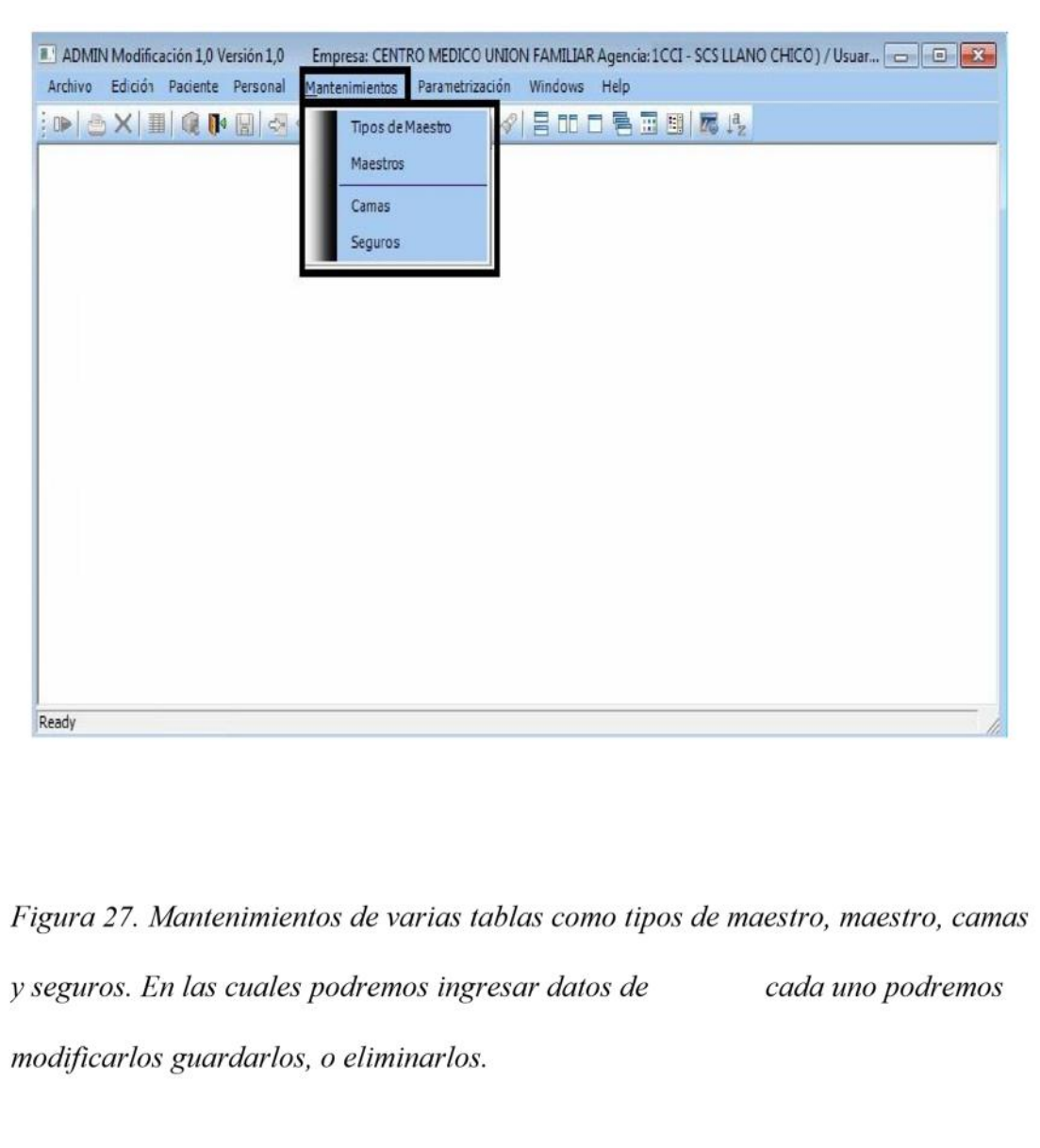

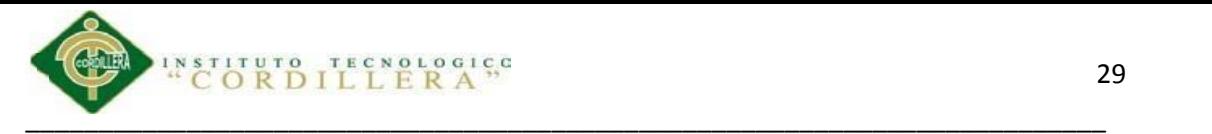

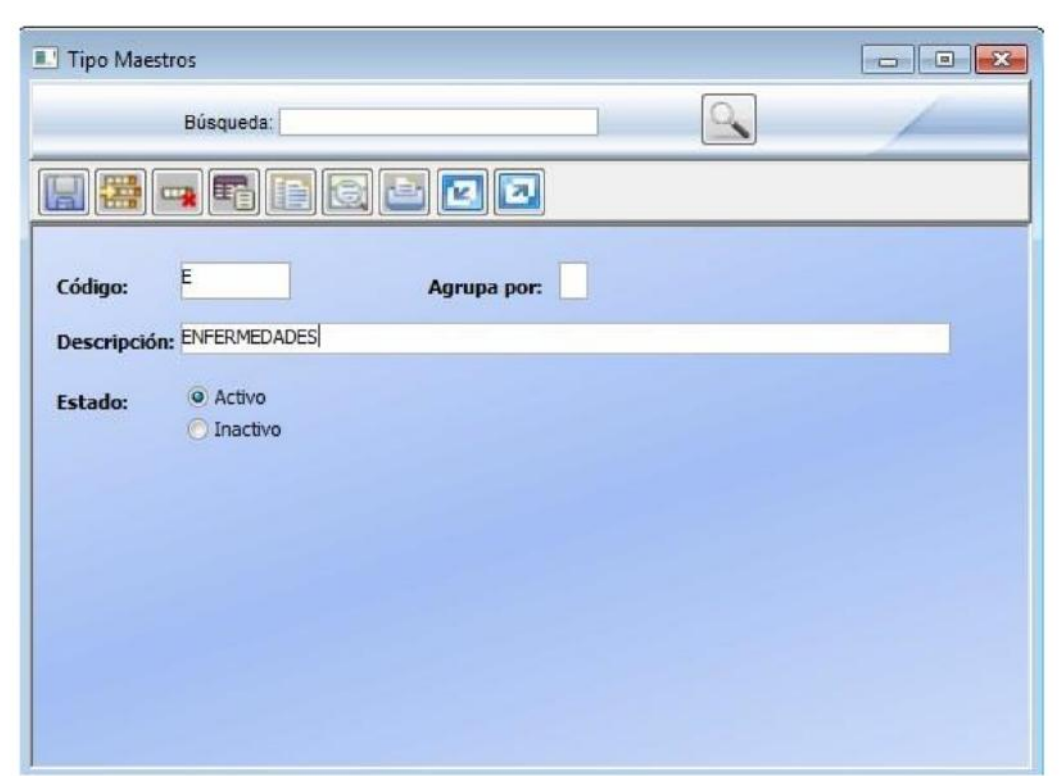

Figura 28. Mantenimiento de tipo maestro en la cual podremos utilizar para crear grupos como de medicinas, enfermedades, exámenes, etc. es un mantenimiento de una tabla bastante grande ya que con esta tabla maestro hemos ahorrado algunas tablas.

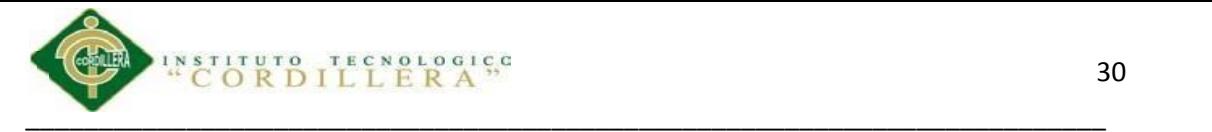

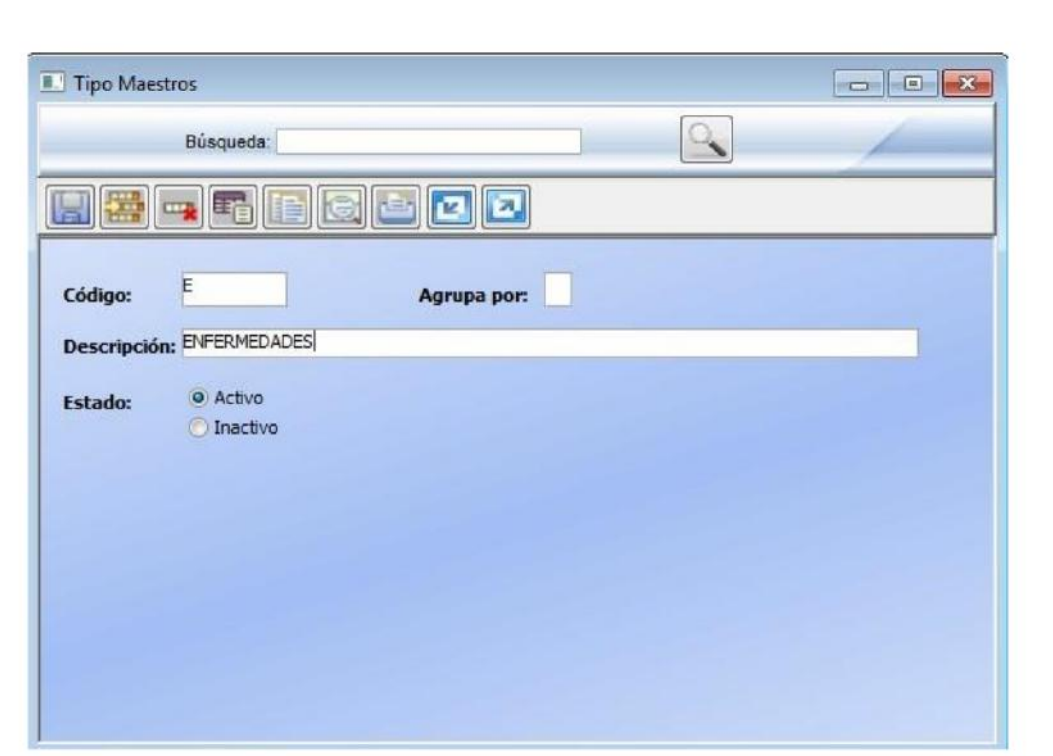

Figura 29. Mantenimiento de tipo maestro en la cual podremos utilizar para crear grupos como de medicinas, enfermedades, exámenes, etc. es un mantenimiento de una tabla bastante grande ya que con esta tabla maestro hemos ahorrado algunas tablas.

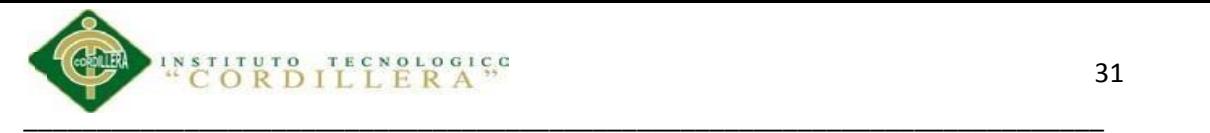

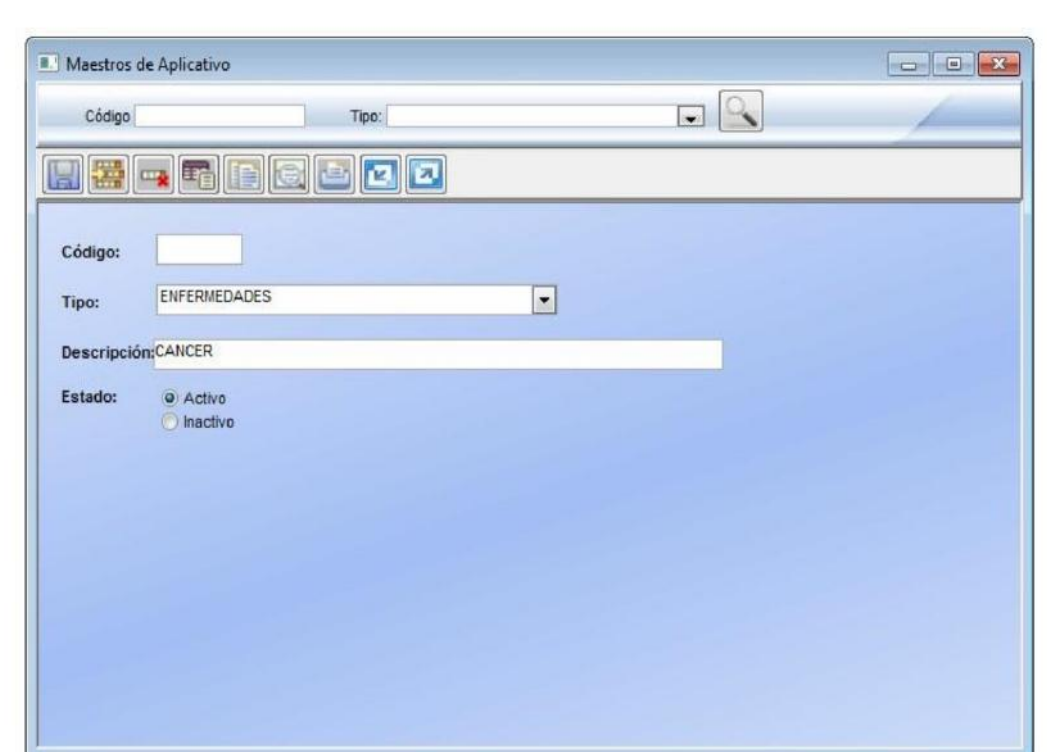

Figura 30. Mantenimiento de maestro en los cuales se podrá ingresar los datos maestros los cuales nos permitirá crear un producto específico de cada tipo de maestro, con esto lo que se logra es mayor ef ectividad de búsqueda y ahorro de ventanas que tienen las mismas características.

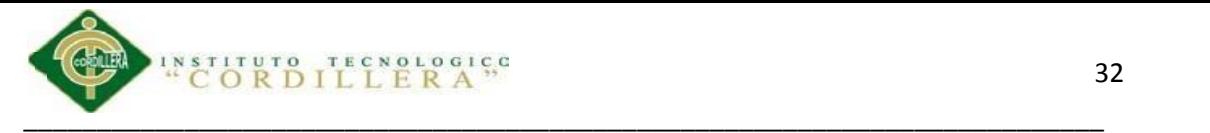

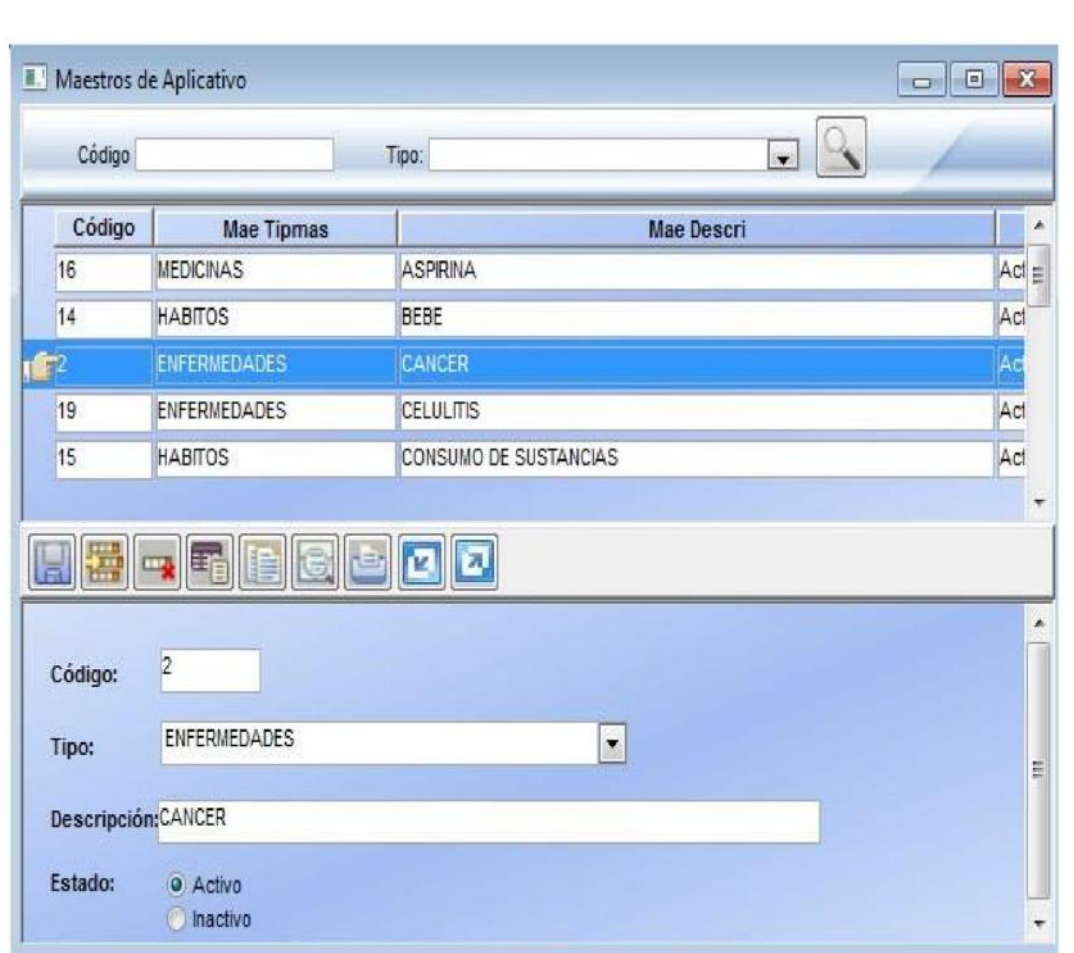

Figura 31. Muestra de registros insertados en la tabla de mantenimiento de tipo de maestro, los cuales grabamos con anterioridad y podemos escoger a qué tipo de maestro pertenece.

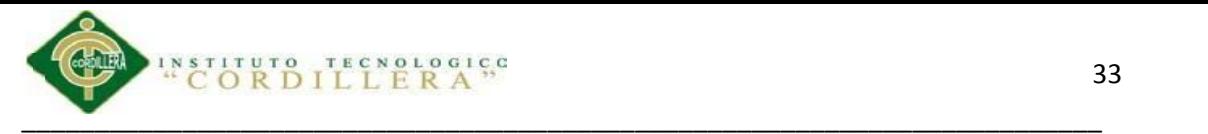

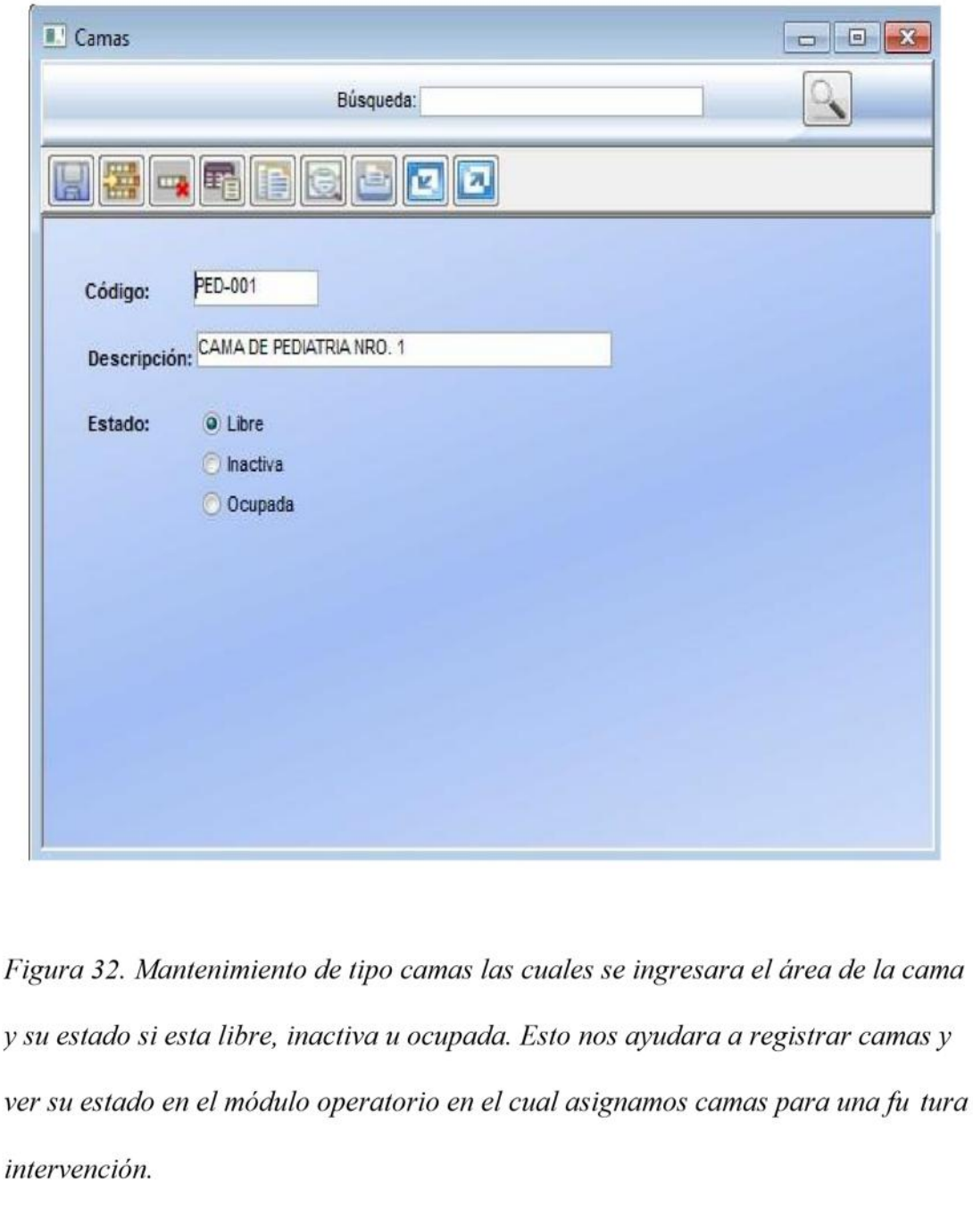

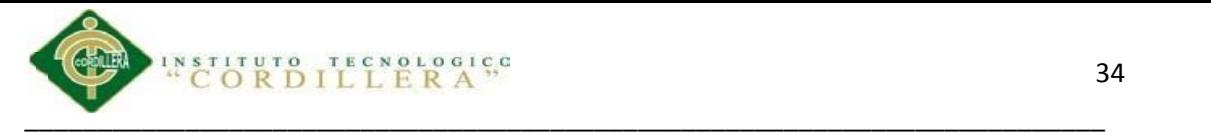

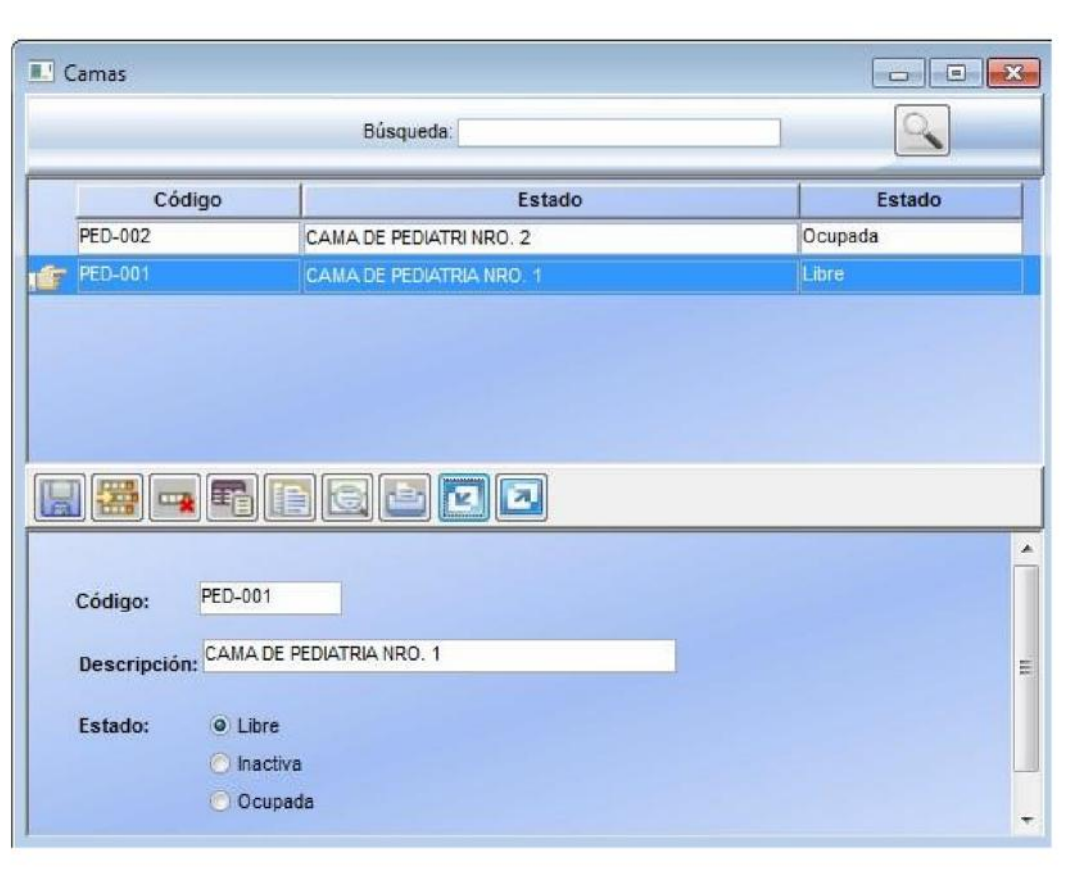

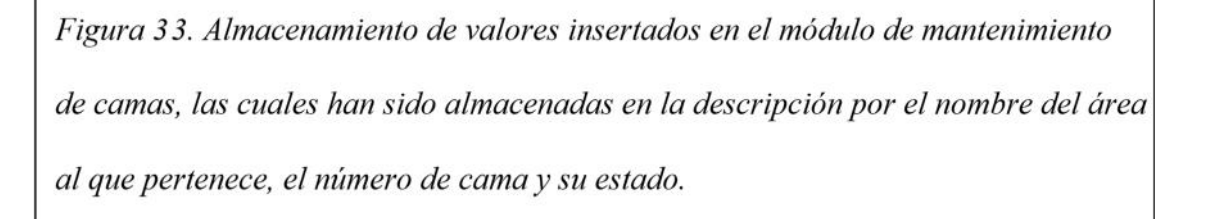

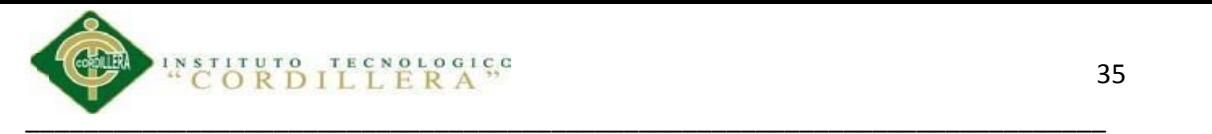

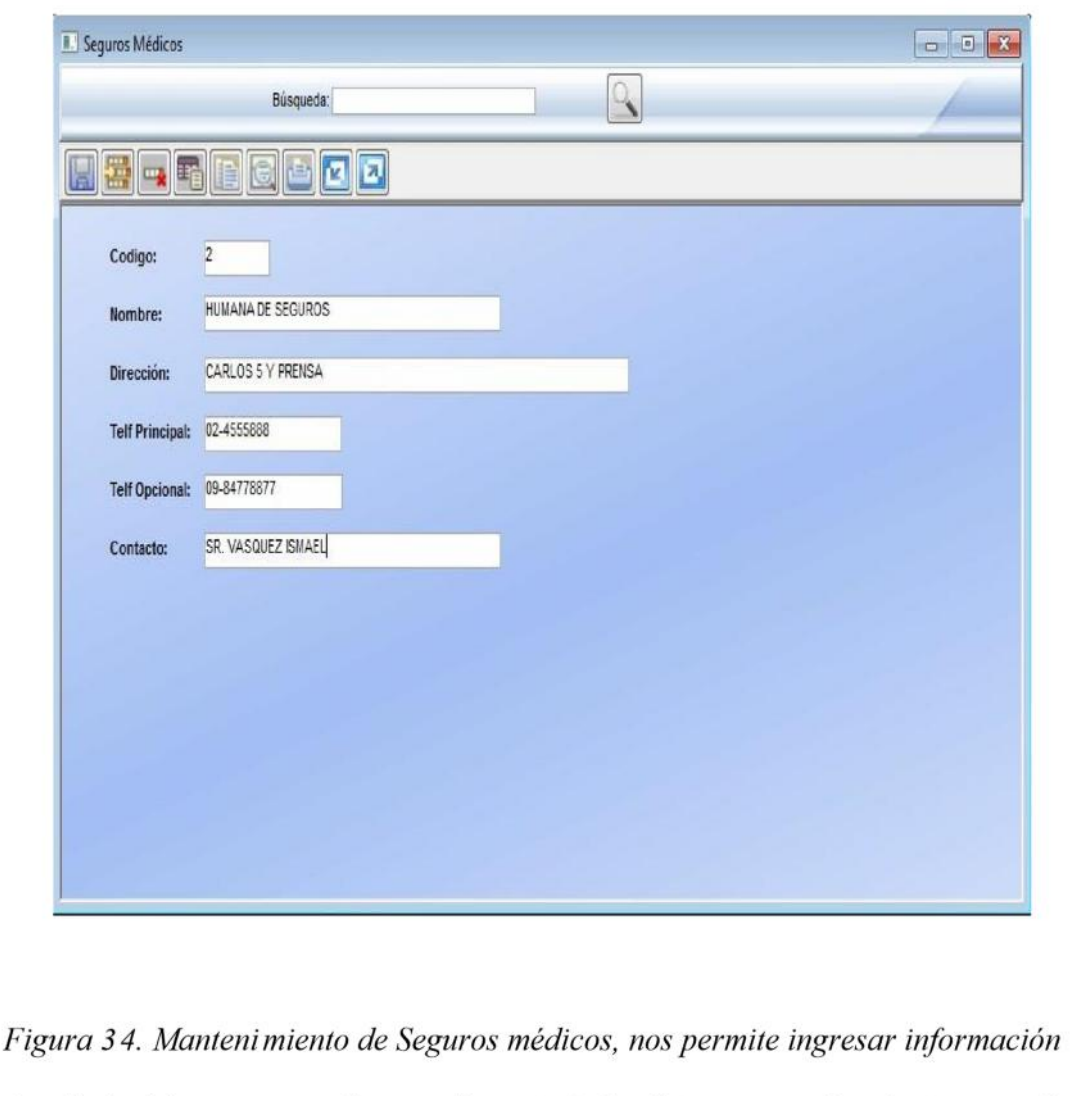

detallada del seguro con el que está asociado la clínica para así poder ingresar los seguros de vida y a un futuro poder aplicar descuentos.

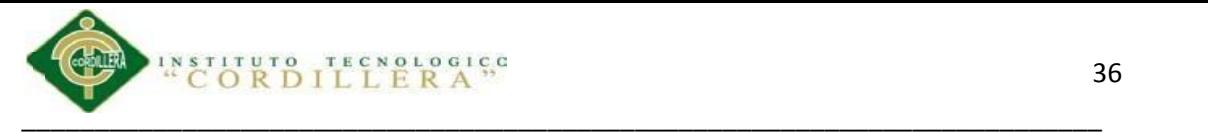

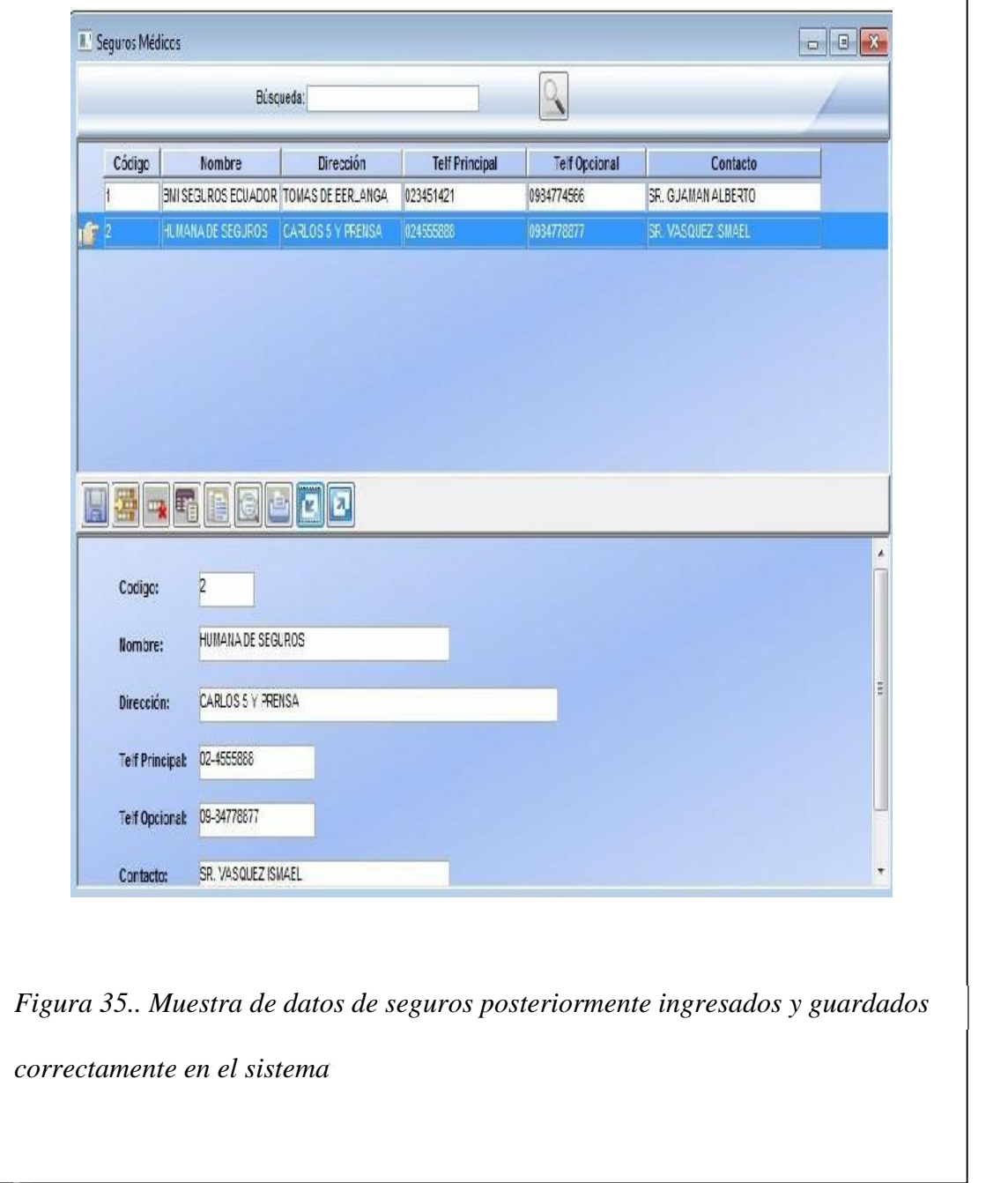

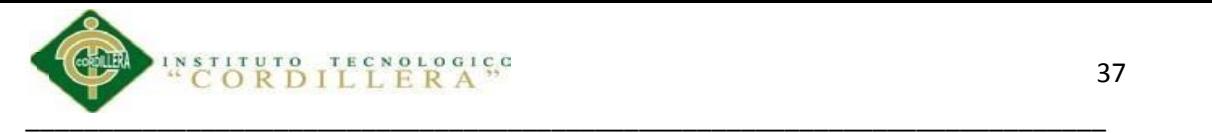

# **5.02.04 Modulo Personal**

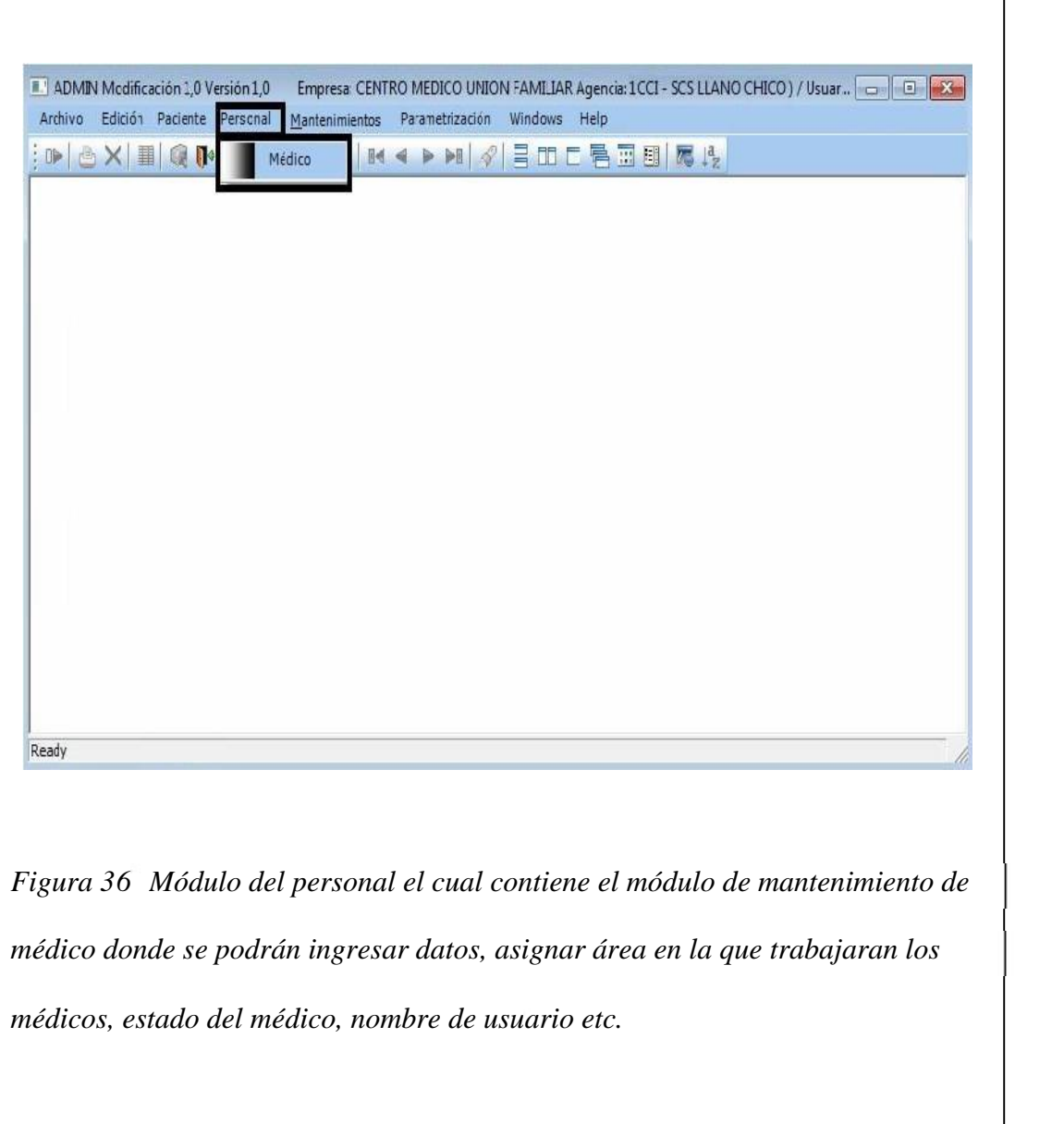

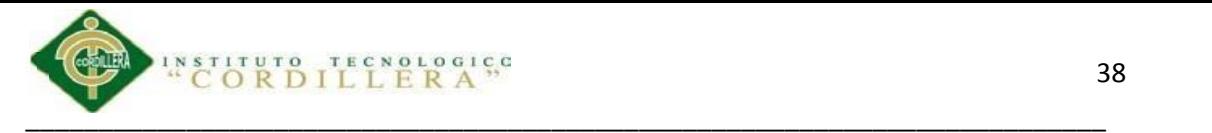

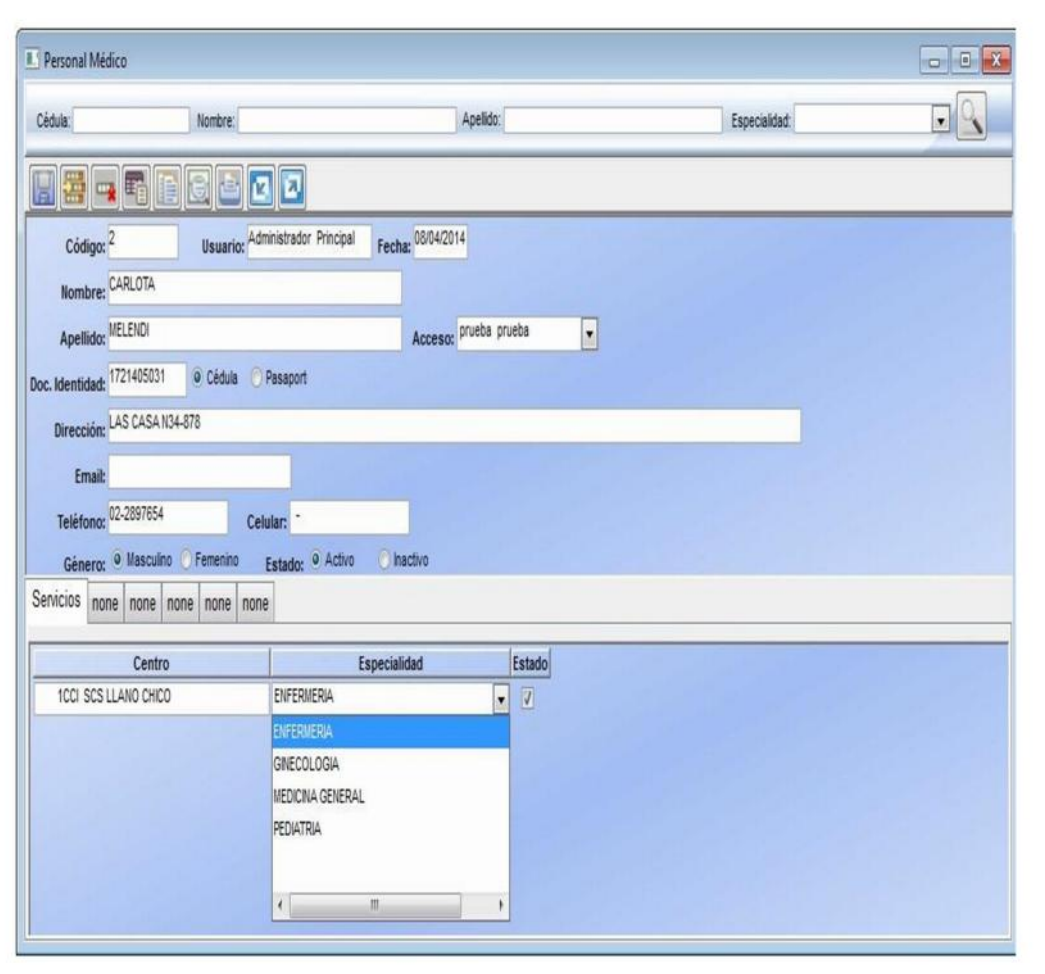

Figura 37: Modulo mantenimiento de médicos, registro de médicos con datos personales y la especialidad con la que labora en el centro Médico ya que podrían ser una o varias en las que el medico labore.

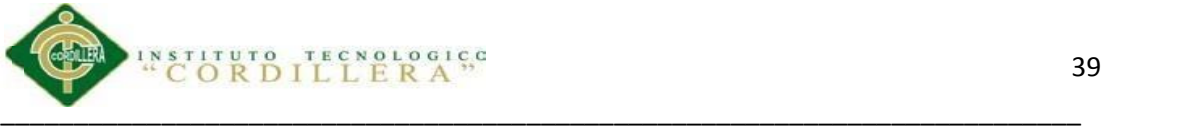

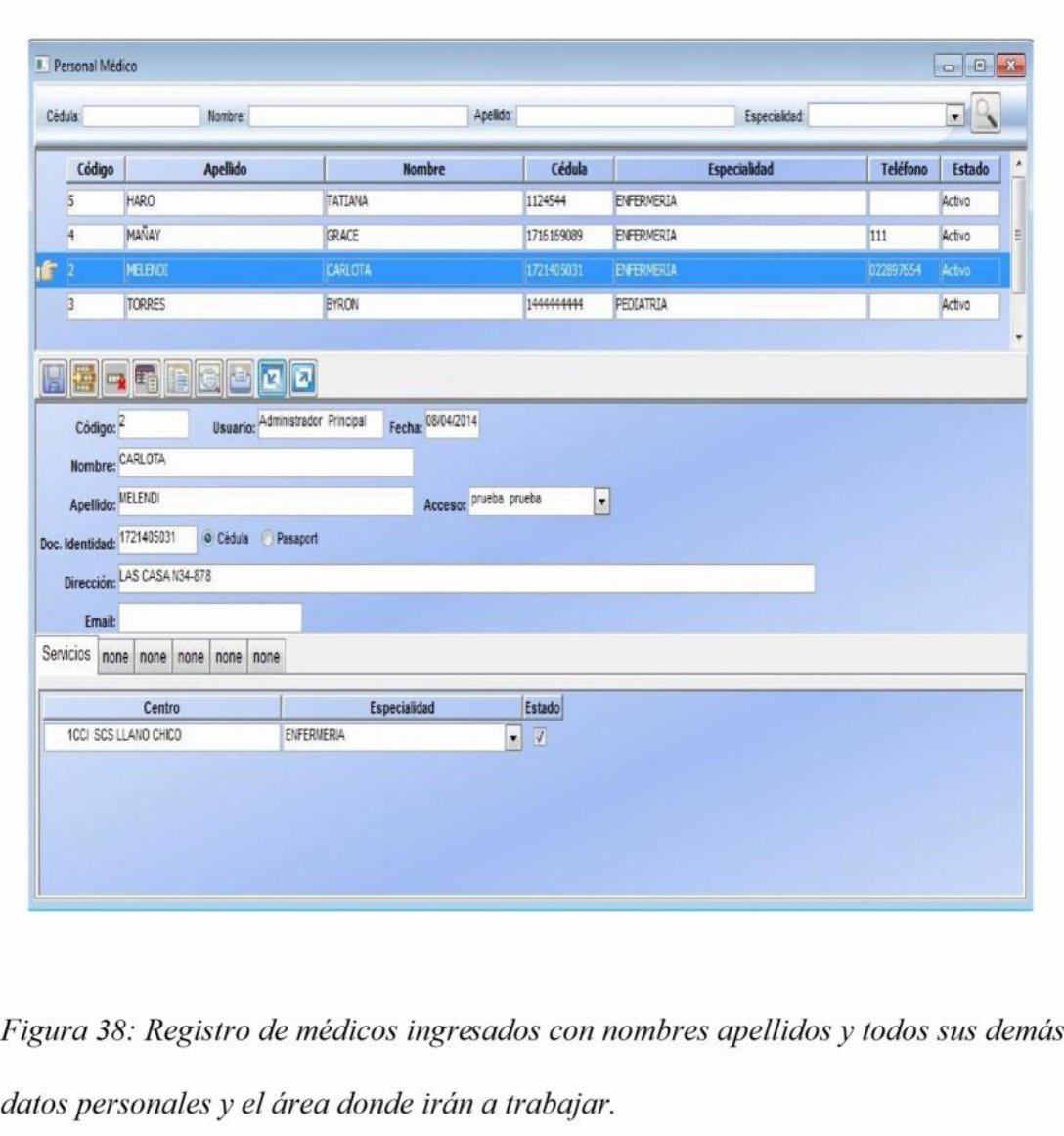

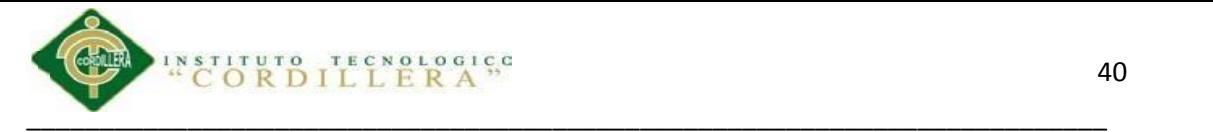

## **5.02.05 Modulo Paciente**

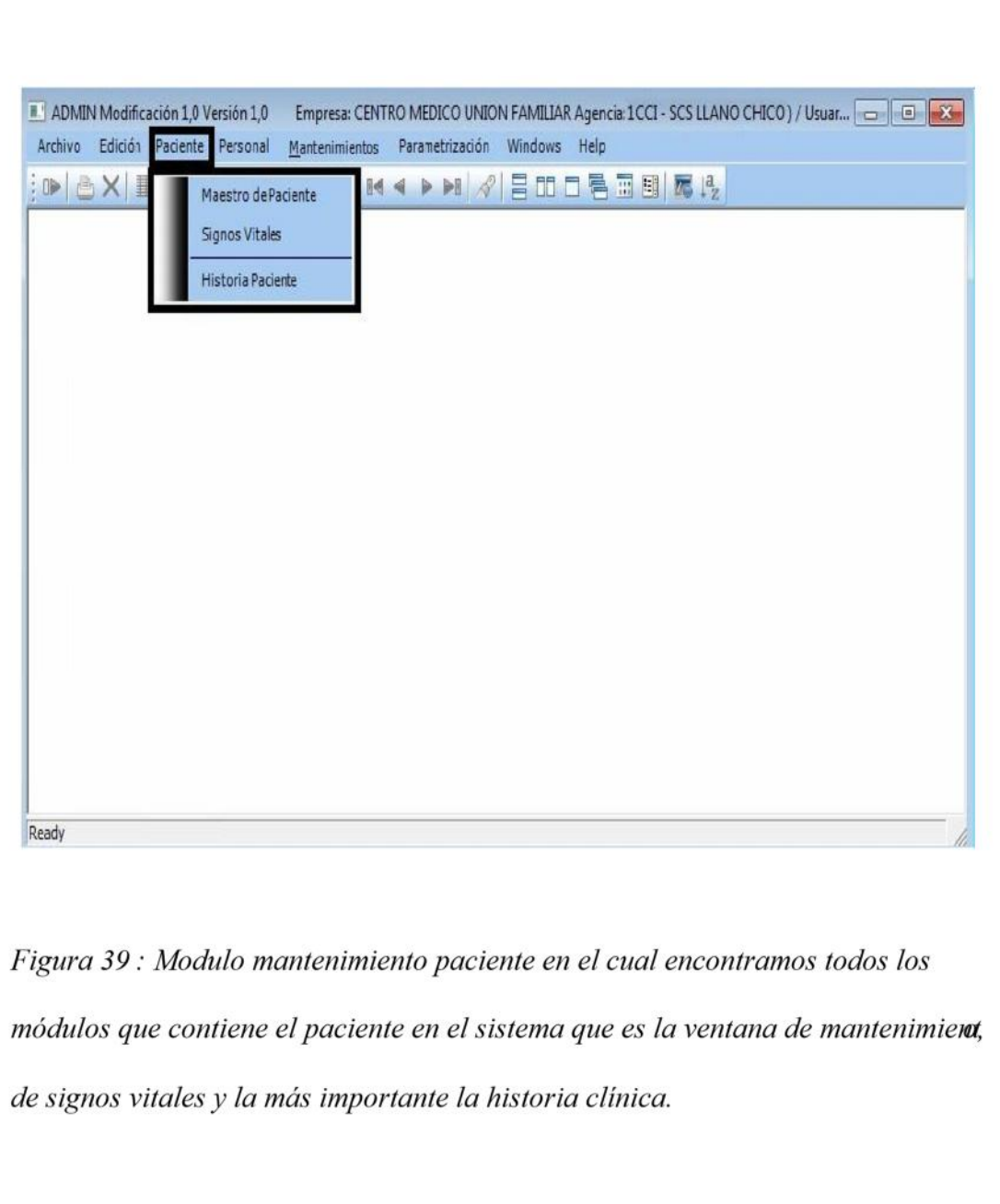

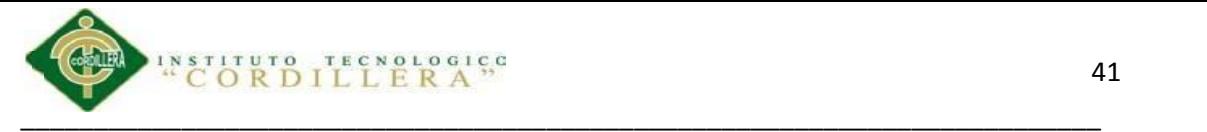

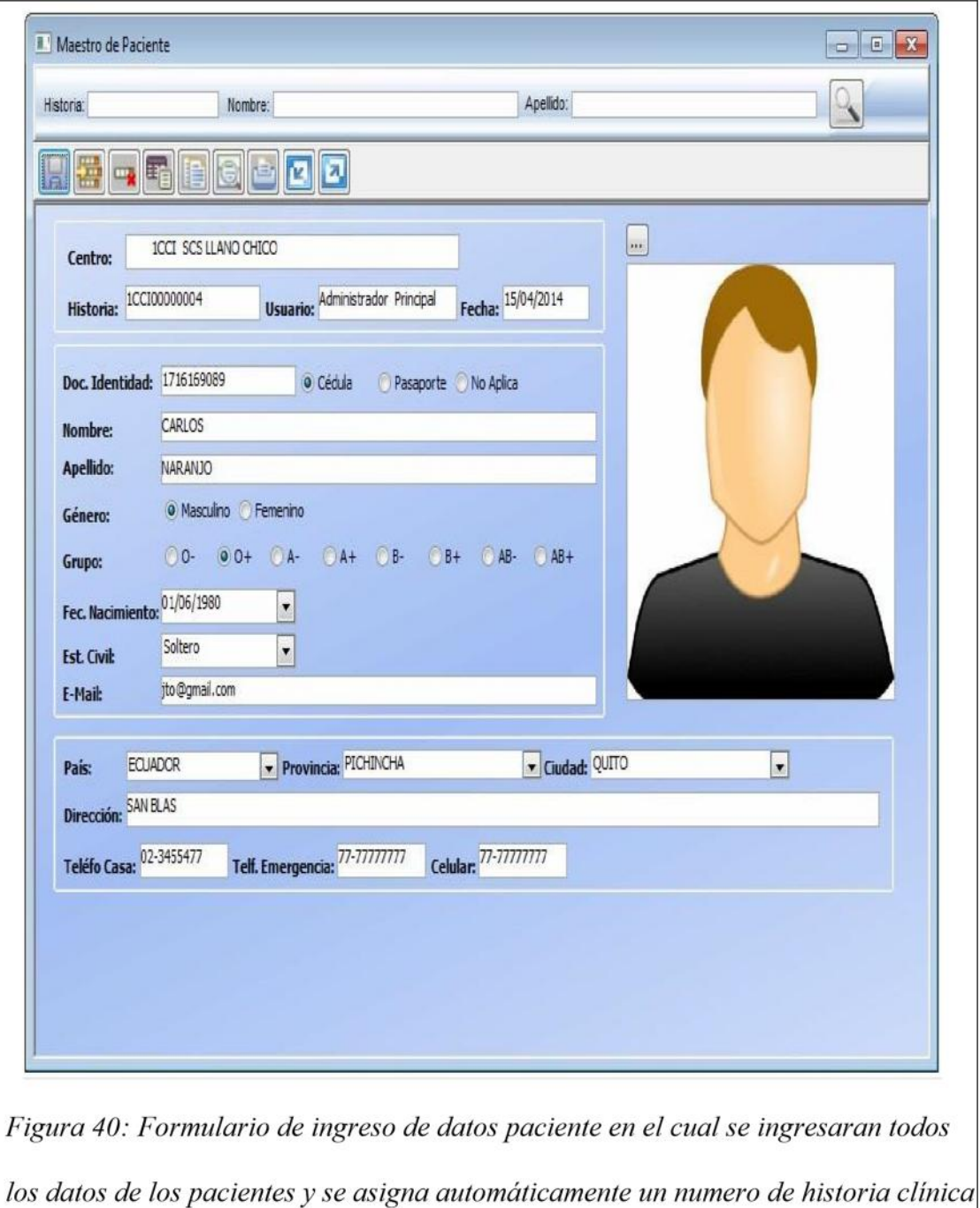

para poder trasladarlos a la ficha médica.

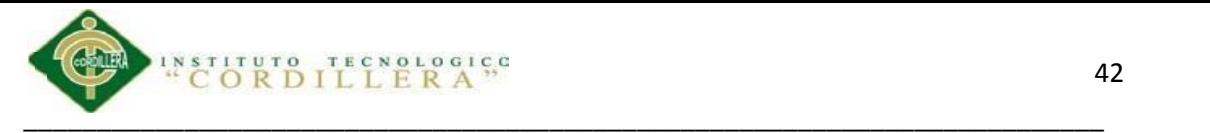

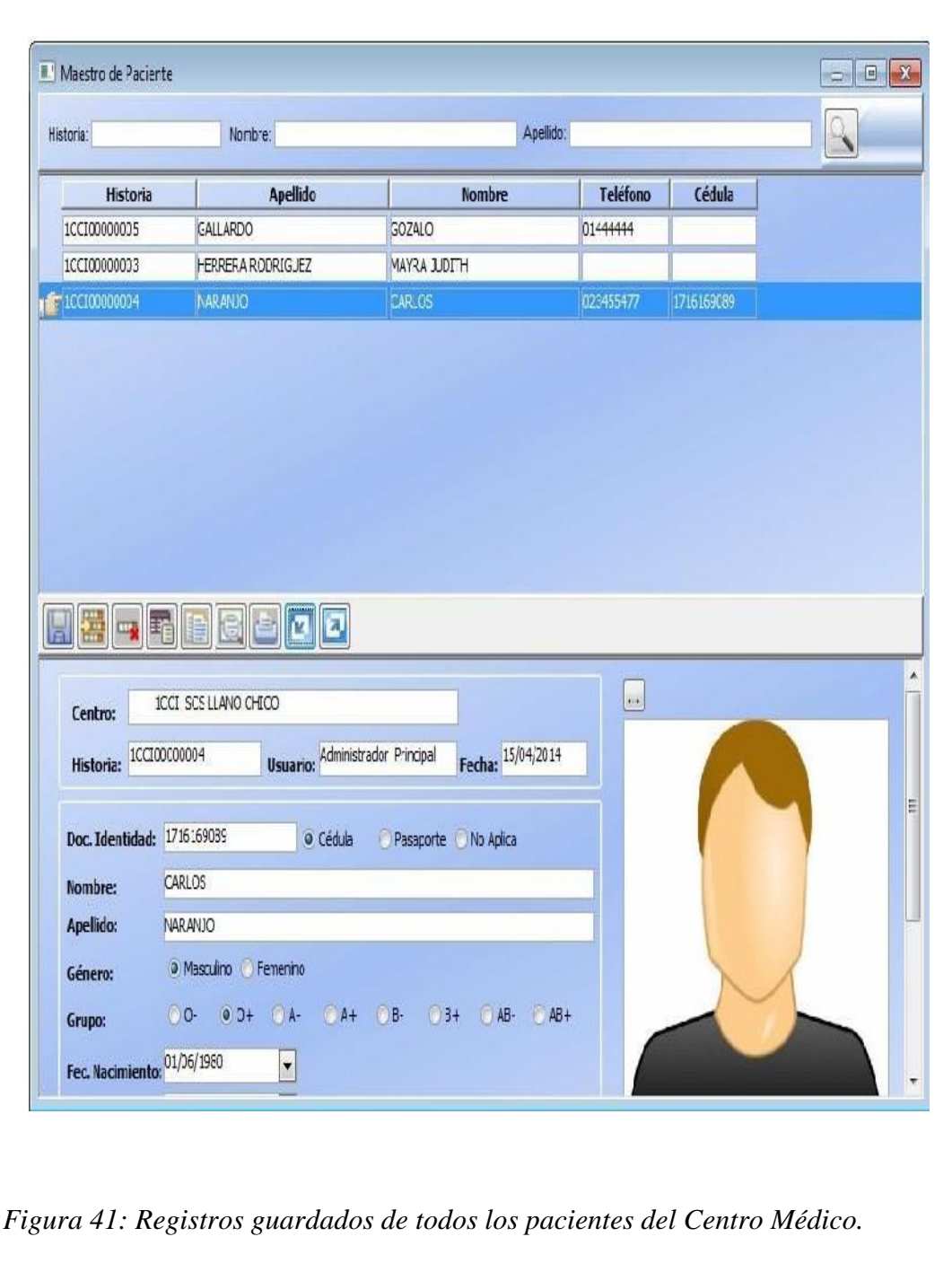

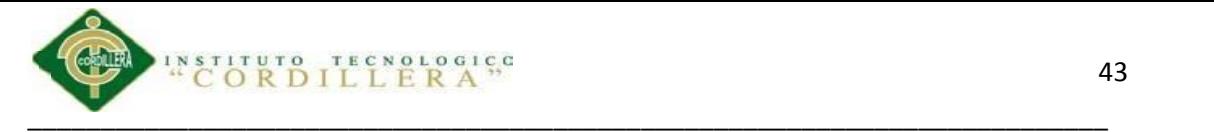

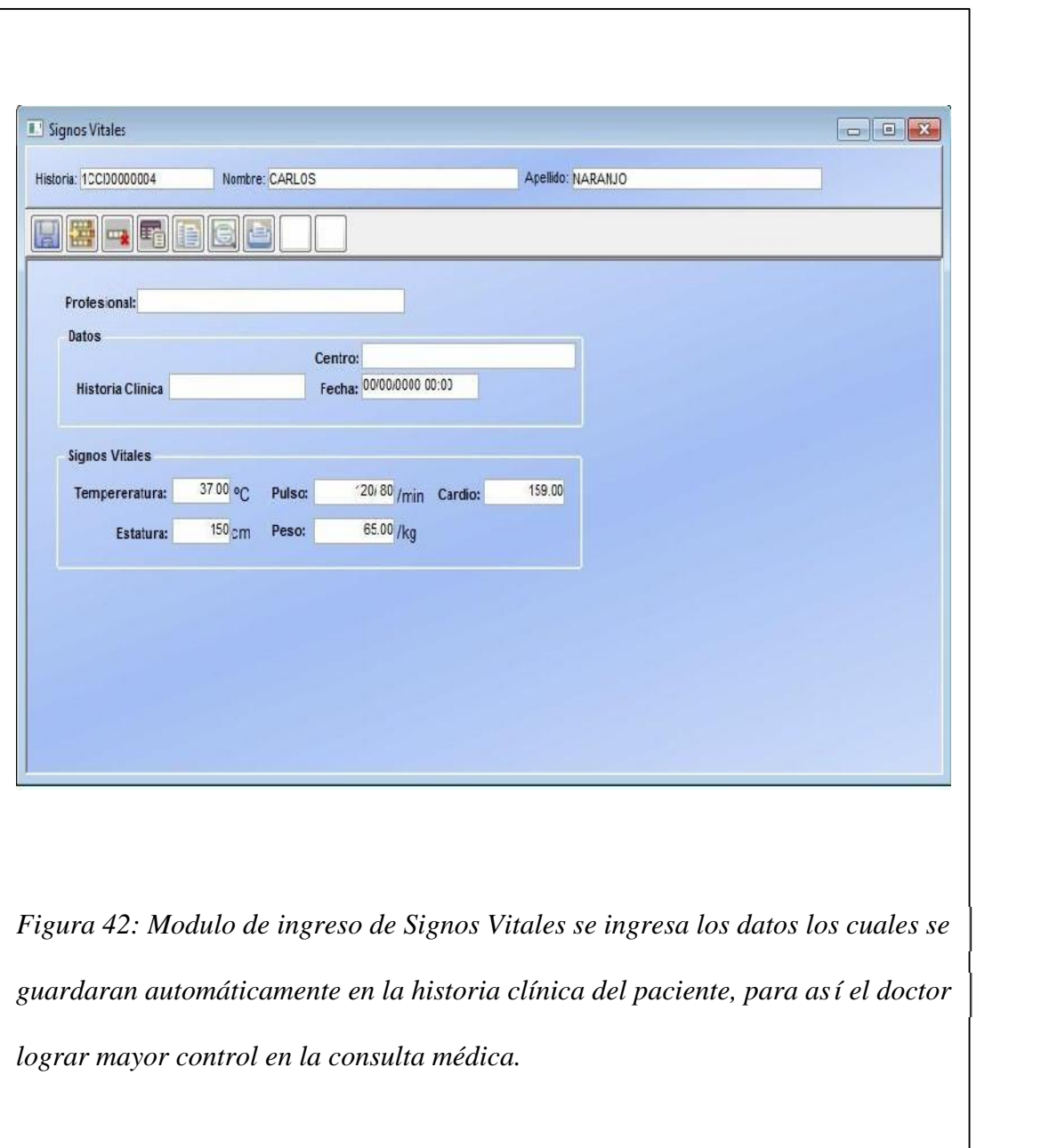

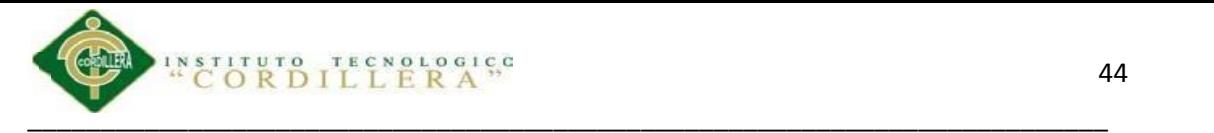

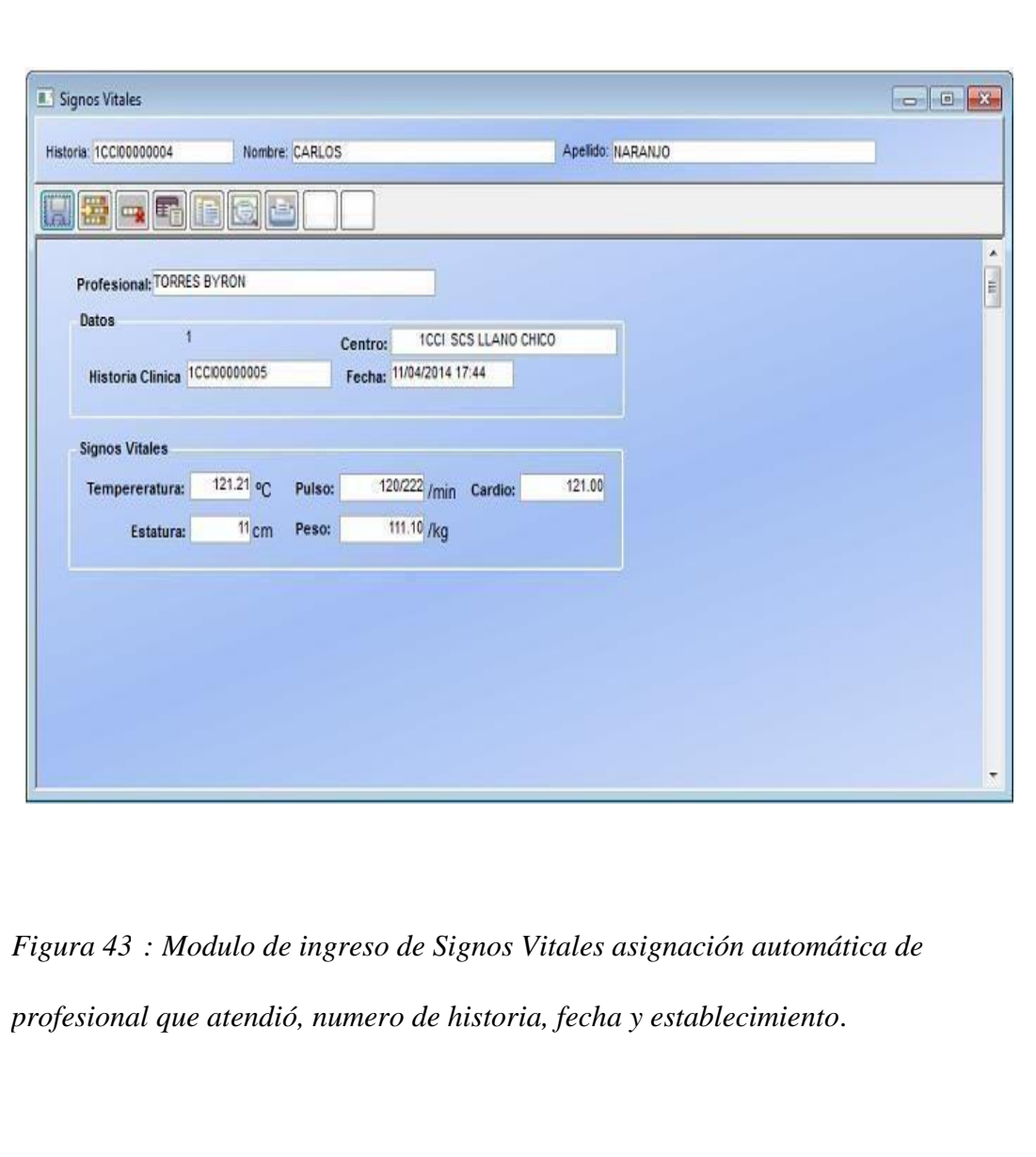

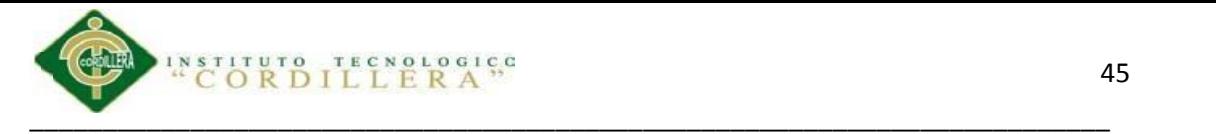

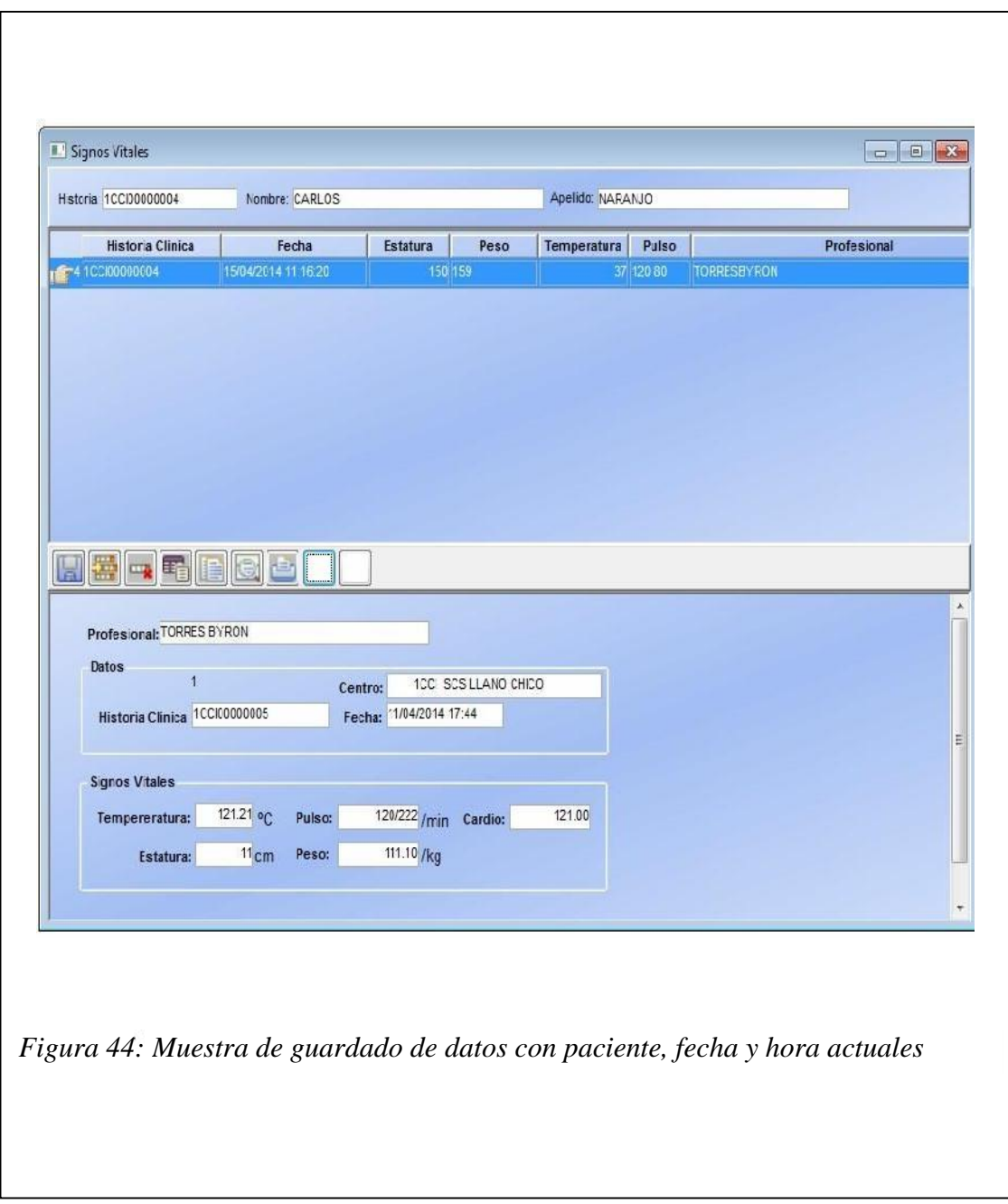

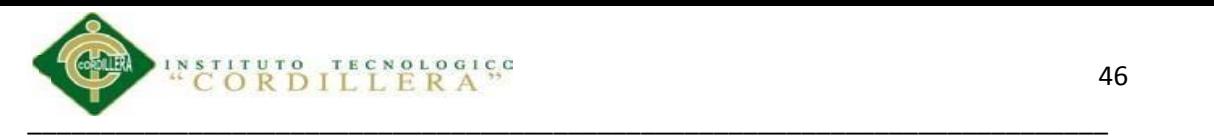

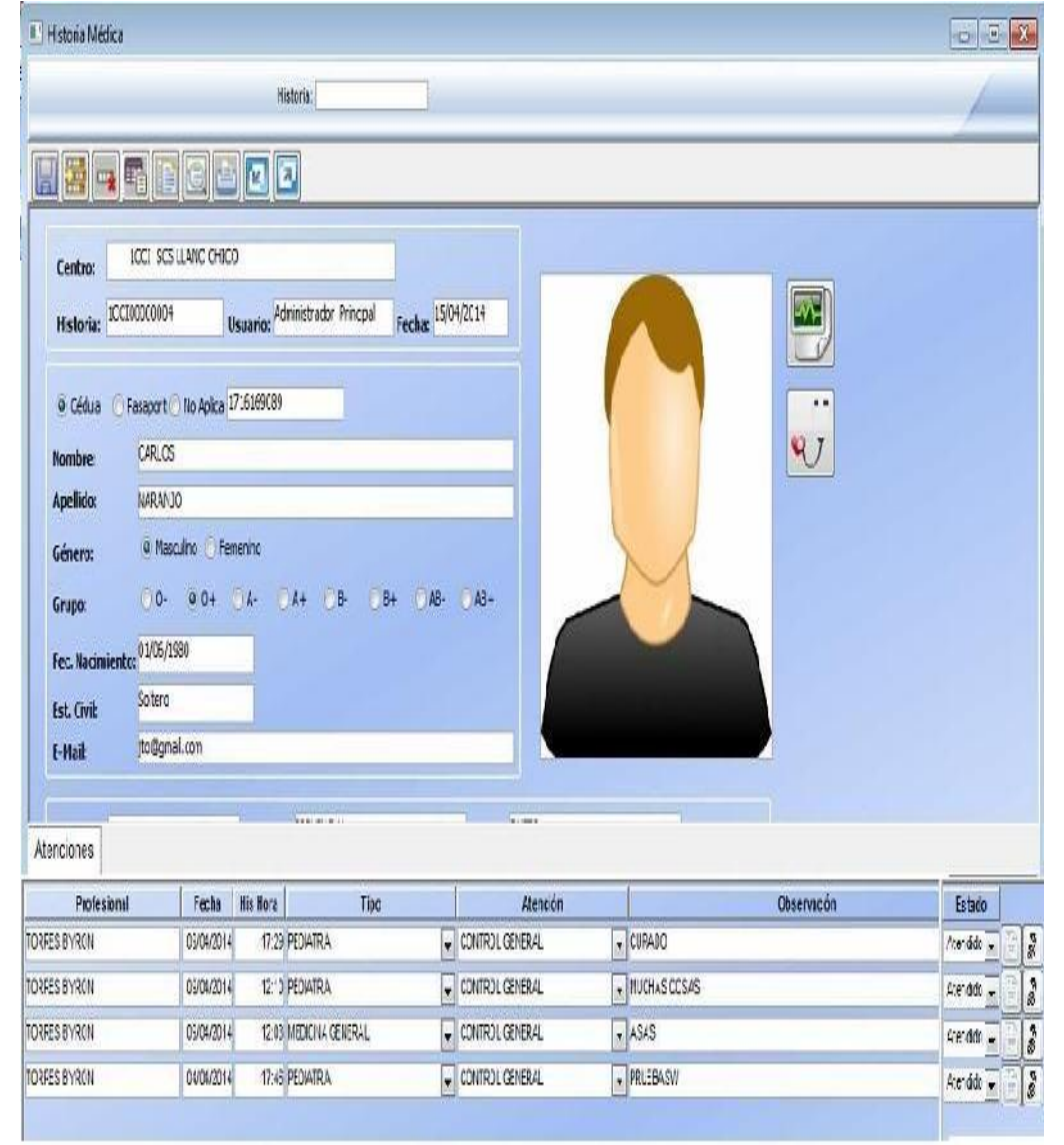

*Figura 45: Historia clínica general del paciente donde se muestra todos los datos*

*del paciente, su atenciones previas, signos vitales actuales y anteriores,*

*antecedentes, recetar, pedido de exámenes, etc.*

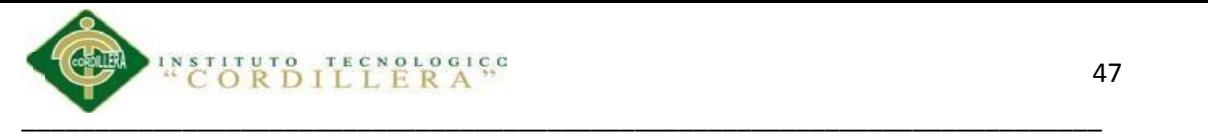

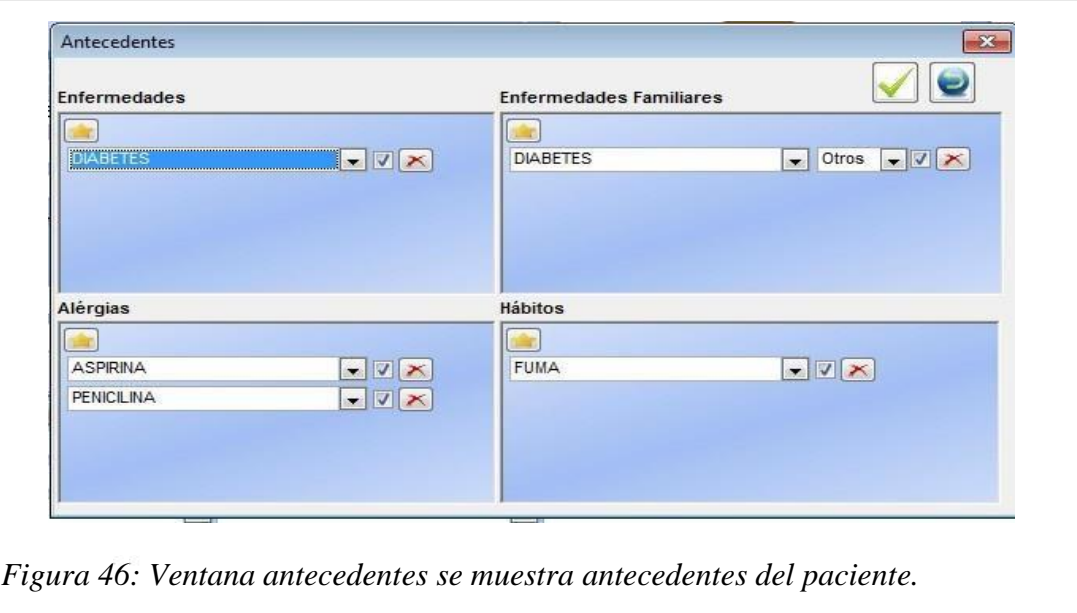

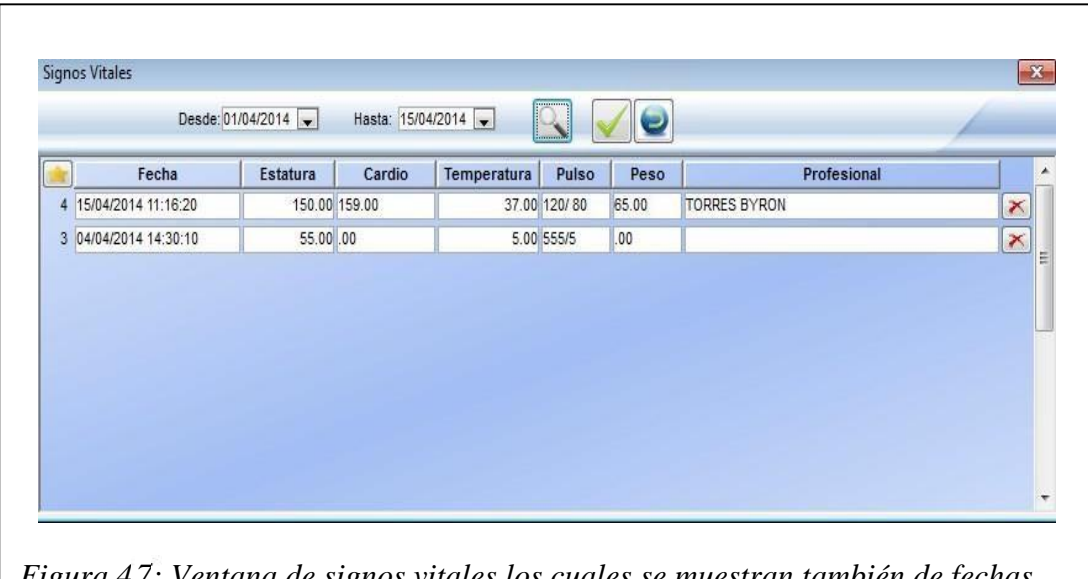

#### *Figura 47: Ventana de signos vitales los cuales se muestran también de fechas anteriores y el medico en consulta también puede ingresarlos.*

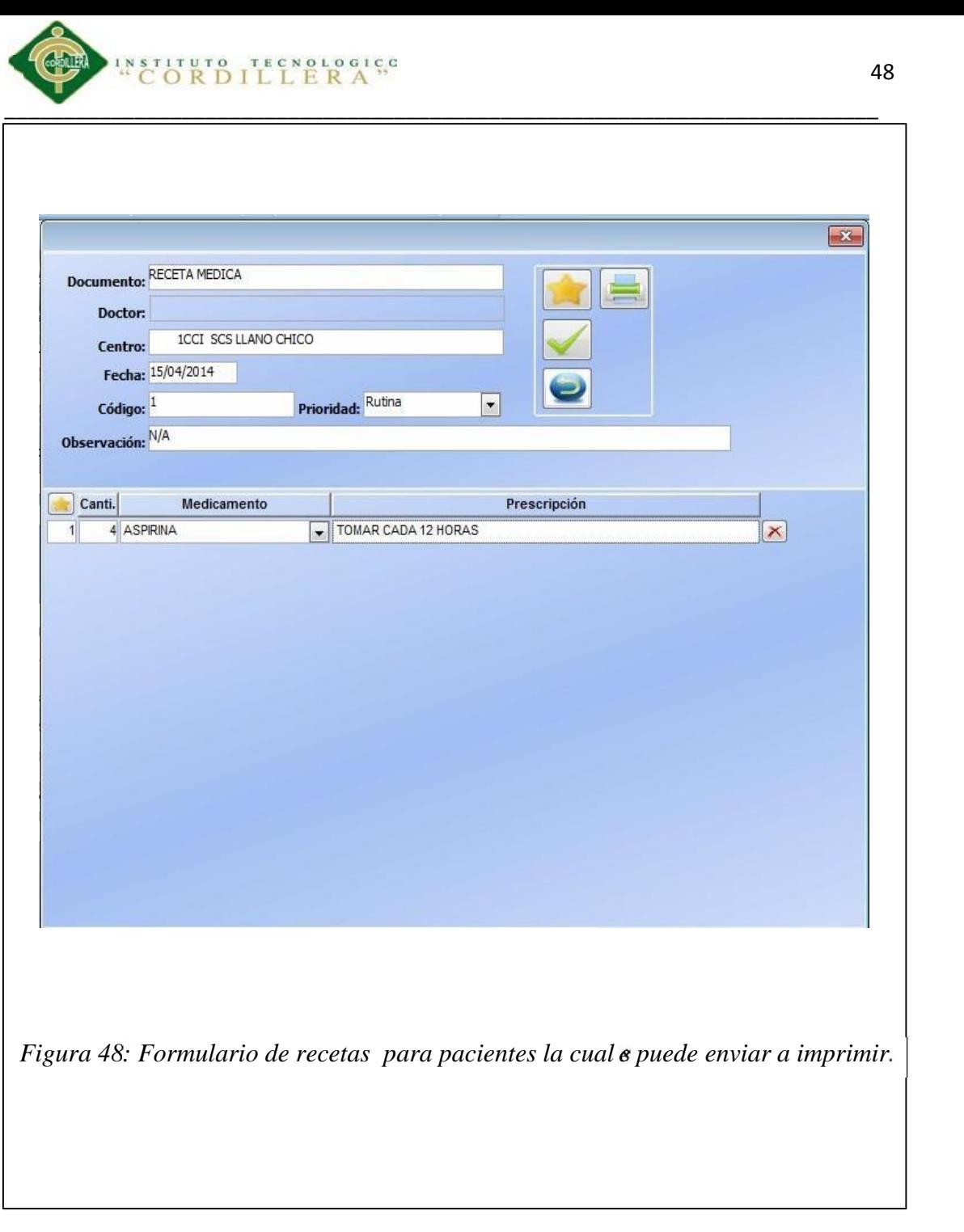

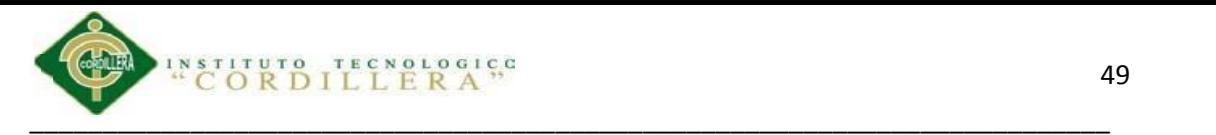

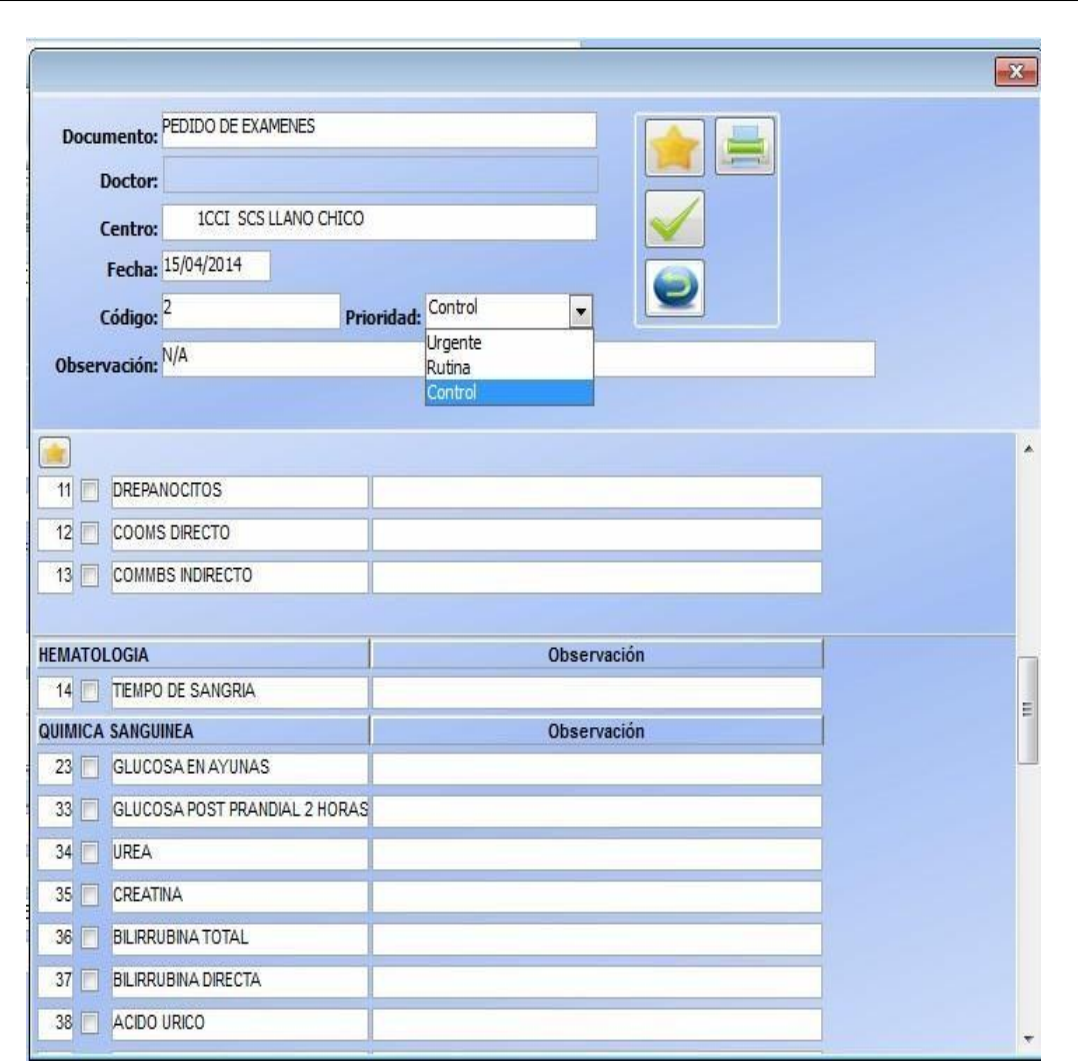

*Figura 49: Formulario de pedido de exámenes los cuales serán escogidos con un check y en observaciones poner cualquier observación respecto al examen que de igual manera que la receta se lo puede enviar a imprimir*.

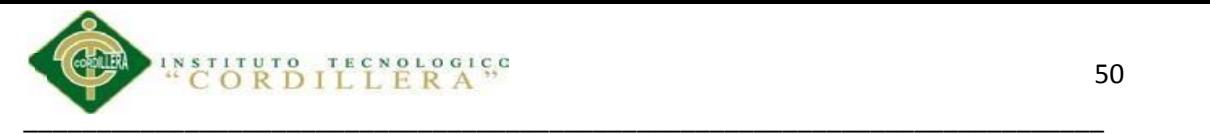

#### **5.02.06 Modulo de Parametrizaciòn**

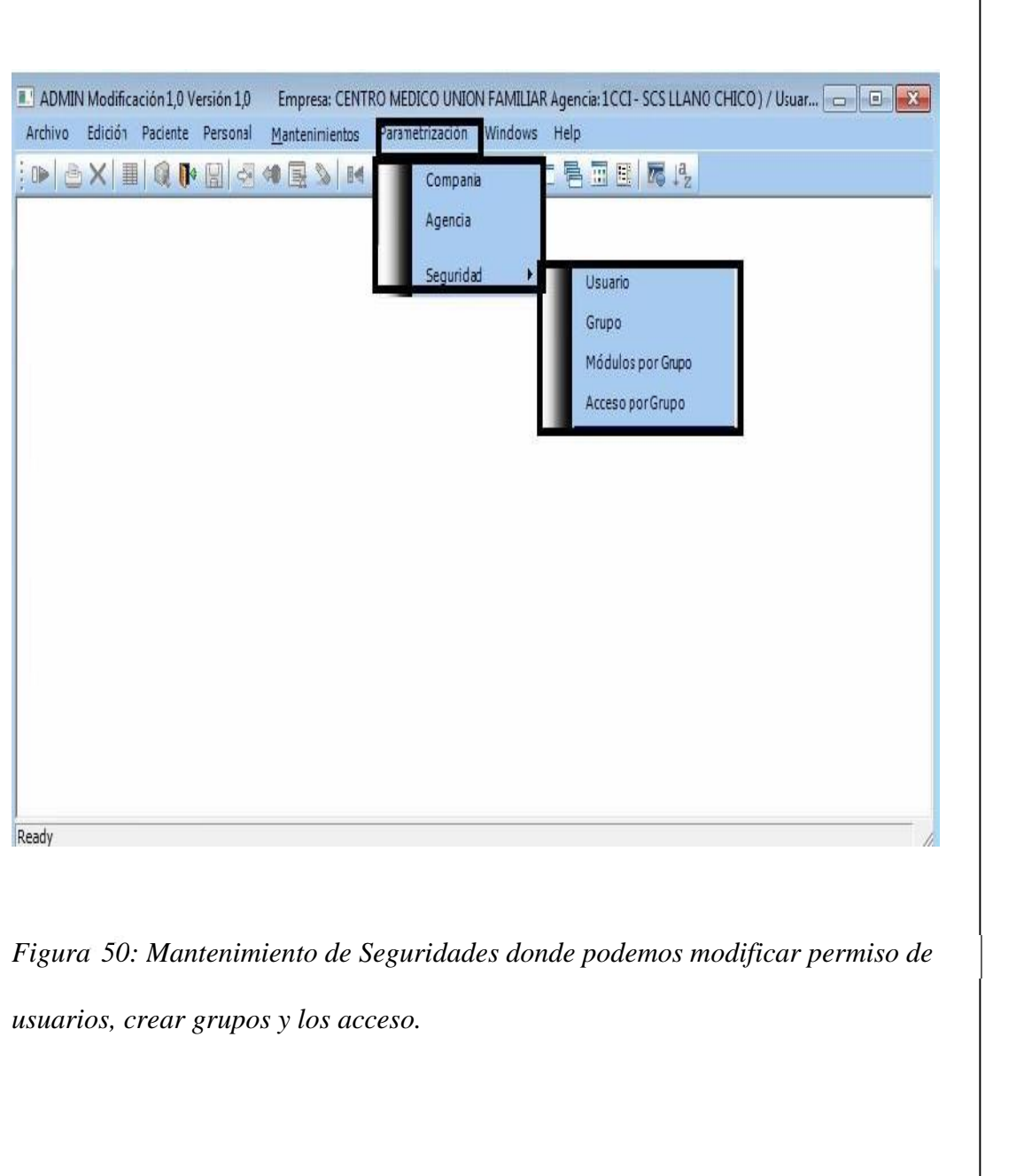

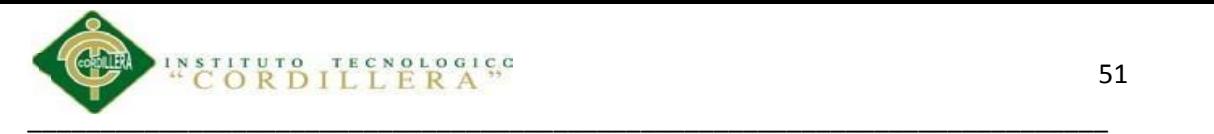

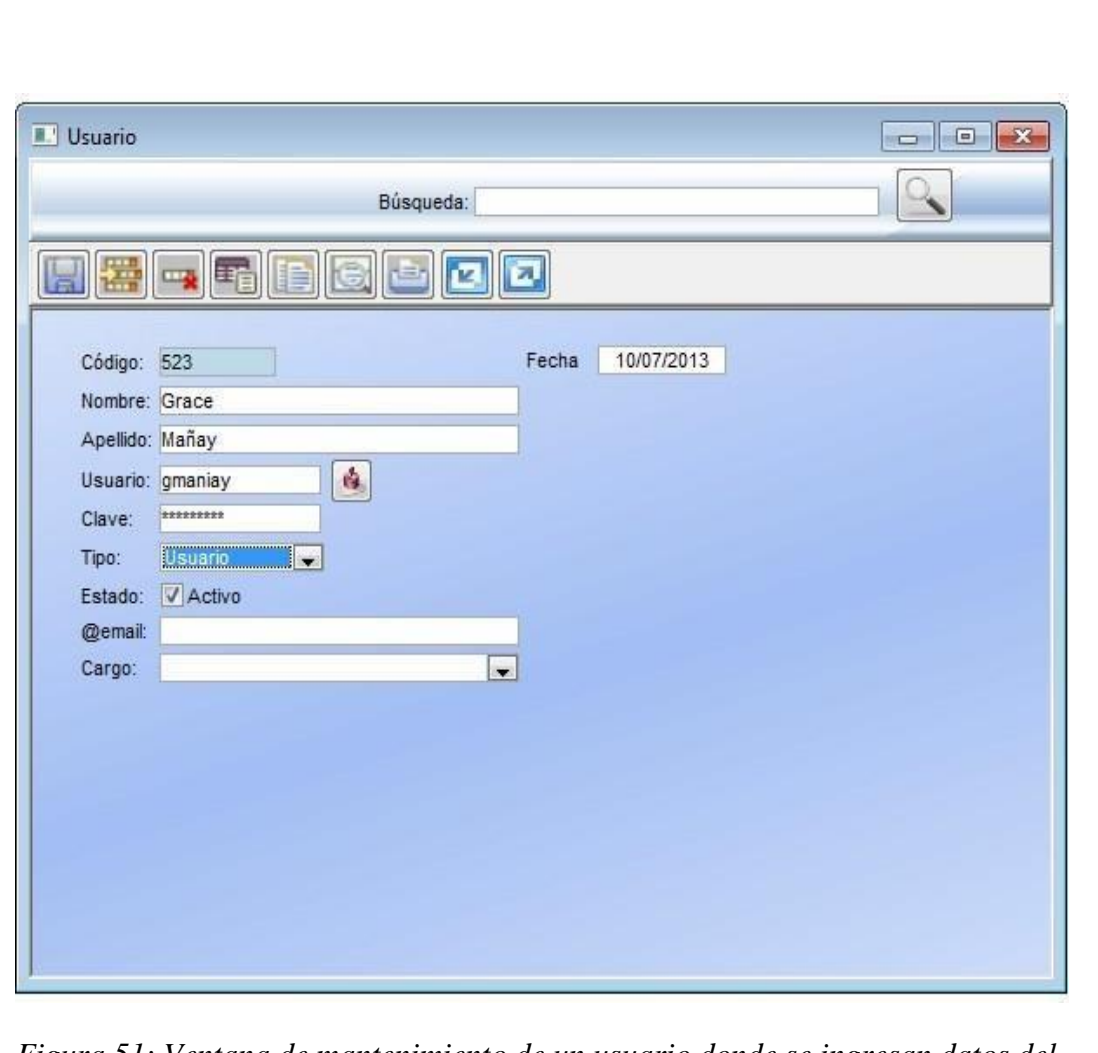

*Figura 51: Ventana de mantenimiento de un usuario donde se ingresan datos del usuario en esta ventana es donde se asigna el nombre de usuario y su clave en este formulario se puede hacer varias modificaciones como eliminar, insertar o modificar.*

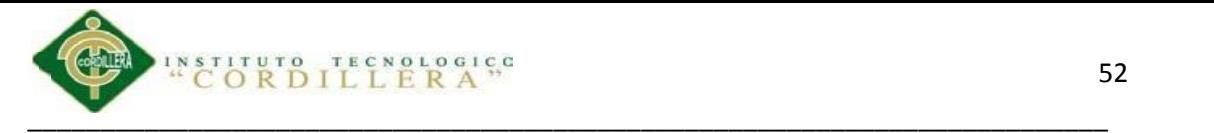

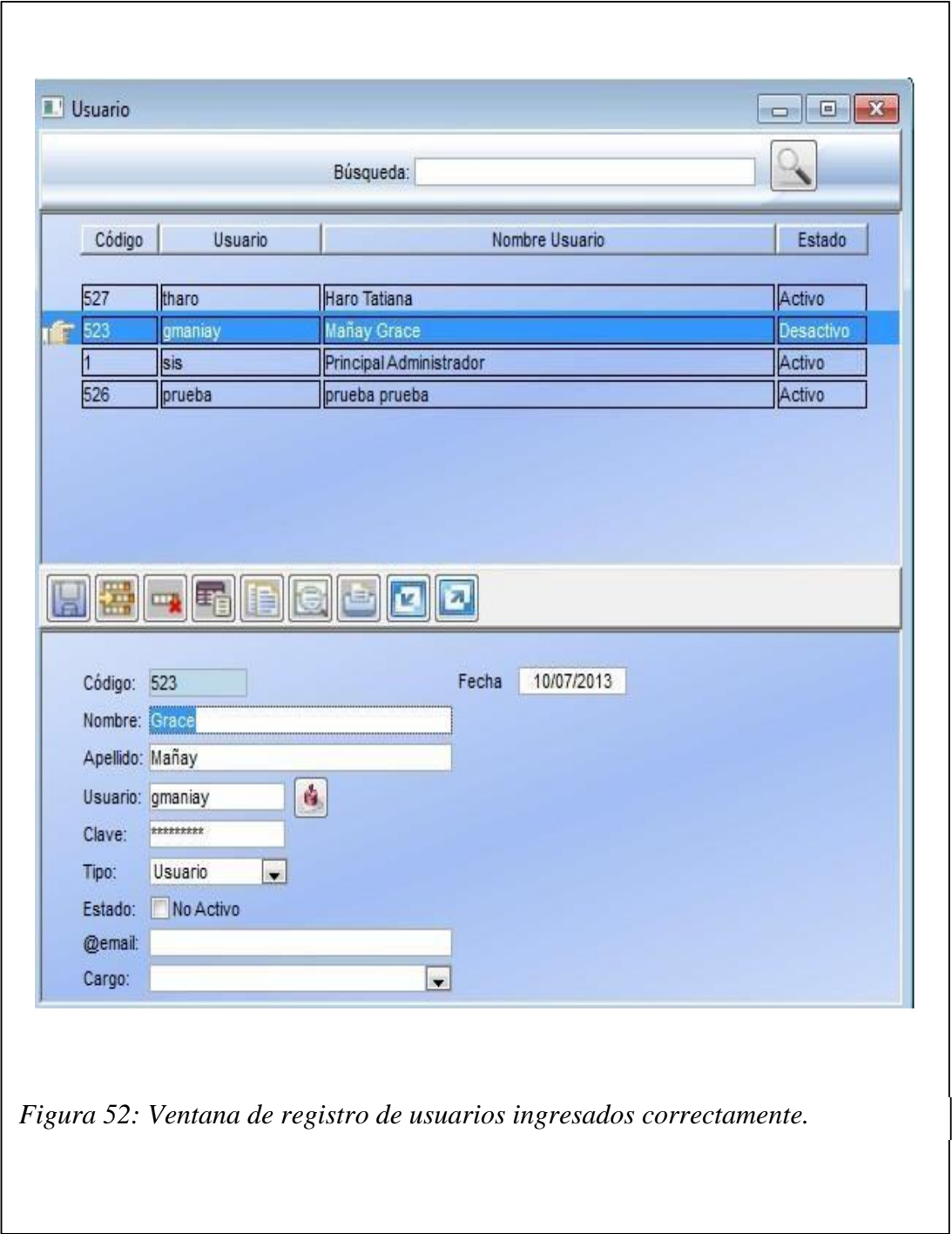

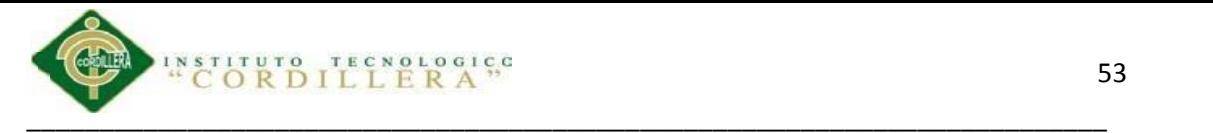

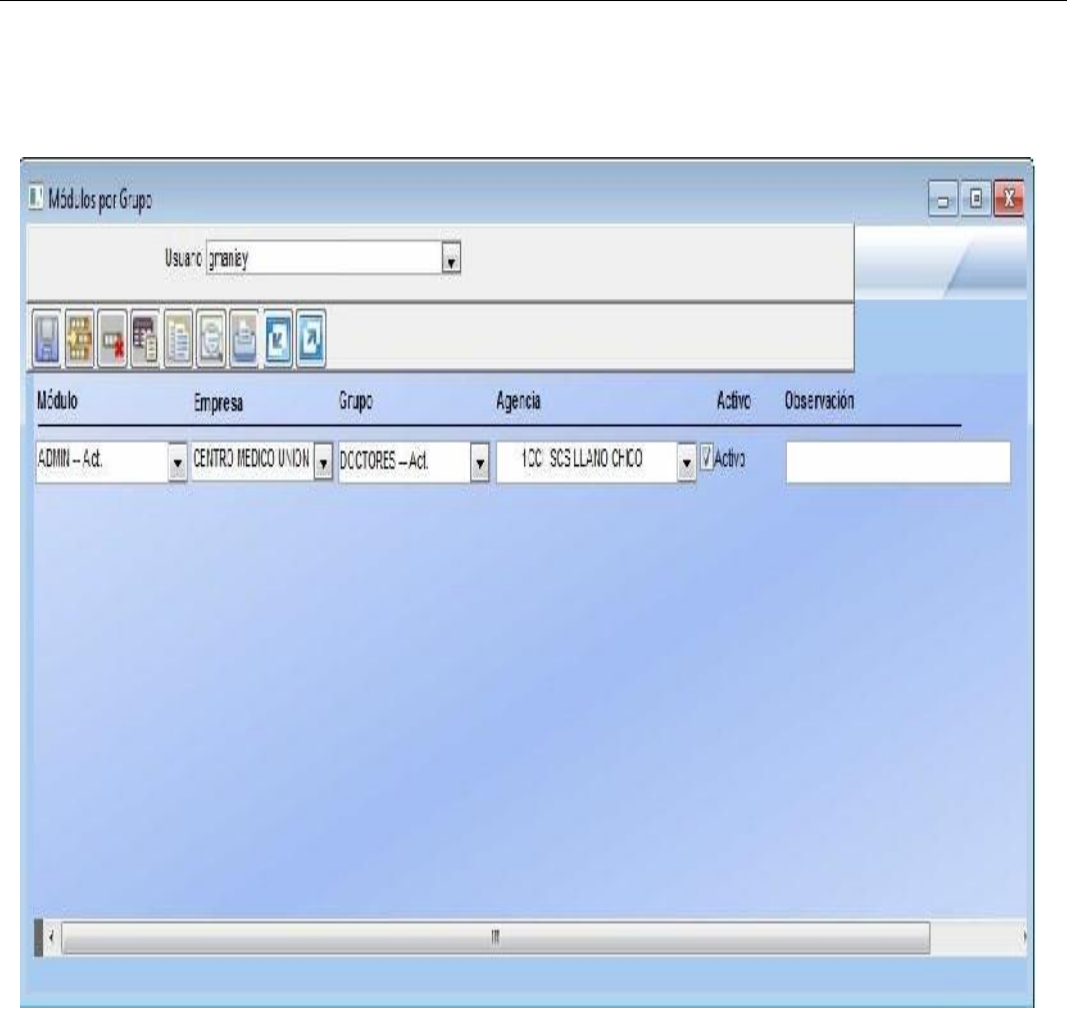

*Figura 53:* Módulos por grupo donde se le asigna a cada usuario creado el grupo al cual va a pertenecer para poder otorgar permisos por grupo.

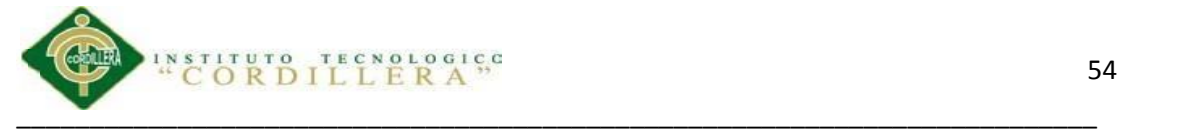

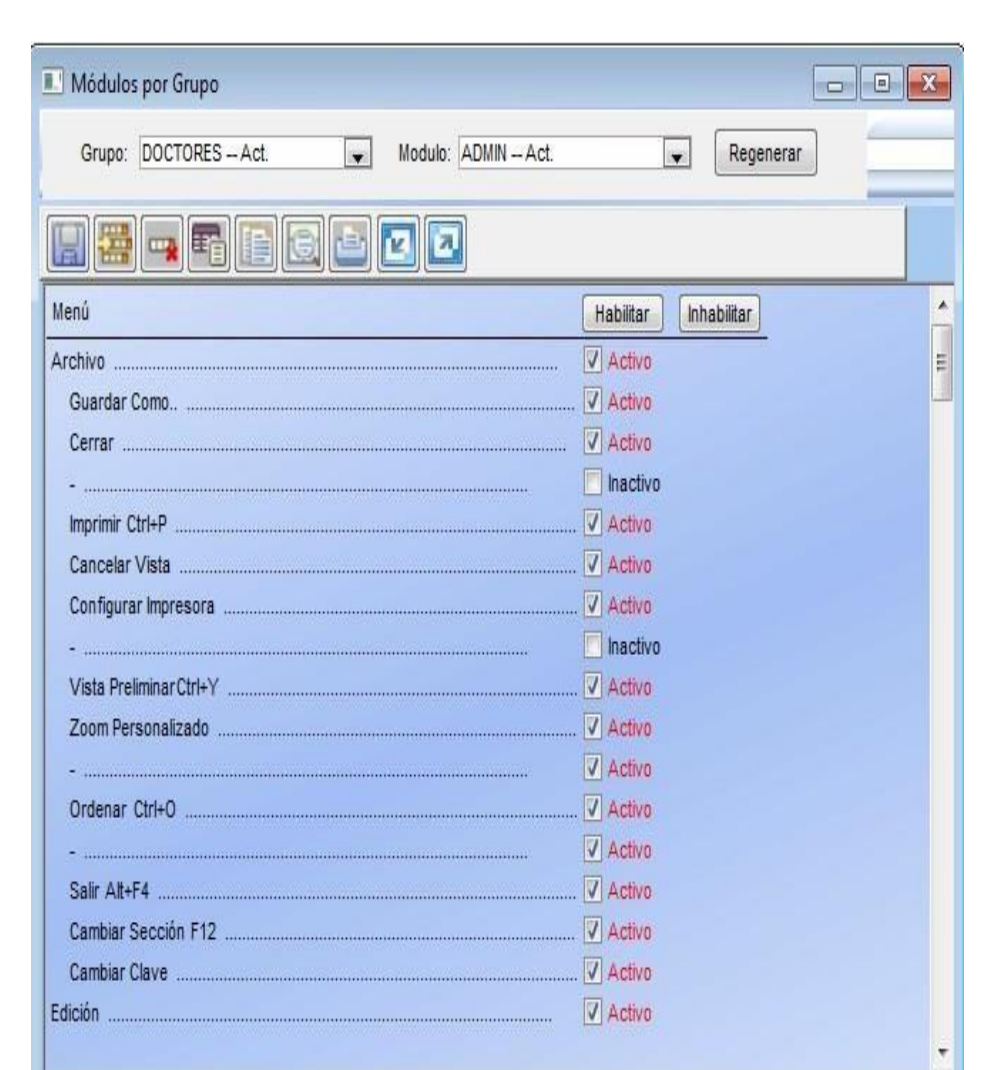

*Figura 54:* Módulos por grupo otorgación de permisos a los grupos.

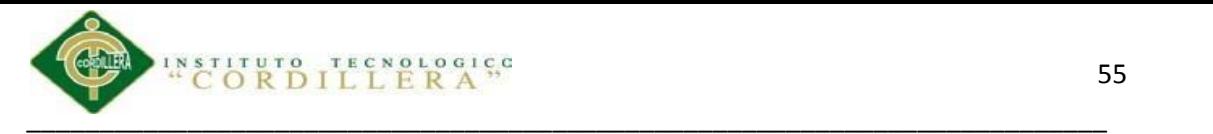

### **Capítulo VI: Aspectos Administrativos**

#### **6.01 Recursos**

Tabla 12

*Recurso Humano.*

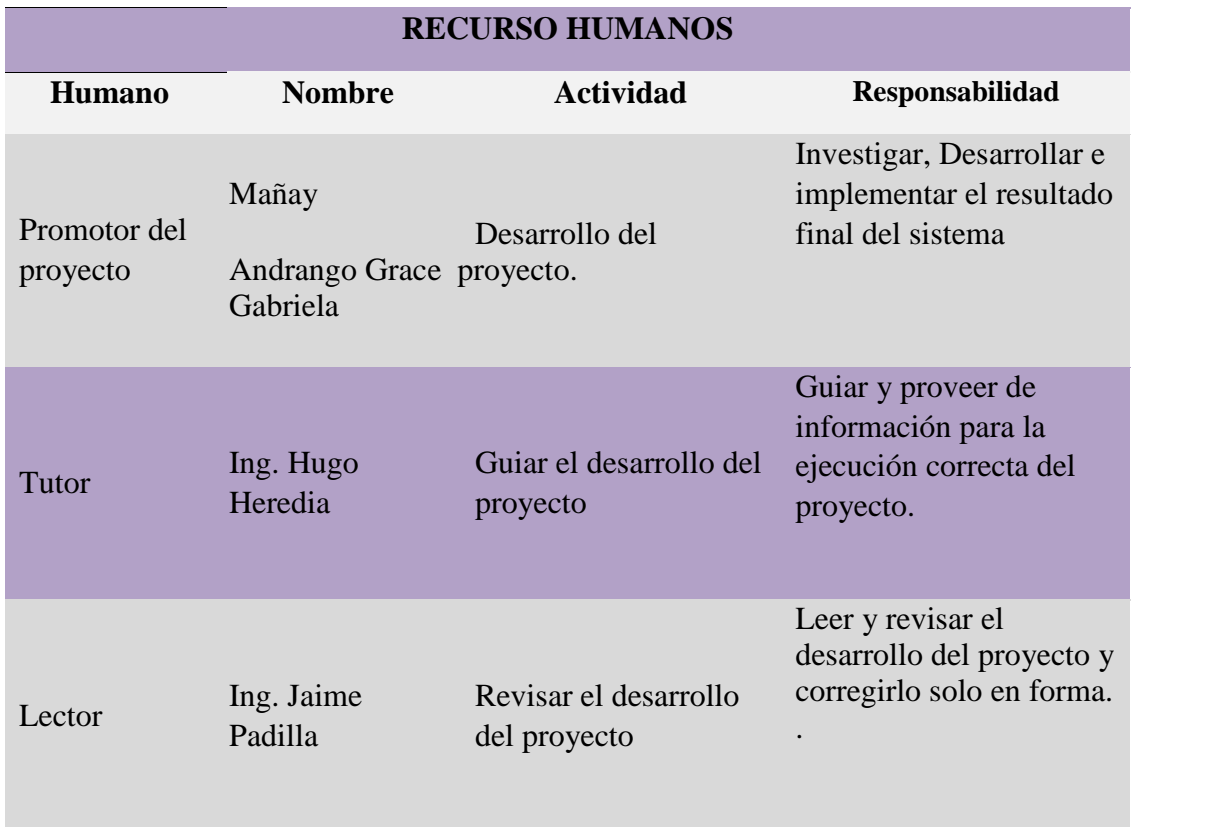

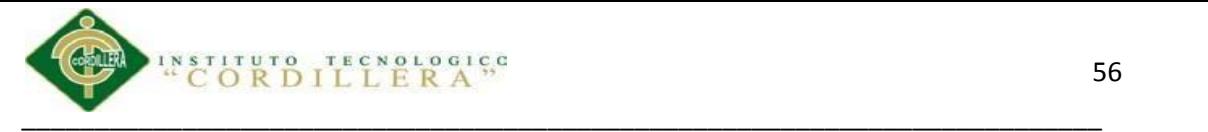

### 6.02 **Recurso Material**

Tabla 13

*Recurso Material.*

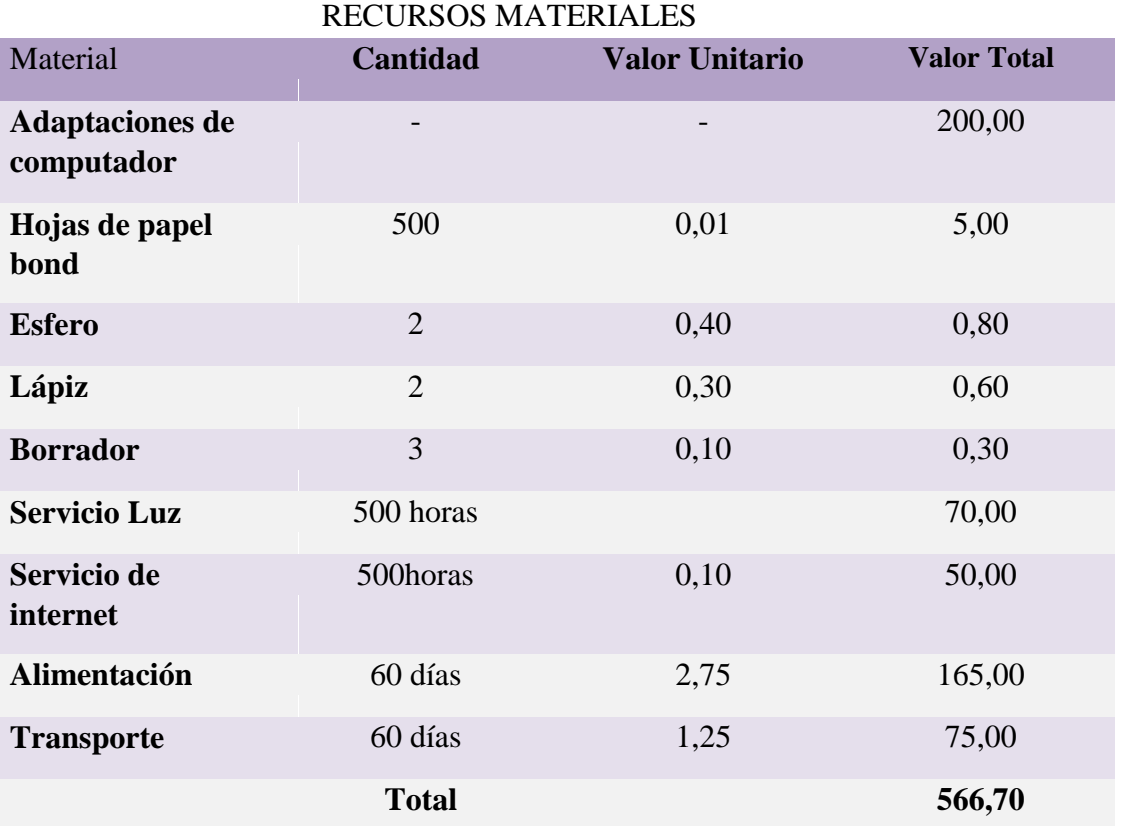
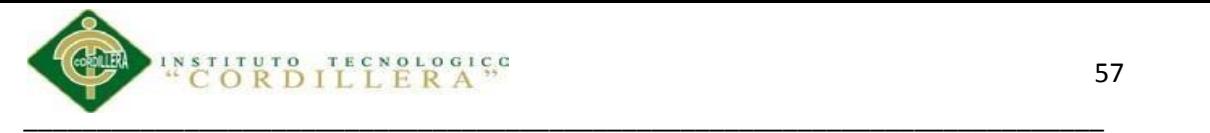

## **6.03 Presupuesto.**

Tabla 14

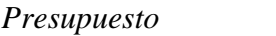

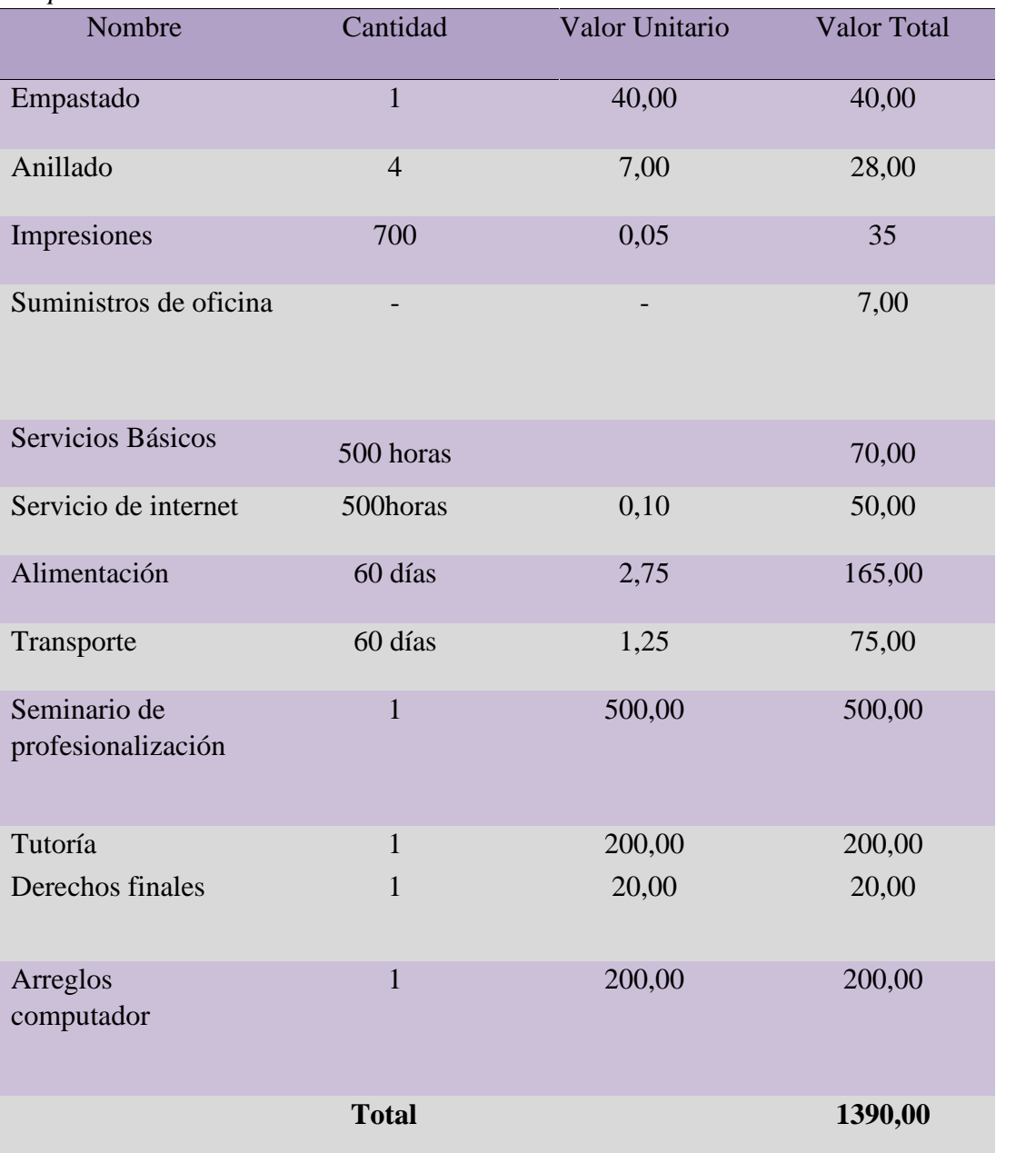

**6.04Cronograma**

**(Ver Anexo A.06)**

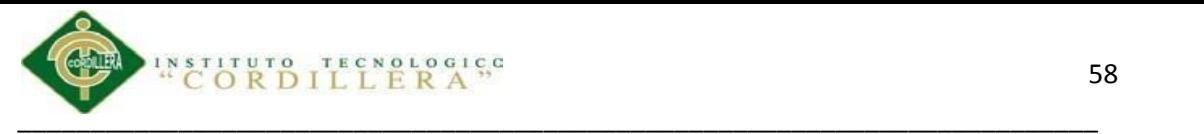

#### **Capítulo VII: Conclusiones y Recomendaciones**

## **7.01 Conclusiones**

- El proyecto desarrollado para el Centro Medico Unión Familiar ha cumplido con los estándares impuestos por la misma casa de salud.
- El sistema brinda gran ayuda a los procesos que se realizaban a diario por el personal administrativo.
- La correcta capacitación a todos los miembros del Centro Médico Unión Familiar ha sido acogido de buena manera siendo estos los ejecutores del sistema dan fe de su buen uso

## **7.02 Recomendaciones**

- Realizar procesos requeridos por el sistema correctamente.
- Capacitar al personal nuevo ingresado para que no haya problemas post siguientes ni daño en el software.
- Mantener el hardware en buen estado para que no ocasione problemas en la ejecución del software clínico.
- Brindar mantenimiento al software e ir actualizando a sus versiones nuevas.

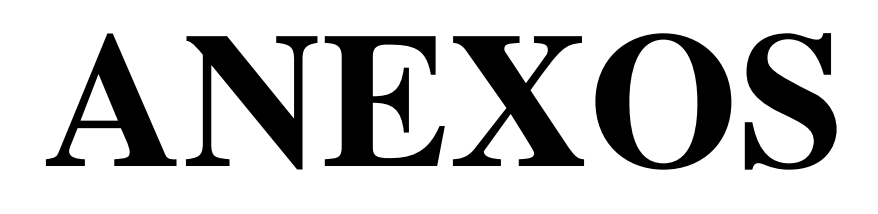

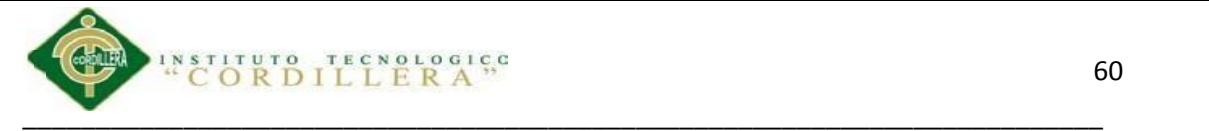

**A.01 Tabla 2** *Matriz de Análisis de Involucrados.*

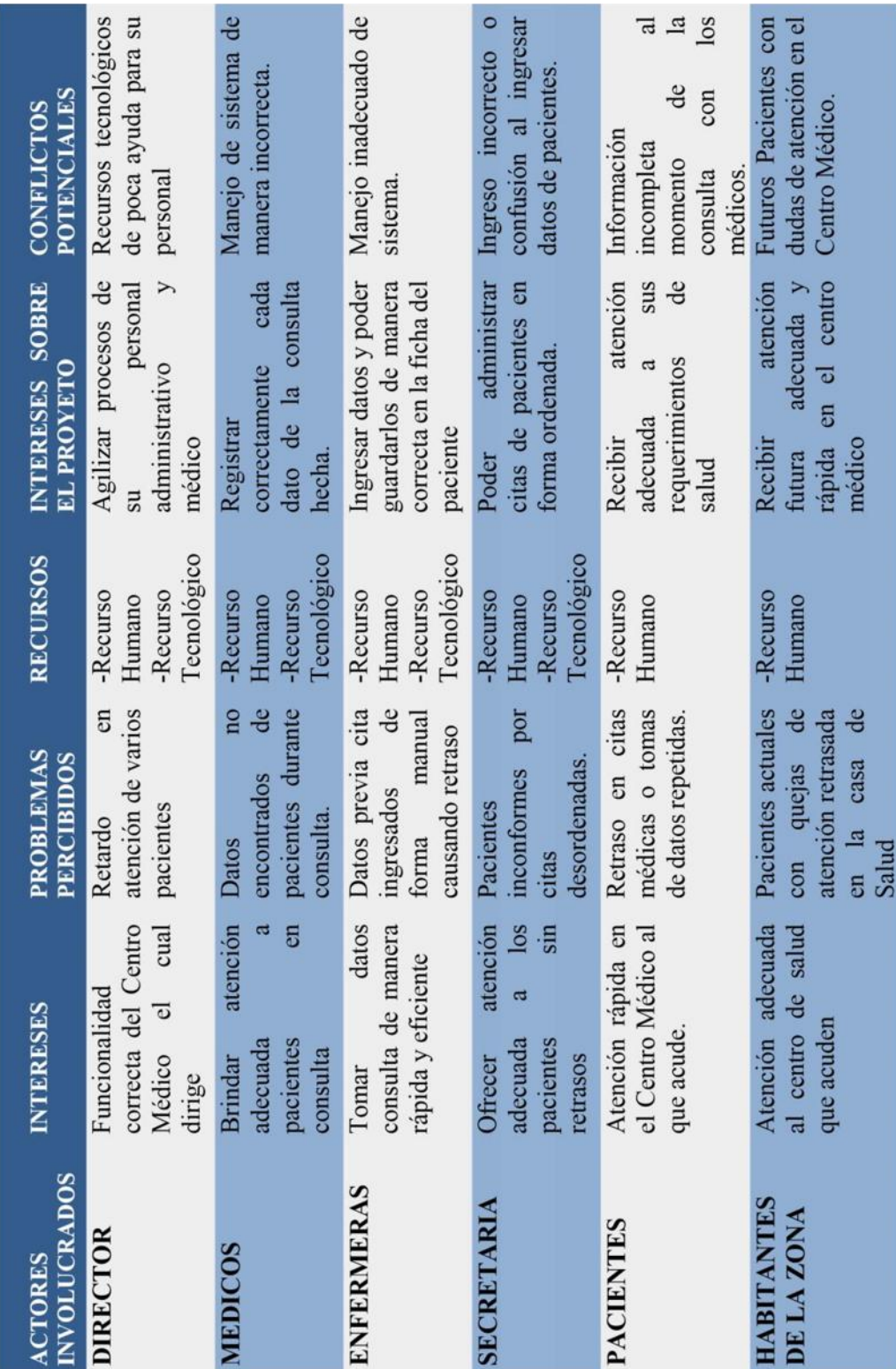

**OPTIMIZACION DEL MANEJO DE INFORMACIONDE HISTORIAS CLINICAS Y GESTION DE ASIGNACION DE TURNOS**

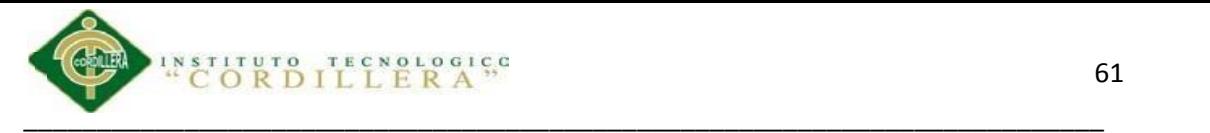

**A.02** Tabla 3<br>Matriz de Análisis de Alternativas.  $\sim$ 

-

 $\sim$ 

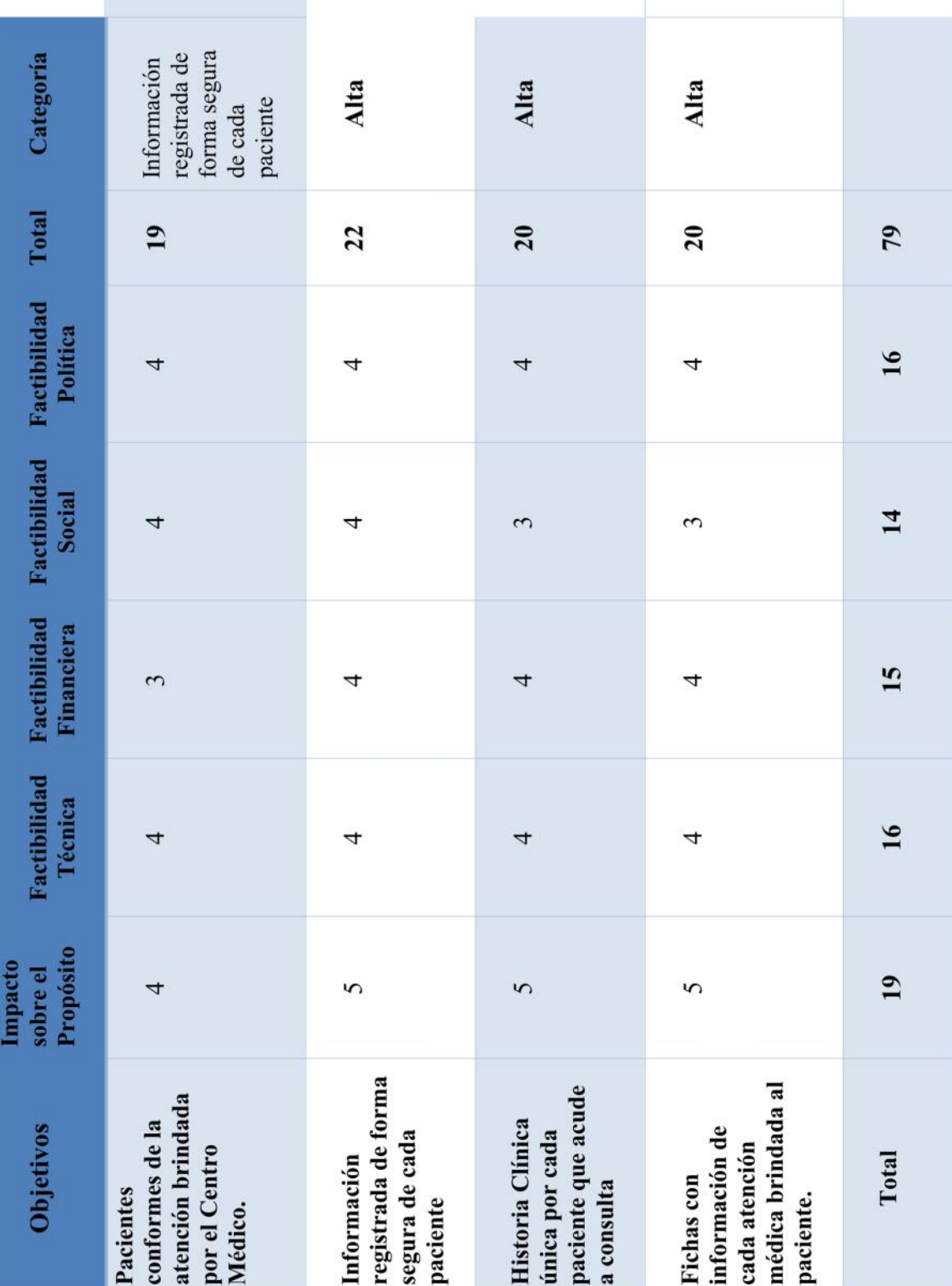

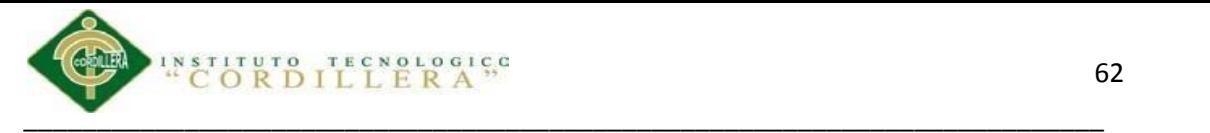

## **A.03 Tabla 4**

*Matriz de Análisis de Impacto de Objetivos*

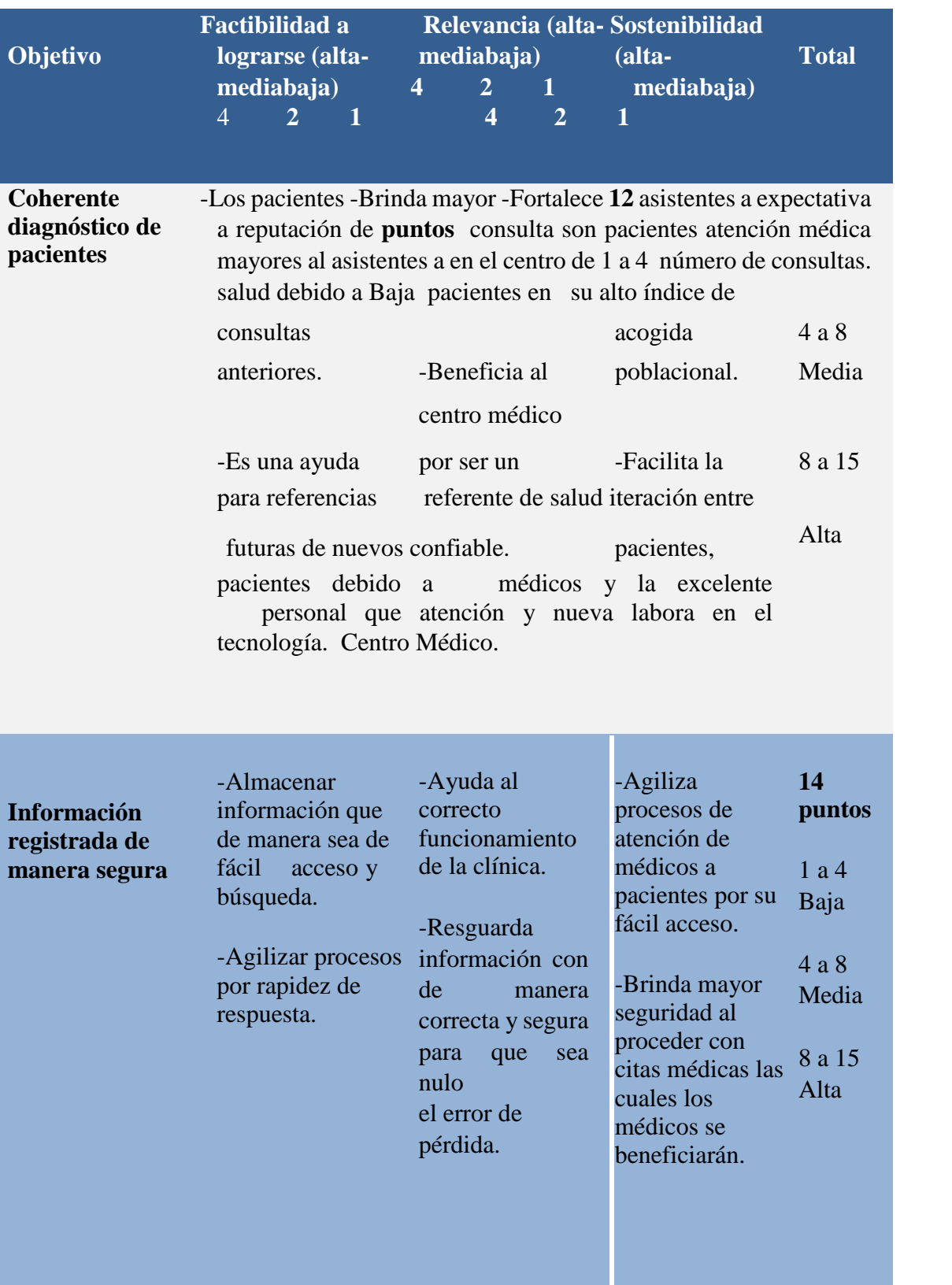

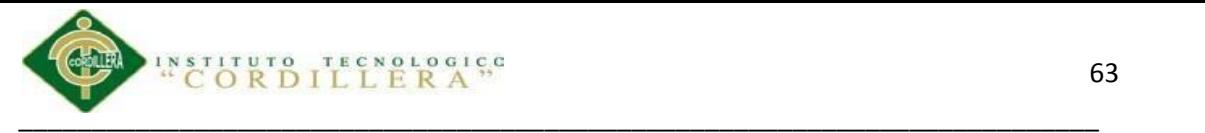

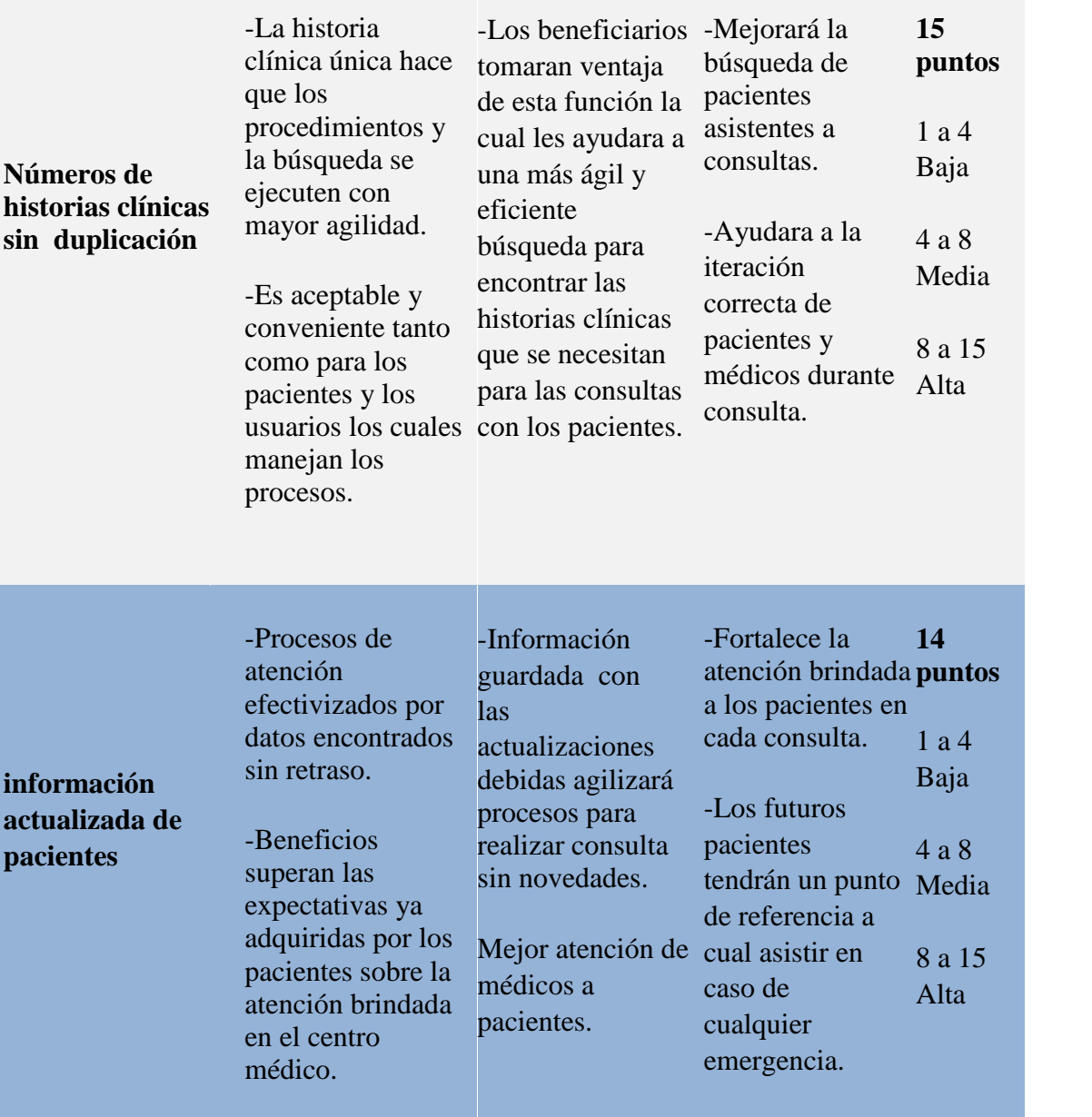

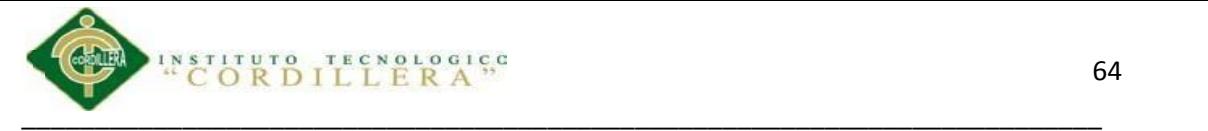

# Tabla 5 Matriz del Marco Lógico.

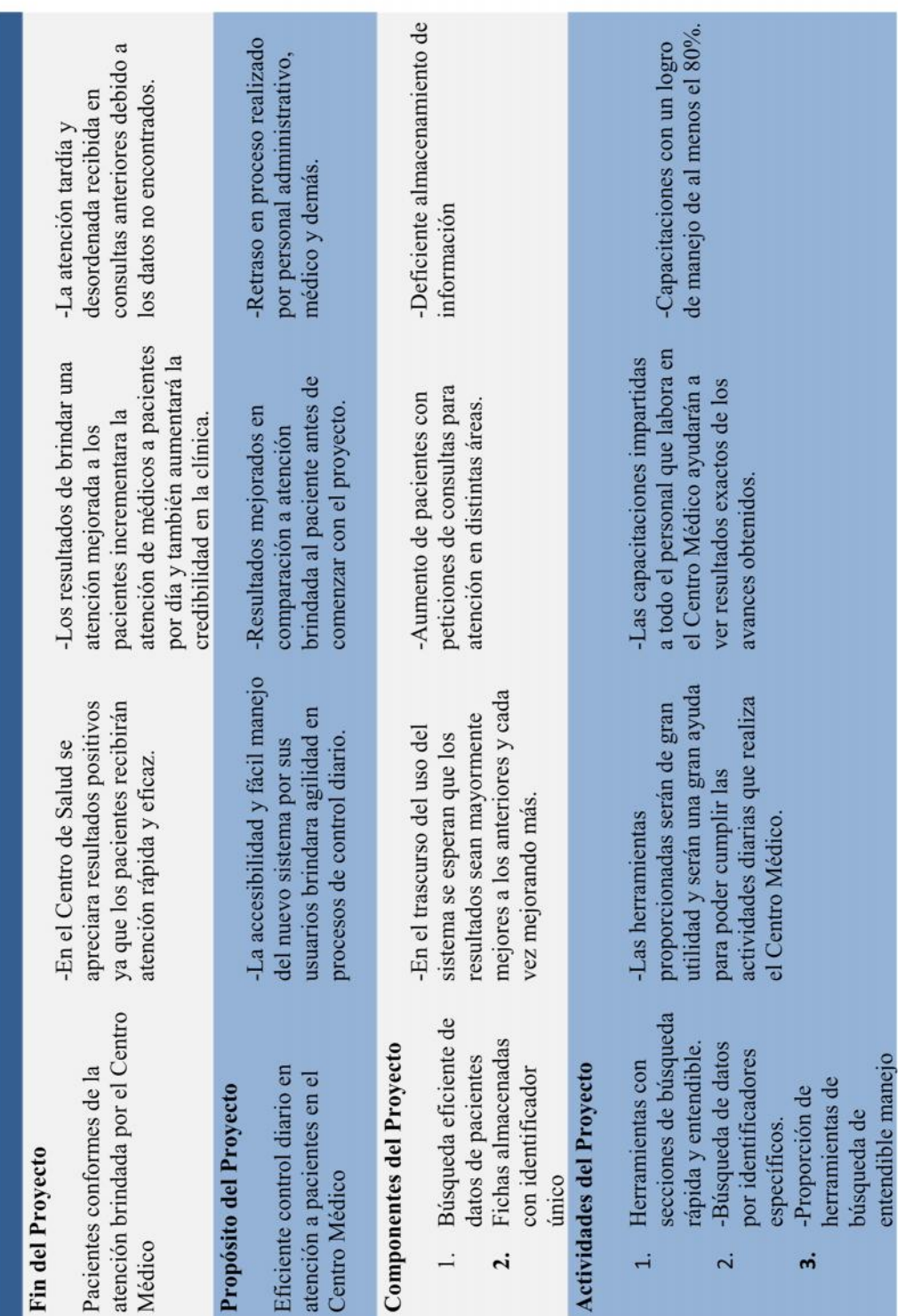

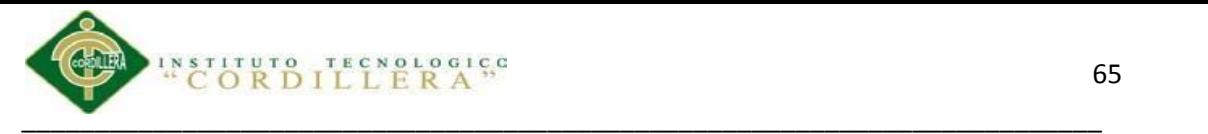

#### **A.05 Tabla 6**

*Elementos utilizados de Rational Rose*

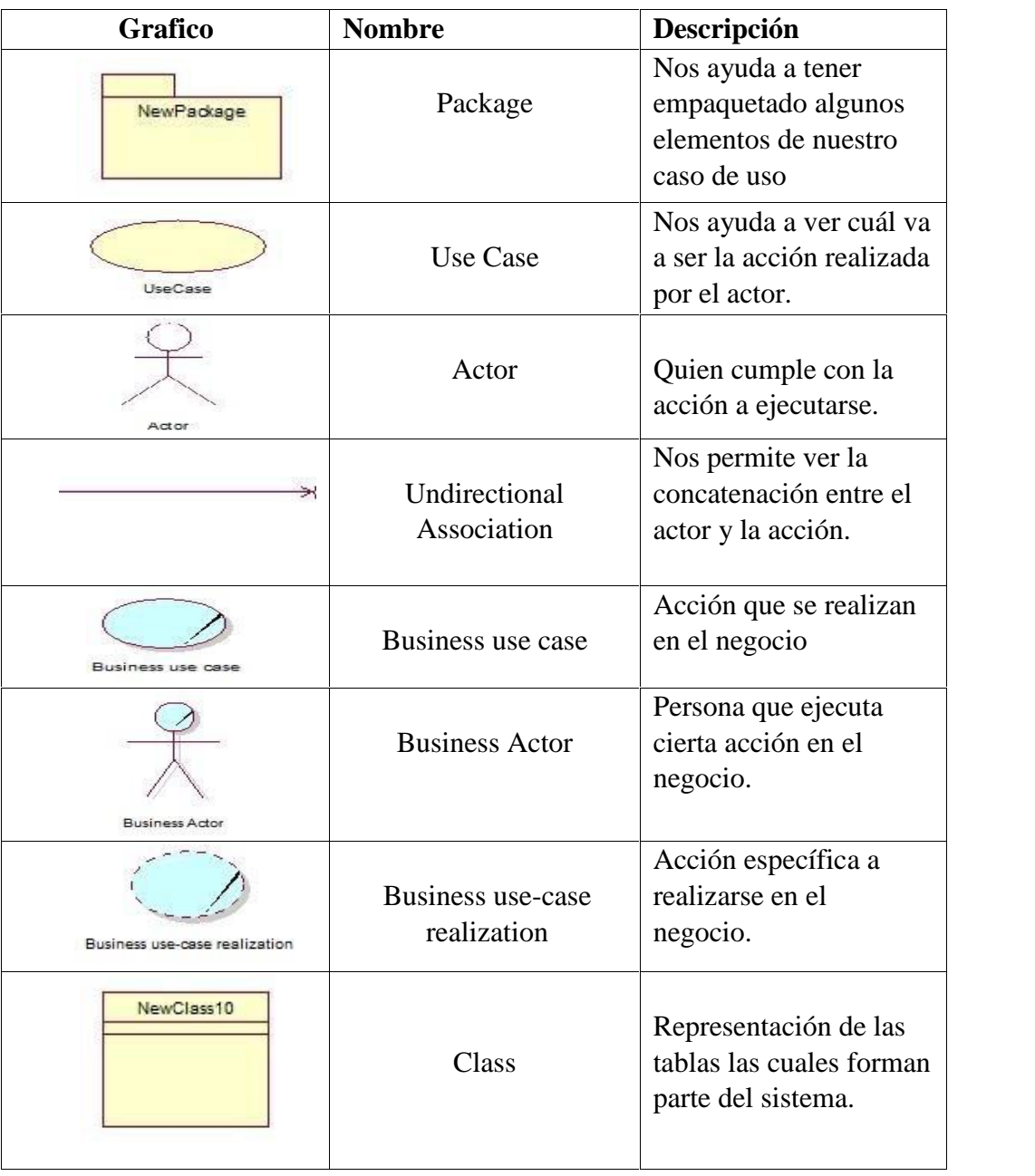

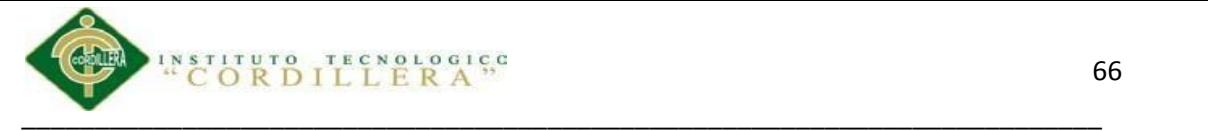

**A.06**

*Diagrama de Casos de Uso General.*

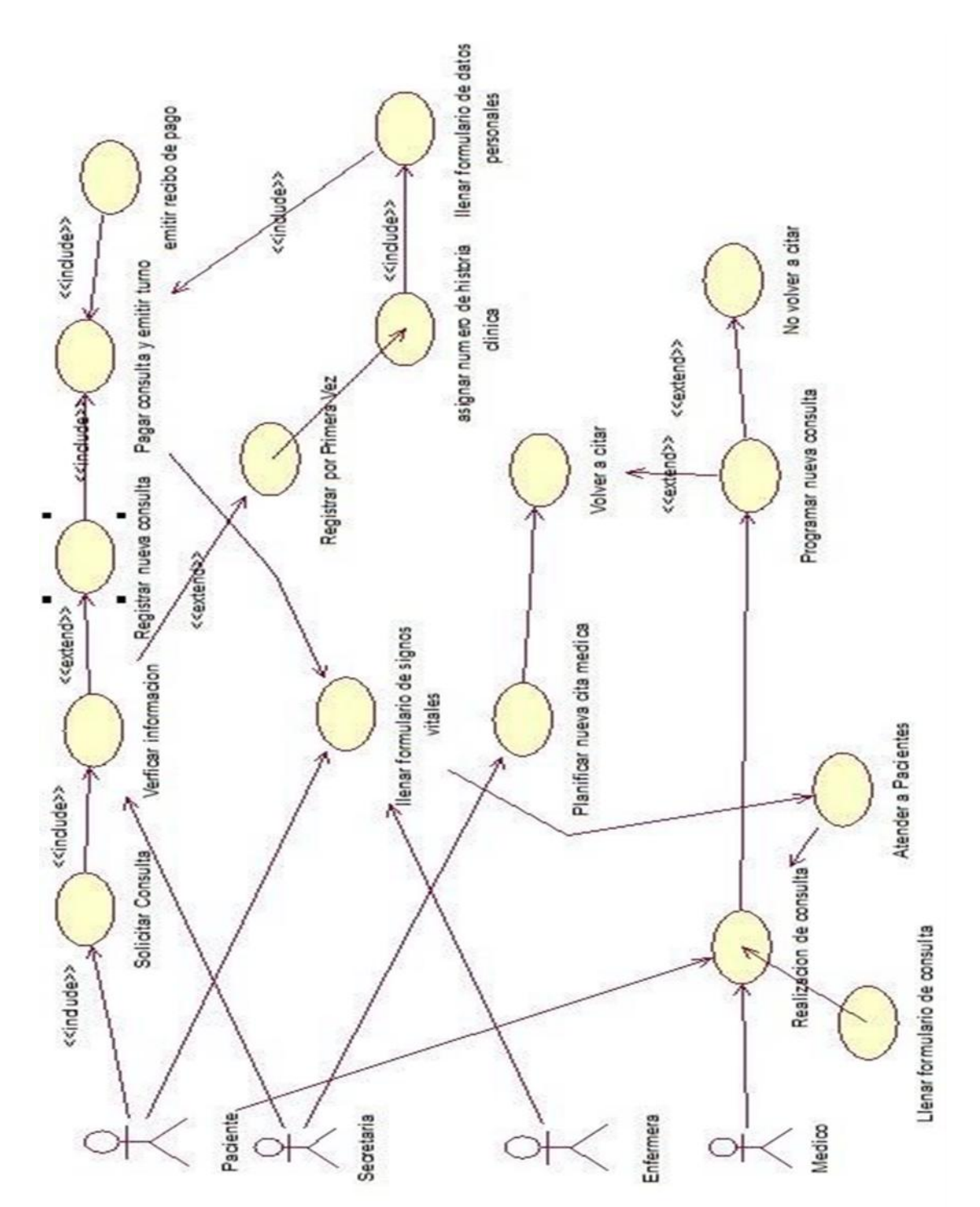

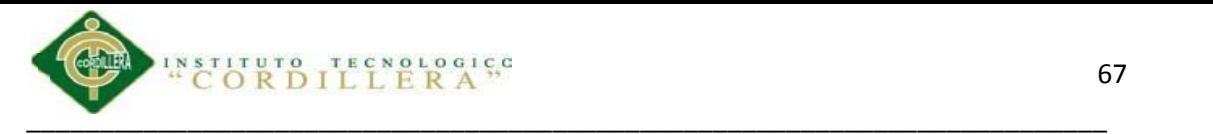

A.07<br>Cronograma de Actividades

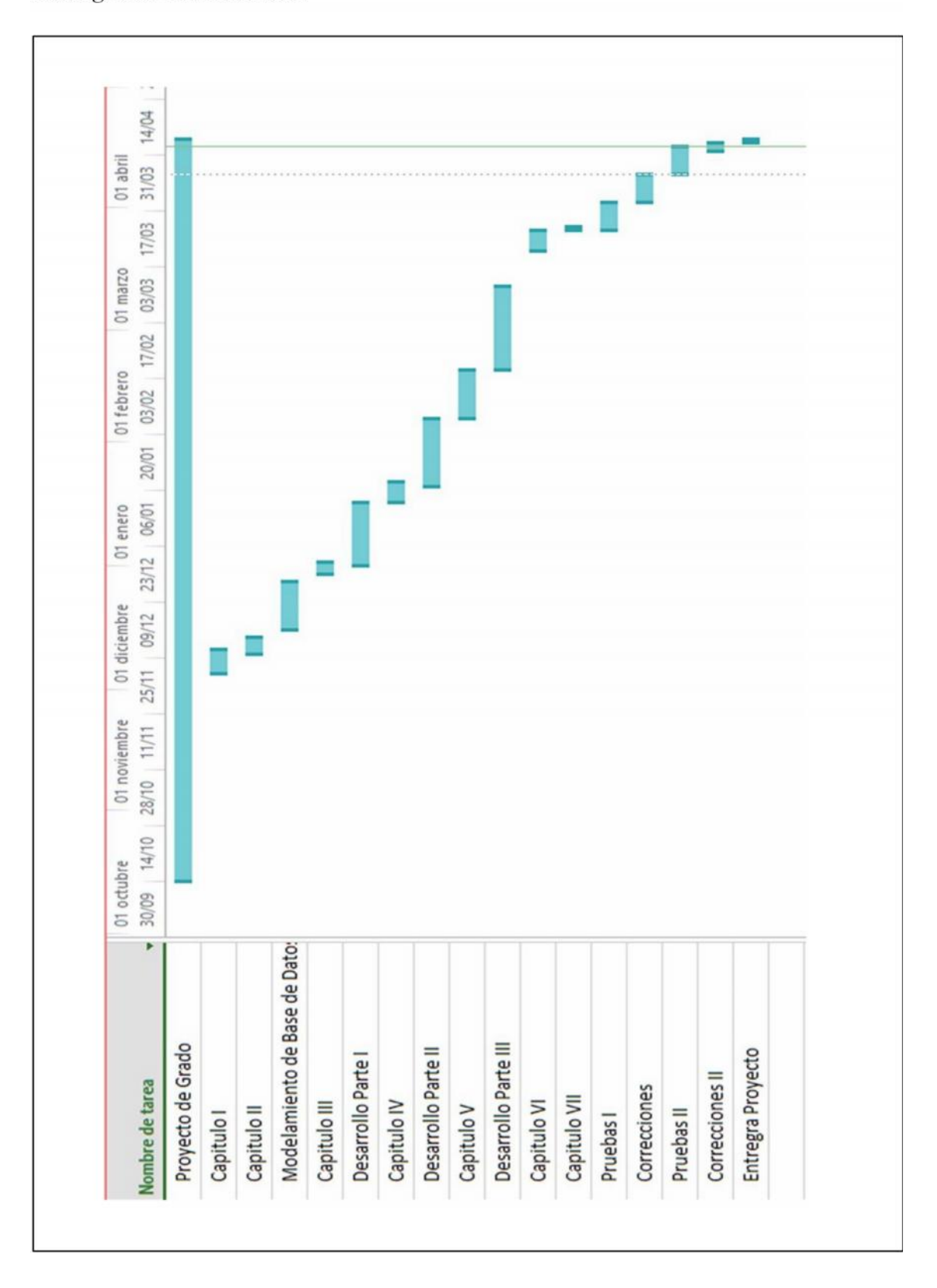

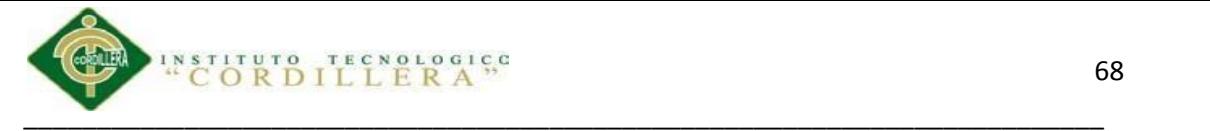

**A.08** *Script de la Base de Datos*

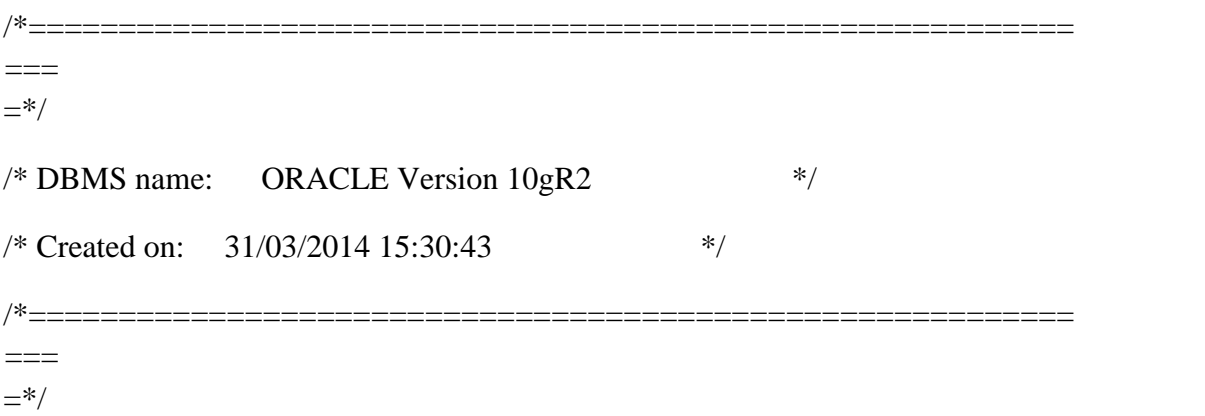

alter table CFG\_AGENCIA drop constraint FK CFG AGEN REFERENCE CFG COMP;

alter table CFG\_ENTIDA drop constraint FK\_CFG\_ENTI\_REFERENCE\_CFG\_COMP;

alter table CLI\_ANTEC drop constraint

FK\_CLI\_ANTE\_REFERENCE\_CLI\_PACI;

alter table CLI\_ANTEC drop constraint

FK\_CLI\_ANTE\_REFERENCE\_CLI\_MAES;

alter table CLI\_CABDOC drop constraint

FK\_CLI\_CABD\_REFERENCE\_CLI\_MAES;

alter table CLI\_CABDOC

drop constraint FK\_CLI\_CABD\_REFERENCE\_CLI\_HIST;

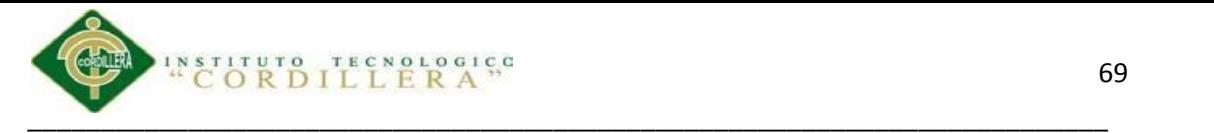

alter table CLI\_CABTRA drop constraint FK\_CLI\_CABT\_REFERENCE\_CLI\_MAES;

alter table CLI\_CABTRA drop constraint FK\_CLI\_CABT\_REFERENCE\_CLI\_PACI;

alter table CLI\_CAMAS drop constraint FK\_CLI\_CAMA\_REFERENCE\_CFG\_AGEN;

alter table CLI\_CITAS drop constraint FK\_CLI\_CITA\_REFERENCE\_CLI\_PACI;

alter table CLI\_CITAS

drop constraint FK\_CLI\_CITA\_REFERENCE\_CLI\_DOCA;

alter table CLI\_CITAS drop constraint FK\_CLI\_CITA\_REFERENCE\_CLI\_TIPC;

alter table CLI\_CITAS drop constraint FK\_CLI\_CITA\_REFERENCE\_CLI\_CAMA;

alter table CLI\_DECDOC drop constraint

FK\_CLI\_DECD\_REFERENCE\_CLI\_CABD; alter table

CLI DECDOC drop constraint

FK\_CLI\_DECD\_REFERENCE\_CLI\_MAES;

alter table CLI\_DETTRA drop constraint

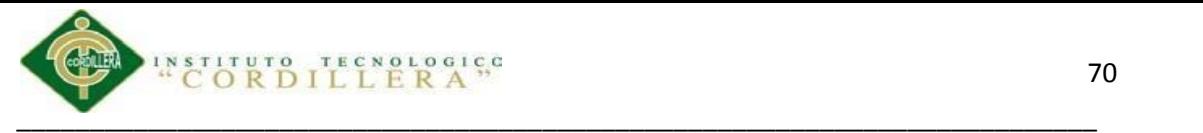

FK\_CLI\_DETT\_REFERENCE\_CLI\_CABT;

alter table CLI\_DETTRA drop constraint FK\_CLI\_DETT\_REFERENCE\_CLI\_NEGO;

alter table CLI\_DOCAGE drop constraint FK\_CLI\_DOCA\_REFERENCE\_CFG\_AGEN;

alter table CLI\_DOCAGE drop constraint FK\_CLI\_DOCA\_REFERENCE\_CFG\_ENTI;

alter table CLI\_HISTOR drop constraint FK\_CLI\_HIST\_CLI\_HISTO\_CLI\_MAES;

alter table CLI\_HISTOR drop constraint FK\_CLI\_HIST\_CLI\_PACIE\_CLI\_PACI;

alter table CLI\_MAESTR drop constraint FK\_CLI\_MAES\_REFERENCE\_CLI\_TIPM;

alter table CLI\_NEGOCI drop constraint FK\_CLI\_NEGO\_REFERENCE\_CLI\_SEGU; alter table CLI\_NEGOCI drop constraint FK\_CLI\_NEGO\_REFERENCE\_CLI\_PACI;

alter table CLI\_PACIENTE drop constraint FK\_CLI\_PACI\_REFERENCE\_CFG\_AGEN;

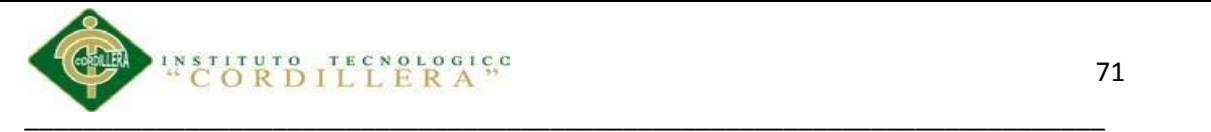

alter table CLI\_SIGVIT drop constraint FK\_CLI\_SIGV\_REFERENCE\_CLI\_PACI;

alter table SEG\_MENGRUP drop constraint FK\_SEG\_MENG\_REFERENCE\_SEG\_MENU;

alter table SEG\_MENGRUP drop constraint FK\_SEG\_MENG\_REFERENCE\_SEG\_GRUP;

alter table SEG\_MENGRUP drop constraint FK\_SEG\_MENG\_SEG\_MENGR\_SEG\_MENU;

alter table SEG\_MENU drop constraint FK\_SEG\_MENU\_REFERENCE\_SEG\_MODU;

alter table SEG\_USUGRUP drop constraint FK\_SEG\_USUG\_REFERENCE\_SEG\_USUA;

alter table SEG\_USUGRUP

drop constraint FK\_SEG\_USUG\_REFERENCE\_SEG\_MODU;

alter table SEG\_USUGRUP drop constraint

FK\_SEG\_USUG\_REFERENCE\_SEG\_GRUP;

alter table SEG\_USUGRUP drop constraint FK\_SEG\_USUG\_REFERENCE\_CFG\_AGEN;

drop table CFG\_AGENCIA cascade constraints;

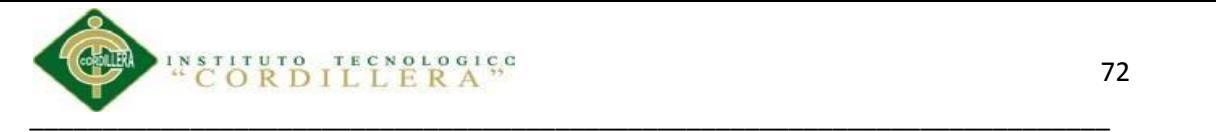

drop table CFG\_COMPANIA cascade constraints;

drop table CFG\_ENTIDA cascade constraints;

drop table CLI\_ANTEC cascade constraints;

drop table CLI\_CABDOC cascade constraints;

drop table CLI\_CABTRA cascade constraints;

drop table CLI\_CAMAS cascade constraints; drop table CLI\_CITAS cascade constraints; drop table CLI\_DECDOC cascade constraints;

drop table CLI\_DETTRA cascade constraints;

drop table CLI\_DOCAGE cascade constraints;

drop table CLI\_HISTOR cascade constraints;

drop table CLI\_MAESTR cascade constraints; drop table CLI\_NEGOCI cascade constraints;

drop table CLI\_PACIENTE cascade constraints;

drop table CLI\_SEGURO cascade constraints;

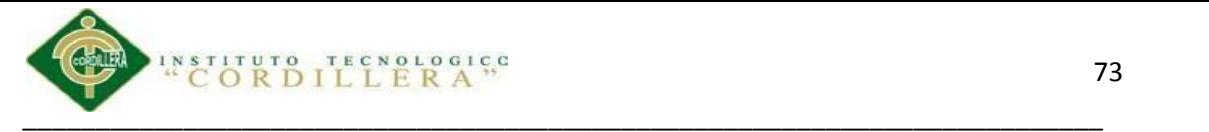

drop table CLI\_SIGVIT cascade constraints;

drop table CLI\_TIPCIT cascade constraints;

drop table CLI\_TIPMAE cascade constraints;

drop table SEG\_GRUPO cascade constraints; drop table SEG\_MENGRUP cascade constraints;

drop table SEG\_MENU cascade constraints;

drop table SEG\_MODULO cascade constraints;

drop table SEG\_USUARIO cascade constraints; drop table SEG\_USUGRUP cascade constraints;

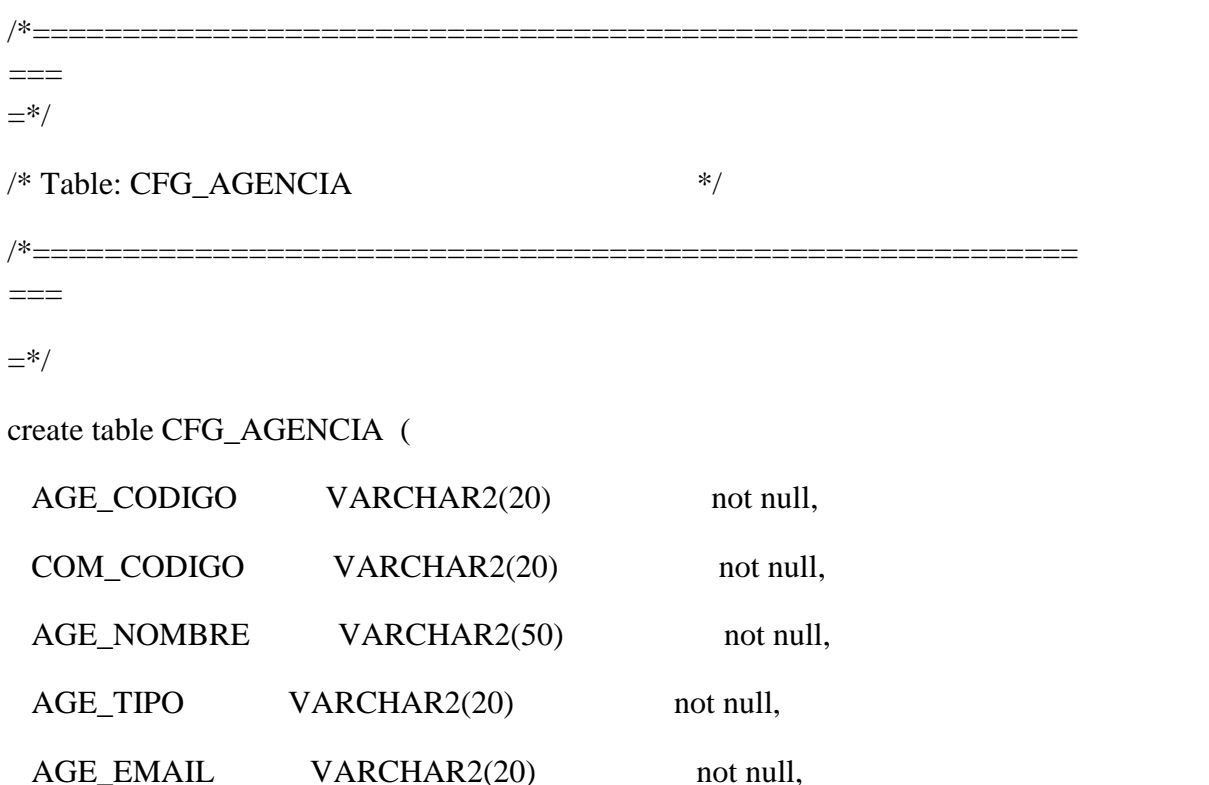

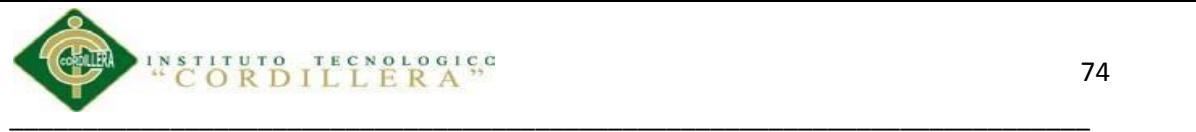

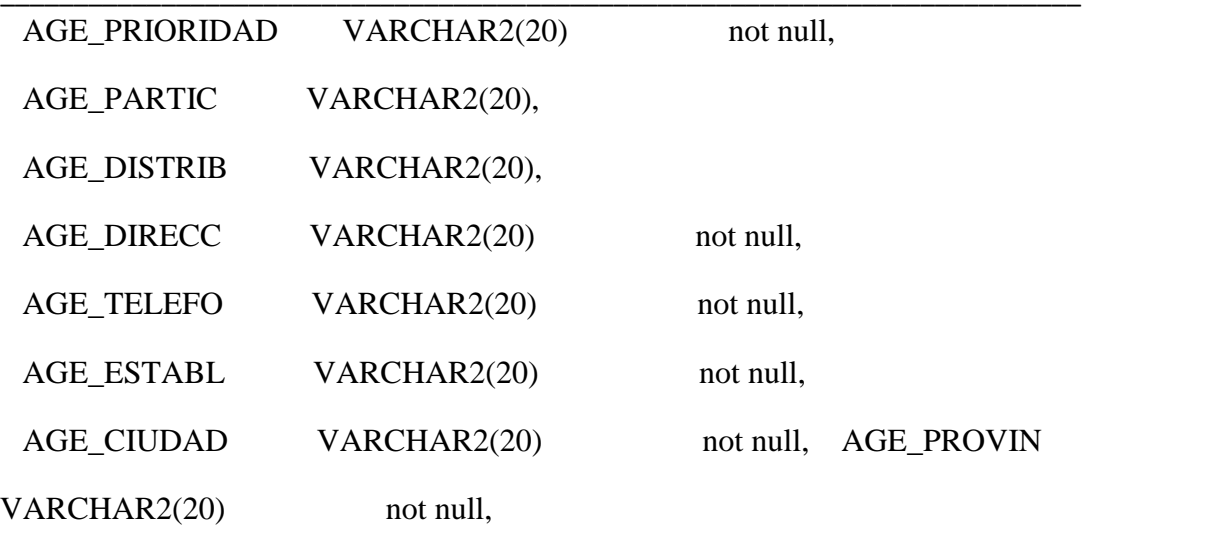

constraint PK\_CFG\_AGENCIA primary key (AGE\_CODIGO, COM\_CODIGO)

);

/\*==========================================================  $==$  $=$ \*/ /\* Table: CFG\_COMPANIA \*/ /\*==========================================================  $=$  $=$ \*/

#### create table CFG\_COMPANIA (

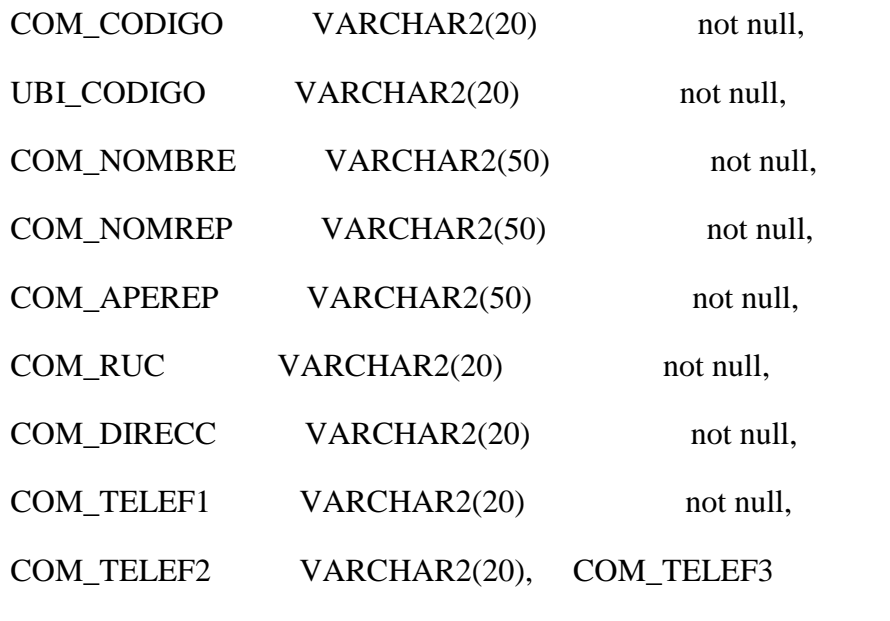

VARCHAR2(20),

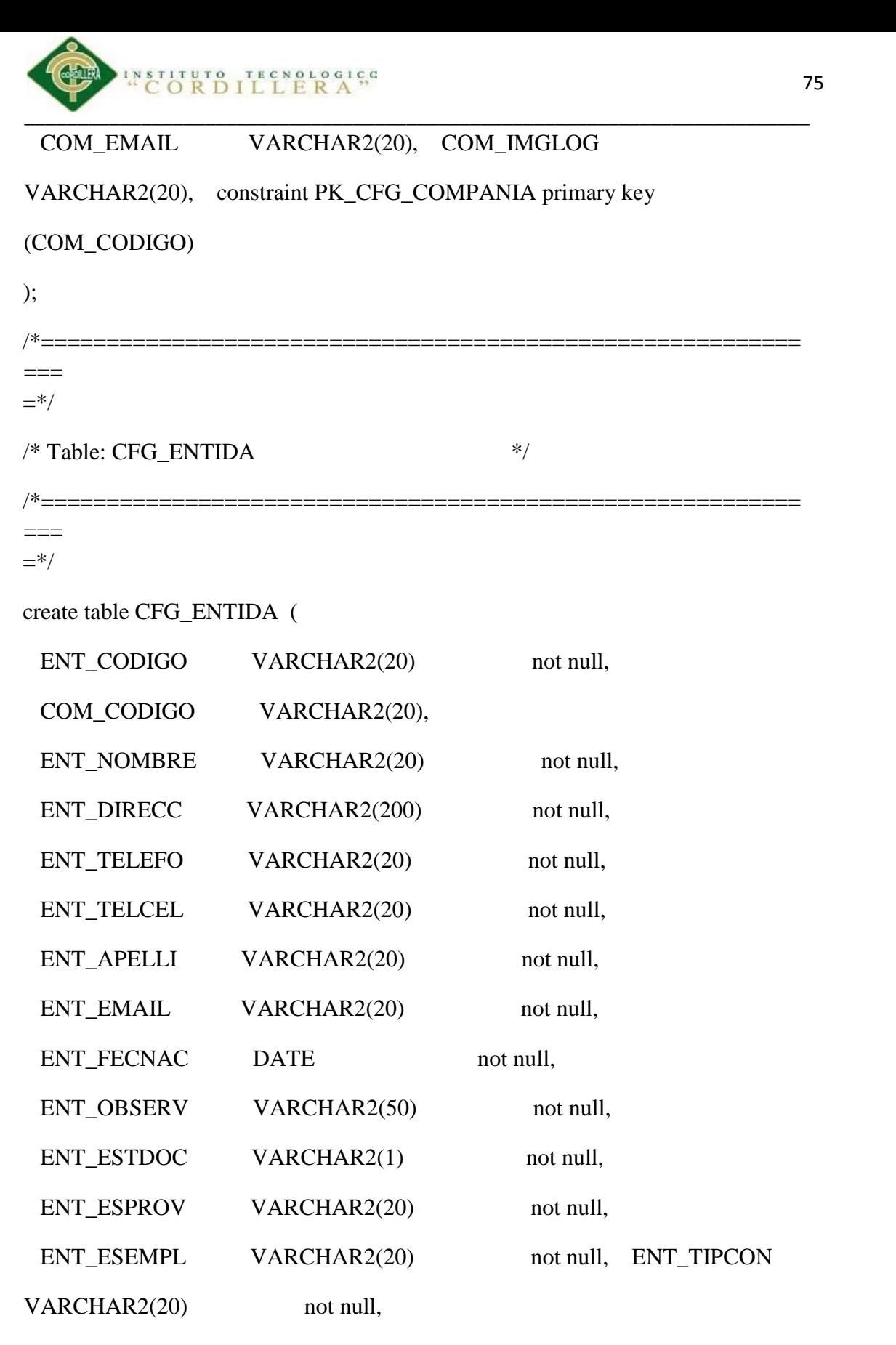

constraint PK\_CFG\_ENTIDA primary key (ENT\_CODIGO)

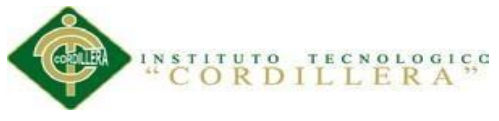

\_\_\_\_\_\_\_\_\_\_\_\_\_\_\_\_\_\_\_\_\_\_\_\_\_\_\_\_\_\_\_\_\_\_\_\_\_\_\_\_\_\_\_\_\_\_\_\_\_\_\_\_\_\_\_\_\_\_\_\_\_\_\_\_\_\_\_\_\_\_\_\_\_\_ /\*========================================================== ===  $=$ \*/  $/*$  Table: CLI\_ANTEC  $*$ /\*==========================================================  $=$  $=$ \*/ create table CLI\_ANTEC ( COM\_CODIGO VARCHAR2(20) not null, AGE\_CODIGO VARCHAR2(20) not null, PAC\_CODIGO VARCHAR(20) not null, MAE\_CODIGO VARCHAR(20) not null, MAE\_TIPMAS VARCHAR(20) not null, CLI\_PARENT VARCHAR2(1), CLI\_TIPALE VARCHAR2(1) not null,

constraint PK\_CLI\_ANTEC primary key (COM\_CODIGO, AGE\_CODIGO, PAC\_CODIGO, MAE\_CODIGO, MAE\_TIPMAS)

);

comment on table CLI\_ANTEC is

'Tabla para almacenar las alergias y enfermedades, congenitas, actividades físicas, adipciones';

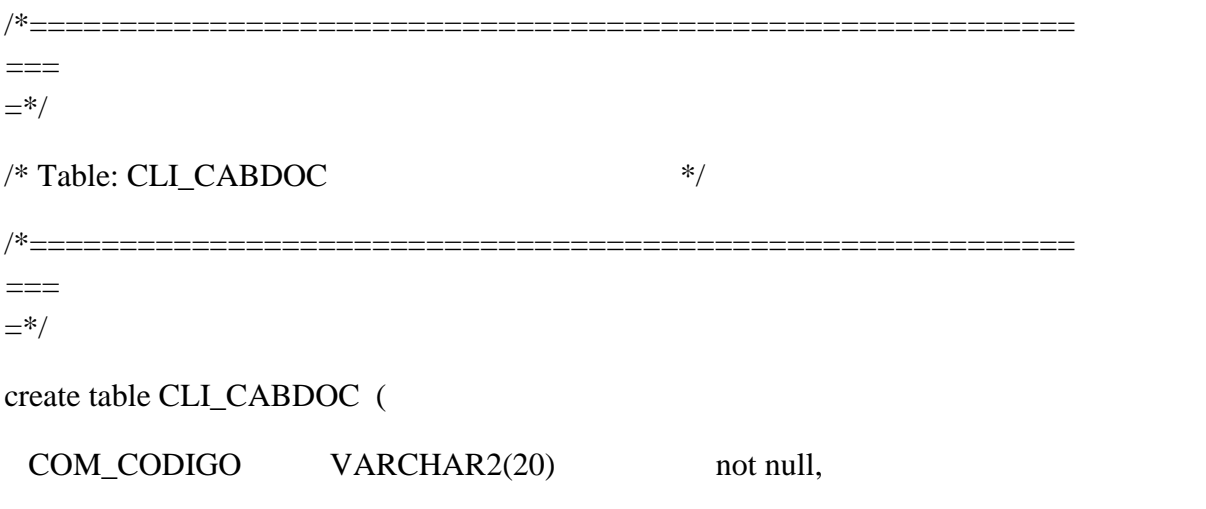

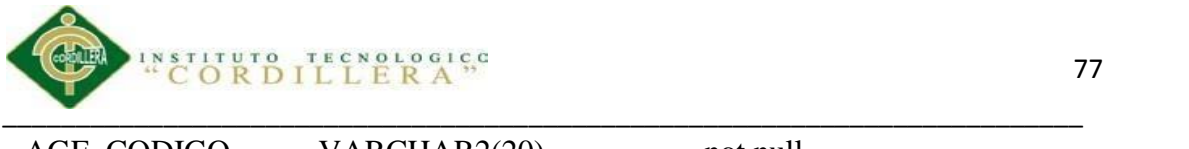

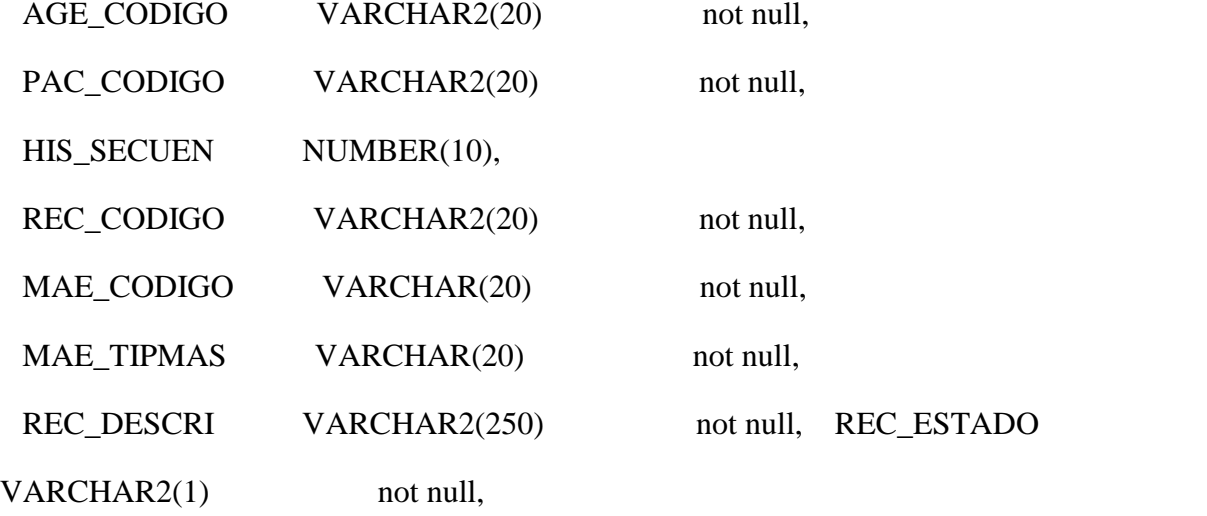

constraint PK\_CLI\_CABDOC primary key (COM\_CODIGO, AGE\_CODIGO, REC\_CODIGO, PAC\_CODIGO)

);

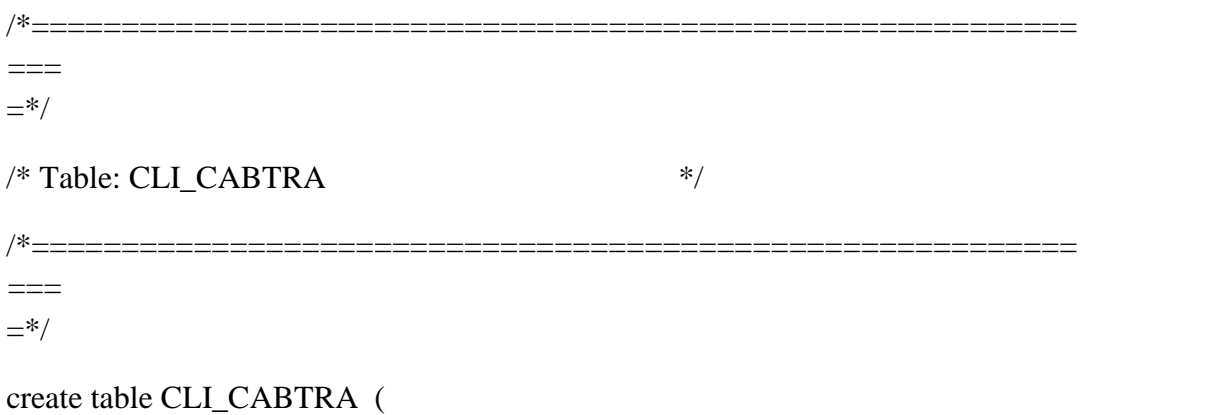

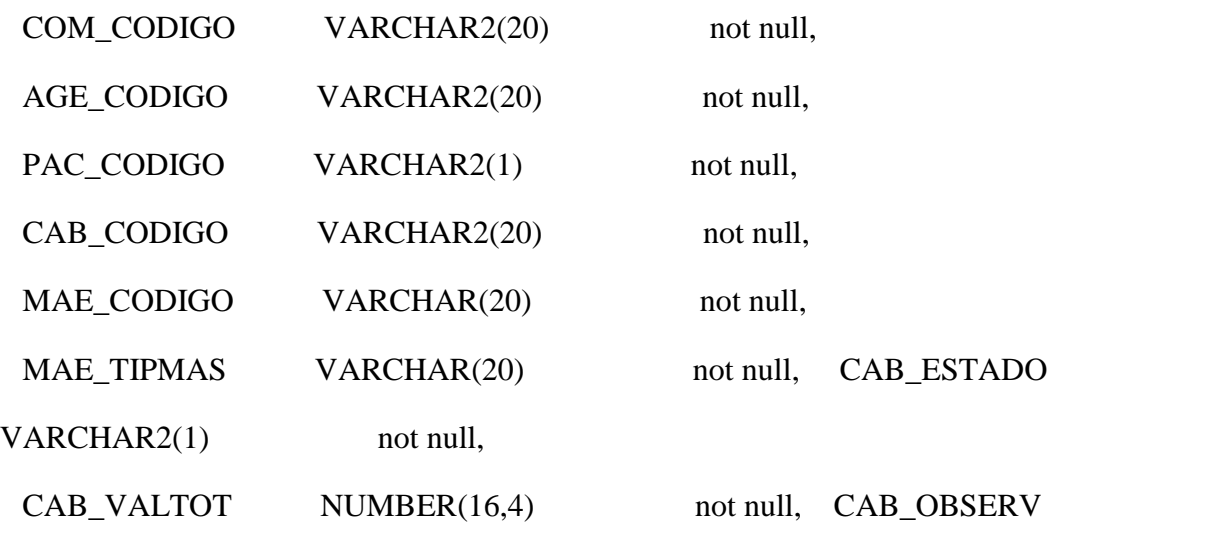

VARCHAR2(300),

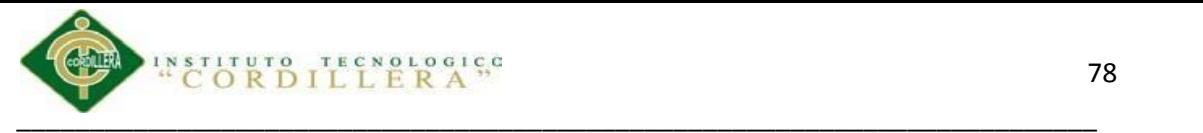

# constraint PK\_CLI\_CABTRA primary key (COM\_CODIGO, AGE\_CODIGO, PAC\_CODIGO, CAB\_CODIGO)

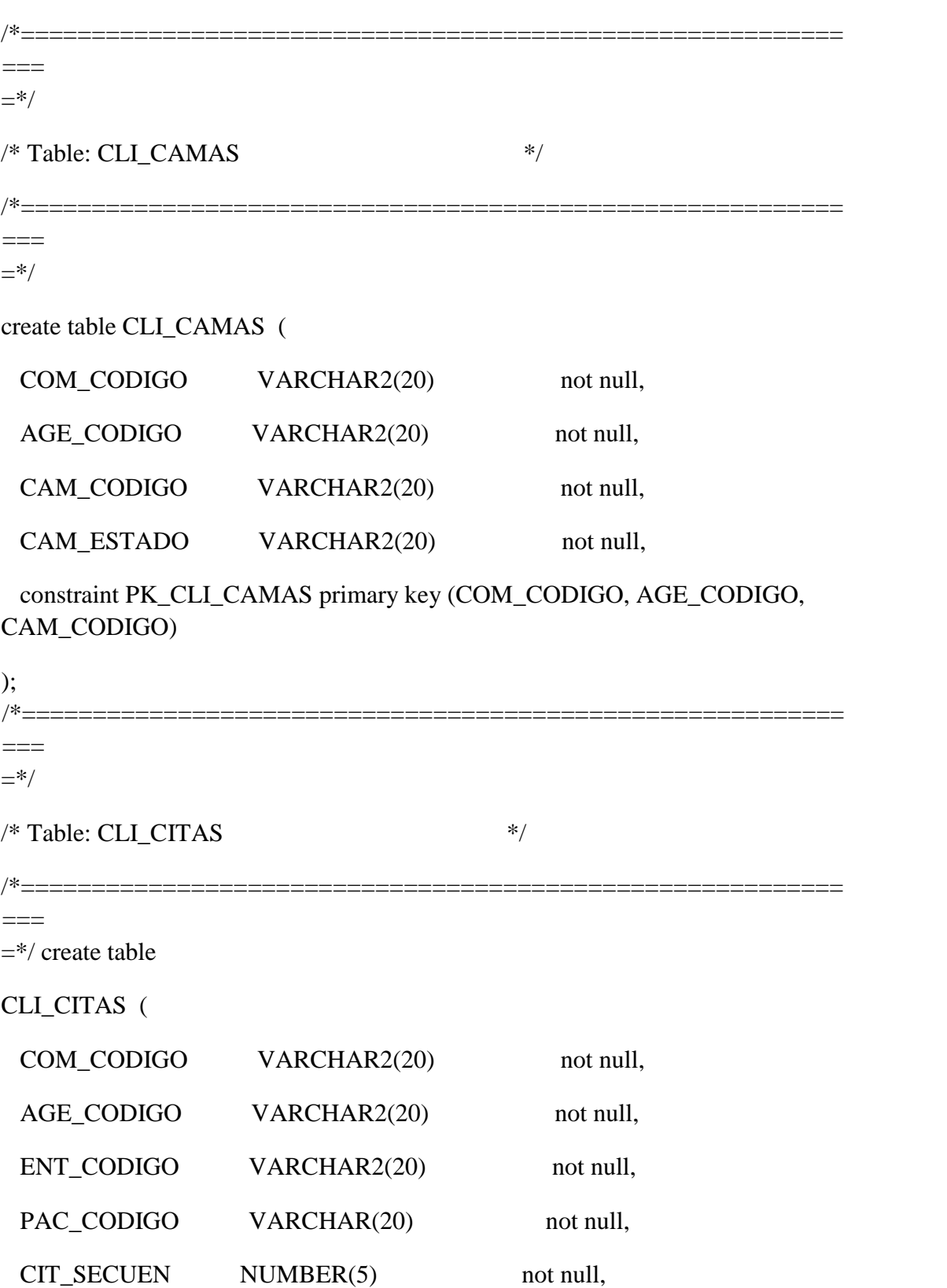

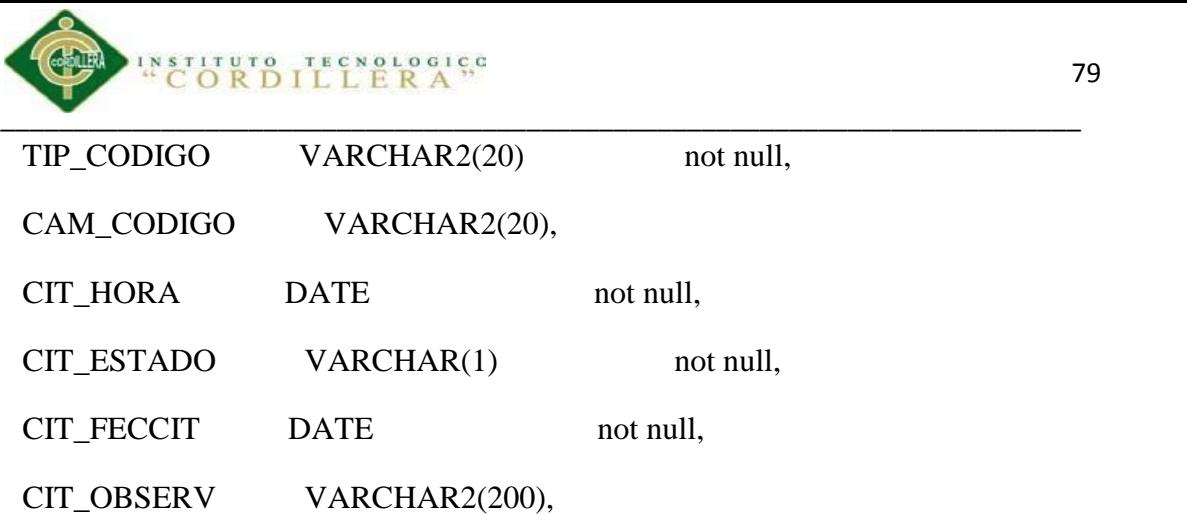

constraint PK\_CLI\_CITAS primary key (COM\_CODIGO, AGE\_CODIGO, ENT\_CODIGO, PAC\_CODIGO, CIT\_SECUEN)

);

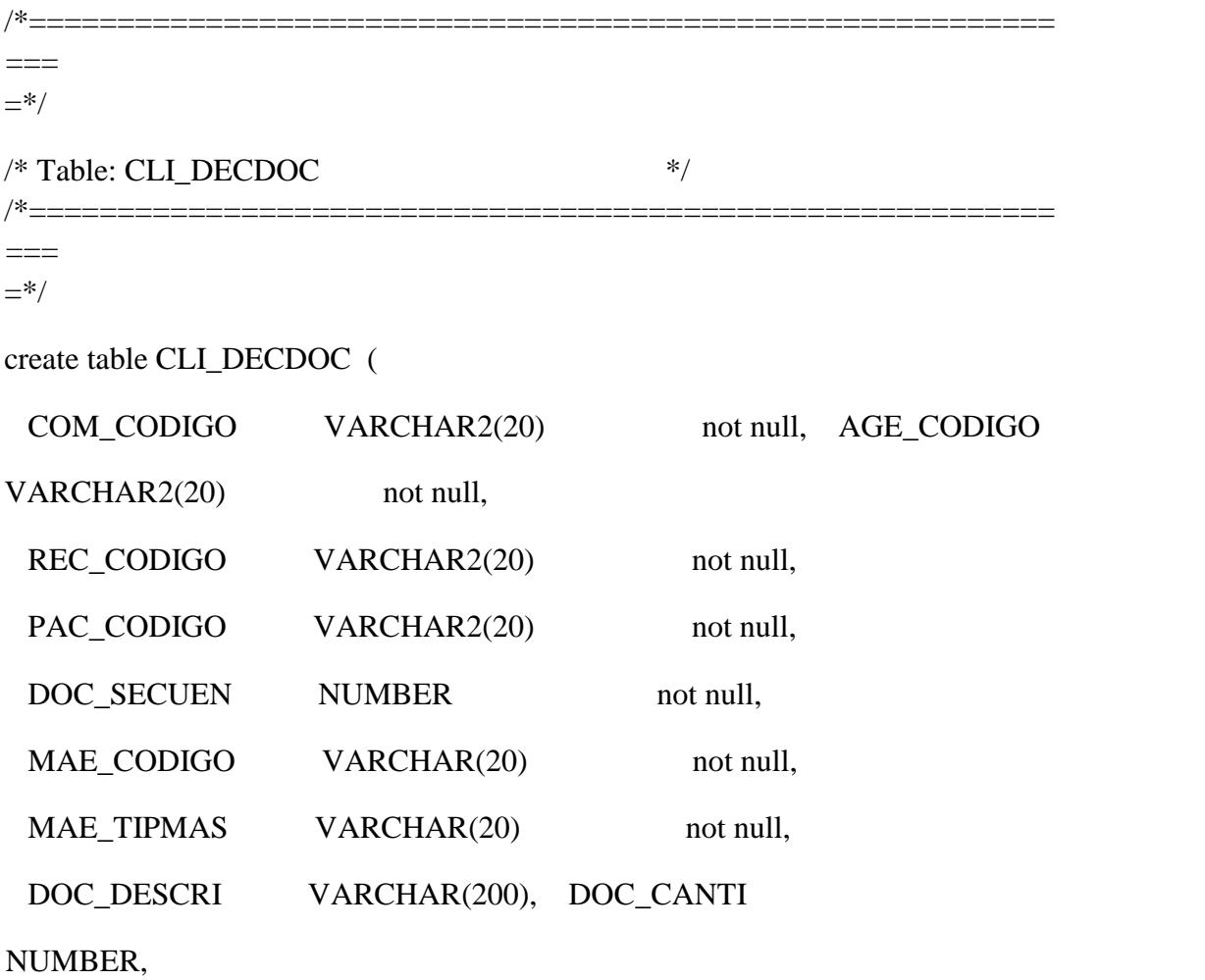

constraint PK\_CLI\_DECDOC primary key (COM\_CODIGO, AGE\_CODIGO, REC\_CODIGO, PAC\_CODIGO, DOC\_SECUEN)

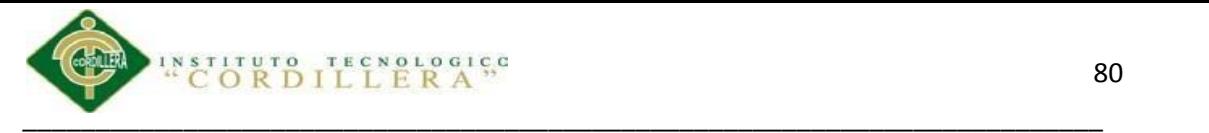

===  $=$ \*/

/\* Table: CLI\_DETTRA \*/

/\*==========================================================  $=$ 

/\*==========================================================

 $=$ \*/

create table CLI\_DETTRA (

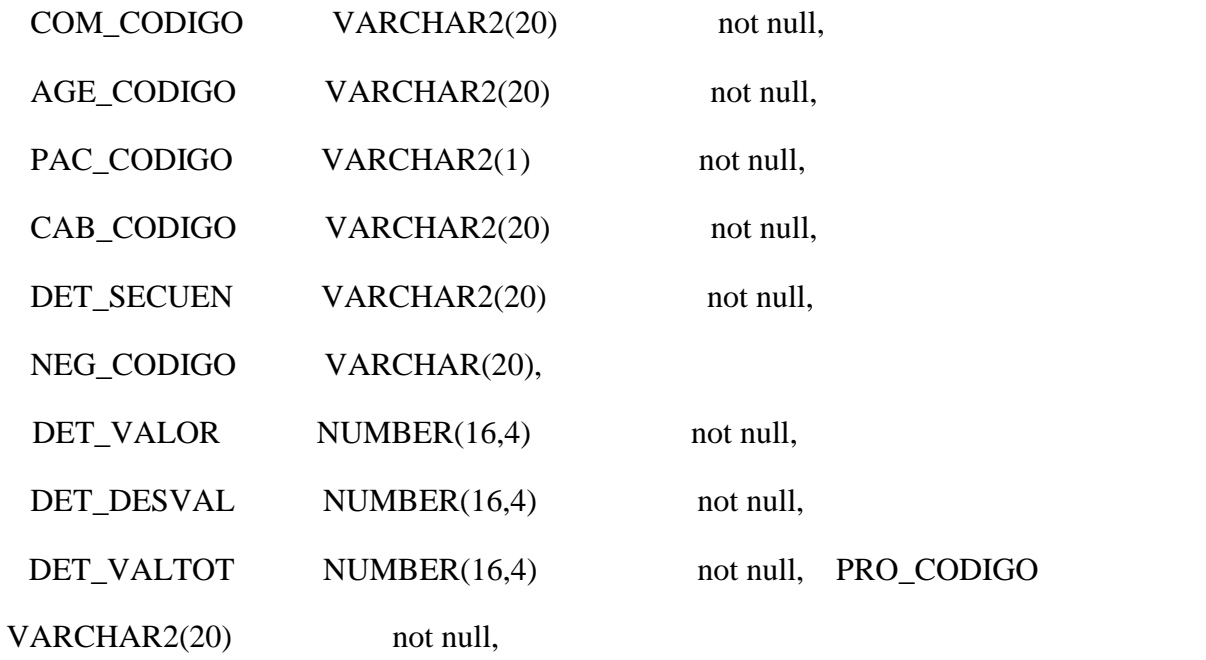

constraint PK\_CLI\_DETTRA primary key (COM\_CODIGO, AGE\_CODIGO, PAC\_CODIGO, CAB\_CODIGO, DET\_SECUEN)

```
/*==========================================================
==*/
/* Table: CLI_DOCAGE */
/*==========================================================
==*/
create table CLI_DOCAGE (
 COM_CODIGO VARCHAR2(20) not null,
 AGE_CODIGO VARCHAR2(20) not null,
```
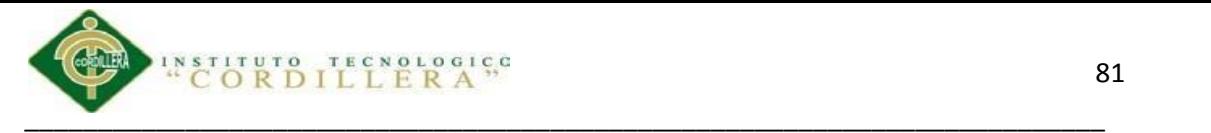

ENT\_CODIGO VARCHAR2(20) not null, DOC\_ESTADO

VARCHAR2(1) not null,

constraint PK\_CLI\_DOCAGE primary key (COM\_CODIGO, AGE\_CODIGO, ENT\_CODIGO)

);

```
/*==========================================================
===
=*/
/* Table: CLI HISTOR */
/*==========================================================
==*/
create table CLI_HISTOR (
 COM_CODIGO VARCHAR2(20) not null,
 AGE_CODIGO VARCHAR2(20) not null,
 PAC_CODIGO VARCHAR2(20) not null,
 HIS_SECUEN NUMBER(10) not null,
 MAE_CODIGO VARCHAR(20) not null,
 MAE_TIPMAS VARCHAR(20) not null,
 HIS_FECHA DATE not null,
 HIS HORA DATE not null,
 HIS_OBSERV VARCHAR2(20) not null, HIS_ESTADO
VARCHAR2(1) not null,
```
constraint PK\_CLI\_HISTOR primary key (HIS\_SECUEN, PAC\_CODIGO, COM\_CODIGO, AGE\_CODIGO)

);

/\*========================================================== ===  $=$ \*/

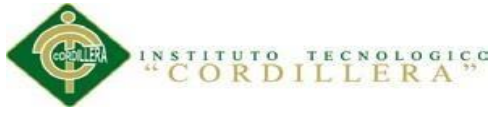

\_\_\_\_\_\_\_\_\_\_\_\_\_\_\_\_\_\_\_\_\_\_\_\_\_\_\_\_\_\_\_\_\_\_\_\_\_\_\_\_\_\_\_\_\_\_\_\_\_\_\_\_\_\_\_\_\_\_\_\_\_\_\_\_\_\_\_\_\_\_\_\_\_\_ /\* Table: CLI\_MAESTR \*/ /\*==========================================================  $=$  $=$ \*/ create table CLI\_MAESTR ( MAE\_CODIGO VARCHAR(20) not null, MAE\_TIPMAS VARCHAR(20) not null, CLI\_MAE\_TIPMAS VARCHAR2(20), MAE\_DESCRI VARCHAR(250) not null, MAE\_ESTADO VARCHAR(1) not null, constraint PK\_CLI\_MAESTR primary key (MAE\_CODIGO, MAE\_TIPMAS) ); /\*==========================================================  $=$  $=$ \*/  $/*$  Table: CLI\_NEGOCI  $*$ /\*==========================================================  $=$  $=$ \*/ create table CLI\_NEGOCI (

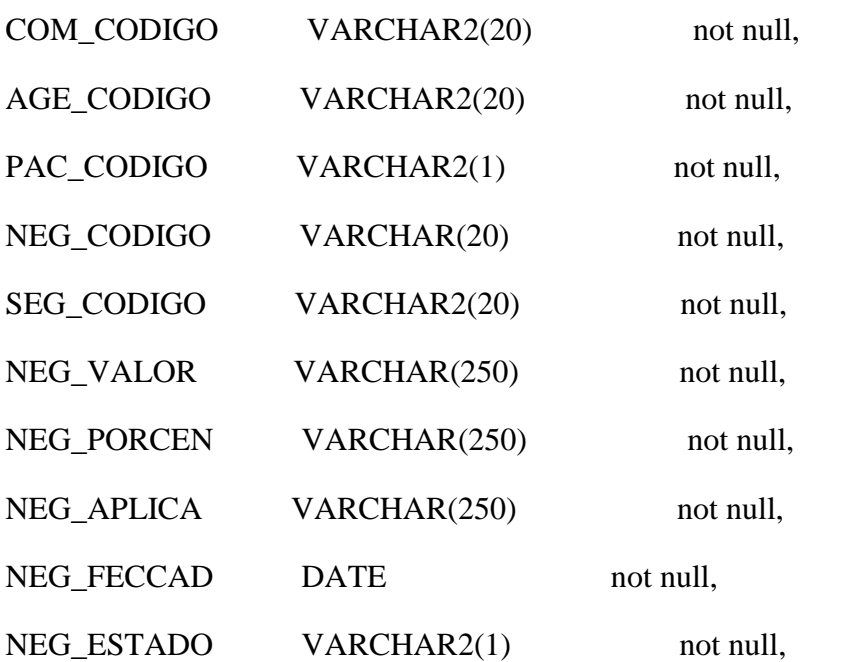

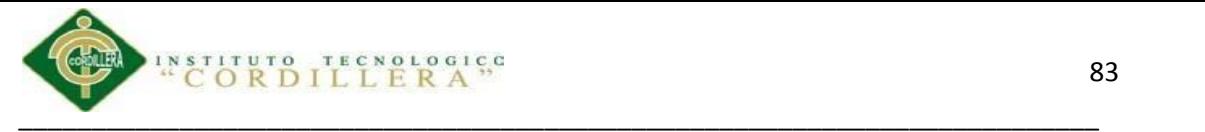

# constraint PK\_CLI\_NEGOCI primary key (COM\_CODIGO, AGE\_CODIGO, PAC\_CODIGO, NEG\_CODIGO)

);

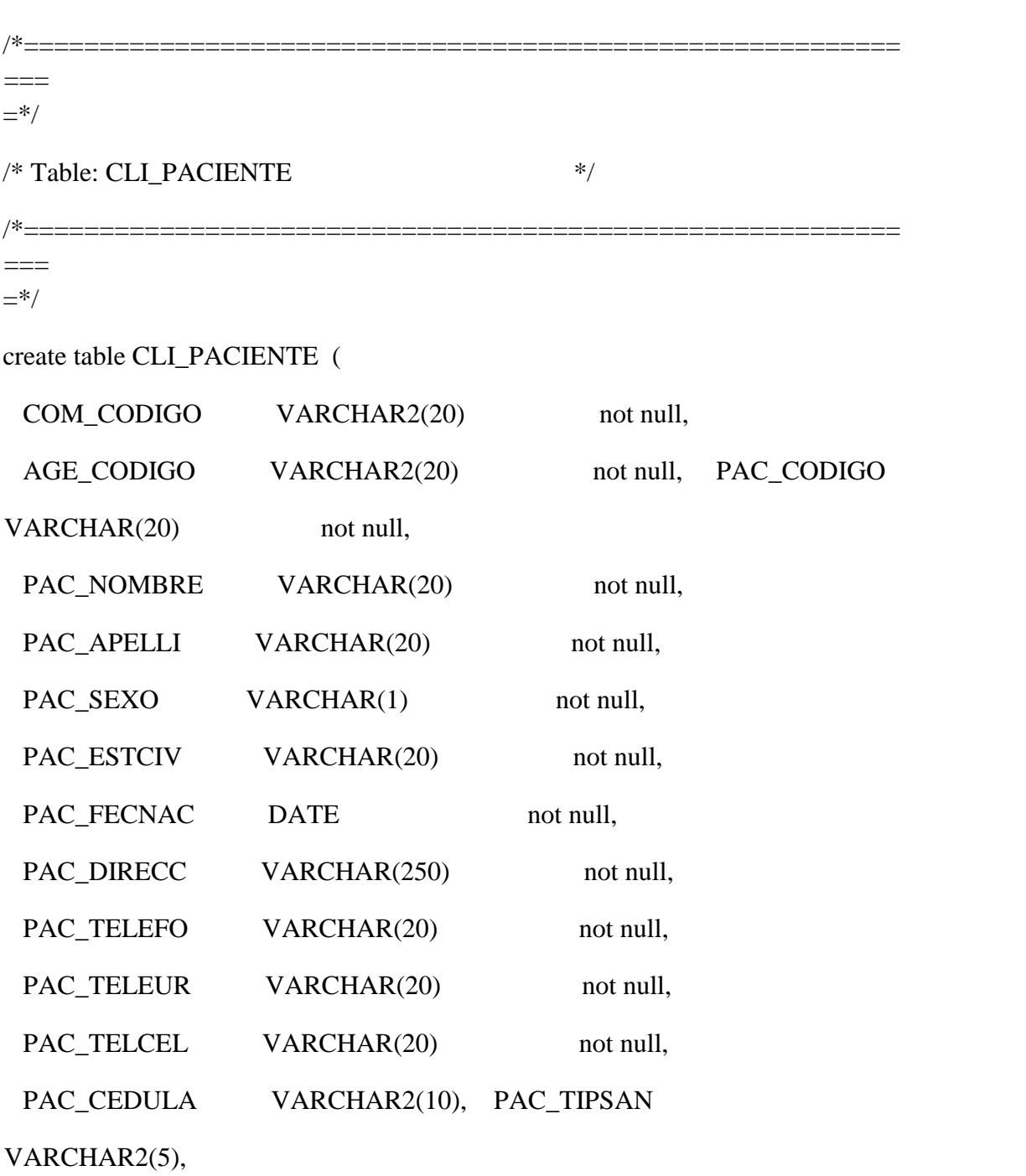

constraint PK\_CLI\_PACIENTE primary key (COM\_CODIGO, AGE\_CODIGO, PAC\_CODIGO)

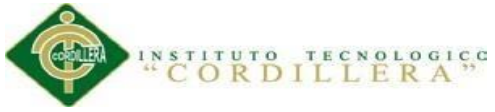

```
__________________________________________________________________________
/*==========================================================
===
=*/
/* Table: CLI_SEGURO */
/*==========================================================
\equiv=*/
create table CLI_SEGURO (
 SEG_CODIGO VARCHAR2(20) not null,
 SEG_NOMBRE VARCHAR2(20) not null,
 SEG_DIRECC VARCHAR2(20),
 SEG_TELEF1 VARCHAR2(20), SEG_TELEF2
VARCHAR2(20),
 SEG_PERCON VARCHAR2(200), constraint
PK_CLI_SEGURO primary key (SEG_CODIGO)
);
/*==========================================================
==*/
/* Table: CLI_SIGVIT */*==========================================================
===
=*/ create table
CLI_SIGVIT (
 COM_CODIGO VARCHAR2(20) not null,
 AGE_CODIGO VARCHAR2(20) not null,
 PAC_CODIGO VARCHAR(20) not null,
 SIG_FECHA DATE not null,
 SIG_ESTATU NUMBER(16,4) not null,
```
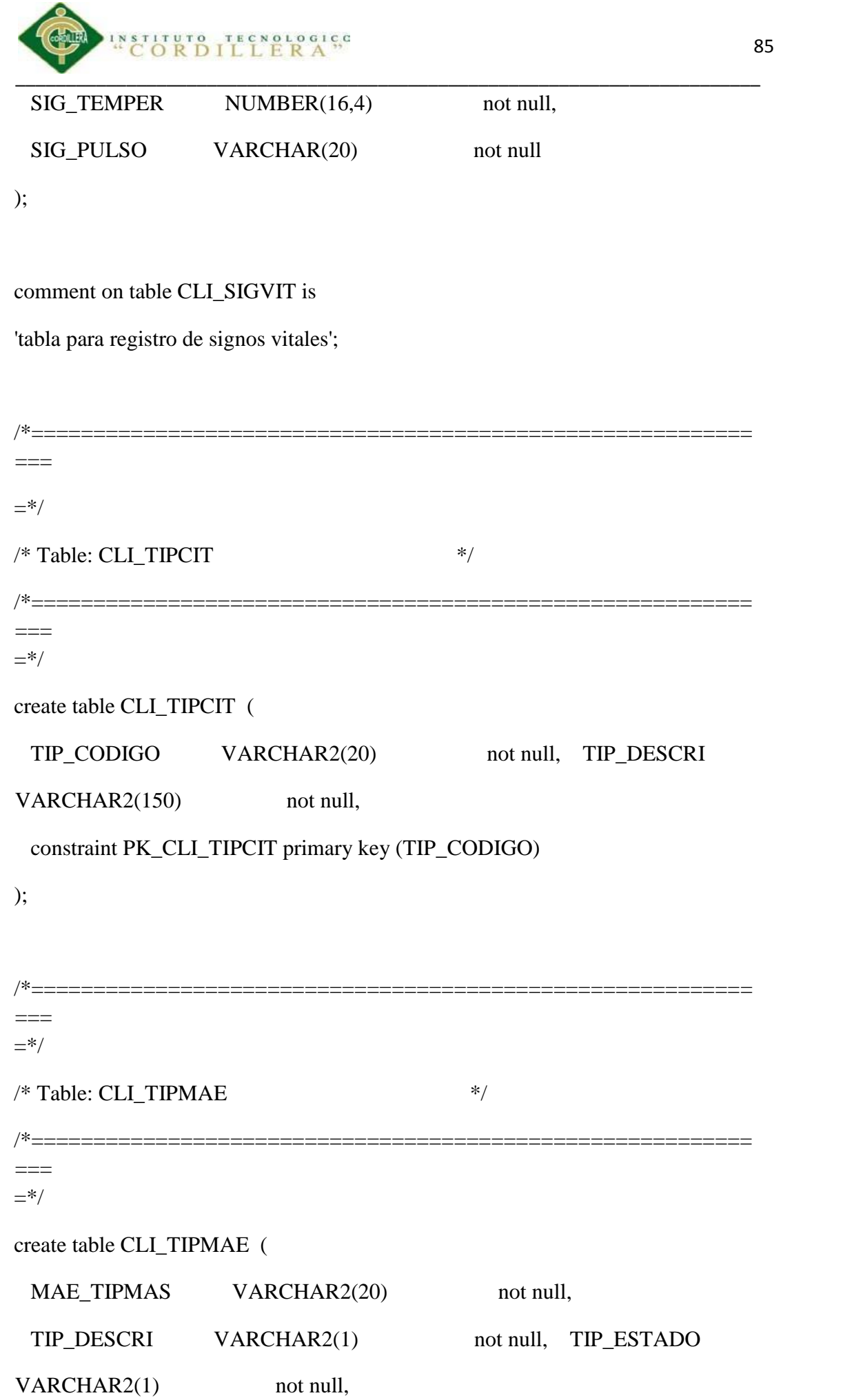

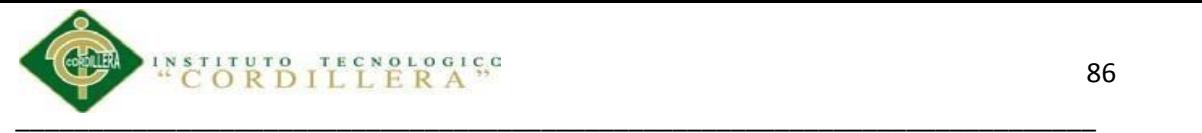

# constraint PK\_CLI\_TIPMAE primary key (MAE\_TIPMAS)

);

comment on table CLI\_TIPMAE is

'Tipo de maestrtos ejemplo: S= seguro, R=reseta, etc';

```
/*==========================================================
\equiv=*/
/* Table: SEG_GRUPO */
/* = = = = = = = = = = =---=*/
create table SEG_GRUPO (
 GRU_CODIGO VARCHAR2(20) not null,
 GRU_NOMBRE VARCHAR2(20) not null,
 GRU_ACTIVE VARCHAR2(20) not null, GRU_NIVEL
VARCHAR2(20) not null,
 constraint PK_SEG_GRUPO primary key (GRU_CODIGO)
);
/*==========================================================
\equiv=*/
/* Table: SEG_MENGRUP */
/*==========================================================
\equiv\equiv\equiv=*/
create table SEG_MENGRUP (
 MEN_CODIGO VARCHAR2(20) not null,
 MOD_CODIGO VARCHAR2(20) not null,
```
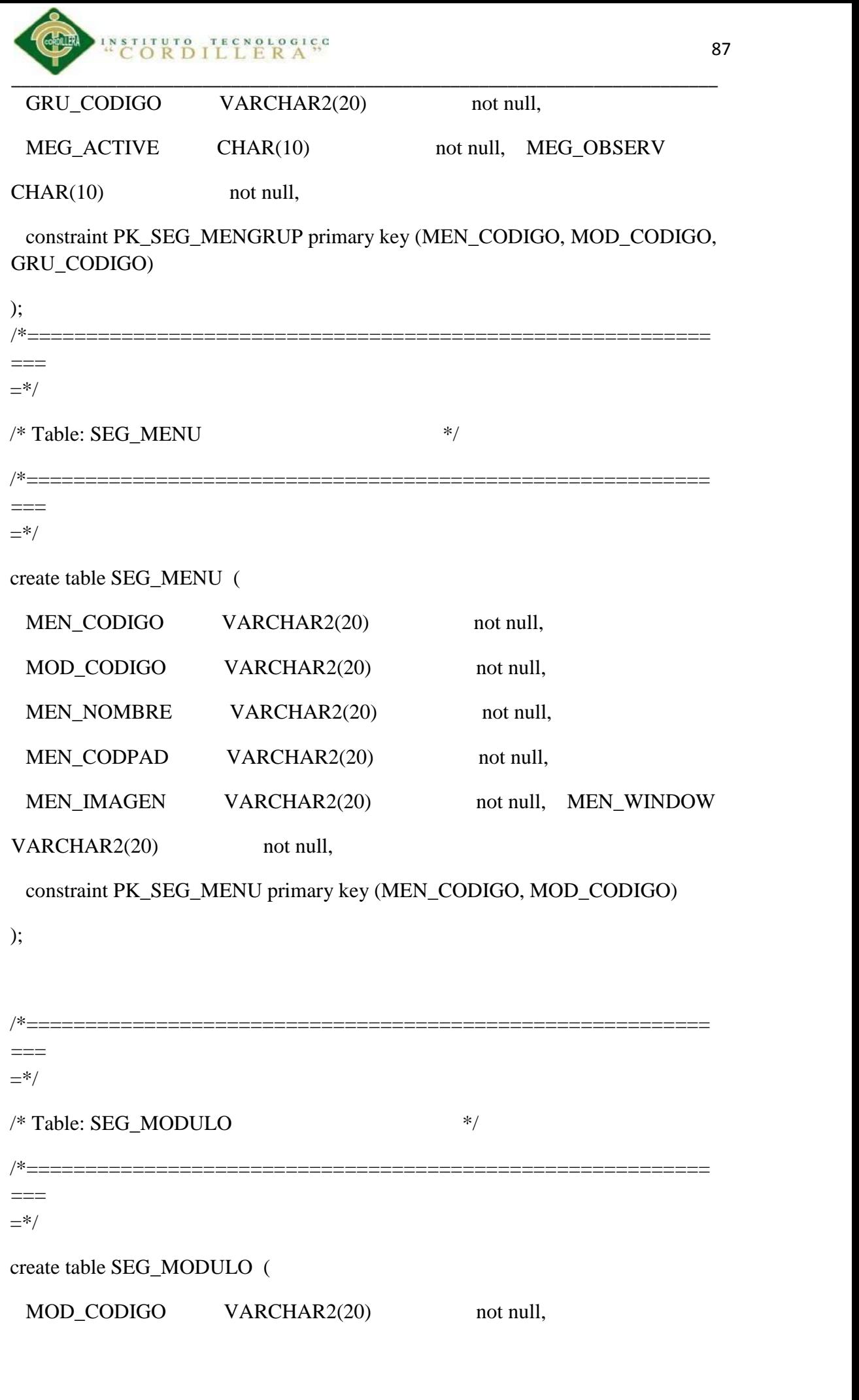

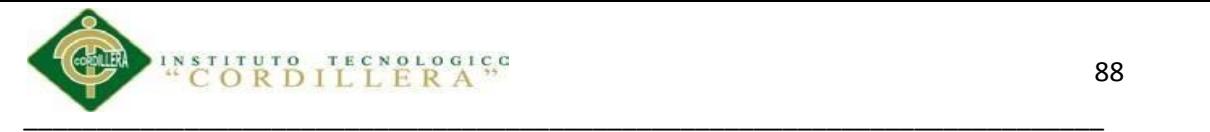

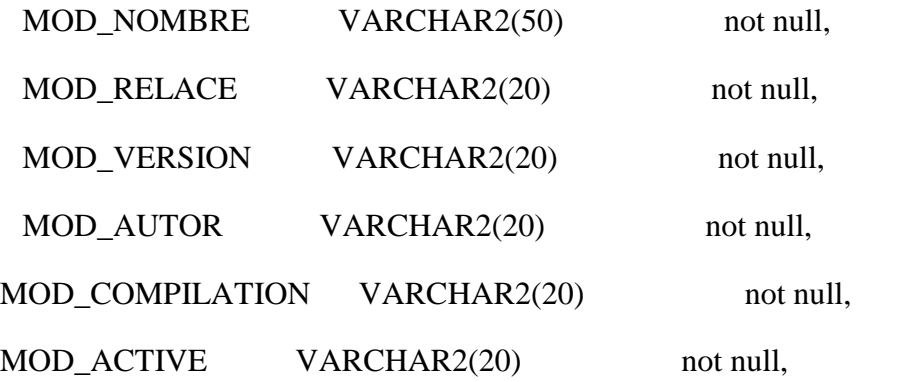

constraint PK\_SEG\_MODULO primary key (MOD\_CODIGO)

);

```
/*==========================================================
=
```
 $=$ \*/

/\* Table: SEG\_USUARIO \*/ /\*=======================  $=$ 

 $=$ \*/

create table SEG\_USUARIO (

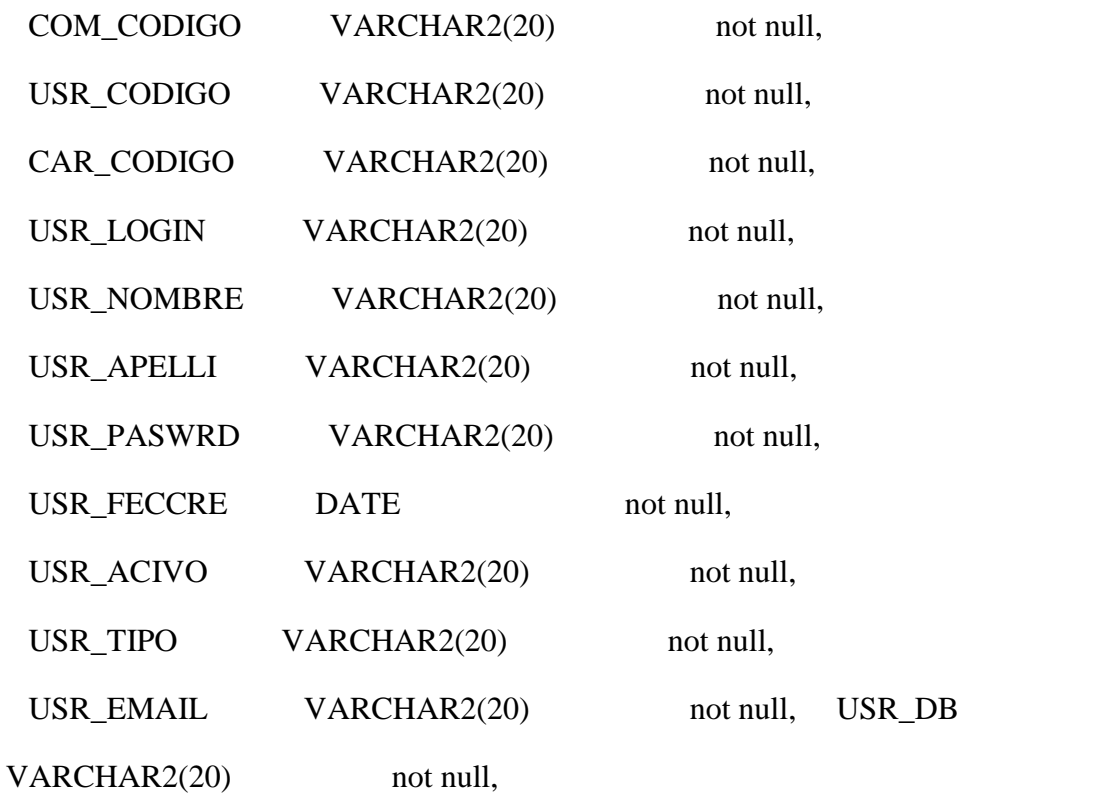

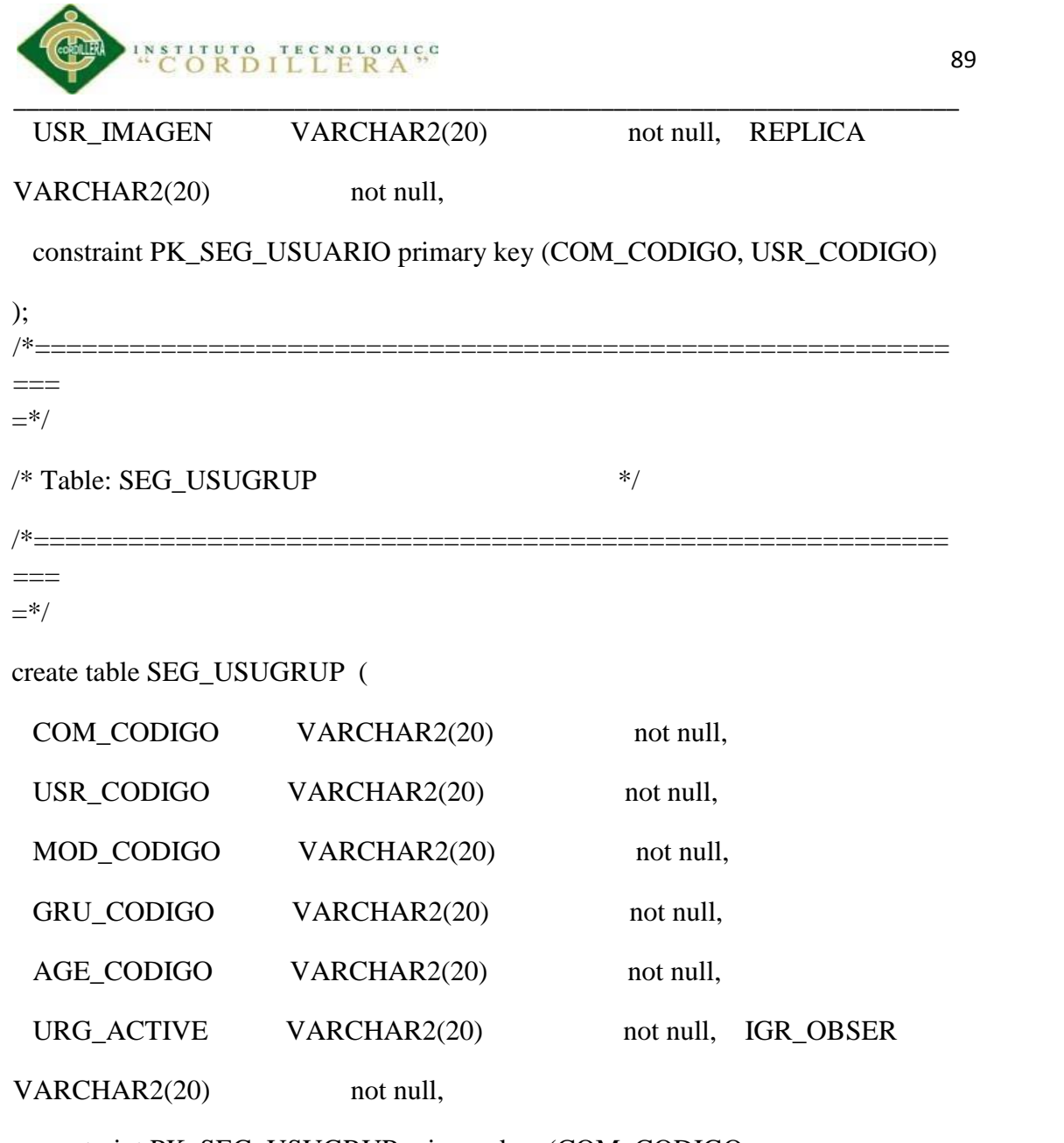

constraint PK\_SEG\_USUGRUP primary key (COM\_CODIGO, USR\_CODIGO, MOD\_CODIGO, GRU\_CODIGO, AGE\_CODIGO)

);

alter table CFG\_AGENCIA

add constraint FK\_CFG\_AGEN\_REFERENCE\_CFG\_COMP foreign key (COM\_CODIGO)

references CFG\_COMPANIA (COM\_CODIGO);

alter table CFG\_ENTIDA

add constraint FK\_CFG\_ENTI\_REFERENCE\_CFG\_COMP foreign key (COM\_CODIGO)

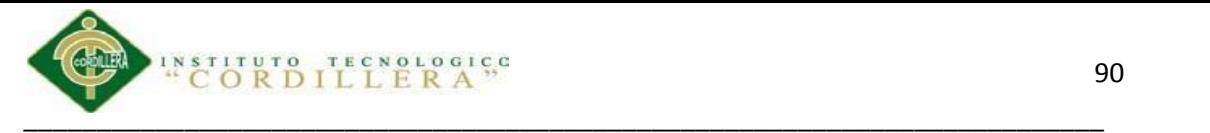

references CFG\_COMPANIA (COM\_CODIGO);

alter table CLI\_ANTEC

add constraint FK\_CLI\_ANTE\_REFERENCE\_CLI\_PACI foreign key (COM\_CODIGO, AGE\_CODIGO, PAC\_CODIGO)

references CLI\_PACIENTE (COM\_CODIGO, AGE\_CODIGO, PAC\_CODIGO);

alter table CLI\_ANTEC

add constraint FK\_CLI\_ANTE\_REFERENCE\_CLI\_MAES foreign key (MAE\_CODIGO, MAE\_TIPMAS)

references CLI\_MAESTR (MAE\_CODIGO, MAE\_TIPMAS);

alter table CLI\_CABDOC

add constraint FK\_CLI\_CABD\_REFERENCE\_CLI\_MAES foreign key (MAE\_CODIGO, MAE\_TIPMAS)

references CLI\_MAESTR (MAE\_CODIGO, MAE\_TIPMAS);

alter table CLI\_CABDOC

add constraint FK\_CLI\_CABD\_REFERENCE\_CLI\_HIST foreign key (HIS\_SECUEN, PAC\_CODIGO, COM\_CODIGO, AGE\_CODIGO)

references CLI\_HISTOR (HIS\_SECUEN, PAC\_CODIGO, COM\_CODIGO, AGE\_CODIGO);

alter table CLI\_CABTRA

add constraint FK\_CLI\_CABT\_REFERENCE\_CLI\_MAES foreign key (MAE\_CODIGO, MAE\_TIPMAS)

references CLI\_MAESTR (MAE\_CODIGO, MAE\_TIPMAS);

alter table CLI\_CABTRA

add constraint FK\_CLI\_CABT\_REFERENCE\_CLI\_PACI foreign key (COM\_CODIGO, AGE\_CODIGO, PAC\_CODIGO)

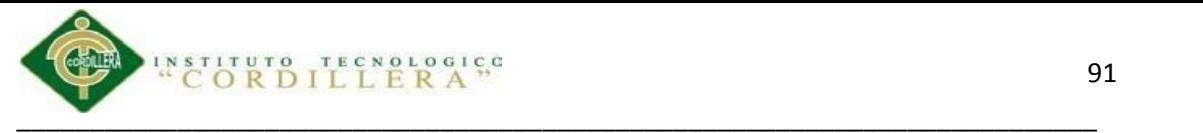

references CLI\_PACIENTE (COM\_CODIGO, AGE\_CODIGO, PAC\_CODIGO);

alter table CLI\_CAMAS

add constraint FK\_CLI\_CAMA\_REFERENCE\_CFG\_AGEN foreign key (AGE\_CODIGO, COM\_CODIGO)

references CFG\_AGENCIA (AGE\_CODIGO, COM\_CODIGO);

alter table CLI\_CITAS

add constraint FK\_CLI\_CITA\_REFERENCE\_CLI\_PACI foreign key (COM\_CODIGO, AGE\_CODIGO, PAC\_CODIGO)

references CLI\_PACIENTE (COM\_CODIGO, AGE\_CODIGO, PAC\_CODIGO);

alter table CLI\_CITAS

add constraint FK\_CLI\_CITA\_REFERENCE\_CLI\_DOCA foreign key (COM\_CODIGO, AGE\_CODIGO, ENT\_CODIGO)

references CLI\_DOCAGE (COM\_CODIGO, AGE\_CODIGO, ENT\_CODIGO);

alter table CLI\_CITAS

add constraint FK\_CLI\_CITA\_REFERENCE\_CLI\_TIPC foreign key (TIP\_CODIGO)

references CLI\_TIPCIT (TIP\_CODIGO);

alter table CLI\_CITAS

add constraint FK\_CLI\_CITA\_REFERENCE\_CLI\_CAMA foreign key (COM\_CODIGO, AGE\_CODIGO, CAM\_CODIGO)

references CLI\_CAMAS (COM\_CODIGO, AGE\_CODIGO, CAM\_CODIGO);

alter table CLI\_DECDOC

add constraint FK\_CLI\_DECD\_REFERENCE\_CLI\_CABD foreign key (COM\_CODIGO, AGE\_CODIGO, REC\_CODIGO, PAC\_CODIGO)

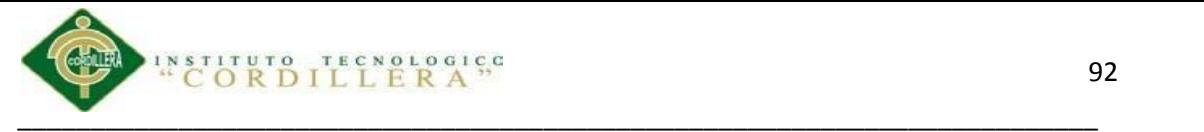

references CLI\_CABDOC (COM\_CODIGO, AGE\_CODIGO, REC\_CODIGO, PAC\_CODIGO);

alter table CLI\_DECDOC

add constraint FK\_CLI\_DECD\_REFERENCE\_CLI\_MAES foreign key (MAE\_CODIGO, MAE\_TIPMAS)

references CLI\_MAESTR (MAE\_CODIGO, MAE\_TIPMAS);

alter table CLI\_DETTRA

add constraint FK\_CLI\_DETT\_REFERENCE\_CLI\_CABT foreign key (COM\_CODIGO, AGE\_CODIGO, PAC\_CODIGO, CAB\_CODIGO)

references CLI\_CABTRA (COM\_CODIGO, AGE\_CODIGO, PAC\_CODIGO, CAB\_CODIGO);

alter table CLI\_DETTRA

add constraint FK\_CLI\_DETT\_REFERENCE\_CLI\_NEGO foreign key (COM\_CODIGO, AGE\_CODIGO, PAC\_CODIGO, NEG\_CODIGO)

references CLI\_NEGOCI (COM\_CODIGO, AGE\_CODIGO, PAC\_CODIGO, NEG\_CODIGO);

alter table CLI\_DOCAGE

add constraint FK\_CLI\_DOCA\_REFERENCE\_CFG\_AGEN foreign key (AGE\_CODIGO, COM\_CODIGO)

references CFG\_AGENCIA (AGE\_CODIGO, COM\_CODIGO);

alter table CLI\_DOCAGE

add constraint FK\_CLI\_DOCA\_REFERENCE\_CFG\_ENTI foreign key (ENT\_CODIGO)

references CFG\_ENTIDA (ENT\_CODIGO);

alter table CLI\_HISTOR
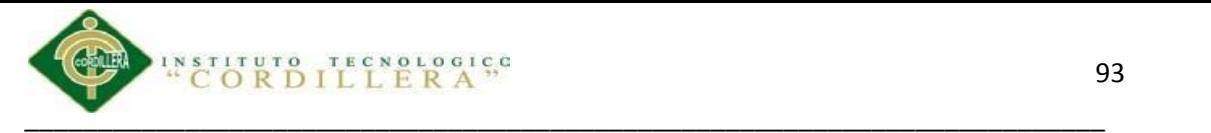

add constraint FK\_CLI\_HIST\_CLI\_HISTO\_CLI\_MAES foreign key (MAE\_CODIGO, MAE\_TIPMAS)

#### references CLI\_MAESTR (MAE\_CODIGO, MAE\_TIPMAS);

alter table CLI\_HISTOR

add constraint FK\_CLI\_HIST\_CLI\_PACIE\_CLI\_PACI foreign key (COM\_CODIGO, AGE\_CODIGO, PAC\_CODIGO)

references CLI\_PACIENTE (COM\_CODIGO, AGE\_CODIGO, PAC\_CODIGO);

alter table CLI\_MAESTR

add constraint FK\_CLI\_MAES\_REFERENCE\_CLI\_TIPM foreign key (CLI\_MAE\_TIPMAS)

references CLI\_TIPMAE (MAE\_TIPMAS);

alter table CLI\_NEGOCI

add constraint FK\_CLI\_NEGO\_REFERENCE\_CLI\_SEGU foreign key (SEG\_CODIGO)

references CLI\_SEGURO (SEG\_CODIGO);

alter table CLI\_NEGOCI

add constraint FK\_CLI\_NEGO\_REFERENCE\_CLI\_PACI foreign key (COM\_CODIGO, AGE\_CODIGO, PAC\_CODIGO)

references CLI\_PACIENTE (COM\_CODIGO, AGE\_CODIGO, PAC\_CODIGO);

alter table CLI\_PACIENTE

add constraint FK\_CLI\_PACI\_REFERENCE\_CFG\_AGEN foreign key (AGE\_CODIGO, COM\_CODIGO)

references CFG\_AGENCIA (AGE\_CODIGO, COM\_CODIGO);

alter table CLI\_SIGVIT

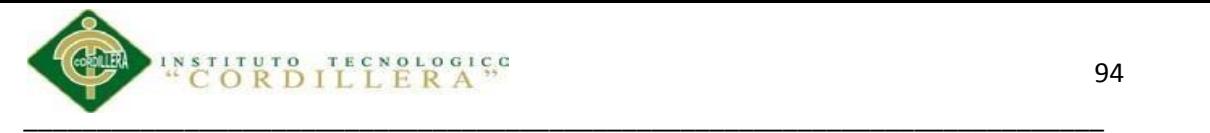

add constraint FK\_CLI\_SIGV\_REFERENCE\_CLI\_PACI foreign key (COM\_CODIGO, AGE\_CODIGO, PAC\_CODIGO)

references CLI\_PACIENTE (COM\_CODIGO, AGE\_CODIGO, PAC\_CODIGO);

#### alter table SEG\_MENGRUP

add constraint FK\_SEG\_MENG\_REFERENCE\_SEG\_MENU foreign key (MEN\_CODIGO, MOD\_CODIGO)

references SEG\_MENU (MEN\_CODIGO, MOD\_CODIGO);

#### alter table SEG\_MENGRUP

add constraint FK\_SEG\_MENG\_REFERENCE\_SEG\_GRUP foreign key (GRU\_CODIGO)

references SEG\_GRUPO (GRU\_CODIGO);

alter table SEG\_MENGRUP

add constraint FK\_SEG\_MENG\_SEG\_MENGR\_SEG\_MENU foreign key (MEN\_CODIGO, MOD\_CODIGO)

references SEG\_MENU (MEN\_CODIGO, MOD\_CODIGO);

alter table SEG\_MENU

add constraint FK\_SEG\_MENU\_REFERENCE\_SEG\_MODU foreign key (MOD\_CODIGO)

references SEG\_MODULO (MOD\_CODIGO);

alter table SEG\_USUGRUP

add constraint FK\_SEG\_USUG\_REFERENCE\_SEG\_USUA foreign key (COM\_CODIGO, USR\_CODIGO)

references SEG\_USUARIO (COM\_CODIGO, USR\_CODIGO);

alter table SEG\_USUGRUP

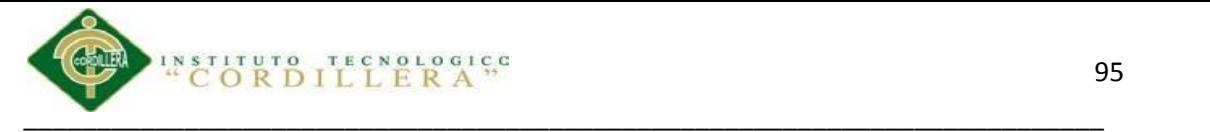

add constraint FK\_SEG\_USUG\_REFERENCE\_SEG\_MODU foreign key (MOD\_CODIGO)

references SEG\_MODULO (MOD\_CODIGO);

alter table SEG\_USUGRUP

add constraint FK\_SEG\_USUG\_REFERENCE\_SEG\_GRUP foreign key (GRU\_CODIGO)

references SEG\_GRUPO (GRU\_CODIGO);

alter table SEG\_USUGRUP

add constraint FK\_SEG\_USUG\_REFERENCE\_CFG\_AGEN foreign key (AGE\_CODIGO, COM\_CODIGO)

references CFG\_AGENCIA (AGE\_CODIGO, COM\_CODIGO);

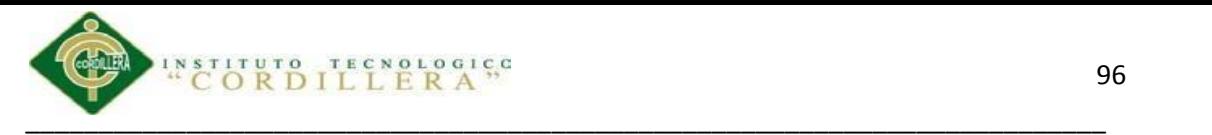

# **MANUAL TÉCNICO**

**OPTIMIZACION DEL MANEJO DE INFORMACIONDE HISTORIAS CLINICAS Y GESTION DE ASIGNACION DE TURNOS**

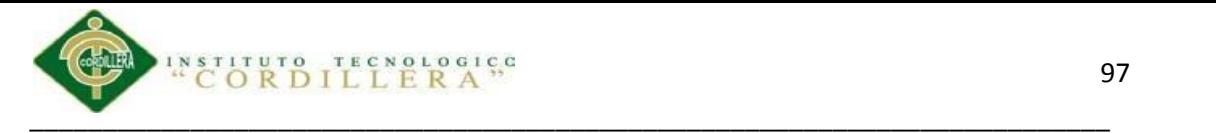

#### **Introducción**

En el manual técnico se detalla todo el código de programación que hemos utilizado al transcurso del proyecto, el código siguiente es una parte del código más importante que servirá para que al personal que vaya a administrar el sistema le sirva como una guía.

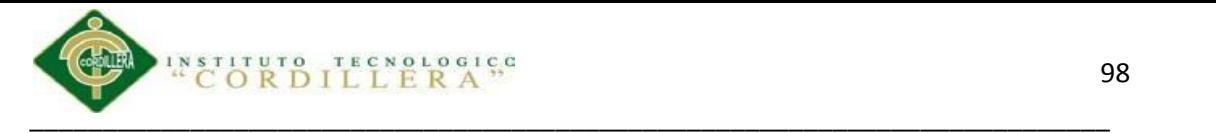

## **Objetivo**

Brindar una parte del código fuente del sistema realizado para poderse guiar por si existe algún tipo de problema, uno de los objetivos específicos es brindar a la persona que vaya a manejar el sistema un respaldo.

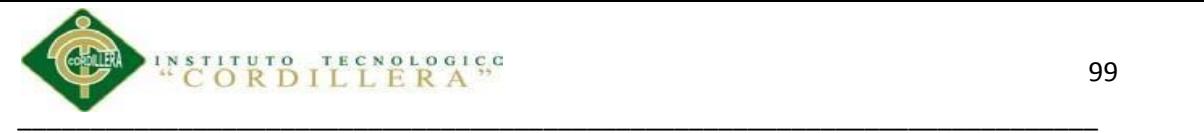

**Codigo Fuente.**

//ficha paciente

dw\_maestro.ls\_arg.auto\_secuencial = "0" //Autonumerico dw\_maestro.ls\_arg.columna\_secuencial = 'pac\_codigo' dw\_maestro.ls\_arg.tipo\_secuencial = "string"

```
ii_numeroargumentos = 3
```
aa\_param\_filtro $[1]$  = gs\_system.empresa

aa\_param\_filtro $[2]$  = gs\_system.agencia ii\_numero\_detalles

 $= 1$ 

#### ///////////

 $//dw\_maestro.ls\_arg,col\_enlace\_md[1] = 'his\_secuen'$ dw\_maestro.ls\_arg.col\_enlace\_md[1] = 'pac\_codigo' dw\_maestro.ls\_arg.col\_enlace\_md[2] = 'com\_codigo' dw\_maestro.ls\_arg.col\_enlace\_md[3] = 'age\_codigo'

tab\_1.tabpage\_1.dw\_detalle1.ls\_arg.numero = 3 // numero de campos que bajan al hijo como llave foranea

 $//tab_1.tabpage_1.dw_datale1.ls_arg.tipo_data[1] = 'string'$ 

tab 1.tabpage 1.dw detaile1.ls arg.tipo dato $[1] = 'string'$ 

tab\_1.tabpage\_1.dw\_detalle1.ls\_arg.tipo\_dato[2] = 'string'

tab\_1.tabpage\_1.dw\_detalle1.ls\_arg.tipo\_dato[3] = 'string' //Autosecuenciales de

los detalles

tab\_1.tabpage\_1.dw\_detalle1.ls\_arg.tipo\_sec\_detalle = 'numerico'

tab\_1.tabpage\_1.dw\_detalle1.ls\_arg.col\_sec\_detalle= 'his\_secuen'

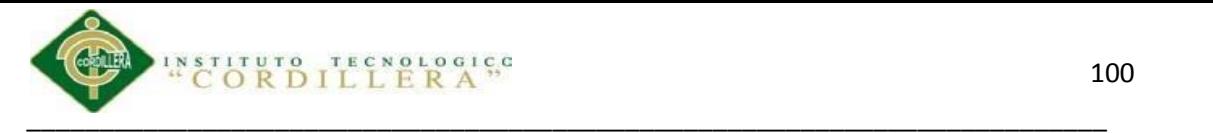

//Argumentos para borrar blancos

tab\_1.tabpage\_1.dw\_detalle1.ls\_arg.tipo\_borra\_blanco = 'string'

tab\_1.tabpage\_1.dw\_detalle1.ls\_arg.col\_borra\_blanco = 'his\_observ'

#### //////////

//LLeno combos datawindowchild ldwc dw\_maestro.getchild("age\_codigo",ld wc) ldwc.settransobject(sqlca) ldwc.retrieve(gs\_system.empresa) if ldwc.rowcount( )=0 then ldwc.insertrow(0)

end if

dw\_maestro.getchild("pac\_paidir",ld

wc) ldwc.settransobject(sqlca)

ldwc.retrieve() if ldwc.rowcount(

 $)=0$  then

ldwc.insertrow(0)

end if

dw\_maestro.getchild("pac\_prodir",ldwc

) ldwc.settransobject(sqlca)

ldwc.retrieve('%') if ldwc.rowcount()=0

then

ldwc.insertrow(0)

end if

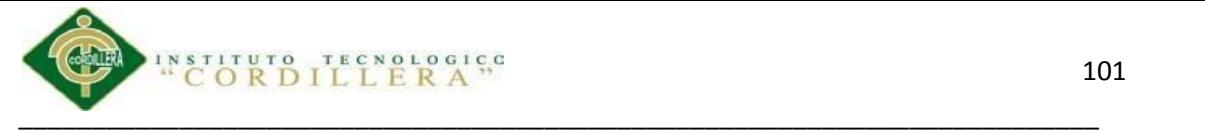

dw\_maestro.getchild("pac\_ciudir",ld wc) ldwc.settransobject(sqlca) ldwc.retrieve('%') if ldwc.rowcount()=0 then  $ldwc.insertrow(0)$ end if

dw\_maestro.getchild("usrcre",ld

wc) ldwc.settransobject(sqlca)

ldwc.retrieve(gs\_system.empres

a) if ldwc.rowcount()=0 then

ldwc.insertrow(0)

end if

tab\_1.tabpage\_1.dw\_detalle1.getchild("mae\_codigo",ld

wc) ldwc.settransobject(sqlca) ldwc.retrieve('N') if

 $ldwc-rowcount() = 0$  then  $ldwc.insertrow(0)$ 

end if tab\_1.tabpage\_1.dw\_detalle1.getchild("doc\_codigo",ldwc)

ldwc.settransobject(sqlca) ldwc.retrieve() if ldwc.rowcount()=0 then

ldwc.insertrow(0)

end if

tab\_1.tabpage\_1.dw\_detalle1.getchild("mae\_codig1",ld

wc) ldwc.settransobject(sqlca)

ldwc.retrieve(gs\_system.empresa, gs\_system.agencia,

'%') if ldwc.rowcount()=0 then

ldwc.insertrow(0)

end if

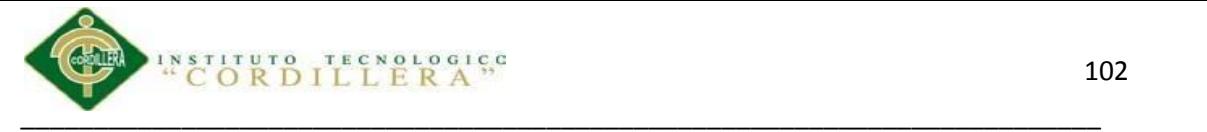

call super::open

//button sv

string ls\_paciente

this.accepttext( ) ls\_paciente = this.getitemstring(

this.getrow(),'pac\_codigo')

choose case dwo.name case 'b\_antecedentes' if

ls\_paciente = '' or isnull(ls\_paciente) then

messagebox('Error','Escoja un paciente por favor...!')

return

end if

OpenWithParm(w\_man\_antecedentes, ls\_paciente)

case 'b\_signos'

if  $ls\_paciente = "$  or isnull( $ls\_paciente$ ) then

messagebox('Error','Escoja un paciente por favor...!')

return

end if

OpenWithParm(w\_man\_sigvit\_lista, ls\_paciente)

end choose

//button ant

string ls\_paciente

this.accepttext( ) ls\_paciente = this.getitemstring(

this.getrow(),'pac\_codigo')

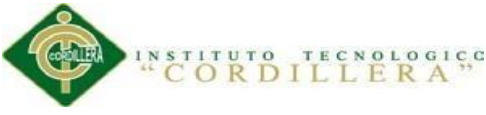

\_\_\_\_\_\_\_\_\_\_\_\_\_\_\_\_\_\_\_\_\_\_\_\_\_\_\_\_\_\_\_\_\_\_\_\_\_\_\_\_\_\_\_\_\_\_\_\_\_\_\_\_\_\_\_\_\_\_\_\_\_\_\_\_\_\_\_\_\_\_\_\_\_\_ choose case dwo.name case 'b\_antecedentes' if ls paciente  $=$  " or isnull(ls paciente) then messagebox('Error','Escoja un paciente por favor...!') return end if OpenWithParm(w\_man\_antecedentes, ls\_paciente) case 'b\_signos' if ls\_paciente =  $\degree$  or isnull(ls\_paciente) then messagebox('Error','Escoja un paciente por favor...!') return end if OpenWithParm(w\_man\_sigvit\_lista, ls\_paciente) end choose string ls\_doctor ls\_doctor = f\_doctor\_usuario(gs\_system.usercod )

datawindowchild ldwc

tab\_1.tabpage\_1.dw\_detalle1.getchild("mae\_codig1",ldwc)

ldwc.settransobject(sqlca) ldwc.retrieve(gs\_system.empresa, gs\_system.agencia,

ls\_doctor) if ldwc.rowcount()=0 then

ldwc.insertrow(0)

end if this.setitem(this.getrow(), 'doc\_codigo', ls\_doctor)

is\_paciente = message.stringparm

//Lleno combos

datawindowchild ldwc

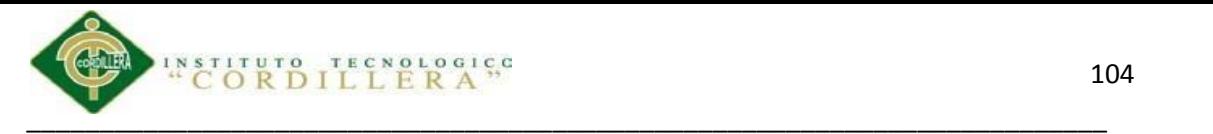

dw\_enf.getchild("mae\_codigo",ldwc)

ldwc.settransobject(sqlca)

ldwc.retrieve('E') if

ldwc.rowcount()=0 then

ldwc.insertrow(0)

end if

dw\_enf\_familia.getchild("mae\_codigo",ld

wc) ldwc.settransobject(sqlca)

ldwc.retrieve('E') if ldwc.rowcount()=0 then

ldwc.insertrow(0)

end if

dw\_alergias.getchild("mae\_codigo",ld

wc) ldwc.settransobject(sqlca)

ldwc.retrieve('M') if ldwc.rowcount()=0

then  $ldwc.insertrow(0)$ 

end if

dw\_habitos.getchild("mae\_codigo",ld

wc) ldwc.settransobject(sqlca)

ldwc.retrieve('C') if ldwc.rowcount()=0

then

ldwc.insertrow(0)

end if

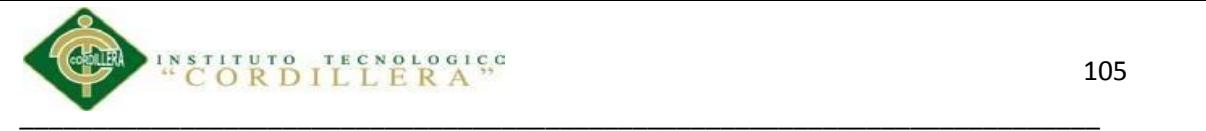

dw\_enf.settransobject( sqlca) dw\_enf\_familia.settransobject( sqlca) dw\_alergias.settransobject( sqlca) dw\_habitos.settransobject( sqlca)

f\_color\_datawin(dw\_enf,'1',gs\_system.mascara) f\_color\_datawin(dw\_enf\_familia,'1',gs\_system.mascara) f\_color\_datawin(dw\_alergias,'1',gs\_system.mascara) f\_color\_datawin(dw\_habitos,'1',gs\_system.mascara) //Recupero datos

dw\_enf.retrieve( gs\_system.empresa, gs\_system.agencia, is\_paciente,'E' ) dw\_enf\_familia.retrieve(gs\_system.empresa, gs\_system.agencia, is\_paciente,'C' ) dw\_alergias.retrieve(gs\_system.empresa, gs\_system.agencia, is\_paciente,'A' ) dw\_habitos.retrieve( gs\_system.empresa, gs\_system.agencia, is\_paciente,'H' )

choose case dwo.name

case 'b\_insertar'

#### this.insertrow(0)

this.setitem( this.rowcount(), 'com\_codigo',gs\_system.empresa )

this.setitem( this.rowcount(), 'age\_codigo',gs\_system.agencia)

this.setitem( this.rowcount(), 'pac\_codigo',is\_paciente) this.setitem(

this.rowcount(), 'mae\_tipmas','E') this.setitem( this.rowcount(),

'cli tipale','C') case 'b eliminar'

this.deleterow(row)

end choose

dw\_enf.update()

dw enf familia.update()

dw\_alergias.update() dw\_habitos.update()

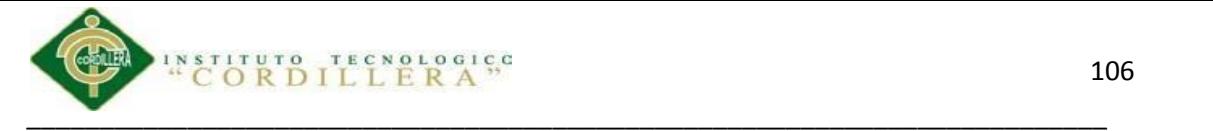

messagebox('Aviso','Registros grabados con éxito...!')

#### integer li\_res

```
if dw_enf.ModifiedCount() > 0 or dw_enf.DeletedCount() > 0 or
dw_{\text{eff}} familia.ModifiedCount() > 0 or dw_enf_familia.DeletedCount() > 0 or
dw_\text{a}lergias.ModifiedCount() > 0 or dw_alergias.DeletedCount() > 0 or
dw_habitos.ModifiedCount() > 0 or dw_habitos.DeletedCount() > 0 then li_res =
MessageBox("Advertencia","Existen datos que no han sido grabados"&
```

```
+ "~n~desea descartarlos ?",Question!,YesNo!,2)
```
if  $li_{res} = 2$  then

return 1

end if

end if

close(parent)

dw\_basico.ls\_arg.auto\_secuencial = "0"

//Autonumerico

dw\_basico.ls\_arg.columna\_secuencial =

'cam\_codigo' dw\_basico.ls\_arg.tipo\_secuencial =

"string" ii\_numeroargumentos  $= 2$ 

aa\_param\_filtro $[1] = gs$ \_system.empresa call

super::open

dw\_maestro.ls\_arg.auto\_secuencial = "1" //Autonumerico

dw\_maestro.ls\_arg.tabla\_secuencial = "cfg\_codigo" //Nombre de la tabla

dw\_maestro.ls\_arg.campo\_secuencial = "val\_valor" //Nombre del campo clave primaria de la tabla en el datawindow

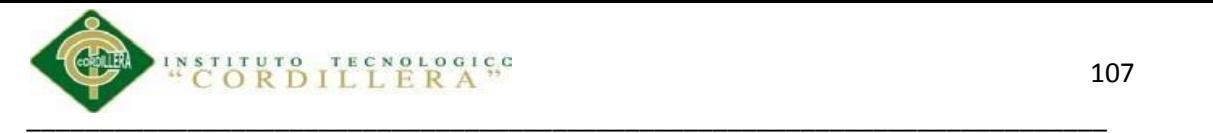

dw maestro.ls arg.columna secuencial = "doc\_codigo" //Nombre del campo clave primaria de la tabla en la tabla dw\_maestro.ls\_arg.tipo\_secuencial = "string" //Tipo de dato secuencial

dw\_maestro.ls\_arg.tipo\_secuencia = "string" dw\_maestro.ls\_arg.campo\_condicion

= "val\_descri" dw\_maestro.ls\_arg.dato\_condicion = "'DOC\_CODIGO'"

#### //////////

//LLeno combos datawindowchild ldwc

dw\_maestro.getchild("usrcre",ld

wc) ldwc.settransobject(sqlca)

ldwc.retrieve(gs\_system.empres

a) if ldwc.rowcount()=0 then

ldwc.insertrow(0)

end if

dw\_maestro.getchild("usr\_codigo",ldwc)

ldwc.settransobject(sqlca) ldwc.retrieve(gs\_system.empres

a) if ldwc.rowcount()=0 then

ldwc.insertrow(0)

end if

tab\_1.tabpage\_1.dw\_detalle1.getchild("age\_codigo",ld

wc) ldwc.settransobject(sqlca)

ldwc.retrieve(gs\_system.empresa) if ldwc.rowcount(

 $)=0$  then

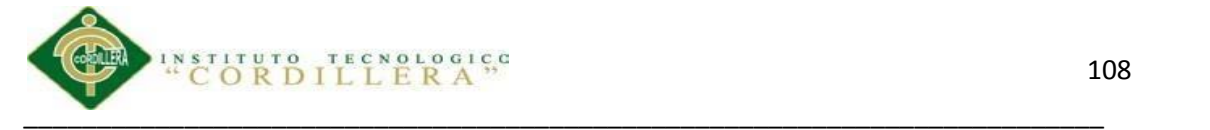

ldwc.insertrow(0)

end if

tab\_1.tabpage\_1.dw\_detalle1.getchild("mae\_codigo",ld wc) ldwc.settransobject(sqlca) ldwc.retrieve('S') if  $ldwc-rowcount() = 0$  then  $ldwc.insertrow(0)$ end if

dw\_buscar.getchild("especialidad",ld

wc) ldwc.settransobject(sqlca)

ldwc.retrieve('S') if ldwc.rowcount()=0

then  $ldwc.insertrow(0)$ 

end if call

super::open

string ls\_busqueda, ls\_tipo

dw\_buscar.accepttext( ) ls\_busqueda = dw\_buscar.getitemstring( dw\_buscar.getrow(), 'numero') ls\_tipo = dw\_buscar.getitemstring( dw\_buscar.getrow(), 'nombre')

ls\_busqueda = '%' + ls\_busqueda + '%' if

isnull (ls\_busqueda ) or ls\_busqueda =  $"$  then

ls\_busqueda = '%'

end if

if isnull  $(ls_t)$  or  $ls_tipo = "$  then

ls  $tipo = '%'$ 

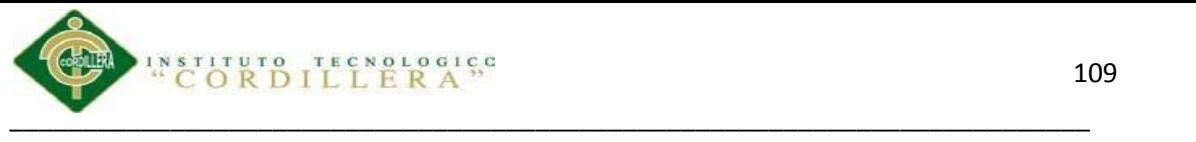

end if

dw\_lista.retrieve(ls\_busqueda, ls\_tipo )

dw\_lista.SelectRow(1, true)

//Valido if wf\_verifique\_modified() =

0 then return

if isnull(dw\_report.DataObject) or dw\_report.DataObject = '' then

dw\_report.DataObject = dw\_basico.DataObject

dw\_report.SetTransObject(sqlca)

end if

//if dw\_basico.RowCount()  $\leq 0$  then

// MessageBox("Advertencia","No existe datos~n~rImposible mostrar vista")

// return

//end if

if  $wf\_pre\_vista() \ll 1$  then return

//Tipo

il tipo  $= 2 / / V$ isibles

uo\_menuedit.visible =

false

uo\_menulista.visible = false

 $dw$ \_lista.visible = false

dw\_basico.visible

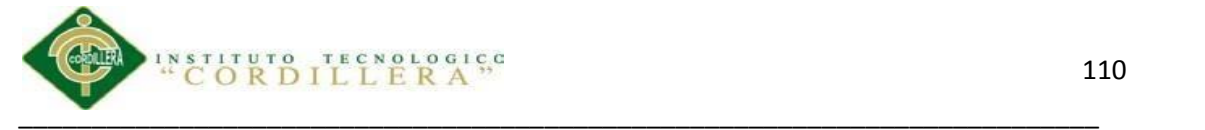

 $=$  false

 $dw$  report.visible = true vtb zd.visible = true htb zv.visible  $=$  true

//Menu iw\_frame.TriggerEvent('ue\_m\_ed\_off')

iw\_frame.TriggerEvent('ue\_m\_rep\_on')

//Zoom vista dw\_report.modify("datawindow.print.preview.zoom=100~t"

+  $\&$ 

"datawindow.print.preview=yes")

htb  $zy.Position = 75$ 

//Zoom Datos

dw\_report.Object.datawindow.zoom = 100

vtb\_zd.Position = 100

//Title

//iw\_window.title = is\_title + " Zoom Datos " + String  $(100)$  + " %"

//Focus vtb\_zd.SetFocus()

//Valido permisos de objetos string

ls\_dw\_name, ls\_ventana integer li\_valida any

ls\_codigo ls\_dw\_name = dw\_basico.dataobject

li\_valida =

f\_validaaccion(ls\_dw\_name,'Eliminar')

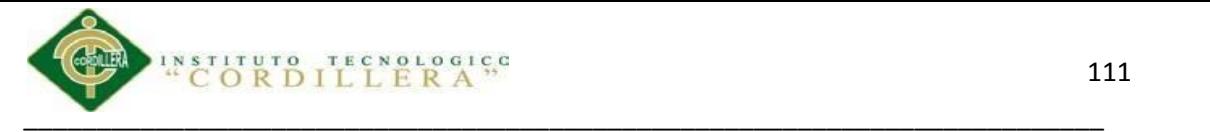

#### if li\_valida > 1 then

messagebox ("Error","Existen demaciados parámetros para esta acción, revise permisos de objetos...!")

return

end if if

 $li$ <sub>\_valida</sub> = 0 then

messagebox

("Error","Usted

no cuenta con

permisos para

Eliminar...!")

return

end if

if  $wf\_pre\_delete() \leq 1$  then return

//Guardo auditoria if  $gs\_system.genera\_auditoria = 1$  then

if dw\_basico.ls\_arg.tipo\_secuencial = "numerico" then

ls  $codigo =$ 

dw\_basico.getitemnumber(dw\_basico.getrow(),dw\_basico.ls\_arg.columna\_secuencia  $\mathbf{I}$ 

ls\_codigo = string (ls\_codigo)

else

 $ls\_codigo =$ dw\_basico.getitemstring(dw\_basico.getrow(),dw\_basico.ls\_arg.columna\_secuencial)

end if

 $ls$ \_ventana = this.title

f\_audita\_usuario(gs\_system.user,f\_get\_datetime(), ls\_ventana,'DELETE',ls\_codigo,0,0)

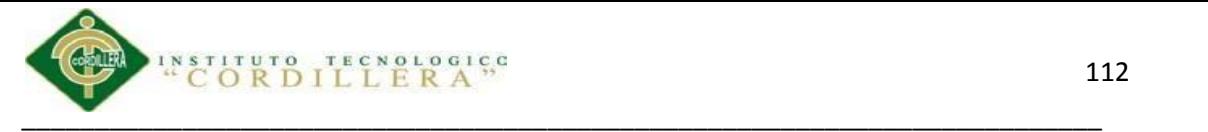

#### end if //Borro

dw\_basico.TriggerEvent("ue\_borr

ar") triggerevent(

"ue\_recuperalista")

 $dw_b$  uscar.visible = true dw\_buscar.setfocus() //Objetos st\_vertical.visible = true st\_vertical.enabled = true ib\_view\_mode  $=$  true

 $dw_$ lista.enabled = false

// Call the resize functions

of\_ResizeBars() of\_ResizePanels()

//Valido permisos de objetos string

ls\_dw\_name

integer li\_valida

ls\_dw\_name = dw\_basico.dataobject li\_valida =

f\_validaaccion(ls\_dw\_name,'Imprimir')

if li\_valida  $> 1$  then

messagebox ("Error","Existen demaciados parámetros para esta acción, revise permisos de objetos...!")

return

end if if

 $li$ <sub>\_valida</sub> = 0 then

messagebox ("Error","Usted no cuenta con permisos de Impresión...!")

return

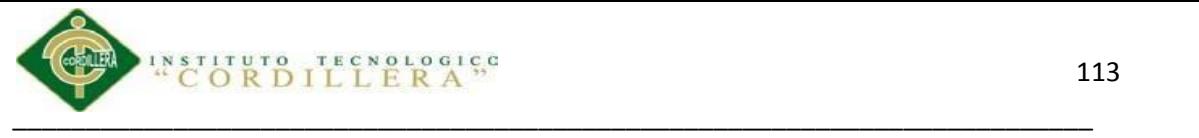

end if

//if wf\_pre\_delete()  $\langle \rangle$  1 then return

//Borro

//dw\_basico.TriggerEvent("ue\_borrar")

OpenWithParm (w\_print\_dw,dw\_report)

GraphicObject loa\_objectAct

 $loa\_objectAct = Getfocus()$  if

TypeOf(loa\_objectAct) = DataWindow!

then

if loa\_ObjectAct.className() = "dw\_basico" or loa\_ObjectAct.className() = "dw\_report" then

loa\_ObjectAct.triggerevent("ue\_recuperar")

end if end

if

string ls\_historia, ls\_nombre, ls\_apellido

dw\_buscar.accepttext( ) ls\_historia = dw\_buscar.getitemstring(

dw\_buscar.getrow(), 'numero') ls\_nombre =

dw\_buscar.getitemstring( dw\_buscar.getrow(), 'nombre') ls\_apellido

= dw\_buscar.getitemstring( dw\_buscar.getrow(),

'apellido')

ls historia = '%' + ls historia + '%'

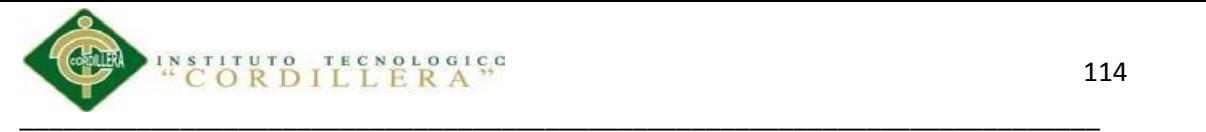

if isnull (ls\_historia ) or ls\_historia = '' then

ls historia  $=$  '%'

end if

```
ls_nombre = '%' + ls_nombre + '%'
```
if isnull ( $ls\_nombre$ ) or  $ls\_nombre = " then$ 

ls nombre  $=$  '%'

end if

ls\_apellido = '%' + ls\_apellido + '%'

if isnull (ls apellido ) or ls apellido  $=$  " then

 $ls\_apellido = '%' end$ 

if

dw\_lista.retrieve(gs\_system.empresa, gs\_system.agencia, ls\_nombre, ls\_apellido, ls\_historia)

dw\_lista.SelectRow(1, true)

string ls\_secuencia

choose case dwo.name

case 'b\_insertar'

ls\_secuencia = dw\_cabecera.getitemstring( dw\_cabecera.getrow() ,'rec\_codigo')

if gs\_system.documento = '18' then

dw\_detalle.insertrow(0)

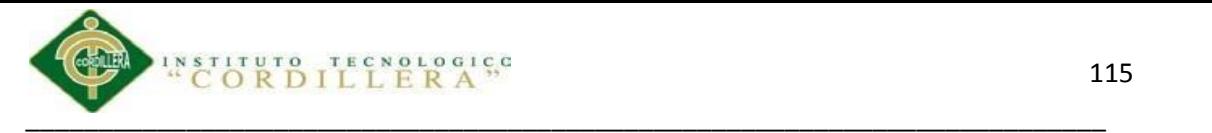

dw\_detalle.setitem( dw\_detalle.rowcount() , 'com\_codigo', gs\_system.empresa )

dw\_detalle.setitem(dw\_detalle.rowcount(), 'age\_codigo', gs\_system.agencia )

dw\_detalle.setitem( dw\_detalle.rowcount(), 'pac\_codigo',

is paciente)

dw\_detalle.setitem(dw\_detalle.rowcount() , 'mae\_tipmas', 'M')

dw\_detalle.setitem(dw\_detalle.rowcount(), 'rec\_codigo', ls\_secuencia)

dw\_detalle.accepttext( )

else

dw cabecera.update()

if wf\_inserta\_examenes('X',ls\_secuencia) = true then

#### commit;

dw\_detalle.retrieve(gs\_system.empresa, gs\_system.agencia, is\_paciente, ls\_secuencia)

else

rollback;

end if

end if

case 'b\_eliminar'

dw\_detalle.deleterow( row)

end choose

integer li\_i string

ls\_receta, ls\_paciente long

ll\_detalle

choose case dwo.name

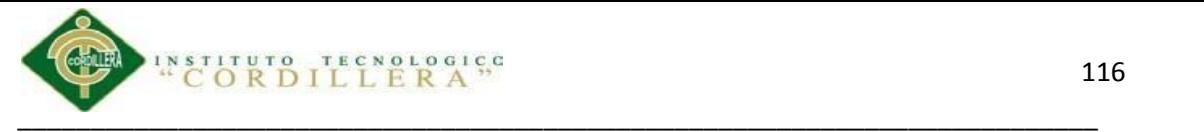

case 'b\_guardar' if gs\_system.documento = '18' then

for li  $i = 1$  to dw\_detalle.rowcount( )

dw\_detalle.setitem(li\_i, 'doc\_secuen', li\_i)

next

end if

dw\_detalle.accepttext( )

dw\_cabecera.update()

dw\_detalle.update( )

case 'b\_imprimir' if gs\_system.documento

 $=$  '18' then //receta medica

 $dw$  rep.dataobject = 'dw\_rep\_receta'

end if

if gs\_system.documento =  $'17'$  then //pedido de examenes

 $dw$ \_rep.dataobject = 'dw\_rep\_examen'

end if

dw\_rep.settransobject(sqlca)

```
ls_receta = dw_cabecera.getitemstring(dw_cabecera.getrow()
```
,'rec\_codigo')

```
ls_paciente = dw_cabecera.getitemstring(dw_cabecera.getrow( )
,'pac_codigo')
```

```
ll_detalle = dw_cabecera.getitemnumber(dw_cabecera.getrow()
,'his_secuen')
```
dw\_rep.retrieve(gs\_system.empresa, gs\_system.agencia,ls\_receta, ls\_paciente, ll\_detalle)

dw\_rep.print( )

end choose dw\_basico.ls\_arg.auto\_secuencial = "0"

//Autonumerico dw\_basico.ls\_arg.columna\_secuencial

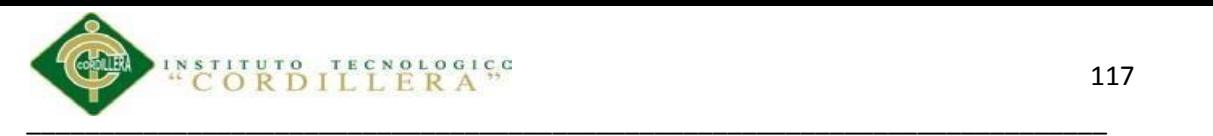

## **MANUAL DE USUARIO**

**OPTIMIZACION DEL MANEJO DE INFORMACIONDE HISTORIAS CLINICAS Y GESTION DE ASIGNACION DE TURNOS**

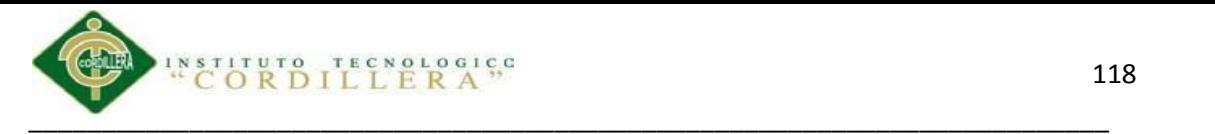

#### **Introducción**

El Manual de Usuario detalla todos los pasos que los usuarios deberán seguir para la correcta ejecución del Software Clínico. Los pasos se describirán uno por uno de manera detallada para que sea mucho mas fácil su entendimiento.

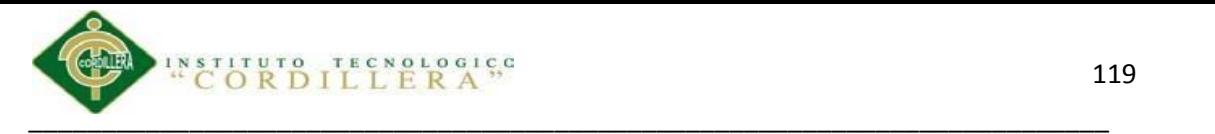

## **Objetivo**

Proveer al o a los usuarios del sistema una herramienta de fácil entendimiento para que de esta manera sea mucho mas fácil manejar el programa.

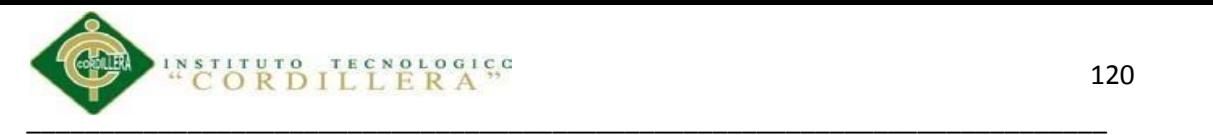

#### 1. Ingreso al Sistema

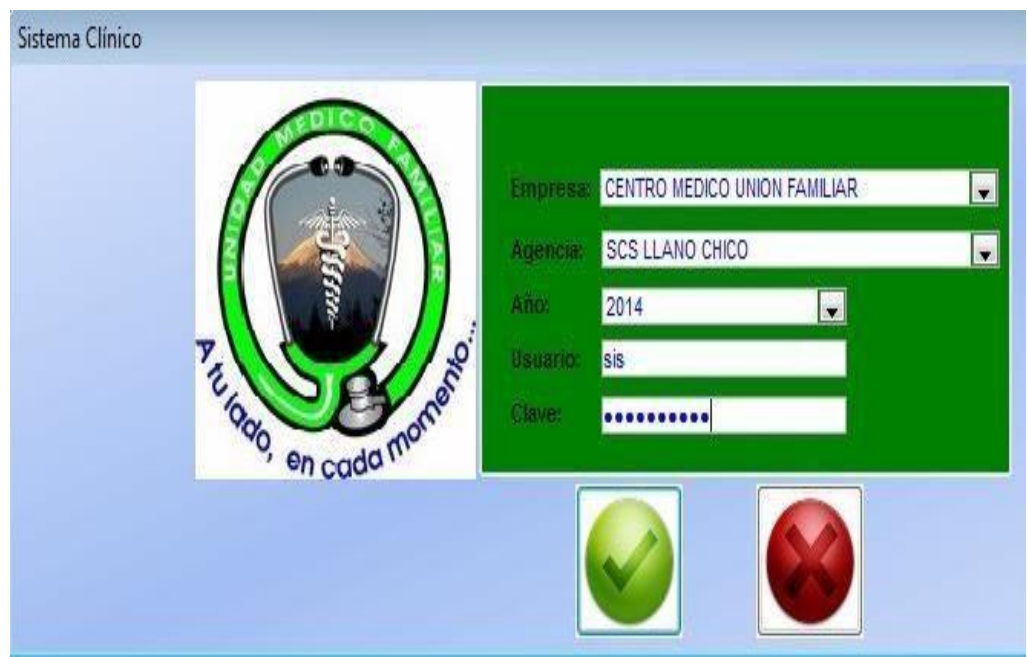

- 1. Ejecutamos el Sistema Clínico
- 2. Ingresamos: -Usuario -Contraseña

Cuando ingresamos el nombre de usuario el sistema se encargara de colocar automáticamente a la agencia que pertenece la persona que está ingresando.

3. Aceptar

Si el usuario no existe o simplemente ingreso mal el nombre saldrá un mensaje de error para que lo vuelva a ingresar.

Nota: Para el ingreso al sistema el Administrador tendrá que proveerle un nombre de Usuario y una contraseña.

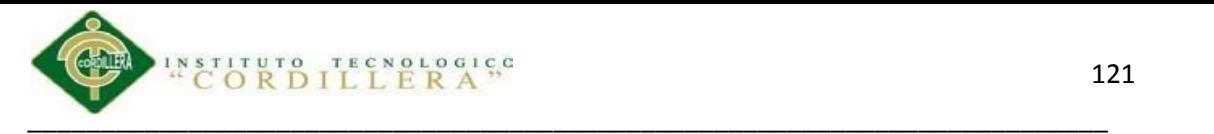

#### 1.02 Menú Principal

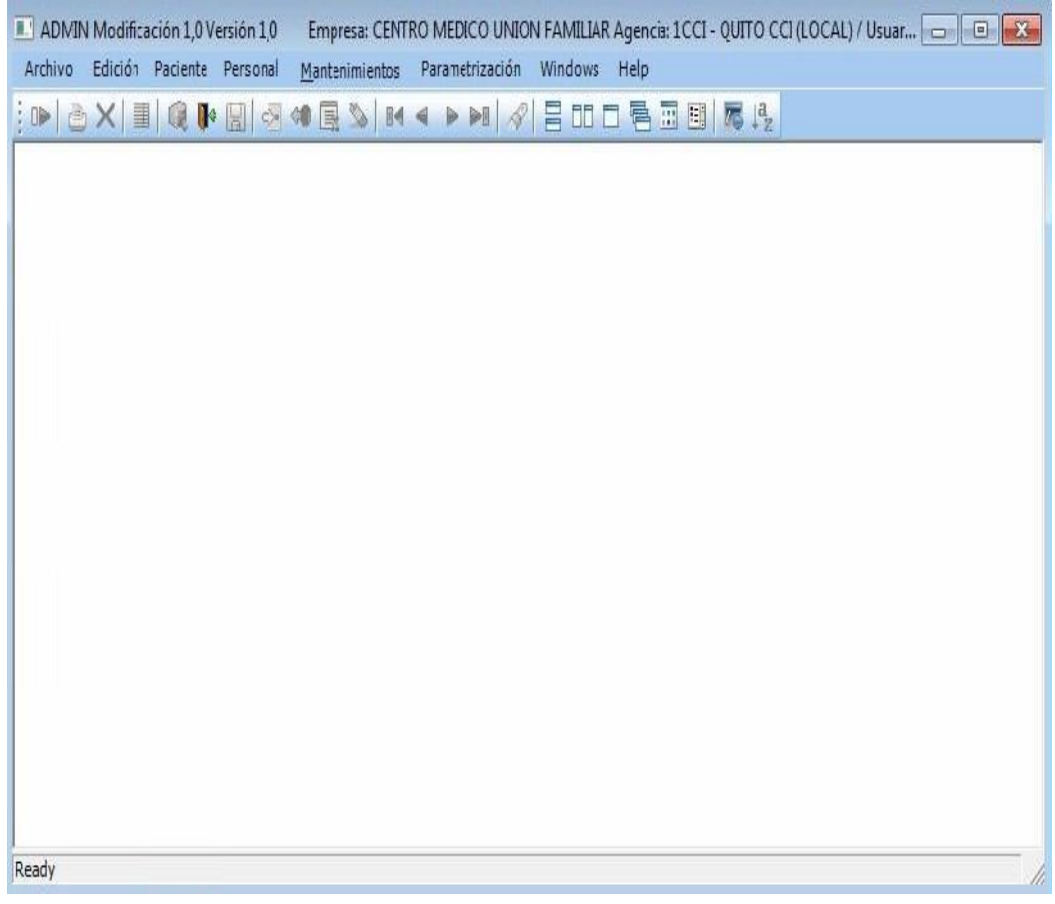

El menú principal nos muestra todas los módulos que van a ser parte de nuestro sistema el que consta de:

- Archivo
- Edición
- Paciente
- Personal
- Mantenimientos
- Parametrizacion

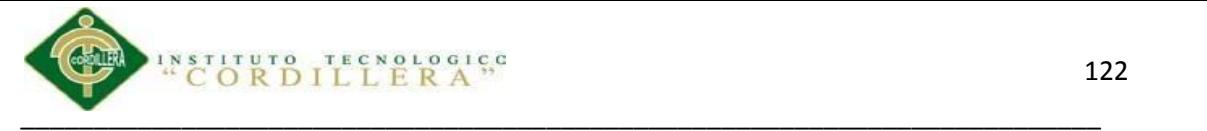

1.03 Mantenimientos

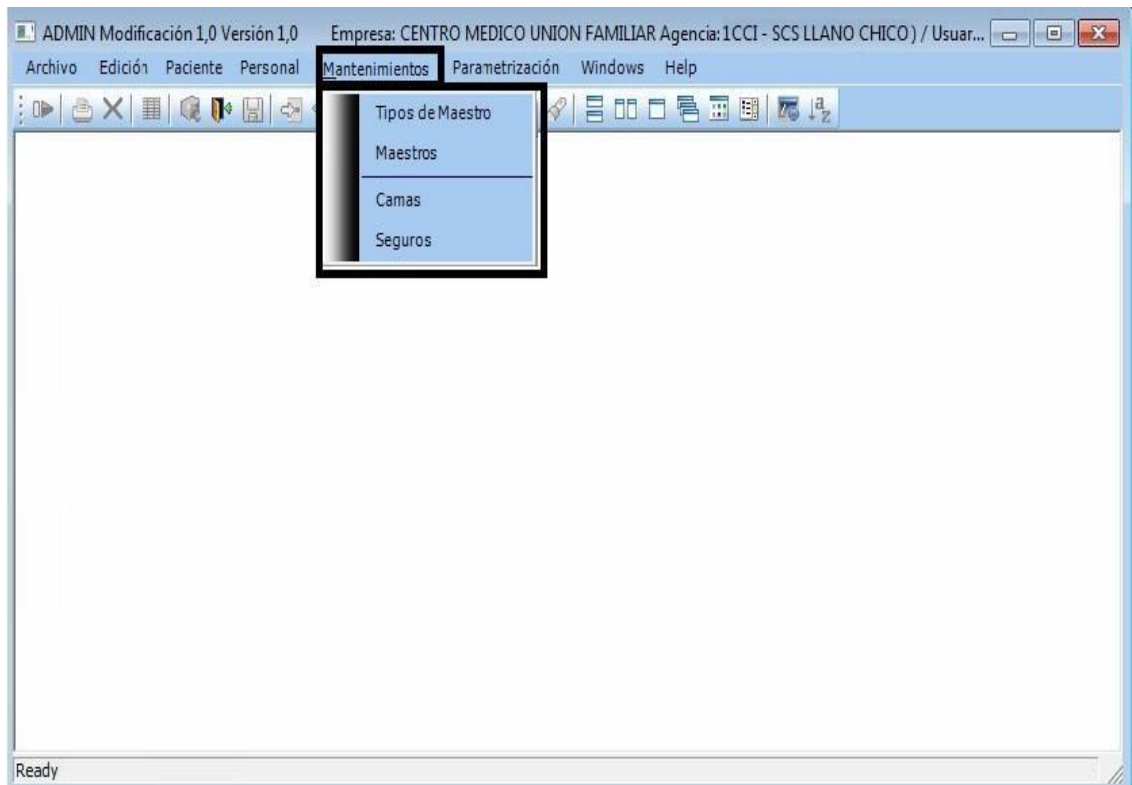

En la ventana de mantenimientos podremos realizar todos los mantenimientos referentesa a Tipos de Maestro, Maestros, Camas, Seguros.

Los cuales nos servirán para ingresar datos para las tablas maestras es decir para las tabals que tienen registros multiples.

- 1. Clic en Mantenimientos
- 2. Escoger la Opcion que se desea hacer el Mantenimiento.

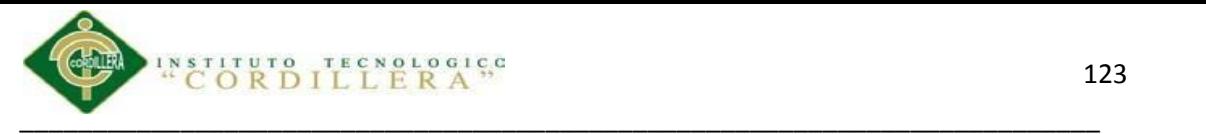

#### 1.03.01 Mantenimiento tipo Maestro

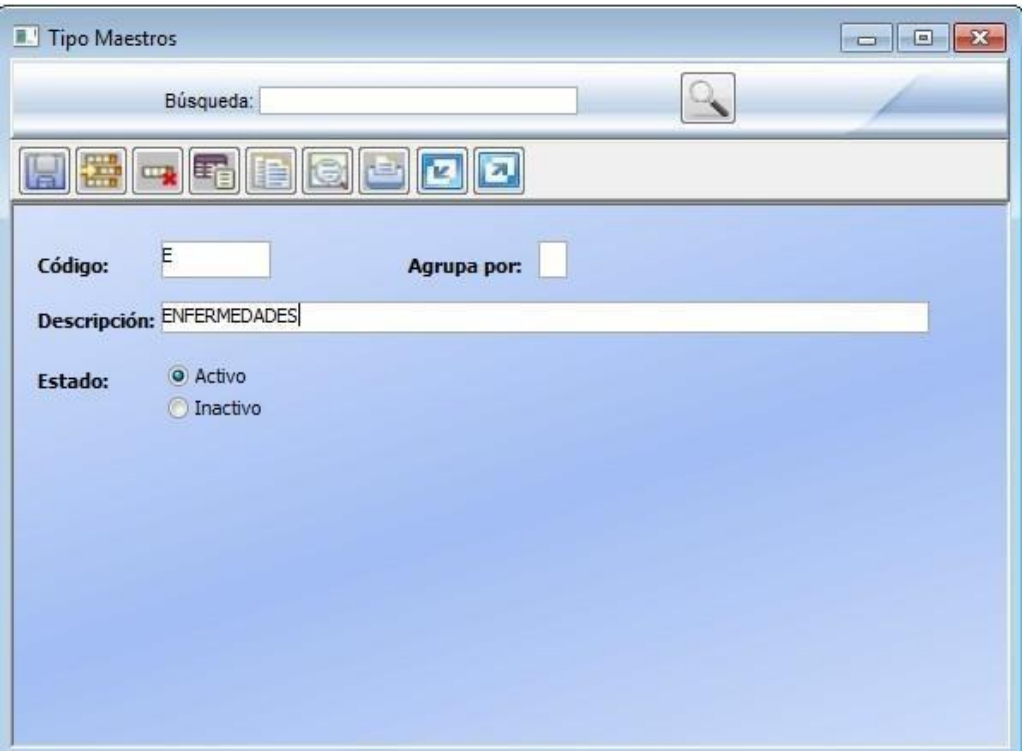

En el mantenimiento de Tipo Maestro ingresaremos todos los registro principales que conllevan varios tipos.

Ejemplo:

- Enfermedades (conllevan varios tipos como)
	- Diabetes
	- Cancer

Ingresamos y Guardamos.

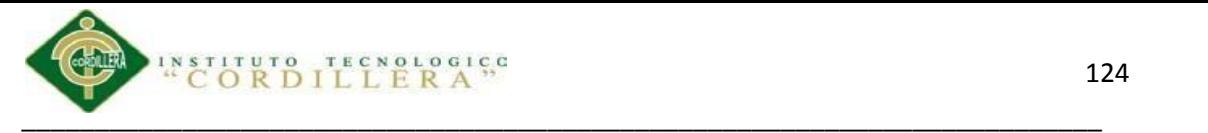

#### 1.03.02 Mantenimiento Maestro aplcativo

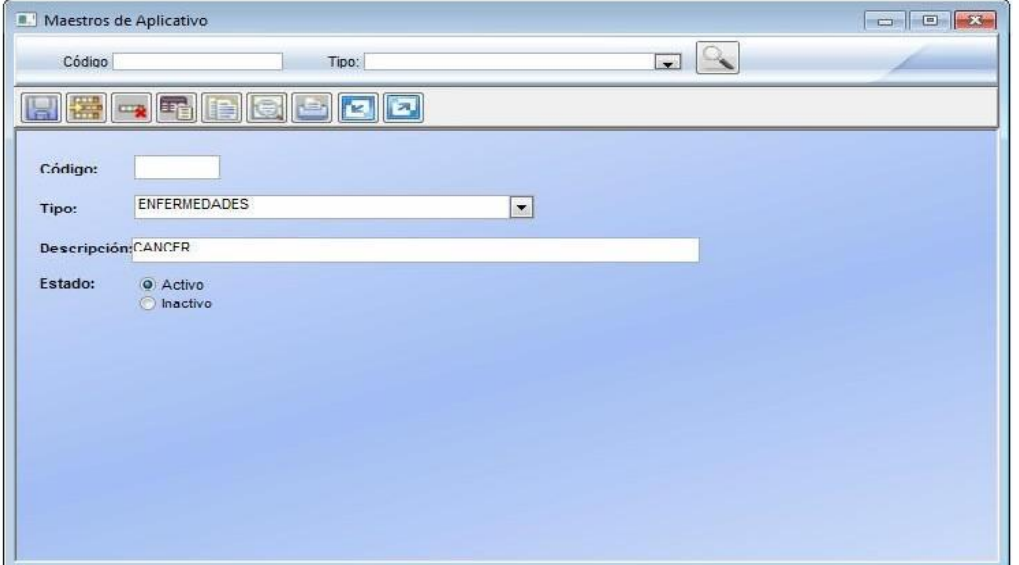

• Ingresamos los tipos de maestro especificando el tipo y la descripción. 1.03.03

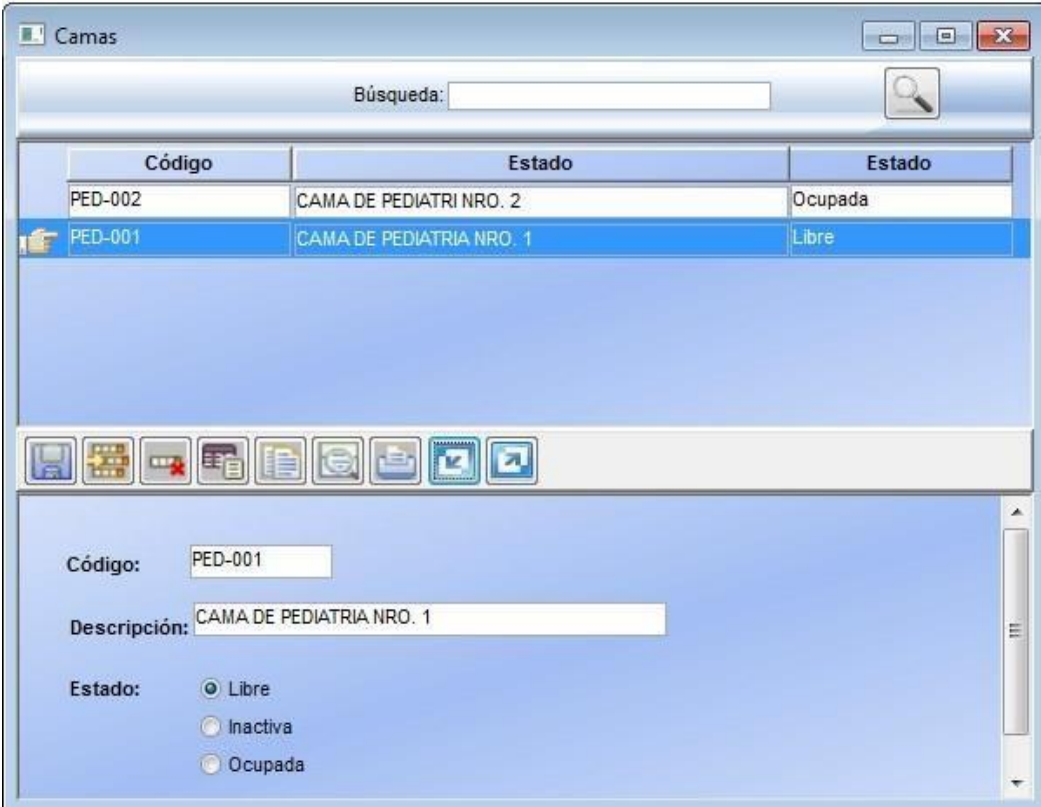

• Ingresamos el tipo de cama el estado y el área a donde pertenece la cama

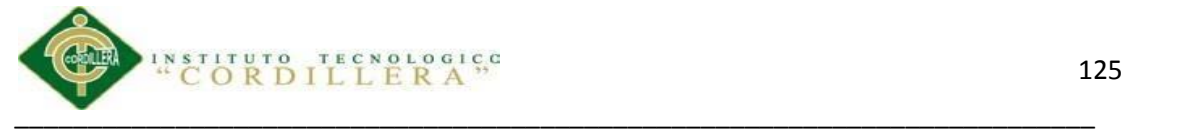

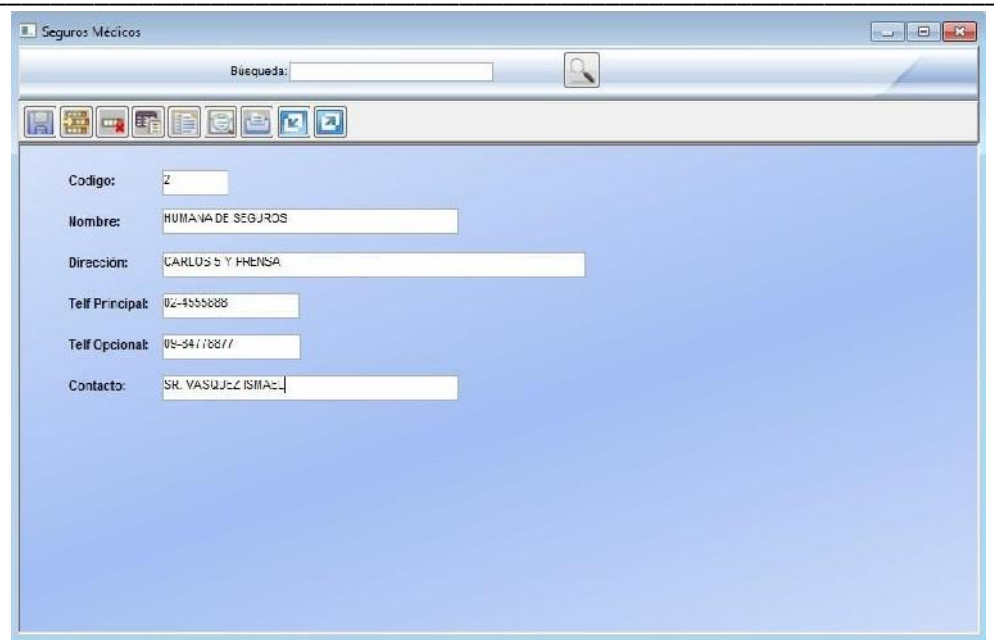

• Ingresamos los datos completos de los seguros completos.

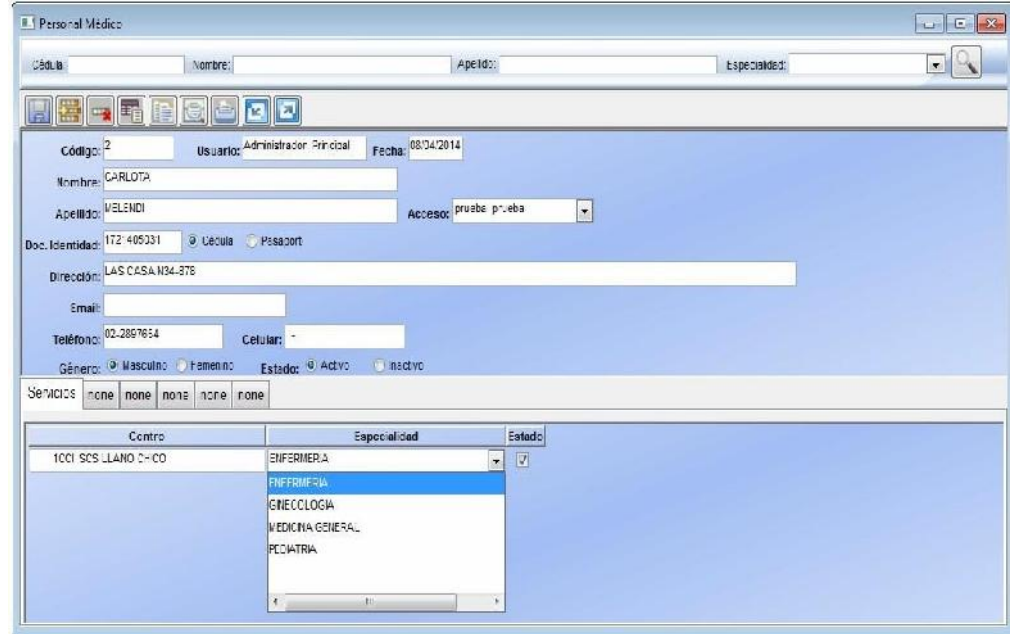

• La tabla de mantenimiento de doctores nos permite ingresar los nombres y todos los datos de los doctores que actualmente laboran en el centro medico.

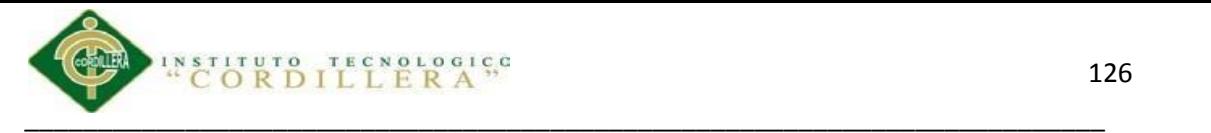

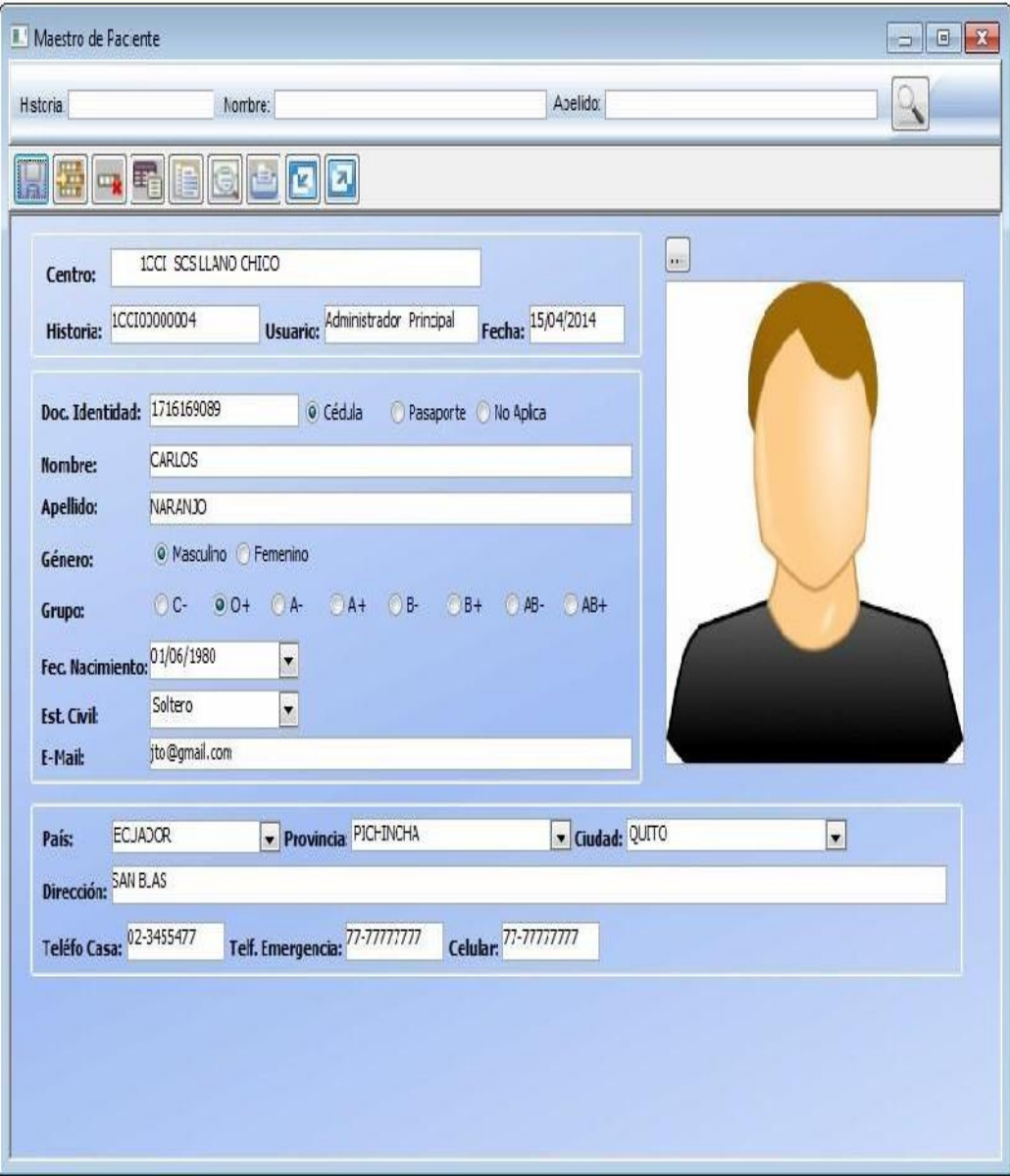

• Historia Clínica ingresamos datos del paciente previa cita para crear su historia medica

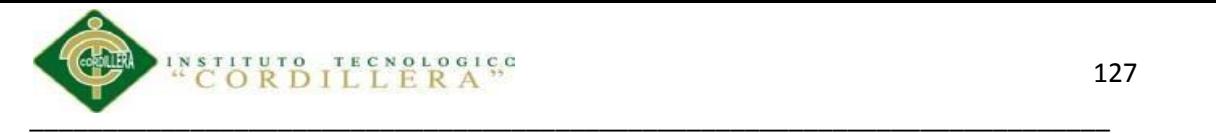

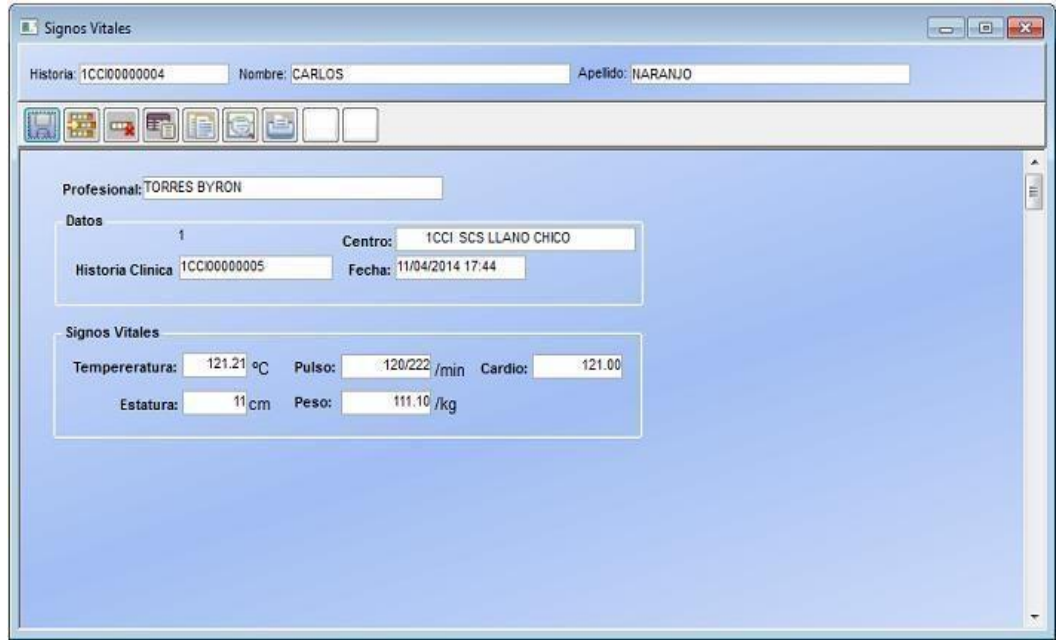

Tabla de signos vitales los cuales serán tomados antes de ingresar a consulta y se deberán detallar de una manera correcta para evitar confusiones.

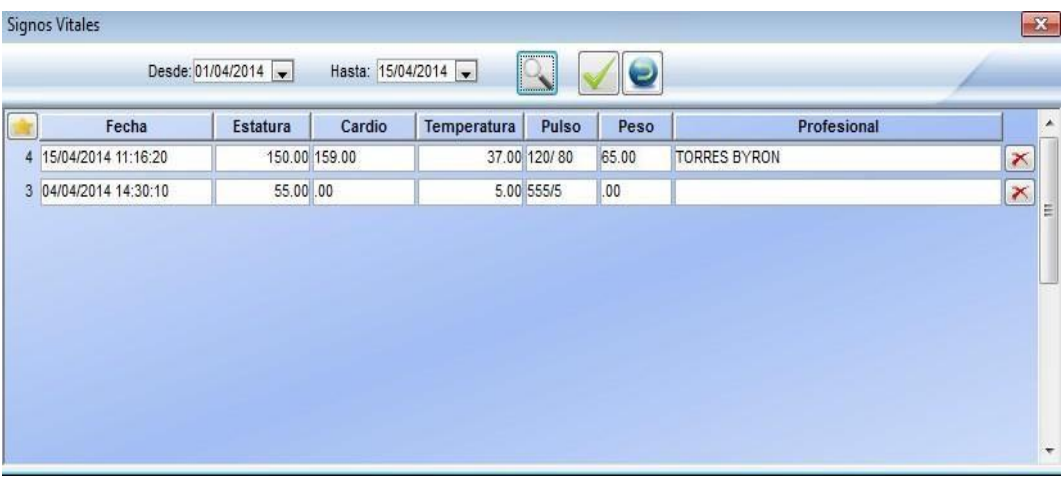

• Tabla general de signos vitales.

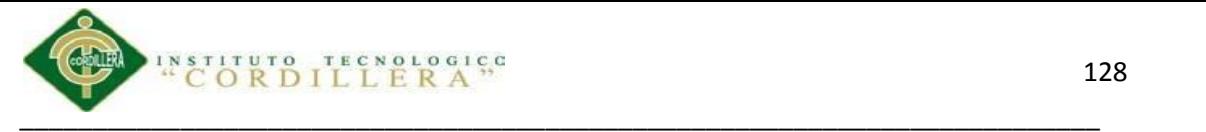

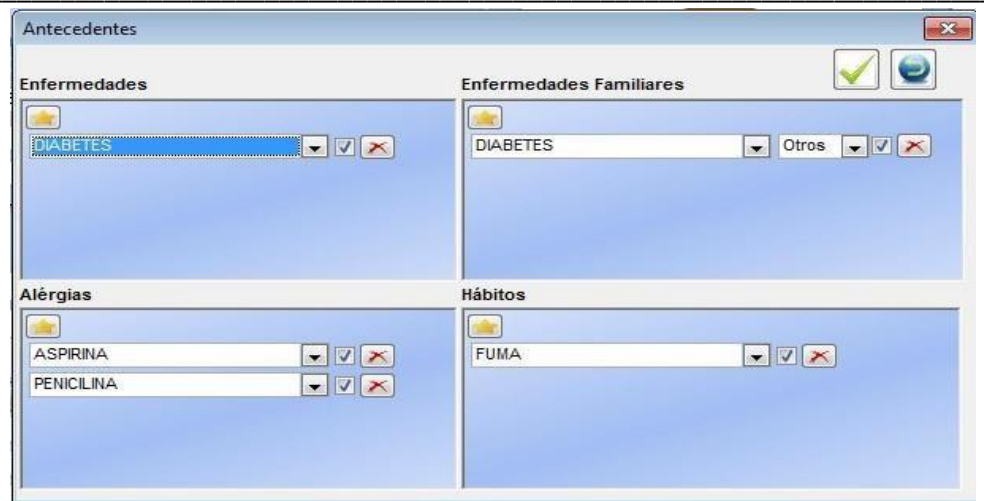

• Tabla para ingreso de antecedentes el cual registrara el medico mediante la información que le proporcione el paciente en consulta